# **Tema 1. Matrices y sistemas de ecuaciones lineales**

# **Algunos ejemplos**

**Ejemplo 1.** Queremos obtener 1000 litros de un *coupage* 50 % tempranillo, 26 % syrah y 24 % merlot. Disponemos para ello de tres barricas de vino B1, B2 y B3. La composición de B1 es de 3, 1 y 1 partes de tempranillo, syrah y merlot respectivamente. La de B2 es de 1, 2 y 1 y la B3 contiene partes iguales de dichas uvas. ¿Qué cantidad de cada barrica se necesita para obtener el coupage deseado?

**Solución.** Sean  $x, y, z$  los litros que usaremos de las barricas B1, B2 y B3 respectivamente. Debe cumplirse que:

$$
\begin{cases} \frac{3}{5}x + \frac{1}{4}y + \frac{1}{3}z = 500 \\ \frac{1}{5}x + \frac{1}{2}y + \frac{1}{3}z = 260 \\ \frac{1}{5}x + \frac{1}{4}y + \frac{1}{3}z = 240 \end{cases}
$$

Este es un sistema de tres ecuaciones lineales con tres incógnitas cuya solución única es  $x = 650$ ,  $y = 80, z = 270.$ 

**Ejemplo 2.**<sup>1</sup> Considera la siguiente tabla

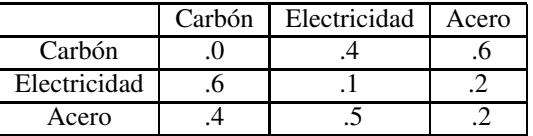

La tabla representa un modelo muy sencillo de una economía con tres sectores de producción: carbón, electricidad y acero. Las columnas indican lo que cada sector exporta (*output*) por unidad de producción a otros sectores y permiten calcular los ingresos del sector. Las filas representan lo que cada sector importa (*inputs*) por unidad de producción de otros sectores y permiten calcular los costes de producción del sector<sup>2</sup>. Se supone que la producción de cada sector se mide en unidades de millones de dólares. Queremos calcular los precios por unidad de cada sector  $x$  (carbón),  $y$  (electricidad),  $z$  (acero) de manera que el ingreso de cada sector sea igual a su coste de producción (*precios de equilibrio*). Deberá cumplirse que:

$$
.4y + .6z = x \n.6x + .1y + .2z = y \n.4x + .5y + .2z = z
$$
\n
$$
\longleftrightarrow \begin{cases}\nx - .4y - .6z = 0 \n.6x - .9y + .2z = 0 \n.4x + .5y - .8z = 0\n\end{cases}
$$

Se trata de un sistema de tres ecuaciones lineales con tres incógnitas, homogéneo, cuyas soluciones son de la forma  $x = .94z$ ,  $y = .85z$  y z es una variable libre a la que podemos asignar valores positivos. Para cada valor asignado a z se obtiene un conjunto de precios de equilibrio.

**Ejemplo 3.** <sup>3</sup> Cuando se quema gas propano ( $C_3H_8$ ), éste se combina con oxígeno ( $O_2$ ) para formar dióxido de carbono  $(CO_2)$  y agua  $(H_2O)$ , de acuerdo con una reacción de la forma:

$$
x_1C_3H_8 + x_2O_2 \longrightarrow x_3CO_2 + x_4H_2O
$$

donde  $x_1, x_2, x_3$  y  $x_4$  son números naturales que se calculan por la condición de que el número total de átomos de hidrógeno (H), oxígeno (O) y carbono (C) al principio y al final de la reacción sean iguales.

<sup>1</sup>Ejemplo tomado del libro *Álgebra Lineal y sus Aplicaciones* de David C. Lay, editado por Addison Wesley.

<sup>2</sup>Wassily Leontief, profesor de Harvard, desarrolló en 1949 un modelo *input-output* para la economía de USA considerando 500 sectores, lo que da lugar a un sistema de 500 ecuaciones lineales con 500 incógnitas. Se le concedió el Premio Nobel de Economía en 1973

<sup>3</sup>Tomado del mismo libro que el ejemplo anterior.

Esto conduce al siguiente sistema de ecuaciones lineales:

$$
\begin{array}{c}\n8x_1 = 2x_4 \\
3x_1 = x_3\n\end{array}\n\right\} \Longleftrightarrow\n\begin{cases}\n8x_1 - 2x_4 = 0 \\
3x_1 - x_3 = 0\n\end{cases}
$$

Cuya solución es:

$$
x_1 = \frac{1}{4}x_4, x_2 = \frac{5}{4}x_4, x_3 = \frac{3}{4}x_4
$$

donde  $x_4$  puede tomar cualquier valor. Puesto que queremos soluciones que sean números naturales, lo razonable es tomar  $x_4 = 4$ , con lo que  $x_1 = 1$ ,  $x_2 = 5$  y  $x_3 = 3$ . La reacción ajustada es:

$$
C_3H_8 + 5O_2 \longrightarrow 3CO_2 + 4H_2O
$$

#### **Matrices**

Las matrices son objetos matemáticos de gran utilidad para representar y resolver sistemas de ecuaciones lineales, trabajar con vectores, representar transformaciones en el espacio y mucho más. Aunque nuestro objetivo ahora es estudiar sistemas de ecuaciones lineales, es decir, dar criterios que permitan saber si tienen o no tienen soluciones y, en caso de que tengan, calcularlas todas, la herramienta fundamental para todo ello serán las matrices.

Un sistema de ecuaciones lineales, SEL en lo que sigue, es un sistema de  $m$  ecuaciones con  $n$ incógnitas  $x_i$  ( $i = 1, 2, \ldots, n$ ) del tipo

$$
a_{11}x_1 + a_{12}x_2 + \cdots + a_{1n}x_n = b_1 a_{21}x_1 + a_{22}x_2 + \cdots + a_{2n}x_n = b_2 \vdots a_{m1}x_1 + a_{m2}x_2 + \cdots + a_{mn}x_n = b_m
$$
\n(1)

donde se supone que los  $a_{ij}$  y los  $b_i$  son números reales conocidos, llamados, respectivamente, los *coeficientes* y los *términos independientes* del sistema.

Una solución del sistema (1) es un conjunto de n números reales  $s_1, s_2, \ldots, s_n$  tales que al sustituir en cada incógnita  $x_i = s_i$ ,  $i = 1, 2, ..., n$ , se verifican todas las ecuaciones del mismo. Un SEL se dice **incompatible** si no tienen ninguna solución, se dice **compatible determinado** si tiene una solución única y **compatible indeterminado** si tiene más de una solución (en cuyo caso, de hecho tiene infinitas soluciones).

Dos sistemas de ecuaciones lineales se dicen **equivalentes** si ambos tienen las mismas soluciones. Nuestro objetivo ahora va a ser convertir un SEL en otro SEL equivalente más sencillo y lo vamos a hacer mediante las siguientes tres *operaciones elementales*:

- Intercambiar entre sí dos ecuaciones.
- Multiplicar una ecuación por un número distinto de cero.
- Sustituir una ecuación por su suma con otra multiplicada por un número.

Observa que estas operaciones son reversibles y que al realizar cualquiera de ellas sobre un SEL obtenemos otro SEL equivalente. Por tanto, dos SEL tales que uno de ellos puede obtenerse a partir del otro realizando un número finito de estas operaciones son equivalentes. Para visualizar estas operaciones es muy conveniente usar matrices.

Una **matriz** es un conjunto rectangular de números reales que se acostumbra a encerrar entre paréntesis, es decir, son números dispuestos en filas y columnas de forma que cada fila (y cada columna) tenga el mismo número de elementos. Es una definición algo extraña, pero no importa porque lo que interesa es saber cómo se usan las matrices y los cálculos que se pueden hacer con ellas.

Una matriz que tiene m filas y n columnas se dice que es una matriz de *orden* m × n. Se representa por  $\mathcal{M}_{m\times n}$  el conjunto de todas las matrices de orden  $m \times n$ . El elemento que ocupa la fila i y la columna j de una matriz se representa por  $a_{ij}$ . Una matriz  $A \in \mathcal{M}_{m \times n}$  puede representarse en la forma:

$$
\mathbf{A} = \left( \begin{array}{cccc} a_{11} & a_{12} & \cdots & a_{1n} \\ a_{21} & a_{22} & \cdots & a_{2n} \\ \vdots & \vdots & \ddots & \vdots \\ a_{m1} & a_{m2} & \cdots & a_{mn} \end{array} \right)
$$

o, más simplemente,  $\mathbf{A} = (a_{ij})_{\substack{1 \le i \le m \\ 1 \le j \le n}}.$ 

Dos matrices  $\mathbf{A} = (a_{ij})_{\substack{1 \le i \le m \\ 1 \le j \le n}}$  y  $\mathbf{B} = (b_{ij})_{\substack{1 \le i \le p \\ 1 \le j \le q}}$ , son iguales cuando tienen el mismo número de filas,  $m = p$ , y de columnas,  $n = q$ , y  $a_{ij} = b_{ij}$  para todos  $i = 1, 2, \dots, m$ ,  $j = 1, 2, \dots, n$ .

Una matriz que tiene una sola columna se llama un **vector columna**, y una matriz que tiene una sola fila se llama un **vector fila**.

Si  $A \in \mathcal{M}_{m \times n}$ , su matriz traspuesta, que se representa por  $A^t$ , es una matriz de orden  $n \times m$  que se obtiene intercambiando ordenadamente filas por columnas en A.

Una matriz de orden n×n (mismo número de filas que de columnas) se llama una **matriz cuadrada** de orden n. La *diagonal principal* de una matriz cuadrada de orden n es la formada por los elementos  $a_{ii}$ ,  $i = 1, 2, \ldots, n$ . Una matriz cuadrada se llama **diagonal** si todos los elementos que no están en la diagonal principal son cero.

#### **Operaciones con matrices**

La suma de dos matrices del mismo orden  $\mathbf{A} = (a_{ij})_{\substack{1 \leq i \leq m \\ 1 \leq j \leq n}}$  y  $\mathbf{B} = (b_{ij})_{\substack{1 \leq i \leq m \\ 1 \leq j \leq n}}$  se define como la matriz  $\mathbf{A} + \mathbf{B} = (a_{ij} + b_{ij})_{\substack{1 \le i \le m \\ 1 \le j \le n}}$ , es decir, es la matriz del mismo orden que se obtiene sumando los elementos de A y B que ocupan los mismos lugares en ambas matrices. La suma de matrices es conmutativa y asociativa. La matriz  $m \times n$  cuyas entradas son todas cero se representa por  $O_{m \times n}$  o, simplemente, O si no hay lugar a confusión. La matriz que se obtiene sustituyendo en una matriz A cada elemento por su opuesto se llama matriz opuesta de A y se representa por  $-A$ .

Si  $\lambda$  es un número real y **A** es una matriz, la matriz  $\lambda$ **A** es la que se obtiene multiplicando cada elemento de **A** por  $\lambda$ .

Al igual que la suma de matrices del mismo orden, se define como la matriz obtenida sumando los elementos que ocupan el mismo lugar en ambas matrices, podría pensarse que el producto de dos matrices del mismo orden será la matriz obtenida multiplicando los elementos que ocupan el mismo lugar en ambas matrices. Pues quien piense eso se equivoca, porque el producto de matrices se define de una forma muy diferente. Para entender por qué el producto de matrices se define en la forma en que veremos, conviene interpretar las matrices como operadores lineales entre espacios vectoriales.

# **El espacio vectorial** R n

Para todos 
$$
\mathbf{x} = (x_1, x_2, \dots, x_n) \in \mathbb{R}^n
$$
,  $\mathbf{y} = (y_1, y_2, \dots, y_n) \in \mathbb{R}^n$  y para todo  $\lambda \in \mathbb{R}$  definimos:

 $\mathbf{x} + \mathbf{y} = (x_1 + y_1, x_2 + y_2, \dots, x_n + y_n), \quad \lambda \mathbf{x} = (\lambda x_1, \lambda x_2, \dots, \lambda x_n)$ 

Con estas operaciones,  $\mathbb{R}^n$  es un espacio vectorial cuyos elementos representaremos en negrita y se llaman vectores (en la terminología de matrices son vectores fila). Si  $\mathbf{x} = (x_1, x_2, \dots, x_n)$ , los números  $x_i$  ( $1 \leq i \leq n$ ) se llaman las *componentes* del vector x. El vector cuyas componentes son todas nulas lo representaremos por 0.

Dado un conjunto de vectores  $\{u_1, u_2, \ldots, u_m\}$  de  $\mathbb{R}^n$ , cualquier vector x de la forma

$$
\mathbf{x} = \lambda_1 \mathbf{u}_1 + \lambda_2 \mathbf{u}_2 + \dots + \lambda_m \mathbf{u}_m
$$

donde los  $\lambda_i$  ( $1 \leq i \leq m$ ) son números reales, se llama una *combinación lineal* de los vectores  $u_1, u_2, \ldots, u_m$ . Si el vector 0 puede expresarse como combinación lineal de los vectores  $u_1, u_2, \ldots, u_m$ con coeficientes  $\lambda_i$  *no todos nulos*, se dice que dichos vectores son **linealmente dependientes**, cuando esto no puede hacerse se dice que son **linealmente independientes**. Una **base** de R <sup>n</sup> es cualquier conjunto de *n* vectores linealmente independientes,  $B = {\bf{u}_1, u_2, \ldots, u_n}$ , con la propiedad de que cualquier vector  $\mathbf{x} \in \mathbb{R}^n$  puede expresarse como combinación lineal de ellos:

$$
\mathbf{x} = \lambda_1 \mathbf{u}_1 + \lambda_2 \mathbf{u}_2 + \cdots + \lambda_n \mathbf{u}_n
$$

En tal caso los números  $\lambda_1, \lambda_2, \ldots, \lambda_n$  están determinados de manera única por x y se llaman las *coordenadas* del vector x en la base B.

Es habitual usar en  $\mathbb{R}^n$  la *base canónica* que es la formada por los *vectores unidad*  $\{e_1, e_2, \ldots, e_n\}$ donde  $e_i$  es el vector que tiene todas sus componentes nulas excepto la que ocupa el lugar i que es igual a 1. En dicha base tenemos que:

$$
\mathbf{x} = (x_1, x_2, \dots, x_n) = x_1 \mathbf{e}_1 + x_2 \mathbf{e}_2 + \dots + x_n \mathbf{e}_n
$$

es decir, en dicha base las coordenadas coinciden con las componentes del vector.

#### **Producto escalar de dos vectores**

El producto escalar de dos vectores  $\mathbf{x} = (x_1, x_2, \dots, x_n)$  e  $\mathbf{y} = (y_1, y_2, \dots, y_n)$  en  $\mathbb{R}^n$  lo representaremos por  $\langle \mathbf{x} | \mathbf{y} \rangle$ , y es el número definido por

$$
\langle \mathbf{x} | \mathbf{y} \rangle = \sum_{i=1}^{n} x_i y_i \tag{2}
$$

Las siguientes propiedades del producto escalar son consecuencia directa de las propiedades de la suma y del producto de números reales.

- a)  $\langle \mathbf{x} | \mathbf{y} \rangle = \langle \mathbf{y} | \mathbf{x} \rangle$ .
- b) Si  $\lambda$  es un número real se verifica que  $\langle \lambda \mathbf{x} | \mathbf{y} \rangle = \lambda \langle \mathbf{x} | \mathbf{y} \rangle$ .

c) 
$$
\langle \mathbf{x} + \mathbf{y} | \mathbf{z} \rangle = \langle \mathbf{x} | \mathbf{z} \rangle + \langle \mathbf{y} | \mathbf{z} \rangle
$$
.

#### **Producto de matrices**

Consideremos dos matrices  $\mathbf{A} = (a_{ik})_{\substack{1 \leqslant i \leqslant m \\ 1 \leqslant k \leqslant p}} \mathbf{y} \mathbf{B} = (b_{kj})_{\substack{1 \leqslant k \leqslant p \\ 1 \leqslant j \leqslant n}}$  tales que el número de columnas *de* A *sea igual al número de filas* de B. Representemos por  $A_i = (a_{i1}, a_{i2}, \ldots, a_{ip})$  el vector formado por los elementos de la fila i de la matriz **A**, y por  $\mathbf{B}^j = (b_{1j}, b_{2j}, \dots, b_{pj})$  el vector formado por los elementos de la columna j de la matriz B. Observa que dichos vectores tienen el mismo número de componentes por lo que podemos hacer su producto escalar. Se define la matriz producto C = A · B como la matriz de orden  $m \times n$ ,  $\mathbf{C} = (c_{ij})_{1 \leqslant i \leqslant m}$ , cuyos elementos vienen dados por  $c_{ij} = \langle \mathbf{A}_i | \mathbf{B}^j \rangle$ .  $1\leqslant j\leqslant n$ 

Explícitamente

$$
c_{ij} = \sum_{k=1}^{p} a_{ik} b_{kj} \quad (1 \leqslant i \leqslant m, 1 \leqslant j \leqslant n)
$$
 (3)

Se define la *matriz identidad* de orden n,  $I_n$ , como la matriz diagonal  $n \times n$  cuya diagonal principal está formada por unos. Cuando no sea preciso indicar la dimensión, escribiremos simplemente I.

El producto de matrices tiene las propiedades (siempre que los productos puedan hacerse):

Asociativa.  $\mathbf{A} \cdot (\mathbf{B} \cdot \mathbf{C}) = (\mathbf{A} \cdot \mathbf{B}) \cdot \mathbf{C}$ . Distributivas.  $\mathbf{A} \cdot (\mathbf{B} + \mathbf{C}) = \mathbf{A} \cdot \mathbf{B} + \mathbf{A} \cdot \mathbf{C}$  y  $(\mathbf{A} + \mathbf{B}) \cdot \mathbf{C} = \mathbf{A} \cdot \mathbf{C} + \mathbf{B} \cdot \mathbf{C}$ . Elementos neutros. Si  $A \in \mathcal{M}_{m \times n}$  entonces  $I_m \cdot A = A$ ,  $A \cdot I_n = A$ .

Traspuesta de un producto.  $(\mathbf{A} \cdot \mathbf{B})^t = \mathbf{B}^t \cdot \mathbf{A}^t$ .

*El producto de matrices no tiene la propiedad conmutativa.*

Dada una matriz cuadrada A, se llama **matriz inversa** de A, y se nota A−<sup>1</sup> , a otra matriz del mismo orden verificando que  $\mathbf{A} \cdot \mathbf{A}^{-1} = \mathbf{A}^{-1} \cdot \mathbf{A} = \mathbf{I}$ . La existencia y el cálculo de la matriz inversa se estudiarán más adelante.

#### **Producto de una matriz por un vector columna**

Consideremos una matriz  $\mathbf{A} = (a_{ij})_{1 \leq i \leq m}$ , de orden  $m \times n$ . Podemos multiplicar dicha matriz por un vector columna  $n \times 1$  y obtenemos un vector columna  $m \times 1$ . Si  $e^t_j$  es el vector columna  $n \times 1$ , traspuesto del vector unidad  $e_i$ , se tiene que

$$
\mathbf{A} \cdot \mathbf{e}_j^t = \left( \begin{array}{c} a_{1j} \\ a_{2j} \\ \vdots \\ a_{mj} \end{array} \right)
$$

es el vector columna  $j$  de  $\bf A$ . Representemos dicho vector por  ${\bf C}^j$ . Ahora, dado  ${\bf x}=(x_1,x_2,\ldots,x_n)\!\in\!$  $\mathbb{R}^n$ , el producto,  $\mathbf{A} \cdot \mathbf{x}^t$ , de la matriz  $\mathbf{A}$  por el vector columna  $\mathbf{x}^t$  es el vector (columna) de  $\mathbb{R}^m$  que viene dado por:

$$
\mathbf{A} \cdot \mathbf{x}^t = \mathbf{A} \cdot (x_1 \mathbf{e}_1^t + x_2 \mathbf{e}_2^t + \dots + x_n \mathbf{e}_n^t) = \sum_{j=1}^n \mathbf{A} \cdot x_j \mathbf{e}_j^t = \sum_{j=1}^n x_j \mathbf{C}^j
$$
(4)

y por tanto es una combinación lineal de los vectores columna de la matriz A.

**Matrices asociadas a un SEL. Transformaciones elementales por filas**

Al SEL (1) le asociamos la **matriz de los coeficientes** del sistema  $\mathbf{A} = (a_{ij})_{\substack{1 \le i \le m \\ 1 \le j \le n}}$  y la **matriz** 

**ampliada**  $\widetilde{\mathbf{A}} = (\mathbf{A}|\mathbf{b})$  donde  $\mathbf{b}$  es el vector columna formado por los términos independientes. Observa que en la matriz ampliada cada fila se corresponde con una ecuación y cada columna, salvo la última, se corresponde con una incógnita. Si representamos por  $x^t$  un vector columna  $n \times 1$ , podemos escribir el SEL en la forma  $\mathbf{A} \cdot \mathbf{x}^t = \mathbf{b}$ . En consecuencia, teniendo en cuenta (4), el SEL (1) **es compatible si**, **y sólo si, el vector** b **es combinación lineal de los vectores columna de la matriz** A.

Las operaciones elementales sobre ecuaciones del SEL descritas al principio, se traducen en las siguientes **transformaciones elementales por filas** sobre la matriz ampliada:

- Intercambiar dos filas. Representaremos por  $F_i \leftrightarrow F_j$  la operación de intercambiar las filas *i* y *j*.
- Multiplicar una fila por un número distinto de cero. Representaremos por  $F_i \rightarrow \alpha F_i$  la operación de multiplicar la fila i por el número  $\alpha$ .
- Sustituir una fila por su suma con otra multiplicada por un número. Representaremos por  $F_i \rightarrow$  $F_i + \alpha F_j$  la operación de sustituir la fila i por su suma con la fila j multiplicada por  $\alpha$ .

Observa que todas estas operaciones son reversibles y que al realizar cualquiera de ellas obtenemos una matriz que representa un SEL equivalente al de partida. Dos matrices, A y B, se dice que son **equivalentes por filas**, y escribiremos A ∼ B, si una se obtiene a partir de otra por un número finito de transformaciones elementales por filas. Realizando sobre la matriz ampliada de un SEL transformaciones elementales por filas obtenemos una matriz equivalente por filas cuyo SEL asociado es equivalente al de partida.

Nuestro objetivo para estudiar el SEL va a ser transformar la matriz ampliada del sistema en otra equivalente por filas lo más sencilla posible.

#### **Reducción por filas. Forma de Hermite**

Si una fila de una matriz contiene elementos no nulos, al que está situado más a la izquierda le llamaremos **pivote**. Una matriz se dice que es **escalonada** si las filas nulas (caso de que las haya) se encuentran situadas en la parte inferior y el pivote de cada fila no nula está a la derecha del pivote de la fila anterior. Observa que en un matriz escalonada debajo de un pivote solamente puede haber ceros. Una matriz **escalonada reducida** es una matriz escalonada cuyos pivotes son iguales a 1 y todos los elementos que están por encima de los pivotes son 0.

De las matrices

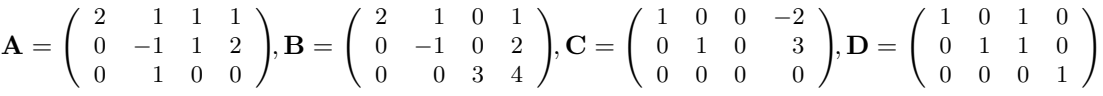

la A no es escalonada, la B sí lo es pero no es reducida, la C y la D son escalonadas reducidas.

Se demuestra que, dada una matriz A, hay una *única* matriz *escalonada reducida* H que es *equivalente por filas* a A. Dicha matriz H se llama **forma de Hermite** (por filas) de A (y también forma de Gauss–Jordan de A o, simplemente, forma escalonada reducida de A).

Ala forma de Hermite de una matriz se puede llegar por distintos caminos; una estrategia básica es conseguir un pivote en la primera fila en la posición  $(1, 1)$ , lo cual es fácil si en la primera columna hay elementos distintos de 0; si no fuera así trataríamos de lograr un pivote en la posición (1, 2) y así sucesivamente. Logrado el pivote en la primera fila, se hacen 0 los elementos debajo de él restando a cada fila la primera multiplicada por un número conveniente. Hecho esto, nos fijamos ahora en la submatriz que queda al suprimir la primera fila y las columnas a la izquierda del pivote incluyendo la columna del pivote, y repetimos el proceso anterior. Finalmente, partiendo del último pivote, el que está más a la derecha, se hacen 0 los elementos por encima de él, y esto se hace con los demás pivotes siempre de derecha a izquierda y de abajo arriba. Veamos un ejemplo.

# **Ejemplo 4.**

$$
\begin{pmatrix}\n0 & 3 & -6 & 6 & 4 & -5 \\
3 & -7 & 8 & -5 & 8 & 9 \\
3 & -9 & 12 & -9 & 6 & 15\n\end{pmatrix}\n\begin{pmatrix}\n\infty \\
\infty \\
F_1 \leftrightarrow F_3\n\end{pmatrix}\n\begin{pmatrix}\n3 & -9 & 12 & -9 & 6 & 15 \\
3 & -7 & 8 & -5 & 8 & 9 \\
0 & 3 & -6 & 6 & 4 & -5\n\end{pmatrix}\n\begin{pmatrix}\n1 & -3 & 4 & -3 & 2 & 5 \\
3 & -7 & 8 & -5 & 8 & 9 \\
0 & 3 & -6 & 6 & 4 & -5\n\end{pmatrix}\n\begin{pmatrix}\n1 & -3 & 4 & -3 & 2 & 5 \\
0 & 2 & -4 & 4 & 2 & -6 \\
0 & 3 & -6 & 6 & 4 & -5\n\end{pmatrix}\n\begin{pmatrix}\n1 & -3 & 4 & -3 & 2 & 5 \\
0 & 1 & -2 & 2 & 1 & -3 \\
0 & 3 & -6 & 6 & 4 & -5\n\end{pmatrix}\n\begin{pmatrix}\n1 & -3 & 4 & -3 & 2 & 5 \\
0 & 1 & -2 & 2 & 1 & -3 \\
0 & 0 & 0 & 0 & 1 & 4\n\end{pmatrix}
$$

Esta matriz ya está en forma escalonada. Lo que queda para llegar a la forma de Hermite es muy fácil.

$$
\begin{pmatrix}1-3&4-3&2&5\\0&1-2&2&1-3\\0&0&0&1&4\end{pmatrix} \begin{matrix}F_2\to F_2-F_3\\F_1\to F_1-2F_3\end{matrix}\begin{pmatrix}1-3&4-3&0-3\\0&1-2&2&0-7\\0&0&0&1&4\end{pmatrix} \begin{matrix}\sim\\ \sim\\ \sim\\ \sim\\ \sim\\ \sim\\ \begin{matrix}1&0-2&3&0-24\\0&1-2&2&0-7\\0&0&0&1&4\end{matrix}\end{pmatrix}
$$

Esta técnica de reducción por filas proporciona un procedimiento sistemático para resolver un SEL. El siguiente SEL

$$
3x_2 - 6x_3 + 6x_4 + 4x_5 = -5
$$
  
\n
$$
3x_1 - 7x_2 + 8x_3 - 5x_4 + 8x_5 = 9
$$
  
\n
$$
3x_1 - 9x_2 + 12x_3 - 9x_4 + 6x_5 = 15
$$
\n(5)

Tiene como matriz ampliada la del ejemplo 4

$$
\left(\begin{array}{cccccc} 0 & 3 & -6 & 6 & 4 & -5 \\ 3 & -7 & 8 & -5 & 8 & 9 \\ 3 & -9 & 12 & -9 & 6 & 15 \end{array}\right)
$$

cuya forma de Hermite, que acabamos de calcular, es

$$
\left(\begin{array}{rrrrrr} 1 & 0 & -2 & 3 & 0 & -24 \\ 0 & 1 & -2 & 2 & 0 & -7 \\ 0 & 0 & 0 & 0 & 1 & 4 \end{array}\right)
$$

Por tanto, dicho SEL es equivalente al siguiente:

$$
\begin{array}{rcl}\nx_1 & -2x_3 + 3x_4 & = -24 \\
x_2 - 2x_3 + 2x_4 & = & -7 \\
x_5 & = & 4\n\end{array}
$$
\n(6)

En este caso tenemos cinco incógnitas y tres ecuaciones, por lo que debemos asignar valores arbitrarios a dos de las incógnitas: a aquellas cuyas columnas correspondientes no tienen pivote, es decir,  $x_3$  y  $x_4$ . Entonces, poniendo  $x_3 = s$ ,  $x_4 = t$ , obtenemos como soluciones del SEL (5) las de la forma:

$$
x_1 = -24 + 2s - 3t, \ x_2 = -7 + 2s - 2t, \ x_3 = s, \ x_4 = t, \ x_5 = 4
$$

donde s y t son números reales cualesquiera que suelen llamarse *parámetros*. En esta situación se dice que  $x_3 = s$  y  $x_4 = t$  son *variables o parámetros libres* y  $x_1, x_2, x_5$  son *variables dependientes*. Esta manera de representar las soluciones se llama **forma paramétrica**. Dicho SEL es compatible indeterminado. El método que hemos seguido parar resolver este sistema se llama **método de Gauss– Jordan**.

La forma de Hermite de la matriz ampliada de un SEL no solamente permite, cuando el sistema es compatible, calcular muy fácilmente todas las soluciones del mismo, sino que también nos informa del carácter de dicho sistema. Se verifican los siguientes resultados:

1) Si la forma de Hermite de la *matriz ampliada* de un SEL tiene alguna fila cuyos elementos son todos cero menos el último que es distinto de cero, entonces dicho sistema es incompatible. Cuando esto no sucede el sistema es compatible.

2) Si el SEL es compatible y todas las columnas de la forma de Hermite de la *matriz de coeficientes del sistema* tienen un pivote, entonces el sistema es compatible determinado con solución única.

3) Si el SEL es compatible y en la forma de Hermite de la *matriz de coeficientes del sistema* hay columnas sin pivote, entonces las variables asociadas a dichas columnas son variables libres o parámetros y la solución general del sistema se expresa en función de ellas. El sistema es compatible indeterminado.

Observa que para usar estos resultados no es imprescindible (si no se quieren calcular las soluciones) llegar a la forma de Hermite de la matriz ampliada del sistema, sino que basta con llegar a una matriz escalonada equivalente.

Se llama **rango** de una matriz el número de filas distintas de cero de su forma de Hermite<sup>4</sup>. Dicho número también es igual al de columnas de la forma de Hermite que tienen un pivote. El rango de una matriz es un número menor o igual que el número de filas y menor o igual que el número de columnas. El rango de una matriz es cero si, y sólo si, la matriz es la matriz nula.

**Teorema de Rouché–Frobenius.** Sean A la matriz de los coeficientes de un SEL y  $\widetilde{A}$  la matriz ampliada. Entonces:

1) Si rango( $\widetilde{A}$ ) < rango( $\widetilde{A}$ ), el sistema es incompatible.

2) Si rango( $\tilde{A}$ ) = rango( $\tilde{A}$ ) y es igual al número de incógnitas, el sistema es compatible determinado.

3) Si rango( $\hat{A}$ ) = rango( $\hat{A}$ ) y es menor que el número de incógnitas, el sistema es compatible indeterminado. En este caso el número de variables libres es igual al número de incógnitas menos rango $(A)$ .

<sup>4</sup>Para calcular el rango basta con obtener una matriz escalonada equivalente

#### **Existencia y cálculo de la matriz inversa**

El siguiente resultado nos dice qué matrices cuadradas tienen inversa.

**Teorema.** Sea A una matriz cuadrada  $n \times n$ . Las siguientes afirmaciones son equivalentes:

- 1) A es invertible, es decir, A tiene inversa.
- 2) La forma de Hermite de A es la identidad  $I_n$ .
- 3) El rango de  $A$  es igual a n.

 $\sqrt{ }$  $\mathbf{I}$ 

Un método para calcular la matriz inversa de una matriz A, consiste en escribir una nueva matriz  $C = (A | I)$ , formada por la matriz A y a su derecha la matriz identidad I. Acontinuación en dicha matriz C se realizan las transformaciones elementales por filas necesarias hasta que a la izquierda nos quede la identidad y de esa forma obtendremos la matriz  $(I | A^{-1})$ , es decir,  $A^{-1}$  es la matriz que ha quedado a la derecha.

$$
\begin{pmatrix} 3 & 2 & 3 & | & 1 & 0 & 0 \ 3 & 2 & 4 & | & 0 & 1 & 0 \ 2 & 1 & 3 & | & 0 & 0 & 1 \ \end{pmatrix} \sim \begin{pmatrix} 1 & 0 & 0 & | & 2 & -3 & 2 \ 0 & 1 & 0 & | & -1 & 3 & -3 \ 0 & 0 & 1 & | & -1 & 1 & 0 \ \end{pmatrix}
$$
  

$$
\begin{pmatrix} 3 & 2 & 3 \ 3 & 2 & 4 \ 2 & 1 & 3 \ \end{pmatrix} \begin{pmatrix} 2 & -3 & 2 \ -1 & 3 & -3 \ -1 & 1 & 0 \ \end{pmatrix} = \begin{pmatrix} 2 & -3 & 2 \ -1 & 3 & -3 \ -1 & 1 & 0 \ \end{pmatrix} \begin{pmatrix} 3 & 2 & 3 \ 3 & 2 & 4 \ 2 & 1 & 3 \ \end{pmatrix} = \begin{pmatrix} 1 & 0 & 0 \ 0 & 1 & 0 \ 0 & 0 & 1 \ \end{pmatrix}
$$

# **Determinantes**

Acada matriz cuadrada A vamos a asociar un número que llamaremos su determinante y representaremos por det(A) o por |A|. Diremos como se calcula el determinante de matrices  $2 \times 2$ , y daremos una regla que permite calcular el determinante de matrices cuadradas de orden  $n > 2$  reduciendo dicho cálculo al de determinantes de orden  $n - 1$ . Aplicando dicha regla repetidamente se puede reducir el cálculo de cualquier determinante al cálculo de determinantes de orden 2.

El determinante de una matriz  $2 \times 2$  es:

$$
\left| \begin{array}{cc} a_{11} & a_{12} \\ a_{21} & a_{22} \end{array} \right| = a_{11}a_{22} - a_{12}a_{21}
$$

Si A es una matriz, representaremos por  $A_{ij}$  la matriz obtenida suprimiendo en A la fila i y la columna j. Si A es una matriz cuadrada de orden  $n > 2$ , A<sub>ij</sub> es una matriz cuadrada de orden  $n - 1$ . Supuesto que A es una matriz cuadrada de orden  $n > 2$  se define:

$$
\det(\mathbf{A}) = \sum_{j=1}^{n} a_{ij} (-1)^{i+j} \det(\mathbf{A}_{ij})
$$
\n(7)

El número  $(-1)^{i+j}$  det $(A_{ij})$  se llama **adjunto** del elemento  $a_{ij}$  de A, y se dice que la expresión anterior es el desarrollo del determinante de A por los elementos de la fila i.

Veamos que, efectivamente, aplicando la igualdad (7) a una matriz  $3 \times 3$  obtenemos su determinante.

$$
\begin{vmatrix}\na_{11} & a_{12} & a_{13} \\
a_{21} & a_{22} & a_{23} \\
a_{31} & a_{32} & a_{33}\n\end{vmatrix} = a_{11} \begin{vmatrix}\na_{22} & a_{23} \\
a_{32} & a_{33}\n\end{vmatrix} - a_{12} \begin{vmatrix}\na_{21} & a_{23} \\
a_{31} & a_{33}\n\end{vmatrix} + a_{13} \begin{vmatrix}\na_{21} & a_{22} \\
a_{31} & a_{32}\n\end{vmatrix} =
$$
  
\n
$$
= a_{11} (a_{22} a_{33} - a_{23} a_{32}) - a_{12} (a_{21} a_{33} - a_{23} a_{31}) + a_{13} (a_{21} a_{32} - a_{22} a_{31}) =
$$
  
\n
$$
= a_{11} a_{22} a_{33} + a_{12} a_{23} a_{31} + a_{21} a_{32} a_{13} - a_{13} a_{22} a_{31} - a_{23} a_{32} a_{11} - a_{12} a_{21} a_{33}
$$

Igualdad conocida con el nombre de **regla de Sarrus**.

También podemos calcular el determinante de una matriz desarrollando por los elementos de una columna:

$$
\det(\mathbf{A}) = \sum_{i=1}^{n} a_{ij} (-1)^{i+j} \det(\mathbf{A}_{ij})
$$
\n(8)

#### **Propiedades de los determinantes**

Sea A una matriz cuadrada de orden  $n \geq 2$ . Se verifica que:

- 1) Si una fila de A es combinación lineal de otras filas de A, entonces  $det(A) = 0$ .
- 2) Si B se obtiene al multiplicar una sola fila de A por un número  $\alpha$ , entonces det(B) =  $\alpha$  det(A).

3) Si B se obtiene al intercambiar dos filas en A, entonces  $\det(\mathbf{B}) = -\det(\mathbf{A})$ .

4) Si B se obtiene al sumar a una fila de A otra multiplicada por un número, entonces det( $B$ ) =  $det(\mathbf{A})$ .

5) det( $\mathbf{A}$ ) = det( $\mathbf{A}^{t}$ ).

6) Si B es una matriz cuadrada del mismo orden que  $\mathbf{A}$ ,  $\det(\mathbf{A} \cdot \mathbf{B}) = \det(\mathbf{A}) \det(\mathbf{B})$ .

7) Una matriz cuadrada se llama **triangular superior** (inferior) si todos los elementos por debajo (por encima) de la diagonal principal son nulos. Si A es una matriz triangular (superior o inferior), el determinante de A es igual al producto de los elementos de su diagonal principal.

Como det( $A$ ) = det( $A<sup>t</sup>$ ), las propiedades anteriores son también válidas si en ellas cambiamos filas por columnas de A.

Estas propiedades permiten calcular el determinante de una matriz transformándola en otra más sencilla mediante transformaciones elementales de filas o de columnas. La estrategia es tratar de hacer en una fila o columna todos los elementos cero salvo uno o dos y desarrollar el determinante por los elementos de dicha fila o columna.

Una importante propiedad de los determinantes es la siguiente.

**Teorema.** *Una matriz cuadrada es invertible si, y sólo si, su determinante es distinto de cero.*

Las matrices cuadradas con determinante distinto de cero se llaman **matrices regulares**.

Los determinantes pueden usarse para calcular el rango de una matriz cualquiera. Si en una matriz suprimimos algunas filas y columnas la matriz resultante se dice que es una **submatriz** de la primera.

**Teorema.** *Sea*  $A \in M_{m \times n}$ , *el rango de* A *coincide con el mayor orden de una submatriz cuadrada regular de* A.

**Teorema.** *Una matriz cuadrada es regular si, y sólo si, sus vectores columna son linealmente independientes, en cuyo caso también son linealmente independientes sus vectores fila*.

#### **Matriz adjunta e inversa**

Si A es una matriz cuadrada su matriz adjunta, representada por  $\text{Adj}(A)$  es la formada por los adjuntos de sus elementos. Se verifica el siguiente resultado.

**Teorema.** Si A es una matriz cuadrada regular, entonces su inversa viene dada por

$$
\mathbf{A}^{-1} = \frac{1}{\det(\mathbf{A})} (\mathrm{Adj}(\mathbf{A}))^t
$$

# **Regla de Cramer**

Es una forma de calcular mediante determinantes la solución de un SEL compatible determinado. Si el sistema, escrito en forma matricial, es  $A \cdot x^t = b$ , donde A es una matriz regular, el sistema es compatible determinado y su solución viene dada por:

$$
x_i = \frac{\det(\mathbf{X}_i)}{\det(\mathbf{A})}, \ \ i = 1, 2, \dots n.
$$

donde  $X_i$  es la matriz obtenida al sustituir en la matriz A la columna i por el vector b.

# **Tema 2. Aplicaciones del cálculo matricial**

Consideremos un *proceso* que se desarrolla en *etapas* sucesivas. En cada etapa el *estado* del proceso viene dado por un *vector de estado*. Se supone que el vector de estado en cada etapa solamente depende del vector de estado de la etapa anterior, es decir, se trata de procesos "sin memoria". Representaremos por **X**(*n*) el vector de estado en la etapa *n*.

**Ejemplo 1.** Consideremos una población de animales hembras que tienen una esperanza máxima de vida de 24 meses. Dicha población está dividida en tres grupos de edad: las crías que tienen menos de 8 meses, las jóvenes que tienen al menos 8 meses y menos de 16 meses y las adultas que tienen al menos 16 meses y menos de 24. Se hacen recuentos periódicos de la población cada 8 meses. Se supone que todas las adultas mueren al pasar de uno a otro recuento. Se sabe que en cada período 1/4 de las crías llegan a jóvenes y 2/3 de las jóvenes llegan a adultas. Las crías no se reproducen, el número medio de crías hembras por cada hembra joven es de 2 y por cada hembra adulta es de 3. Inicialmente hay 200 crías, 100 jóvenes y 80 adultas. Queremos estudiar la evolución de dicha población a medio y largo plazo.

En este modelo las etapas son de 8 meses. El estado de la población está descrito por un vector  $\mathbf{X}(n) = (x(n), y(n), z(n))$ <sup>t</sup> que nos da el número de crías,  $x(n)$ , jóvenes,  $y(n)$ , y adultos,  $z(n)$ , en la etapa *n*. Tenemos las siguientes relaciones.

$$
x(n+1) = 2y(n) + 3z(n)
$$
  
\n
$$
y(n+1) = \frac{1}{4}x(n)
$$
  
\n
$$
z(n+1) = \frac{2}{3}y(n)
$$

Que podemos escribir en forma matricial

$$
\begin{pmatrix} x(n+1) \\ y(n+1) \\ z(n+1) \end{pmatrix} = \begin{pmatrix} 0 & 2 & 3 \\ \frac{1}{4} & 0 & 0 \\ 0 & \frac{2}{3} & 0 \end{pmatrix} \begin{pmatrix} x(n) \\ y(n) \\ z(n) \end{pmatrix}
$$

O bien

Donde

$$
\mathbf{X}(n+1) = \mathbf{A} \cdot \mathbf{X}(n) \qquad (n = 0, 1, 2, ...)
$$
\n
$$
\mathbf{A} = \begin{pmatrix} 0 & 2 & 3 \\ \frac{1}{4} & 0 & 0 \\ 0 & \frac{2}{3} & 0 \end{pmatrix}
$$
\n(1)

Pongamos **X**(0) = (200,100,80) *<sup>t</sup>* que nos da la distribución inicial de la población. Tenemos que

$$
\mathbf{X}(1) = \mathbf{A} \cdot \mathbf{X}(0), \ \mathbf{X}(2) = \mathbf{A} \cdot \mathbf{X}(1) = \mathbf{A} \cdot \mathbf{A} \cdot \mathbf{X}(0) = \mathbf{A}^2 \cdot \mathbf{X}(0), \ \mathbf{X}(3) = \mathbf{A} \cdot \mathbf{X}(2) = \mathbf{A} \cdot \mathbf{A}^2 \cdot \mathbf{X}(0) = \mathbf{A}^3 \cdot \mathbf{X}(0)
$$

Y en general

$$
\mathbf{X}(n) = \mathbf{A}^n \cdot \mathbf{X}(0) \qquad (n = 1, 2, 3, \dots) \tag{2}
$$

Esta igualdad permite calcular **X**(*n*) para valores pequeños de *n* calculando la potencia correspondiente de la matriz **A**. Veremos más adelante cómo pueden obtenerse fácilmente resultados aproximados para valores grandes de *n*.

**Ejemplo 2.** Supongamos que al realizar estudios climáticos en una determinada zona obtenemos los siguientes datos. Si un día es caluroso, entonces la probabilidad de que el día siguiente sea también caluroso es 3/5, y la probabilidad de que haga frío 2/5. Por otro lado, si un día es frío, entonces 1/5 es la probabilidad de que el día siguiente siga siendo frío y 4/5 de que sea un día caluroso. Si hoy es un día caluroso queremos calcular la probabilidad de que dentro de cinco días sea frío. También queremos calcular la probabilidad a largo plazo de que un día sea frío o caluroso.

En este proceso las etapas son de un día y el vector de estado viene dado por  $\mathbf{X}(n) = (x(n), y(n))$ <sup>t</sup>, donde *x*(*n*) representa la probabilidad de que el día *n* sea caluroso e *y*(*n*) la probabilidad de que sea frío. Inicialmente tenemos que  $X(0) = (1,0)^t$ . Tenemos que

$$
x(n+1) = \frac{3}{5}x(n) + \frac{4}{5}y(n)
$$
  

$$
y(n+1) = \frac{2}{5}x(n) + \frac{1}{5}y(n)
$$

O bien

Donde

$$
\mathbf{X}(n+1) = \mathbf{B} \cdot \mathbf{X}(n) \qquad (n = 0, 1, 2, \dots)
$$
\n
$$
\mathbf{B} = \begin{pmatrix} \frac{3}{5} & \frac{4}{5} \\ \frac{2}{5} & \frac{1}{5} \end{pmatrix} \tag{3}
$$

Y, al igual que en el ejemplo anterior, obtenemos que

$$
\mathbf{X}(n) = \mathbf{B}^n \cdot \mathbf{X}(0) \qquad (n = 1, 2, 3, \dots) \tag{4}
$$

Lo que queremos calcular es *y*(5) para lo cual se calcula **X**(5) = **B** 5 ·**X**(0). Para calcular la probabilidad a largo plazo de que un día sea frío o caluroso hay que calcular la potencia **B** *<sup>n</sup>* para valores grandes de *n*. Más adelante veremos cómo puede hacerse dicho cálculo con facilidad.

**Ejemplo 3.** En un laboratorio se coloca un grupo de ratones en una caja dividida en tres compartimentos comunicados y con la misma facilidad de acceso, como se indica en la figura.

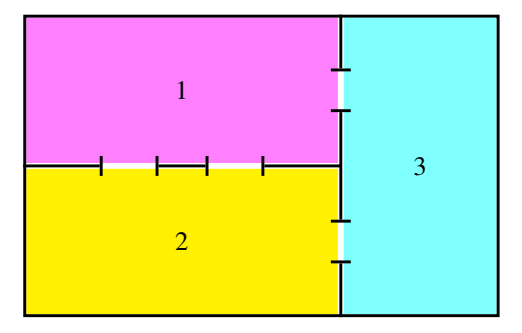

Los compartimentos permanecen cerrados y se abren cada lunes. Cada semana todos los ratones cambian de compartimento y eligen al azar otro. Suponiendo que la distribución inicial del número de ratones en los compartimentos 1, 2 y 3 viene dada por  $\mathbf{X}(0) = (x_1(0), x_2(0), x_3(0))^t$ , queremos calcular la distribución de ratones en los distintos compartimentos cuando han pasado cuatro semanas así como su distribución a largo plazo.

Notemos por  $p_{ij}$  la probabilidad de que un ratón que está en el compartimento *j* pase al compartimento *i*. Tenemos que

$$
p_{31} = p_{32} = \frac{1}{3}, p_{21} = p_{12} = \frac{2}{3}, p_{13} = p_{23} = \frac{1}{2}, p_{11} = p_{22} = p_{33} = 0,
$$

El número de ratones que hay en la semana *n*+1 en cada compartimento viene dado por

$$
x_1(n+1) = x_2(n)p_{12} + x_3(n)p_{13} = \frac{2}{3}x_2(n) + \frac{1}{2}x_3(n)
$$
  

$$
x_2(n+1) = x_1(n)p_{21} + x_3(n)p_{23} = \frac{2}{3}x_1(n) + \frac{1}{2}x_3(n)
$$
  

$$
x_3(n+1) = x_1(n)p_{31} + x_2(n)p_{32} = \frac{1}{3}x_1(n) + \frac{1}{3}x_3(n)
$$

que podemos escribir matricialmente en la forma

$$
\mathbf{X}(n+1) = \begin{pmatrix} 0 & \frac{2}{3} & \frac{1}{2} \\ \frac{2}{3} & 0 & \frac{1}{2} \\ \frac{1}{3} & \frac{1}{3} & 0 \end{pmatrix} \mathbf{X}(n) \qquad (n = 0, 1, 2, ...)
$$
 (5)

Llamando **T** a la matriz que aparece en la igualdad anterior, resulta que la dinámica de la población está descrita por la ecuación matricial  $\mathbf{X}(n+1) = \mathbf{T} \cdot \mathbf{X}(n)$  y, al igual que en los ejemplos anteriores, obtenemos que

$$
\mathbf{X}(n) = \mathbf{T}^n \cdot \mathbf{X}(0) \qquad (n = 1, 2, 3, \dots) \tag{6}
$$

Lo que queremos calcular es **X**(4), que puede hacerse calculando la potencia **T** 4 , y también **X**(*n*) para valores grandes de *n*, lo que más adelante veremos cómo puede hacerse con facilidad de forma aproximada.

#### **Valores y vectores propios. Diagonalización de matrices**

La dinámica de los procesos considerados en los ejemplos anteriores, así como la de otros que veremos más adelante, responde a una ecuación matricial del tipo

$$
\mathbf{X}(n+1) = \mathbf{M} \cdot \mathbf{X}(n) \qquad (n = 0, 1, 2, \dots) \tag{7}
$$

Donde **M** es una matriz cuadrada de orden *q*. Partiendo de un vector de estado inicial **X**(0), el vector de estado en cada etapa viene dado por

$$
\mathbf{X}(n) = \mathbf{M}^n \cdot \mathbf{X}(0) \qquad (n = 1, 2, 3, \dots) \tag{8}
$$

Interesan por lo tanto métodos que permitan calcular con facilidad las potencias de una matriz o que nos informen del comportamiento de dichas potencias para valores grandes del exponente.

Para calcular las potencias de una matriz cuadrada, **M**, de orden *q*, vamos a tratar de escribir dicha matriz de la forma

$$
\mathbf{M} = \mathbf{P} \cdot \mathbf{D} \cdot \mathbf{P}^{-1} \tag{9}
$$

donde **P** y **D** son matrices cuadradas de orden *q*, **P** es **inversible** y **D** es **diagonal**, es decir, los únicos elementos no nulos de **D** están en la diagonal principal; si dichos elementos los representamos por  $\lambda_1, \lambda_2, \ldots, \lambda_q$ , escribiremos **D** = diag( $\lambda_1, \lambda_2, \ldots, \lambda_q$ ).

Vamos a calcular las matrices **P** y **D**, cuando ello sea posible, y a estudiar el comportamiento de **M***<sup>n</sup>* y de  $\mathbf{X}(n) = \mathbf{M}^n \mathbf{X}(0)$  para valores grandes de *n*.

De la igualdad (9) se deduce

$$
M2 = P \cdot D \cdot P-1 \cdot P \cdot D \cdot P-1 = P \cdot D2 \cdot P-1
$$
  

$$
M3 = M2 \cdot M = P \cdot D2 \cdot P-1 \cdot P \cdot D \cdot P-1 = P \cdot D3 \cdot P-1
$$

Y, en general

$$
\mathbf{M}^n = \mathbf{P} \cdot \mathbf{D}^n \cdot \mathbf{P}^{-1} \tag{10}
$$

Observa que el cálculo de **D**<sup>*n*</sup> es inmediato pues **D**<sup>*n*</sup> = diag( $\lambda_1^n, \lambda_2^n, ..., \lambda_q^n$ ).

Cuando existen matrices **P** y **D** en las condiciones indicadas que verifican la igualdad (9) se dice que la matriz **M** es **diagonalizable**. Por tanto, si la matriz **M** es diagonalizable y sabemos calcular las matrices **P** y **D** podemos calcular fácilmente sus potencias. Veamos cómo se calculan dichas matrices.

Supuesto que **M** es diagonalizable, se debe verificar que  $\mathbf{M} \cdot \mathbf{P} = \mathbf{P} \cdot \mathbf{D}$  y, llamando  $\mathbf{P}_k$  al vector  $\text{column } k\text{-} \text{ésima de la matrix } \mathbf{P}, \text{ deducimos que } \mathbf{M} \cdot \mathbf{P}_k = \lambda_k \mathbf{P}_k. \text{ Observa que } \mathbf{P}_k \neq \mathbf{0} \text{ porque la matrix } \mathbf{P}_k$ es invertible.

Se dice que un número λ es un **valor propio** de la matriz **M** cuando hay algún vector *no nulo* **X** tal que  $M \cdot X = \lambda X$ , en tal caso también se dice que X es un **vector propio** asociado al valor propio  $\lambda$ .

Por tanto, *si la matriz* **M** *es diagonalizable, las columnas de la matriz* **P** *son vectores propios y los elementos de la diagonal de* **D** *son valores propios de* **M**.

Deducimos que **una condición necesaria y suficiente para que M sea diagonalizable es que tenga** *q* **vectores propios linealmente independientes**.

Si  $\lambda$  es un valor propio de **M**, entonces el sistema de ecuaciones lineales **M** · **X** =  $\lambda$ **X**, es decir **M**· **X**−λ**X** = **0**, que podemos escribir en la forma (**M**−λ**I**)· **X** = **0**, donde **I** es la matriz identidad de orden *q*, debe tener soluciones no nulas y, como es un sistema homogéneo, el determinante de la matriz **M**−λ**I** debe ser nulo. Recíprocamente, si esta condición se cumple entonces el sistema de ecuaciones lineales (**M**−λ**I**)· **X** = **0** tiene soluciones distintas de cero y, por tanto, λ es un valor propio de **M**. En consecuencia, los valores propios de **M** son las soluciones de la **ecuación característica** de **M**:

 $det(\mathbf{M}-\lambda\mathbf{I})=0$ 

Se trata de una ecuación polinómica de grado *q* en la variable λ. El Teorema Fundamental del Álgebra nos dice que dicha ecuación tiene *q* soluciones (contando cada solución tantas veces como su multiplicidad) reales o complejas<sup>1</sup>.

Como consecuencia de que el determinante de una matriz cuadrada es igual al determinante de la matriz transpuesta, se verifica que **M***<sup>t</sup>* tiene la misma ecuación característica que **M** y, por tanto, los mismos valores propios que **M** con las mismas multiplicidades.

Si  $\lambda$  es un valor propio de **M** entonces las soluciones del sistema de ecuaciones lineales

$$
(\mathbf{M} - \lambda \mathbf{I}) \cdot \mathbf{X} = 0
$$

son un subespacio vectorial no nulo que se llama el **espacio propio** asociado al valor propio λ. Se verifica el siguiente teorema.

**Teorema 1.** *Una matriz cuadrada* **M** *es diagonalizable si, y sólo si, se verifica que la dimensión del espacio propio asociado a cada valor propio es igual a su multiplicidad algebraica.*

Como *el espacio propio asociado a un valor propio simple es una recta vectorial cuya dimensión es uno*, deducimos, como caso particular de este teorema, que *si todos los valores propios de una matriz son simples se verifica que dicha matriz es diagonalizable.*

**Ejemplo 4.** Consideremos la matriz

$$
\mathbf{M} = \left( \begin{array}{ccc} -1 & 3 & 3 \\ 2 & 0 & 2 \\ 1 & -1 & -3 \end{array} \right)
$$

Para saber si es diagonalizable lo primero es calcular sus valores propios

$$
\det(\mathbf{M} - \lambda \mathbf{I}) = 16 + 4\lambda - 4\lambda^2 - \lambda^3
$$

La ecuación característica es  $16+4\lambda-4\lambda^2-\lambda^3=0$ . Como tiene coeficientes enteros y el coeficiente líder es 1, comprobamos si los divisores del término independiente son soluciones. Obtenemos fácilmente que  $\lambda = 2$  es solución. Con lo cual ya es posible calcular las otras soluciones que resultan ser −4 y −2. Hay tres valores propios distintos, por lo que la matriz es diagonalizable. Como los valores propios son simples, cada uno de ellos tiene un espacio propio que será de dimensión uno y estará engendrado por un vector propio. El espacio propio asociado al valor propio  $\lambda = 2$  son las soluciones

<sup>&</sup>lt;sup>1</sup>Aunque los valores propios de una matriz real pueden ser números complejos, en los ejercicios de este tema solamente trabajaremos con números reales.

del sistema de ecuaciones lineal homogéneo (**M**−2**I**)· **X** = **0**

$$
\begin{pmatrix} -3 & 3 & 3 \\ 2 & -2 & 2 \\ 1 & -1 & -5 \end{pmatrix} \begin{pmatrix} x \\ y \\ z \end{pmatrix} = \begin{pmatrix} 0 \\ 0 \\ 0 \end{pmatrix} \Longleftrightarrow \begin{cases} -3x + 3y + 3z = 0 \\ 2x - 2y + 2z = 0 \\ x - y - 5z = 0 \end{cases}
$$

Este sistema debe tener rango dos. Observa que la tercera fila es la opuesta de la suma de las otras dos por lo que podemos eliminarla y, una vez hecho eso, en el sistema de dos ecuaciones que nos queda el determinante de los coeficientes de *y* y de *z* es distinto de cero, por lo que hacemos *x* = *t* y calculamos *y* y *z* en función de *t* obteniendo que las soluciones son los vectores de la forma (*t*,*t*,0) y haciendo *t* = 1 obtenemos el vector propio (1,1,0). De forma análoga se calculan vectores propios para  $\lambda = -4$  y para  $\lambda = -2$ , obteniendo, respectivamente los vectores  $(-1,0,1)$  y  $(0,-1,1)$ . Por tanto

$$
\mathbf{P} = \left( \begin{array}{rrr} 1 & -1 & 0 \\ 1 & 0 & -1 \\ 0 & 1 & 1 \end{array} \right), \qquad \mathbf{D} = \left( \begin{array}{rrr} 2 & 0 & 0 \\ 0 & -4 & 0 \\ 0 & 0 & -2 \end{array} \right)
$$

Debemos comprobar que **M** = **PDP**−<sup>1</sup> pero, para ahorrarnos el cálculo de **P** −1 , es más cómodo comprobar la igualdad equivalente **MP** = **PD**.

$$
\mathbf{MP} = \begin{pmatrix} -1 & 3 & 3 \\ 2 & 0 & 2 \\ 1 & -1 & -3 \end{pmatrix} \begin{pmatrix} 1 & -1 & 0 \\ 1 & 0 & -1 \\ 0 & 1 & 1 \end{pmatrix} = \begin{pmatrix} 2 & 4 & 0 \\ 2 & 0 & 2 \\ 0 & -4 & -2 \end{pmatrix}
$$

$$
\mathbf{PD} = \begin{pmatrix} 1 & -1 & 0 \\ 1 & 0 & -1 \\ 0 & 1 & 1 \end{pmatrix} \begin{pmatrix} 2 & 0 & 0 \\ 0 & -4 & 0 \\ 0 & 0 & -2 \end{pmatrix} = \begin{pmatrix} 2 & 4 & 0 \\ 2 & 0 & 2 \\ 0 & -4 & -2 \end{pmatrix}
$$

El siguiente resultado proporciona información del comportamiento de las potencias de una matriz para valores grandes del exponente.

Se dice que un valor propio λ de una matriz cuadrada **M** es un **valor propio dominante** si para cualquier otro valor propio  $\alpha \neq \lambda$  se verifica que  $|\lambda| > |\alpha|$ . Recuerda que representamos por  $\langle X | Y \rangle$  el producto escalar de los vectores **X** e **Y**.

**Teorema 2.** *Sea* **M** *una matriz cuadrada de orden q que tiene un valor propio dominante* λ *que es simple. Sea* **P** *un vector propio de* **M** *y*  $Q = (\beta_1, \beta_2, ..., \beta_q)$  *un vector propio de* **M**<sup>*t*</sup> *asociados al valor propio* <sup>λ</sup> *y tales que* **P Q** = 1*. Entonces se verifica que*

$$
\lim_{n \to \infty} \frac{1}{\lambda^n} \mathbf{M}^n = (\beta_1 \mathbf{P} | \beta_2 \mathbf{P} | \dots | \beta_q \mathbf{P})^2
$$
\n(11)

*Dado* **X**(0)∈R *q* , *pongamos* **X**(*n*) = **M***n***X**(0). *Se verifica que*

$$
\lim_{n \to \infty} \frac{1}{\lambda^n} \mathbf{X}(n) = \alpha \mathbf{P}
$$
\n(12)

donde  $\alpha = \langle \mathbf{X}(0) | \mathbf{Q} \rangle$ .

Puesto que no hemos dado una definición formal del significado de los símbolos que figuran a la izquierda en las igualdades (11) y (12), interpretaremos dichas igualdades en el sentido de que para valores grandes de *n* se verifica que

$$
\frac{1}{\lambda^n} \mathbf{M}^n \cong (\beta_1 \mathbf{P} | \beta_2 \mathbf{P} | \dots | \beta_q \mathbf{P}), \quad \frac{1}{\lambda^n} \mathbf{X}(n) \cong \alpha \mathbf{P}
$$
\n(13)

 $2^2(\beta_1\mathbf{P}|\beta_2\mathbf{P}|\dots|\beta_q\mathbf{P})$  es la matriz cuyas columnas son los vectores  $\beta_i\mathbf{P}, 1 \leqslant i \leqslant q.$ 

**Ejemplo 5.** Sea

$$
\mathbf{M} = \left( \begin{array}{rrr} 0 & 1 & 1 \\ -3 & 4 & 1 \\ -2 & 1 & 3 \end{array} \right)
$$

La ecuación característica det $(M - \lambda I) = -\lambda^3 + 7\lambda^2 - 16\lambda + 12 = 0$  tiene dos raíces,  $\lambda = 3$  simple, y  $\lambda = 2$  doble. El espacio propio asociado al valor propio  $\lambda = 2$  viene dado por las soluciones del sistema  $(M-2I) \cdot X = 0$ , esto es

$$
-2x + y + z = 0
$$
  

$$
-3x+2y + z = 0
$$
  

$$
-2x + y + z = 0
$$

Podemos eliminar la tercera ecuación y se obtiene fácilmente que las soluciones son los vectores de la forma  $(t, t, t)$  con  $t \in \mathbb{R}$ , es decir, se trata de una recta vectorial, por lo que la dimensión geométrica del valor propio  $\lambda = 2$  es 1. Por tanto, la matriz no es diagonalizable. Pero como hay un valor propio dominante  $\lambda = 3$  y simple, podemos calcular el límite  $\lim_{n \to \infty}$ 1  $\frac{1}{3^n}M^n$ . Para ello debemos calcular vectores propios  $P = (x, y, z)$  y  $Q = (a, b, c)$  de M y de M<sup>*t*</sup> respectivamente, asociados al valor propio  $\lambda = 3$ **y** tales que  $\langle P|Q \rangle = 1$ . Dichos vectores deben verificar las ecuaciones lineales  $(M - 3I) \cdot P = 0$  y  $(M<sup>t</sup> - 3I) \cdot Q = 0$ , esto es

$$
\begin{cases}\n-3x + y + z = 0 \\
-3x + y + z = 0 \\
-2x + y = 0\n\end{cases}\n\qquad\n\begin{cases}\n-3a - 3b - 2c = 0 \\
a + b + c = 0 \\
a + b = 0\n\end{cases}
$$

En el primer sistema podemos eliminar la primera ecuación y se obtiene fácilmente que las soluciones son los vectores de la forma (*t*,2*t*,*t*) con *t* ∈R, y las soluciones del segundo son de la forma (*t*,−*t*,0). Podemos tomar  $\mathbf{P} = (1,2,1)$  y calculamos **Q** por la condición  $\langle (t,-t,0) | (1,2,1) \rangle = 1$ , es decir,  $t = -1$ , con lo que  $\mathbf{Q} = (-1,1,0)$ . Por tanto

$$
\lim_{n \to \infty} \frac{1}{3^n} \mathbf{M}^n = \begin{pmatrix} -1 & 1 & 0 \\ -2 & 2 & 0 \\ -1 & 1 & 0 \end{pmatrix}
$$

Interpretamos esta igualdad en el sentido de que para valores grandes de *n* se verifica que

$$
\frac{1}{3^n} \mathbf{M}^n \cong \left( \begin{array}{ccc} -1 & 1 & 0 \\ -2 & 2 & 0 \\ -1 & 1 & 0 \end{array} \right)
$$

Con el programa *wx-Maxima* se obtiene que

$$
\frac{1}{3^{30}}\mathbf{M}^{30} = \left(\begin{array}{ccc} -1{,}00007 & 0{,}999995 & 0{,}0000782264 \\ -2{,}00007 & 1{,}99999 & 0{,}0000782264 \\ -1{,}00007 & 0{,}999995 & 0{,}0000834415 \end{array}\right)
$$

# **Poblaciones estructuradas por grupos de edad. Modelo de Leslie**

Vamos a estudiar un modelo, propuesto por Patrick Leslie (1900 - 1974), que *describe la dinámica, en intervalos de tiempo de longitud k*, *de los individuos hembra de una población que están clasificados por edades en intervalos de la misma longitud k*. El ejemplo 1 es típico de este modelo. La hipótesis básica para poder aplicar este modelo es que en la población estudiada el número de machos es un porcentaje fijo del de hembras, usualmente se supone que hay el mismo número de ambos. El modelo se aplica a poblaciones cerradas (sin inmigración ni emigración) y no se consideran factores que limiten el crecimiento.

Consideremos, para fijar ideas, una población en la que las hembras tienen una esperanza máxima de vida de *E* años (podría ser otra unidad de tiempo) y las clasificamos en 4 grupos de edades correspondientes a los intervalos *I<sup>k</sup>* = [(*k* − 1)*E*/4,*kE*/4[, *k* = 1,2,3,4 de forma que *cada hembra esté solamente en uno de los mismos* (recién nacidas, jóvenes, adultas y viejas).

*En este modelo la distancia temporal entre dos recuentos consecutivos debe ser igual a la duración de los intervalos de edades*; en este caso, los recuentos se harían cada *E*/4 años.

Llamando  $x_k(n)$  al número de individuos en el grupo  $I_k$  en la etapa  $n = 0, 1, 2, \ldots$ , para describir la evolución de la población hay que conocer las **tasas de fertilidad** *f<sup>k</sup>* , *k* = 1,2,3,4, que representan el promedio del número de hijas que tiene una hembra del grupo *I<sup>k</sup>* durante el tiempo que permanece en este grupo, y las **tasas de supervivencia** *s<sup>k</sup>* , *k* = 1,2,3, que representan la fracción de las hembras que están en el grupo  $I_k$  que pasarán al grupo  $I_{k+1}$ .

Representemos por  $\mathbf{X}(n) = (x_1(n), x_2(n), x_3(n), x_4(n))$ <sup>t</sup> el vector de distribución de las edades en la etapa *n*. El número de hembras en el grupo *I*<sup>1</sup> en la etapa *n*+1, es decir *x*1(*n*+1), será la suma de las hembras nacidas entre las etapas *n* y *n*+1, que viene dado por

$$
x_1(n+1) = f_1x_1(n) + f_2x_2(n) + f_3x_3(n) + f_4x_4(n) \quad n = 0, 1, 2, ... \tag{14}
$$

El número de hembras en el grupo  $I_{k+1}$ ,  $k = 1, 2, 3$ , en la etapa  $n + 1$  será igual al de hembras que estaban en *I<sup>k</sup>* en la etapa *n* que han sobrevivido

$$
x_{k+1}(n+1) = s_k x_k(n) \quad k = 1, 2, 3. \quad n = 0, 1, 2, \dots \tag{15}
$$

Hemos tenido en cuenta que en cada etapa todos los individuos pasan de un grupo al siguiente, incluidos los viejos, que se supone que han muerto de uno a otro recuento. Podemos expresar matricialmente las ecuaciones (14) y (15) en la forma

$$
\begin{pmatrix} x_1(n+1) \\ x_2(n+1) \\ x_3(n+1) \\ x_4(n+1) \end{pmatrix} = \begin{pmatrix} f_1 & f_2 & f_3 & f_4 \\ s_1 & 0 & 0 & 0 \\ 0 & s_2 & 0 & 0 \\ 0 & 0 & s_3 & 0 \end{pmatrix} \begin{pmatrix} x_1(n) \\ x_2(n) \\ x_3(n) \\ x_4(n) \end{pmatrix} \quad n = 0, 1, 2, ...
$$

Y en forma vectorial

$$
\mathbf{X}(n+1) = \mathbf{M} \cdot \mathbf{X}(n) \qquad (n = 0, 1, 2, \dots) \tag{16}
$$

La matriz

$$
\mathbf{M} = \left( \begin{array}{cccc} f_1 & f_2 & f_3 & f_4 \\ s_1 & 0 & 0 & 0 \\ 0 & s_2 & 0 & 0 \\ 0 & 0 & s_3 & 0 \end{array} \right)
$$

se llama **matriz de Leslie** y su característica principal es que sus coeficientes son nulos con la excepción de la primera fila cuyos elementos son todos mayores o igual que cero,  $f_k \ge 0$ ,  $k = 1,2,3,4$ , y los de la subdiagonal que son positivos  $s_k > 0$ ,  $k = 1, 2, 3$ .

Suponiendo conocidas las poblaciones iniciales de cada grupo,  $\mathbf{X}(0) = (x_1(0), x_2(0), x_3(0), x_4(0))^t$ , tenemos que

$$
\mathbf{X}(n) = \mathbf{M}^n \mathbf{X}(0) \qquad (n = 1, 2, 3, \dots) \tag{17}
$$

Por tanto, conociendo la distribución inicial de los grupos y la matriz de Leslie, podemos conocer la distribución de hembras en cada etapa y con ello el tamaño (machos y hembras) de cada grupo de la población.

La ecuación (17) es cómoda para estudiar la evolución a corto plazo de la población, basta para ello calcular las correspondientes potencias de la matriz de Leslie, pero también estamos interesados en estudiar la evolución a largo plazo de la población.

El siguiente resultado describe la evolución a largo plazo de una población modelada por una matriz de Leslie.

**Teorema 3.** *Sea* **M** *una matriz de Leslie en cuya primera fila hay al menos dos elementos consecutivos estrictamente positivos*<sup>3</sup> *, entonces se verifica que* **M** *tiene un único valor propio positivo,* λ*, que es simple y dominante, y tiene un vector propio asociado*  $P = (p_1, p_2, \ldots, p_q)$  *con todas sus componentes positivas.*

A la vista de este teorema, y del Teorema 2, deducimos que

$$
\lim_{n \to \infty} \frac{1}{\lambda^n} \mathbf{X}(n) = \alpha \mathbf{P}
$$
\n(18)

Donde  $\alpha = \langle \mathbf{X}(0) | \mathbf{Q} \rangle$ , y **Q** es un vector propio de M<sup>*t*</sup> asociado al valor propio dominante λ tal que  $\langle \mathbf{P} | \mathbf{Q} \rangle = 1.$ 

Vamos a analizar la información que proporciona la igualdad (18). Poniendo  $\mathbf{P} = (p_1, p_2, \dots, p_a)$ , dicha igualdad significa que

$$
\lim_{n \to \infty} \frac{1}{\lambda^n} (x_1(n), x_2(n), \dots, x_q(n)) = \alpha(p_1, p_2, \dots, p_q)
$$
\n(19)

es decir

$$
\lim_{n \to \infty} \frac{x_i(n)}{\lambda^n} = \alpha p_i \quad 1 \leqslant i \leqslant q \tag{20}
$$

Por tanto, para valores grandes de *n*, se tiene que

$$
x_i(n) \approx \lambda^n \alpha p_i, \quad x_i(n+1) \approx \lambda x_i(n), \quad \mathbf{X}(n+1) \approx \lambda \mathbf{X}(n) \tag{21}
$$

Lo que nos dice que, *para valores grandes de n*, *la razón de crecimiento de cada grupo poblacional, al igual que la razón de crecimiento de la población total, se estabilizan y son aproximadamente iguales a* λ. Es decir, *el número* λ *representa la razón con que aumentan o disminuyen todos los grupos de edad, así como la población total, al pasar de una etapa a la siguiente*. En consecuencia, para valores grandes de *n*, se verifica que

- $x_i(n+1)$  $\frac{(n+1)}{x_i(n)} \approx \lambda$  para  $1 \leq i \leq q$ . Es decir, la **tasa de crecimiento** de cada grupo, expresada en tanto por uno, es la misma para todos ellos e igual a λ.
- $x_1(n+1) + x_2(n+1) + \cdots + x_q(n+1)$  $\frac{x_1(x_2(x_1+x_2)(x_2+x_3+x_4)}{x_1(x_1+x_2(x_1)+\cdots+x_q(x_q(x_q))} \approx \lambda$ . Es decir, la **tasa de crecimiento** de toda la población, expresada en tanto por uno, es igual a  $\lambda$ .
- *xi*(*n*+1)−*xi*(*n*)  $\frac{x_1 - x_1 - x_i(n)}{x_i(n)}$  ≅  $\lambda - 1$  para  $1 \le i \le q$ . Es decir, la **tasa de crecimiento neta** de cada grupo,

expresada en tanto por uno, es la misma para todos ellos e igual a  $\lambda - 1$ . Lo mismo sucede con la tasa de crecimiento neta de toda la población.

En consecuencia

- $\blacksquare$  Si  $0 < \lambda < 1$  la población terminará por extinguirse.
- Si  $\lambda > 1$  la población aumentará indefinidamente y tendrá una tasa neta de crecimiento igual a  $100(\lambda - 1)$  expresada en tanto por ciento.
- Si  $\lambda = 1$  la población alcanzará un equilibrio y a largo plazo  $X(n)$  se mantendrá constante aproximadamente igual a <sup>α</sup>**P**.

<sup>&</sup>lt;sup>3</sup>Esto siempre puede conseguirse haciendo los intervalos de edad suficientemente pequeños.

Deducimos también de las igualdades (20) que

$$
\lim_{n \to \infty} \frac{x_1(n) + x_2(n) + \dots + x_q(n)}{\lambda^n} = \alpha(p_1 + p_2 + \dots + p_q)
$$
 (22)

Y, haciendo el cociente de los límites en (20) y (22), obtenemos que

$$
\lim_{n \to \infty} \frac{x_i(n)}{x_1(n) + x_2(n) + \dots + x_q(n)} = \frac{p_i}{p_1 + p_2 + \dots + p_q}
$$
(23)

Por tanto

$$
\frac{x_i(n)}{x_1(n) + x_2(n) + \dots + x_q(n)} \approx \frac{p_i}{p_1 + p_2 + \dots + p_q}
$$
(24)

Es decir, *el vector* **P** *nos informa del tamaño relativo que a largo plazo tendrá cada grupo respecto al total de la población*. Es decir, *el vector de proporciones relativas de la población se aproxima al vector de poblaciones relativas dado por* **P**.

Por tanto, para estudiar la dinámica de una población que sigue un modelo de Leslie en el que hay dos tasas de fertilidad consecutivas positivas, todo lo que necesitamos es calcular el único valor propio positivo, λ, de la matriz y un vector propio asociado al mismo, **P**, con componentes positivas. Si además queremos una estimación aproximada de la distribución de la población para valores grandes de *n* necesitamos calcular el número  $\alpha = \langle \mathbf{X}(0) | \mathbf{Q} \rangle$ , donde **Q** es un vector propio de **M**<sup>*t*</sup> asociado al valor propio  $\lambda$  tal que  $\langle P | Q \rangle = 1$ , pues sabemos que, para valores grandes de *n*, **X**(*n*)  $\approx \lambda^n \alpha P$ .

**Ejemplo 1 de nuevo.** La matriz **A** del ejemplo 1 es una matriz de Leslie que cumple las condiciones del teorema 3 y tiene como ecuación característica

$$
\text{det}(\mathbf{A}-\lambda\mathbf{I})=-\lambda^3+\frac{1}{2}\lambda+\frac{1}{2}
$$

que, evidentemente, tiene la raíz  $\lambda = 1$ . El teorema 3 nos dice que dicho valor propio es el único positivo y es simple y dominante (los otros dos valores propios, como puedes comprobar, son complejos). Un vector propio asociado al mismo con componentes positivas es  $P = (12,3,2)$ . Por tanto, podemos afirmar que, a largo plazo, la población se estabilizará y las proporciones relativas de cada grupo respecto al tamaño total de la población viene dadas por el vector (12/17,3/17,2/17).

Los vectores propios de la matriz  $A^t$  asociados al valor propio  $\lambda = 1$  son de la forma  $(t, 4t, 3t)$ con  $t \neq 0$ . Imponiendo la condición  $\langle (12,3,2) | (t,4t,3t) \rangle = 30t = 1$ , obtenemos  $t = 1/30$ . Por tanto **Q** =  $(1/30, 2/15, 1/10)$  y, como **X**(0) =  $(200, 100, 80)$ , obtenemos que  $\alpha = \langle \mathbf{X}(0) | \mathbf{Q} \rangle = 28$ . Por tanto, para valores grandes de *n*, tenemos que  $X(n) \approx 28(12,3,2) = (336,84,56)$ . Por tanto, la población total se estabilizaría en torno a 476 hembras, de las cuales 336 serían crías, 84 jóvenes y 56 adultas.

El teorema 2 también nos dice que

$$
\lim_{n \to \infty} \mathbf{A}^n = \left(\frac{1}{30} \mathbf{P} \middle| \frac{2}{15} \mathbf{P} \middle| \frac{1}{10} \mathbf{P} \right) = \begin{pmatrix} \frac{2}{5} & \frac{8}{5} & \frac{6}{5} \\ \frac{1}{10} & \frac{2}{5} & \frac{3}{10} \\ \frac{1}{15} & \frac{4}{15} & \frac{1}{5} \end{pmatrix}
$$

Naturalmente, se cumple que

$$
\begin{pmatrix}\n\frac{2}{5} & \frac{8}{5} & \frac{6}{5} \\
\frac{1}{10} & \frac{2}{5} & \frac{3}{10} \\
\frac{1}{15} & \frac{4}{15} & \frac{1}{5}\n\end{pmatrix}\n\cdot\n\begin{pmatrix}\n200 \\
100 \\
80\n\end{pmatrix} =\n\begin{pmatrix}\n336 \\
84 \\
56\n\end{pmatrix}
$$

**Ejemplo 6.** Dividimos las hembras de una población animal, cuya edad máxima es de 15 años, en tres grupos "crías", "jóvenes" y "adultos". Las crías no se reproducen, cada hembra joven tiene por promedio 4 crías y las adultas 3. La mitad de las crías pasan a jóvenes y la cuarta parte de jóvenes pasan a adultas. La matriz de Leslie es

$$
\mathbf{L} = \left( \begin{array}{ccc} 0 & 4 & 3 \\ \frac{1}{2} & 0 & 0 \\ 0 & \frac{1}{4} & 0 \end{array} \right)
$$

Se supone una distribución inicial de 1000 hembras por grupo. Como la población debe dividirse en grupos de edad de la misma duración, las crías son las hembras menores de 5 años, las jóvenes son las que tienen al menos 5 años y menos de 10 y las adultas las que tienen al menos 10 años hasta 15. Los recuentos deben hacerse cada 5 años. Representando por  $\mathbf{X}(n) = (x(n), y(n), z(n))$  la distribución de la población en la etapa *n*-ésima (cuando han pasado 5*n* años). Tenemos que **X**(*n*) = **L** *<sup>n</sup>***X**(0).

Si, por ejemplo, queremos saber la distribución de la población pasados 15 años debemos calcular  $X(3) = L^3 X(0).$ 

Para estudiar la evolución a largo plazo, como hay dos tasas de fertilidad positivas consecutivas, podemos aplicar los resultados que acabamos de ver. Estos nos dicen que hay un único valor propio positivo, en este caso dicho valor es  $\lambda = \frac{3}{2}$ , que es dominante al que podemos asociar un vector propio con componentes positivas, que calculándolo, resulta ser (salvo múltiplos positivos) **P** = (18,6,1). Por tanto, a largo plazo, la población aumenta siendo su tasa neta de crecimiento el 50% pues  $\mathbf{X}(n+1) \approx$ 3 <sup>2</sup>**X**(*n*) = (1+0,5)**X**(*n*), además, a largo plazo, cada grupo tendrá esa misma tasa neta de crecimiento. El vector (18,6,1) indica que las proporciones, siempre a largo plazo, de cada grupo respecto del total son respectivamente  $\frac{18}{25} = 0.72$ ,  $\frac{6}{25} = 0.24$  y  $\frac{1}{25} = 0.04$ , por tanto un 72% de las hembras serán crías, el 24% jóvenes y el 4% adultas.

Sabemos también que  $\mathbf{X}(n) \approx \alpha \left(\frac{3}{2}\right)^n (18, 6, 1)$  donde  $\alpha = \langle (1000, 1000, 1000) | \mathbf{Q} \rangle$  siendo **Q** un vector propio de **L**<sup>t</sup> asociado al valor propio  $\lambda = \frac{3}{2}$  y que verifica  $\langle (18,6,1)|\mathbf{Q}\rangle = 1$ . Poniendo **Q** =  $(a,b,c)$  debe verificarse que  $\mathbf{L}^t(a,b,c)^t = \frac{3}{2}(a,b,c)^t$ , esto es

$$
\left(\begin{array}{ccc}0&\frac{1}{2}&0\\4&0&\frac{1}{4}\\3&0&0\end{array}\right)\left(\begin{array}{c}a\\b\\c\end{array}\right)=\frac{3}{2}\left(\begin{array}{c}a\\b\\c\end{array}\right)
$$

Resolviendo obtenemos que **Q** es de la forma  $(t/2, 3t/2, t)$ , la condición  $\langle (18, 6, 1) | (t/2, 3t/2, t) \rangle = 1$ nos da  $t = \frac{1}{19}$ . Por tanto  $\mathbf{Q} = (\frac{1}{38}, \frac{3}{38}, \frac{1}{19})$ , y  $\alpha = \frac{6000}{38}$ . Por tanto, para valores grandes de *n*, se verifica que  $\mathbf{X}(n) \approx \frac{6000}{38} \left(\frac{3}{2}\right)^n (18,6,1).$ 

# **Poblaciones estructuradas en estados**

Consideraremos ahora poblaciones aisladas constantes, sin emigración ni inmigración, clasificadas en grupos por criterios distintos a la edad. La diferencia principal con el modelo de Leslie es que ahora algunos individuos pueden permanecer en el mismo grupo o estado en diferentes etapas o recuentos. El ejemplo 3 es un caso típico.

**Ejemplo 3 de nuevo.** Aunque la matriz **T** de dicho ejemplo

$$
\mathbf{T} = \left( \begin{array}{ccc} 0 & \frac{2}{3} & \frac{1}{2} \\ \frac{2}{3} & 0 & \frac{1}{2} \\ \frac{1}{3} & \frac{1}{3} & 0 \end{array} \right)
$$

no es una matriz de Leslie, sus valores propios son  $\lambda_1 = 1$ ,  $\lambda_2 = -\frac{2}{3}$  y  $\lambda_3 = -\frac{1}{3}$ . Por lo que  $\lambda_1 = 1$  es un valor propio dominante y simple. En consecuencia sabemos, por (12), que

$$
\lim_{n\to\infty}\mathbf{X}(n)=\alpha\mathbf{P}
$$

donde **P** es un vector propio asociado al valor propio  $\lambda_1 = 1$ . Un sencillo cálculo nos da que **P** = (3,3,2), luego dicho vector tiene sus componentes positivas. Por tanto, aunque **T** no es una matriz de Leslie, *sí se cumple la tesis del Teorema 3 por lo que también son válidas las consecuencias que se deducen de las mismas*. Por tanto, el vector **P** nos informa del tamaño relativo que, a largo plazo, tendrá cada grupo respecto al total de la población. Deducimos que, a largo plazo,  $\frac{3}{8}$  del total de los ratones estarán en los compartimentos 1 y 2, y  $\frac{1}{4}$  de los ratones estarán en el compartimento 3.

Observa que este resultado es independiente del número inicial  $\mathbf{X}(0) = (x_1(0), x_2(0), x_3(0))^t$  de ratones que hay en cada compartimento y sólo depende del total de la población inicial. De hecho, como la población total permanece constante, debe verificarse que  $x_1(0) + x_2(0) + x_3(0) = 8\alpha$ , luego  $\alpha = \frac{x_1(0) + x_2(0) + x_3(0)}{8}$  sólo depende del total de la población pero no de su distribución inicial.

También sabemos por, (11), que

$$
\lim_{n \to \infty} \begin{pmatrix} 0 & \frac{2}{3} & \frac{1}{2} \\ \frac{2}{3} & 0 & \frac{1}{2} \\ \frac{1}{3} & \frac{1}{3} & 0 \end{pmatrix}^{n} = \left( a\mathbf{P} \middle| b\mathbf{P} \middle| c\mathbf{P} \right)
$$

Donde  $\mathbf{Q} = (a, b, c)$  es un vector propio de la matriz  $\mathbf{T}^t$  asociado al valor propio  $\lambda_1 = 1$ . Como las filas de la matriz transpuesta  $\mathbf{T}^t$  suman 1, se tiene que  $\mathbf{Q} = (t,t,t)$  y como debe cumplirse que  $3t + 3t + 2t = 1$ se sigue que  $t = \frac{1}{8}$ . Por tanto

$$
\lim_{n \to \infty} \mathbf{T}^n = \begin{pmatrix} \frac{3}{8} & \frac{3}{8} & \frac{3}{8} \\ \frac{3}{8} & \frac{3}{8} & \frac{3}{8} \\ \frac{1}{4} & \frac{1}{4} & \frac{1}{4} \end{pmatrix}
$$

# **Matrices positivas y grafos. Teorema de Perron–Frobenius**

Se dice que una matriz **M** es **no negativa**, y escribiremos  $M \ge 0$ , si todos sus elementos son mayores o iguales que 0, y se dice que una matriz **M** es **positiva**, y escribiremos **M** > 0, si todos sus elementos son estrictamente mayores que 0.

#### **Grafos dirigidos.**

Un **grafo dirigido** es un par  $G = (E, F)$  formado por un conjunto E de **nodos** o **vértices**, y un conjunto *F* ⊂ *E* ×*E* cuyos elementos se llaman **segmentos dirigidos** o **flechas** o **arcos** que unen algunos vértices con otros. Si un par  $(E_i, E_j) \in F$ , eso significa que se puede pasar directamente del nodo  $E_i$  al nodo *E<sup>j</sup>* y gráficamente lo representamos como una flecha o arco que sale de *E<sup>i</sup>* y llega a *E<sup>j</sup>* . Un **camino** de *E<sup>i</sup>* a *E<sup>j</sup>* es una sucesión finita de arcos que pasan de *E<sup>i</sup>* a *E<sup>j</sup>* , el número de arcos que forman el camino se llama **longitud** del camino. Un camino que empieza y termina en el mismo nodo se llama un **ciclo**. Se dice que un grafo es **fuertemente conexo** si para cada par de nodos  $(E_i, E_j)$  con  $1 \leq i, j \leq q$ , hay un camino que va de *E<sup>i</sup>* a *E<sup>j</sup>* .

#### **Matriz de incidencia de un grafo dirigido.**

A un grafo dirigido *G* = (*E*,*F*) podemos asociar una matriz cuadrada, **M***<sup>G</sup>* = (*mi j*), llamada **matriz de incidencia**, cuyo orden es igual al número de nodos del grafo y  $m_{ij} = 1$  cuando  $(E_j, E_i) \in F$ , es decir, hay una flecha en el grafo que va de *E<sup>j</sup>* a *E<sup>i</sup>* , y *mi j* = 0 en otro caso. Un 1 en el lugar (*i*, *j*) de la matriz de incidencia refleja que el nodo *i* es accesible *directamente* desde el nodo *j*. Un valor *k* > 0 en el lugar (*i*, *j*) de *la potencia n-ésima de dicha matriz indica que hay k caminos distintos de longitud n que van del nodo j al nodo i*. Un valor *k* = 0 en el lugar (*i*, *j*) de *la potencia n-ésima de dicha matriz indica que no hay ningún camino de longitud n que vaya del nodo j al nodo i*. Por tanto, el grafo es fuertemente conexo, si para cada par  $(i, j)$  hay algún *n* tal que  $[(\mathbf{M}_G)^n](i, j) > 0$ , donde hemos notado  $[(\mathbf{M}_G)^n](i, j)$ el elemento (*i*, *j*) en la potencia *n*-ésima de la matriz de incidencia del grafo.

**Ejemplo 7.** Consideremos el siguiente grafo ordenado

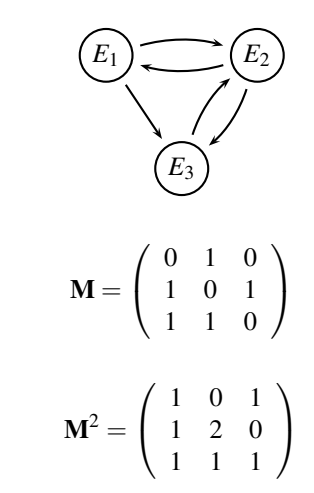

Cuya matriz de incidencia es

Tenemos que

La primera columna de esta matriz nos dice que desde *E*<sup>1</sup> podemos alcanzar los tres estados por caminos de longitud 2 ( $E_1 \rightarrow E_2 \rightarrow E_3$ ,  $E_1 \rightarrow E_3 \rightarrow E_2$ ,  $E_1 \rightarrow E_2 \rightarrow E_1$ ). El primer elemento en la segunda columna nos dice que desde *E*<sup>2</sup> no podemos ir a *E*<sup>1</sup> por un camino de longitud 2, el 2 en la segunda columna nos dice que hay dos caminos de longitud 2 que van de  $E_2$  a  $E_2$  ( $E_2 \rightarrow E_1 \rightarrow E_2$  y  $E_2 \rightarrow E_3 \rightarrow$ *E*2). Análoga interpretación tienen los restantes elementos de dicha matriz.

A toda matriz cuadrada no negativa  $\mathbf{T} = (t_{ij}) \in \mathcal{M}_{q \times q}$  podemos asociar un grafo dirigido,  $G_{\mathbf{T}}$ , cuyo conjunto de nodos está formado por los *q* estados *E<sup>i</sup>* que representan las filas de la matriz, y el estado  $E_j$  está unido por una flecha hacia al estado  $E_i$ ,  $E_j \to E_i$ , si, y sólo si,  $t_{ij} > 0$ . Se dice que una matriz cuadrada no negativa es **irreducible** cuando su grafo asociado es fuertemente conexo.

**Ejemplo 8.** A una matriz cuadrada de orden 3

$$
\mathbf{T} = \left( \begin{array}{ccc} t_{11} & t_{12} & t_{13} \\ t_{21} & t_{22} & t_{23} \\ t_{31} & t_{32} & t_{33} \end{array} \right)
$$

asociamos el siguiente grafo dirigido

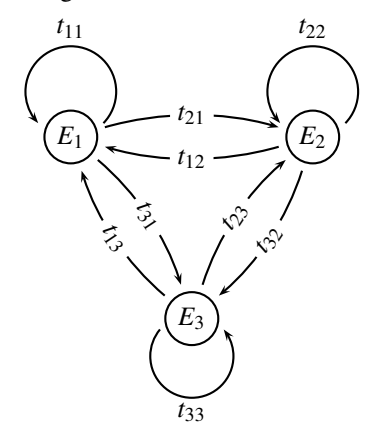

Se entiende que en este grafo **solamente deben aparecer las flechas para las que**  $t_{ij} > 0$ .

**Ejemplo 9.** La matriz

$$
\mathbf{T} = \left(\begin{array}{ccc} 0.7 & 0.2 & 1 \\ 0.3 & 0 & 0 \\ 0 & 0.8 & 0 \end{array}\right)
$$

tiene el siguiente grafo asociado

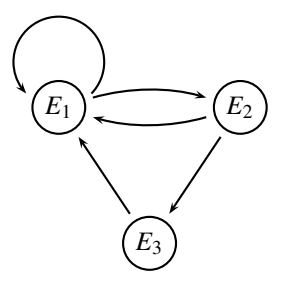

Como partiendo de un estado cualquiera puede llegarse a cualquier estado, se trata de un grafo fuertemente conexo por lo que la matriz es irreducible. Podemos expresar esto como sigue.

$$
E_1 \rightarrow E_1 + E_2 \rightarrow E_1 + E_2 + E_3
$$
  
\n
$$
E_2 \rightarrow E_1 + E_3 \rightarrow E_1 + E_2 + E_3
$$
  
\n
$$
E_3 \rightarrow E_1 \rightarrow E_1 + E_2 \rightarrow E_1 + E_2 + E_3
$$

Cuya interpretación es la siguiente,  $E_1 \rightarrow E_1 + E_2$  indica que desde  $E_1$  podemos alcanzar en un solo paso el propio *E*<sup>1</sup> y *E*2, y como desde *E*<sup>2</sup> se puede alcanzar en un paso *E*3, escribimos  $E_1 \rightarrow E_1 + E_2 \rightarrow E_1 + E_2 + E_3$  lo que nos dice que desde  $E_1$  se pueden alcanzar los tres estados en dos pasos. Análoga interpretación tiene la segunda línea. Para la tercera línea *E*<sup>3</sup> → *E*<sup>1</sup> nos dice que desde *E*<sup>3</sup> en un paso solamente puede alcanzarse *E*1, y ya encadenamos con la primera línea resultando  $E_3 \rightarrow E_1 \rightarrow E_1 + E_2 \rightarrow E_1 + E_2 + E_3$  que nos dice que desde  $E_3$  se pueden alcanzar los tres estados en 3 pasos. Se verifica que

$$
\mathbf{T}^3 = \left(\begin{array}{ccc} 0.667 & 0.67 & 0.55 \\ 0.165 & 0.282 & 0.21 \\ 0.168 & 0.048 & 0.24 \end{array}\right)
$$

es una matriz positiva.

Esto no pasa siempre. Consideremos la matriz

$$
\mathbf{M} = \left( \begin{array}{ccc} 0 & 0 & 6 \\ \frac{1}{2} & 0 & 0 \\ 0 & \frac{1}{3} & 0 \end{array} \right)
$$

Cuyo grafo asociado es

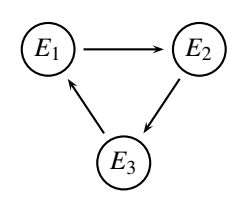

Dicha matriz es irreducible pero ninguna potencia suya es positiva pues

$$
\mathbf{M}^2 = \left(\begin{array}{ccc} 0 & 2 & 0 \\ 0 & 0 & 3 \\ \frac{1}{6} & 0 & 0 \end{array}\right)
$$

y **M**<sup>3</sup> = **I** es la matriz identidad de orden 3, por lo que cualquier potencia de **M** o bien es igual a **M** o a **M**<sup>2</sup> o a la identidad, en cualquier caso ninguna potencia de **M** tiene todos sus elementos estrictamente positivos.

Se dice que una matriz cuadrada no negativa es una **matriz primitiva** si alguna potencia suya es positiva. Si en una matriz cuadrada no negativa, **M**, sustituimos sus elementos positivos por unos obtenemos una matriz **M**e que es la matriz de incidencia del grafo asociado a la matriz **M**. Que **M** sea primitiva equivale a que lo sea M, pero eso implica que hay un número *n* tal que en el grafo asociado a la matriz puede irse de un nodo a cualquier nodo por un camino de longitud *n*. Por tanto, toda matriz primitiva es irreducible pero, según acabamos de ver, el recíproco no tiene por qué ser cierto. Para saber si una matriz es primitiva se utilizan los siguientes criterios.

**Teorema 4.** *Sea* **T** *una matriz cuadrada no negativa irreducible. Si se verifica que algún elemento en la diagonal principal de* **T** *es estrictamente positivo, o si* **T** *tiene un valor propio dominante, entonces* **T** *es primitiva.*

El siguiente teorema es uno de los más útiles de la teoría de matrices no negativas.

**Teorema de Perron–Frobenius.** *Sea* **T** *una matriz cuadrada primitiva. Entonces se verifica que* **T** *tiene un valor propio positivo,* λ > 0*, que es simple y dominante, dicho valor propio tiene asociado un vector propio con componentes positivas y es el único valor propio que tiene dicha propiedad.*

Por tanto, lo establecido en el teorema 2 puede aplicarse a matrices primitivas.

# **Cadenas de Markov y matrices de probabilidad.**

Supongamos que un proceso tiene *q* resultados posibles, o estados,  $\{E_1, E_2, \ldots, E_q\}$ . El proceso se repite de forma que su evolución solamente depende de su estado actual, es decir, es un proceso "sin memoria". Sea  $p_{ij} = P(E_i | E_j)$  la probabilidad de que se produzca el paso del estado  $E_j$  al  $E_i$ . Estas probabilidades se llaman **probabilidades de transición**, y la matriz  $T = (p_{ij})$  se llama **matriz de transición**. Como cada vez que se repite el proceso algunos de los estados debe ocurrir, se verifica que

$$
p_{1j} + p_{2j} + \dots + p_{qj} = 1 \qquad (1 \leqslant j \leqslant q)
$$

Representemos por *pi*(*n*) la probabilidad de que en la repetición *n*-ésima del proceso estemos en el estado  $E_i$  ( $1 \leq i \leq q$ ). Como alguno de los estados debe ocurrir en dicha etapa *n*, tenemos que

$$
p_1(n) + p_2(n) + \dots + p_q(n) = 1 \qquad (n = 1, 2, \dots)
$$

La probabilidad  $p_i(n+1)$  de obtener  $E_i$  en la etapa  $n+1$  viene dada por

$$
p_i(n+1) = p_{i1}p_1(n) + p_{i2}p_2(n) + \dots + p_{ik}p_q(n) \quad (1 \leq i \leq q)
$$

Por tanto, definiendo  $\mathbf{P}(n) = (p_1(n), p_2(n), \dots, p_q(n))^t$  y  $\mathbf{T} = (p_{ij})$ , se verifica que

$$
\mathbf{P}(n+1) = \mathbf{T} \cdot \mathbf{P}(n) \qquad n = 0, 1, 2, \dots
$$

Algo con lo que ya debes estar familiarizado y que en el contexto probabilístico que estamos considerando recibe el nombre de **Cadena de Markov**. El ejemplo 2 es un caso típico de cadena de Markov.

Cada fila de **T** se corresponde con un estado *E<sup>i</sup>* . Observa que *las entradas positivas de la columna j indican los estados que pueden alcanzarse directamente desde el estado j*. Los elementos de la matriz **T** son números mayores o iguales que 0 y la suma de cada columna de la matriz **T** es igual a 1. Una matriz que cumple estas condiciones se dice que es una **matriz estocástica o una matriz de probabilidad (por columnas)** como, por ejemplo, las consideradas en los ejemplos 2 y 3. Una tal matriz *siempre tiene como valor propio a* λ = 1. Para convencerte, considera la matriz **T**−**I** y suma a la primera fila todas las demás, con ello en la primera fila solamente hay ceros por lo que su determinante es nulo.

El siguiente resultado, que se deduce con facilidad del teorema 2 y del teorema de Perron–Frobenius, describe el comportamiento a largo plazo de una cadena de Markov.

**Teorema 5.** *Sea* **T** *una matriz de probabilidad primitiva. Entonces*  $\lambda = 1$  *es un valor propio simple dominante de* **T** *que tiene un único vector propio asociado con coordenadas positivas*  $\mathbf{P} = (p_1, p_2, \dots, p_q)$ *tal que*  $p_1 + p_2 + \cdots + p_q = 1$ . *Se verifica que* 

$$
\lim_{n \to \infty} \mathbf{T}^n = (\mathbf{P}|\mathbf{P}| \cdots |\mathbf{P}) \tag{25}
$$

*Para* **X**(0)∈R *q , poniendo* **X**(*n*) = **T** *<sup>n</sup>***X**(0)*, se verifica que*

$$
\lim_{n \to \infty} \mathbf{T}^n \mathbf{X}(0) = \lim_{n \to \infty} \mathbf{X}(n) = (x_1(0) + x_2(0) + \dots + x_q(0)) \mathbf{P}
$$
\n(26)

El vector **P** se llama **distribución de estado estacionario**, sus componentes representan la probabilidad de encontrarse en cada uno de los estados a largo plazo.

**Ejemplo 2 de nuevo.** La matriz de este ejemplo

$$
\mathbf{B} = \left(\begin{array}{cc} \frac{3}{5} & \frac{4}{5} \\ \frac{2}{5} & \frac{1}{5} \end{array}\right)
$$

es una matriz de probabilidad primitiva. Por tanto, sabemos que  $\lambda = 1$  es un valor propio dominante. Fácilmente se calcula que (2,1) es un vector propio asociado a dicho valor propio. Normalizamos dicho vector de forma que sus coordenadas sumen 1 y obtenemos  $P = (2/3, 1/3)$ , lo que nos dice que, a largo plazo, la probabilidad de que un día sea caluroso es de 2/3 y de que sea frío es de 1/3. Se verifica también que

$$
\lim_{n \to \infty} \mathbf{B}^n = \begin{pmatrix} \frac{2}{3} & \frac{2}{3} \\ \frac{1}{3} & \frac{1}{3} \end{pmatrix}
$$

**Ejemplo 10.** Supongamos que en cierto país tres partidos políticos *A*, *B* y *C* se presentan cada año a las elecciones. Se dispone de los siguientes datos

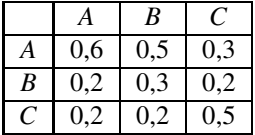

Cada columna representa un partido e indica cómo votarán en la próxima convocatoria los votantes de dicho partido; por ejemplo, la columna primera se lee: el 60% de los votantes del partido *A* volverán a votarlo, el 20% de los mismos votarán al partido *B* y el restante 20% al partido *C*. Se supone que el número total de votantes permanece constante cada año. Supongamos que  $\mathbf{X}(n) = (x_1(n), x_2(n), x_3(n))^t$ representa los porcentajes de votos obtenidos en el año *n* por los partidos *A*, *B* y *C* respectivamente. Tenemos entonces que

$$
x_1(n+1) = 0,6x_1(n) + 0,5x_2(n) + 0,3x_3(n)
$$
  
\n
$$
x_2(n+1) = 0,2x_1(n) + 0,3x_2(n) + 0,2x_3(n)
$$
  
\n
$$
x_3(n+1) = 0,2x_1(n) + 0,2x_2(n) + 0,5x_3(n)
$$

Que podemos escribir

$$
\mathbf{X}(n+1) = \mathbf{MX}(n) \quad \text{donde} \quad \mathbf{M} = \left( \begin{array}{ccc} 0.6 & 0.5 & 0.3 \\ 0.2 & 0.3 & 0.2 \\ 0.2 & 0.2 & 0.5 \end{array} \right) \tag{27}
$$

La matriz **M** tiene  $\lambda = 1$  como valor propio dominante con vector propio asociado *normalizado* (es decir, con componentes positivas que suman 1) el vector (0,492,0,222,0,286) que nos da los porcentajes de votantes a cada uno de los partidos a largo plazo si se mantienen las condiciones invariables.

También se verifica que

$$
\lim_{n \to \infty} \mathbf{M}^n = \left( \begin{array}{ccc} 0{,}492 & 0{,}492 & 0{,}492 \\ 0{,}222 & 0{,}222 & 0{,}222 \\ 0{,}286 & 0{,}286 & 0{,}286 \end{array} \right)
$$

una matriz cuyas columnas son iguales al vector propio normalizado asociado al valor propio dominante.

**El ejemplo 3 de nuevo.** El ejemplo 3 es otro ejemplo de un proceso estocástico. Observa que la matriz de dicho ejemplo es una matriz de probabilidad, y se comprueba fácilmente que es irreducible; además  $\lambda = 1$  es un valor propio dominante por lo que, en virtud del teorema 4, dicha matriz es primitiva y, por tanto, podemos usar el teorema 5 para obtener de manera más directa los resultados que ya vimos en su momento.

# **Herencia autosómica**

Vamos a analizar matemáticamente cómo se transmite un carácter no ligado al sexo de una generación a la siguiente. Conviene recordar unos conceptos.

Un gen, la unidad básica de la herencia, es un segmento de DNA que contiene toda la información necesaria para sintetizar una proteína. Los seres humanos tenemos unos 20000 a 23000 genes, contenidos en los cromosomas dentro del núcleo de la célula. Las células somáticas (no reproductoras), tienen 46 cromosomas en 23 pares. Cada par consiste en un cromosoma de la madre y otro del padre. Veintidós de los pares, los *autosomas*, son homólogos (idénticos en tamaño, forma y posición y número de genes). El par 23, los *cromosomas sexuales* (X e Y), determina el sexo de una persona. El par 23 en las mujeres consta de dos cromosomas *X* y en los hombres de un cromosoma *X* y otro *Y*.

Los genes están dispuestos en forma lineal a lo largo del DNA de los cromosomas. Cada gen tiene una localización específica llamada *locus*. Los genes que ocupan el mismo locus en cada cromosoma de un par se denominan *alelos*. Cada individuo hereda un alelo del padre y otro de la madre para el mismo gen. Cada gen consta de una secuencia específica de DNA; dos alelos pueden tener secuencias de DNA levemente distintas lo que se puede manifestar en modificaciones concretas de la función de ese gen (producen variaciones en características heredadas como, por ejemplo, el color de ojos, de cabello o el grupo sanguíneo). La forma en que se expresa un gen depende de la combinación de alelos heredada.

Consideremos dos alelos, que representaremos con las letras *A* y *a*, de un gen autosómico, es decir, que codifican caracteres no ligados al sexo. En tal caso, los individuos de la población, con independencia del sexo, poseen dos alelos y pueden darse las siguientes combinaciones *AA*, *Aa* o *aa*. Cada una de ellas se llama un **genotipo** y determina la forma en que se expresarán los caracteres ligados a los alelos. Los posibles emparejamientos que pueden darse son

$$
AA \times AA
$$
,  $AA \times Aa$ ,  $AA \times aa$ ,  $Aa \times Aa$ ,  $Aa \times aa$ ,  $aa \times aa$ 

En la siguiente tabla figuran las probabilidades de los distintos genotipos para los descendientes.

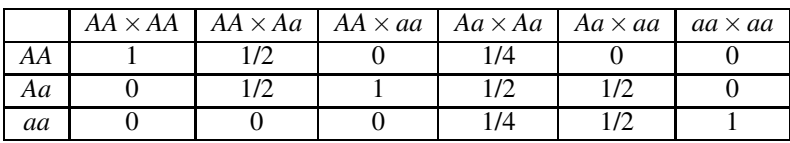

Un alelo *A* se dice **dominante** frente a otro *a* cuando su sola presencia hace que se exprese el carácter al que va asociado y se dice **recesivo** en otro caso. Por ejemplo si *A* es tener ojos castaños y *a* tener ojos azules, los genotipos *AA* y *Aa* tienen ojos castaños y *aa* azules: el alelo *A* es dominante. Suele reservarse la letra *A* para los alelos dominantes.

**Ejemplo 11.**<sup>4</sup> En un gran cultivo de plantas con genotipos *AA*, *Aa* y *aa* se va a iniciar un proceso de polinización con plantas del genotipo *AA*. Queremos estudiar la evolución de los tres genotipos de la población en las sucesivas generaciones.

<sup>4</sup>Tomado del texto de los profesores J.Navas, F.J. Esteban y J.M. Quesada *Modelos Matemáticos en Biología*. Universidad de Jaén 2009, que puede descargarse en http://matema.ujaen.es/jnavas/web\_modelos/pdf\_mmb08\_09/texto%20completo.pdf.

Sea  $\mathbf{X}(n) = (x_1(n), x_2(n), x_3(n))^t$  el vector que representa la proporción de plantas de los genotipos *AA*, *Aa* y *aa* respectivamente en la generación *n*, siendo **X**(0) las proporciones iniciales. Las tres primeras filas de la tabla anterior permiten obtener **X**(*n*+1) en función de **X**(*n*)

$$
x_1(n+1) = x_1(n) + \frac{1}{2}x_2(n)
$$
  

$$
x_2(n+1) = \frac{1}{2}x_2(n) + x_3(n)
$$
  

$$
x_3(n+1) = 0
$$

ecuaciones que podemos escribir matricialmente  $\mathbf{X}(n+1) = \mathbf{TX}(n)$ ,  $n = 0, 1, 2, \ldots$ . Siendo

$$
\mathbf{T} = \left( \begin{array}{ccc} 1 & \frac{1}{2} & 0 \\ 0 & \frac{1}{2} & 1 \\ 0 & 0 & 0 \end{array} \right)
$$

Se trata de una matriz de probabilidad y podemos considerar que es la matriz de transición de un proceso de Markov con tres posibles estados  $E_1 = AA$ ,  $E_2 = Aa$  y  $E_3 = aa$ . Observa que, evidentemente, no es una matriz regular porque el estado  $E_3 = aa$  no es accesible. Naturalmente, como  $\mathbf{X}(n) = \mathbf{T}^n \mathbf{X}(0)$ , necesitamos calcular  $T^n$ . Se calculan fácilmente los valores propios de **T** que son  $\lambda = 1$ ,  $\lambda_2 = \frac{1}{2}$  y  $\lambda_3 = 0$ . Al ser distintos, la matriz es diagonalizable. Como vectores propios asociados podemos tomar

$$
\mathbf{P}_1 = (1,0,0)^t, \quad \mathbf{P}_2 = (1,-1,0)^t, \quad \mathbf{P}_3 = (1,-2,1)^t.
$$

Observa que el mero hecho de que **P**<sup>1</sup> no tenga todas sus coordenadas positivas confirma que **T** no es primitiva. Tenemos que **T** = **PDP**−<sup>1</sup> con

$$
\mathbf{P} = \left( \begin{array}{ccc} 1 & 1 & 1 \\ 0 & -1 & -2 \\ 0 & 0 & 1 \end{array} \right), \qquad \mathbf{D} = \left( \begin{array}{ccc} 1 & 0 & 0 \\ 0 & \frac{1}{2} & 0 \\ 0 & 0 & 0 \end{array} \right)
$$

Luego

$$
\mathbf{T}^n = \begin{pmatrix} 1 & 1 & 1 \\ 0 & -1 & -2 \\ 0 & 0 & 1 \end{pmatrix} \begin{pmatrix} 1 & 0 & 0 \\ 0 & \frac{1}{2^n} & 0 \\ 0 & 0 & 0 \end{pmatrix} \begin{pmatrix} 1 & 1 & 1 \\ 0 & -1 & -2 \\ 0 & 0 & 1 \end{pmatrix}^{-1} = \begin{pmatrix} 1 & 1 - \frac{1}{2^n} & 1 - \frac{1}{2^{n-1}} \\ 0 & \frac{1}{2^n} & \frac{1}{2^{n-1}} \\ 0 & 0 & 0 \end{pmatrix}
$$

Teniendo en cuenta que  $x_1(0) + x_2(0) + x_3(0) = 1$ , obtenemos

$$
x_1(n) = 1 - \frac{1}{2^n} x_2(0) - \frac{1}{2^{n-1}} x_3(0)
$$
  

$$
x_2(n) = \frac{1}{2^n} x_2(0) + \frac{1}{2^{n-1}} x_3(0)
$$
  

$$
x_3(n) = 0
$$

Lo que nos da las proporciones de los tres genotipos en la generación *n* en función de las proporciones iniciales de genotipos. En el largo plazo se tiene que  $\lim_{n\to\infty} \mathbf{X}(n) = (1,0,0)^t$ .

Observa que este último resultado podíamos haberlo obtenido sin necesidad de calcular **T** *<sup>n</sup>* pues  $\lambda = 1$  es un valor propio dominante simple y, aunque no podemos aplicar el teorema 5 porque la matriz **T** no es primitiva, sí podemos aplicar el teorema 2, lo que nos da

$$
\lim_{n\to\infty} \mathbf{X}(n) = \lim_{n\to\infty} \mathbf{T}^n \mathbf{X}(0) = \alpha \mathbf{P}_1
$$

donde  $\alpha = \langle \mathbf{X}(0) | \mathbf{Q} \rangle$ , siendo **Q** un vector propio de la matriz **T**<sup>*t*</sup> asociado al valor propio  $\lambda = 1$  con  $\langle \mathbf{P}_1 | \mathbf{Q} \rangle = 1.$ 

Como las filas de  $T^t$  suman 1 se tiene que  $Q = (1,1,1)$  y, por tanto,  $\alpha = 1$ . También, por el teorema 2, se verifica que

$$
\lim_{n \to \infty} \mathbf{T}^n = \left( \begin{array}{ccc} 1 & 1 & 1 \\ 0 & 0 & 0 \\ 0 & 0 & 0 \end{array} \right)
$$

Lo cual también se deduce directamente a la vista de cómo es **T** *n* .

#### **Google: The page rank algorithm**<sup>5</sup>

*El universo (que otros llaman la Biblioteca) se compone de un número indefinido, y tal vez infinito, de galerías hexagonales,*.... Así empieza la inmortal narración de Jorge Luis Borges *La Biblioteca de Babel*. Escribe Borges, que la Biblioteca es eterna, siempre ha existido y perdurará, y entre sus innumerables libros hay uno que encierra todo el saber universal en el que está escrito todo; está escrito, por ejemplo, que en este momento tú estás leyendo estas palabras. Claro está, la probabilidad de que alguien encuentre ese libro es cero porque en la biblioteca reina el caos.

Esta narración que, entre otras cosas, es una hermosa e inabarcable metáfora del infinito, la escribió Borges en el año 1941. Hoy día esa mítica biblioteca de Babel existe y se llama *World Wide Web*, esto es, *Internet*. ¿De qué serviría toda la información que hay en Internet si no hubiera forma de ordenarla? Algo así debieron pensar Lawrence Page y Sergey Brin, dos estudiantes de doctorado de la Universidad de Stanford, cuando en el año 1998 estaban diseñando *Google*. Los buscadores que había en aquellos días no ordenaban con criterios eficientes las respuestas a las consultas que recibían, de forma que si en *Altavista* (el motor de búsqueda más popular en 1998) buscabas, por ejemplo,"Universidad", podías obtener una lista de direcciones Web perfectamente inútiles, en las que aunque aparecía la palabra "Universidad" las razones para ello podían ser de todo tipo. No es de extrañar que *Altavista* desapareciera como tal pocos años después del nacimiento de *Google*. Porque *Google* vino a poner orden en el Universo, es decir, en Internet.

El curioso nombre del buscador está relacionado con la palabra *googol*, que alguien inventó para referirse al número inimaginable 10<sup>100</sup>. Lawrence Page y Sergey Brin sabían que su buscador sería algo grandioso, y para ponerle nombre les vino la idea de esa palabreja y así surgió "Google". En 1998 había unos 100 millones de sitios Web y *Altavista* atendía unos 20 millones de consultas diarias. En el año 2020 había unos 2000 millones de páginas Web y *Google* atendía más de 200 millones de consultas diarias. Y esto todavía está empezando.

El diseño de un motor de búsqueda en Internet plantea muy interesantes problemas: de almacenamiento, organización y actualización de datos, de búsqueda de los mismos, de seguridad frente a posibles ataques informáticos, y otros en los que aquí no vamos a entrar para centrarnos en lo que comentábamos antes ¿cómo ordenar los resultados de una búsqueda en Internet? Los creadores de *Google* querían que en un número suficientemente grande de casos, al menos una de las diez primeras páginas que se muestren contuviera información útil para quien realiza la consulta. Tú mismo, que seguramente eres *googleadicto*, puedes juzgar si han alcanzado este objetivo. Vamos a las matemáticas del asunto.

Puedes ver Internet como un enorme grafo dirigido, cuyos vértices son las páginas Web, que suponemos numeradas *P*1,*P*2,...,*Pn*, y hay una flecha dirigida de *P<sup>i</sup>* a *P<sup>j</sup>* cuando hay un enlace de la página *P<sup>i</sup>* a la *P<sup>j</sup>* . Vamos a llamar **M** a la matriz de incidencia del grafo. Es una matriz cuadrada de orden *n* y  $m_{ij} = 1$  cuando hay un enlace de  $P_i$  a  $P_i$  y  $m_{ij} = 0$  en otro caso. Se trata, claro está, de asignar una "importancia" o "rango" a cada página reflejada en un valor numérico. El número de enlaces que una página recibe son un claro indicio de su valor, por tanto podríamos pensar en atribuir a cada página un rango proporcional al número de enlaces que recibe. Ese número es fácil de calcular: los enlaces que recibe la página *i* es la suma de la fila *i* de la matriz **M**. Observa que aunque **M** es enorme, sus elementos son casi todos ceros, es lo que se llama una **matriz dispersa**.

<sup>5</sup>Basado en el trabajo *El secreto de Google y el álgebra lineal*, del profesor Pablo Fernández Gallardo de la Universidad Autónoma de Madrid, que puede descargarse en https://sctmates.webs.ull.es/modulo1lp/8/pfernandez.pdf.

Si lo piensas un poco, esta primera idea no es muy buena porque le estamos dando el mismo valor a todos los enlaces, lo que no es lógico pues si, por ejemplo, una página recibe pocos enlaces pero desde páginas muy importantes, digamos desde Microsoft, Amazon o del World Wide Web Consortium (W3C), a esos enlaces hay que darles más valor que a otros. Por tanto, cambiamos la idea inicial, y ahora queremos *asignar a cada página un rango proporcional a la suma de los rangos de las páginas que la enlazan*. Llamemos  $x_i$  al rango de la página  $P_i$  y sea  $K > 0$  la constante de proporcionalidad. Queremos que se cumpla la igualdad

$$
x_i = K \sum_{j=1}^n m_{ij} x_j \qquad (1 \leq i \leq n)
$$

¡Vaya! Tenemos un sistema de *n* ecuaciones lineales con *n* incógnitas, las *x<sup>i</sup>* . Date cuenta de que, definiendo el vector  $X = (x_1, x_2, ..., x_n)^t$  y  $\lambda = \frac{1}{K}$ , podemos escribir matricialmente este sistema en la forma

 $MX = \lambda X$ 

lo que nos dice que λ es un valor propio de **M** y **X** es un vector propio asociado al valor propio λ. ¡Esto ya es familiar!

Llegados aquí, lo mejor que podría pasar es que hubiera un único valor propio  $\lambda > 0$ , con un vector propio asociado positivo **X** que fueran solución de nuestro problema. Si la matriz **M** fuera una matriz de probabilidad primitiva esto estaría asegurado, pero **M** está lejos de cumplir esas condiciones. El siguiente paso es modificarla de forma conveniente para que las cumpla.

Es razonable considerar que la importancia de una página es inversamente proporcional al número de enlaces que parten de ella, es decir, si desde una página salen muchos enlaces eso disminuye el valor global de cada uno de los mismos. El número de enlaces que salen de *P<sup>j</sup>* es la suma, *N<sup>j</sup>* , de la columna *j* de la matriz **M**. Por tanto sustituimos la matriz **M** por otra **H** cuyos elementos son

$$
h_{ij} = \frac{m_{ij}}{N_j}
$$

Pero aún quedan algunos detalles que resolver. Por ejemplo, en **H** habrá muchas columnas cuyos elementos sean todos nulos, por ejemplo, las que correspondan a páginas Web que contengan un documento, archivos pdf y parecidos, pues de esas páginas no sale ningún enlace. Lo que hicieron Page y Brin fue sustituir dichas columnas por un vector cuyas entradas son todas iguales a  $\frac{1}{n}$ , un número muy pequeño que no afecta casi nada a la importancia de las demás páginas, y que viene a decir que cuando un navegante sale de una de esas páginas puede ir aleatoriamente a cualquier otra. Llamemos **a** al vector fila 1×*n* que en los lugares correspondientes a las columnas nulas de **H** tiene un 1 y ceros en los demás lugares, y sea **e** el vector columna *n* × 1 cuyas componentes son todas 1. Entonces lo que hacemos es considerar la matriz

$$
\mathbf{S} = \mathbf{H} + \frac{1}{n}\mathbf{e} \cdot \mathbf{a}
$$

que es la misma **H** con las columnas nulas sustituidas en la forma indicada. Observa que **S** ya es una matriz de probabilidad pues sus elementos son no negativos y la suma de cada columna es igual a 1. Observa que también podemos considerar a **S** como la matriz de transición de una cadena de Markov cuyos posibles estados son las páginas de la Red.

Naturalmente, queremos asegurarnos de que podemos aplicar el teorema de Perron – Frobenius, para ello la matriz **S** tendría que ser irreducible o, lo que es igual, el grafo asociado, tendría que ser fuertemente conexo. Pero la Red no lo es y, además, cambia permanentemente, es casi como un organismo vivo, por lo que no tiene mucho sentido fijarse en su conexión. La solución que encontraron Page y Brin fue sustituir la matriz **S** por la matriz

$$
\mathbf{G} = \alpha \mathbf{S} + (1 - \alpha) \frac{1}{n} \mathbf{J}
$$

donde  $0 < \alpha < 1$  (ellos tomaron  $\alpha = 0.85$ ) y **J** es una matriz cuyas entradas son todas iguales a 1. Lo que se hace es sumar una muy pequeña cantidad positiva a todaslas entradas de la matriz **S** con lo que se consigue que todas las páginas distribuyan rango, de esta manera se evitan situaciones enque un grupo de páginas se citan entre ellas pero no tienen ningún enlace hacia el exterior de ellas mismas, con lo cual en las sucesivas iteraciones de **S** acumulan rango pero no lo distribuyen. Además, de esta forma la matriz **G** sigue siendo una matriz de probabilidad pero ahora sus elementos son todos estrictamente positivos, por lo que es primitiva, y el teorema de Perron–Frobenius, junto con el teorema 5, nos garantiza que  $\lambda = 1$  es un valor propio simple dominante con un vector propio asociado de componentes estrictamente positivas que, además, es el único vector propio de **G** con esta propiedad.

De hecho, el teorema 5 nos dice que el vector que permite asignar rango a las páginas de la Red es el vector **P** de la distribución de estado estacionario. Y dicho vector puede calcularse partiendo, por ejemplo del vector  $\mathbf{X}(0) = \frac{1}{n}\mathbf{e}$  mediante iteraciones de la matriz **G**, es decir, calculando sucesivamente **X**(*k* + 1) = **GX**(*k*), pues sabemos que **P** =  $\lim_{k \to \infty}$ **X**(*k*). La matriz **G** no es buena para calcular con ella directamente porque todos sus elementos son positivos, pero volviendo hacia atrás tenemos que

$$
\mathbf{X}(k+1) = \mathbf{G}\mathbf{X}(k) = \left(\alpha \mathbf{S} + (1-\alpha)\frac{1}{n}\mathbf{J}\right)\mathbf{X}(k) = \alpha \mathbf{S}\mathbf{X}(k) + (1-\alpha)\frac{1}{n}\mathbf{J}\mathbf{X}(k) =
$$

$$
= \alpha \mathbf{S}\mathbf{X}(k) + (1-\alpha)\frac{1}{n}\mathbf{e} = \alpha \mathbf{H}\mathbf{X}(k) + \frac{\alpha}{n}\mathbf{e}\mathbf{a}\mathbf{X}(k) + (1-\alpha)\frac{1}{n}\mathbf{e} =
$$

$$
= \alpha \mathbf{H}\mathbf{X}(k) + \frac{1}{n}\mathbf{e}\left(\alpha \mathbf{a}\mathbf{X}(k) + (1-\alpha)\right)
$$

Como la matriz **H** es una matriz dispersa, los cálculos con ella son mucho más rápidos que directamente con **G**. Además, la velocidad de convergencia es bastante rápida de forma que no se precisan muchas iteraciones para obtener resultados aproximados aceptables. Los cálculos, según afirman en la página de Google, llevan un par de horas de trabajo de ordenador.

# **Tema3. Funciones reales**

Un conjunto I ⊂ R se llama un **intervalo** si *siempre que dos números están en* I *todos los números reales comprendidos entre ellos dos también están en* I. El conjunto vacío, Ø, se considera también como un intervalo.

Además de  $\mathbb R$  y de  $\emptyset$ , los intervalos de números reales son los conjuntos que se describen a continuación.

Intervalos acotados que tienen dos puntos extremos  $a \, y \, b$  (donde  $a \leq b$  son números reales):

 $[a, b] = \{x \in \mathbb{R} : a \leq x \leq b\}$  (intervalo cerrado y acotado)  $[a, b] = \{x \in \mathbb{R} : a < x < b\}$  (intervalo abierto)  $[a, b] = \{x \in \mathbb{R} : a \leq x < b\}$  (intervalo abierto a derecha y cerrado a izquierda)  $[a, b] = \{x \in \mathbb{R} : a < x \leq b\}$  (intervalo abierto a izquierda y cerrado a derecha)

Intervalos no acotados que tienen un único punto extremo c ∈ R llamado *origen* del intervalo:

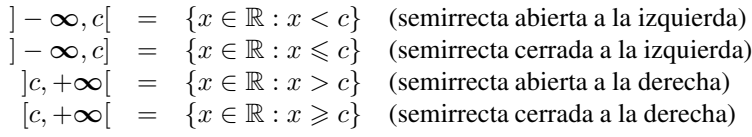

**Reglas para trabajar con desigualdades**

- $x < y \iff x + z < y + z$ .
- Si  $z > 0$  entonces  $x < y \iff xz < yz$ .
- Si  $z < 0$  entonces  $x < y \iff xz > yz$ .
- $xy > 0$  si, y sólo si, x e y son los dos positivos o los dos negativos. En consecuencia si  $x \neq 0$ es  $x^2 > 0$ .

$$
\bullet \quad z > 0 \iff \frac{1}{z} > 0.
$$

Si  $xy > 0$  entonces  $x < y \iff \frac{1}{y}$  $\frac{1}{y} < \frac{1}{x}$  $\frac{1}{x}$ .

#### **Valor absoluto**

El valor absoluto de un número  $x \in \mathbb{R}$  se define como el número:

$$
|x| = \max\{-x, x\} = \begin{cases} x & \text{si } x \geq 0\\ -x & \text{si } x \leq 0 \end{cases}
$$

#### **Propiedades del valor absoluto**

- i)  $|x| = 0$  si, y sólo si  $x = 0$ , y  $|x| > 0$  si  $x \neq 0$ .
- ii)  $|x| = |-x| \mathbf{y} |x^2| = |x|^2 = x^2$ .
- iii)  $|xy| = |x||y|$ .
- iv)  $|x| \leq a \Longleftrightarrow -a \leq x \leq a$ .
- v)  $|x + y| \le |x| + |y|$  y la igualdad se da si, y sólo si,  $xy \ge 0$ .
- vi)  $||x| |y|| \le |x y|$  y la igualdad se da si, y sólo si,  $xy \ge 0$ .

#### **Notación**

Representaremos por  $\mathbb{R}^+$  el conjunto de los números reales positivos, es decir  $\mathbb{R}^+$  =  $]0, +\infty[$ . Representaremos por  $\mathbb{R}^-$  los números reales negativos, es decir,  $\mathbb{R}^- = ] - \infty, 0[$ . Observa que el 0 no es positivo ni negativo.

#### **Concepto de función**

Sean A y B dos conjuntos. Una función de A en B es una *regla* que *a cada elemento de* A *asocia un único elemento de* B*.* Simbólicamente escribimos:

$$
f:A\longrightarrow B
$$

para indicar que f es una función definida en A con valores en B.

El conjunto A recibe el nombre de *dominio* de la función.

Las funciones cuyo dominio es un subconjunto de R y que toman valores reales se llaman *funciones reales*. Son las que vamos a considerar en todo lo que sigue.

Simbólicamente escribiremos:

$$
f:A\longrightarrow \mathbb{R}
$$

para indicar que f es una función real definida en A.

Para cada  $x \in A$  representamos por  $f(x)$  el número que se obtiene evaluando f en x.

Dos funciones f y g son iguales *cuando tienen igual dominio* y  $f(x) = g(x)$  para todo x en el dominio común.

# **El convenio del dominio**

Cuando una función se define mediante una fórmula:

$$
f(x) = \mathsf{formula}
$$

y el dominio no es explícito, se entiende que el dominio es el mayor conjunto de valores de  $x \in \mathbb{R}$  para los cuales la expresión f(x) tiene sentido como número real. Éste es el llamado *dominio natural* de la función.

#### **Imagen o recorrido de una función**

Sea  $f: A \to \mathbb{R}$ . Sea  $C \subset A$ . El conjunto  $\{f(x) : x \in C\}$  de todos los valores que toma f en C se llama la imagen de C por f y se representa por f(C). El conjunto f(A) suele llamarse *rango o recorrido de* f, o simplemente, *la imagen* de f.

Calcular el conjunto imagen de una función, es decir, todos los valores que dicha función toma, no es en general fácil de hacer. Se necesitan herramientas de Cálculo que veremos muy pronto.

#### **Composición de funciones**

Supongamos que  $f: A \to \mathbb{R}$  y  $g: B \to \mathbb{R}$  son funciones verificando que  $f(A) \subset B$ . En tal caso, la función  $h: A \to \mathbb{R}$  dada por  $h(x) = g(f(x))$  para todo  $x \in A$  se llama *composición de g con* f y se representa por  $h = g \circ f$ .

#### **Funciones inyectivas. Función inversa**

Se dice que una función  $f: A \to \mathbb{R}$  es **inyectiva** en un conjunto  $C \subset A$ , si en puntos distintos de C toma valores distintos; es decir, si  $x, y \in C$  y  $x \neq y$ , entonces se verifica que  $f(x) \neq f(y)$ . Se dice que f es inyectiva cuando es inyectiva en A.

Si  $f: A \to \mathbb{R}$  es una función inyectiva, puede definirse una nueva función  $f^{-1}: f(A) \to \mathbb{R}$  que llamaremos *función inversa* de f, que a cada número  $y \in f(A)$  asigna el único número  $x \in A$  tal que  $f(x) = y$ . Equivalentemente  $f^{-1}(f(x)) = x$  para todo  $x \in A$ , y también  $f(f^{-1}(y)) = y$  para todo  $y \in f(A)$ .

#### **Funciones monótonas**

Se dice que una función  $f: A \to \mathbb{R}$  es **creciente** en un conjunto  $C \subseteq A$ , si f *conserva* el orden entre puntos de C, es decir, si  $x, y \in C$  y  $x \leq y$ , entonces  $f(x) \leq f(y)$ .

Se dice que una función  $f: A \to \mathbb{R}$  es **decreciente** en un conjunto  $C \subseteq A$ , si f *invierte* el orden entre puntos de C, es decir, si  $x, y \in C$  y  $x \leq y$ , entonces  $f(x) \geq f(y)$ .

Se dice que una función es *monótona* para indicar que es creciente o decreciente. Una función monótona e inyectiva se dice que es *estrictamente monótona*, pudiendo ser estrictamente creciente o estrictamente decreciente.

### **Funciones elementales**

Las **funciones elementales** son las que pueden obtenerse a partir de ciertos tipos de funciones, que ahora vamos a recordar, realizando las operaciones de suma, producto, cociente y composición de funciones.

#### **Funciones polinómicas**

Son las funciones de la forma

$$
P(x) = c_0 + c_1 x + c_2 x^2 + \dots + c_n x^n \quad (c_n \neq 0)
$$

donde  $c_0, c_1, \ldots, c_n$  son números reales llamados *coeficientes* del polinomio; el número  $n \in \mathbb{N} \cup \{0\}$ se llama grado del polinomio. Un número  $\alpha$  se dice que es una **raíz** o un **cero** del polinomio P si  $P(\alpha) = 0$ . En tal caso se verifica que  $P(x) = (x - \alpha)Q_1(x)$ , donde  $Q_1$  es un polinomio de un grado menor que P. Puede suceder que  $\alpha$  también sea una raíz de  $Q_1$ , en cuyo caso se dice que  $\alpha$ es una raíz doble de P, y podemos escribir  $P(x) = (x - \alpha)^2 Q_2(x)$ . En general, si se verifica que  $P(x) = (x - \alpha)^k Q_k(x)$ , donde  $Q_k$  es un polinomio tal que  $Q_k(\alpha) \neq 0$  y  $k \in \mathbb{N}$ , se dice que  $\alpha$  es una **raíz de orden** k de P. Las raíces de orden 1 se dice que son **raíces simples**, y las de orden  $k > 1$  se llaman **raíces múltiples**.

Las funciones polinómicas tienen como dominio natural de definición la totalidad de R aunque con frecuencia nos interesará estudiar una función polinómica en un intervalo.

# **Funciones racionales**

Una función racional es una función de la forma:

$$
R(x) = \frac{P(x)}{Q(x)}
$$

donde P (el numerador) y Q (el denominador) son funciones polinómicas y Q no es el polinomio constante igual a 0.

La función R tiene como dominio natural de definición el conjunto  $\{x \in \mathbb{R} : Q(x) \neq 0\}$  el cual es, en general, unión de un número finito de intervalos.

#### **Raíces y potencias racionales**

Dados un número real  $x \geq 0$  y un número natural  $k \geq 2$ , hay un único número real *mayor o igual*  $\bm{que~cero}, z \geqslant 0,$  que verifica que  $z^k = x$ . Dicho número real  $z$  se llama la *raíz k-ésima o de orden k de* x y se representa por  $\sqrt[k]{x}$  o por  $x^{1/k}$ .

Se verifica que  $\sqrt[k]{xy} = \sqrt[k]{x} \sqrt[k]{y}$ .

La función  $x \mapsto \sqrt[k]{x}$  es estrictamente creciente en  $\mathbb{R}^+_0$ .

Si  $x < 0$  y k es *impar* se define  $\sqrt[k]{x} = -\sqrt[k]{|x|}$ .

Si  $r$  es un número racional,  $r = \frac{p}{r}$  $\frac{p}{q}$  donde  $p \in \mathbb{Z}$  y  $q \in \mathbb{N}$ , definimos para todo  $x > 0$ :

$$
x^r = x^{\frac{p}{q}} = \sqrt[q]{x^p}
$$

# **Las funciones trigonométricas**

Dado un número  $x \in \mathbb{R}$  tal que  $0 \le x < 2\pi$  se definen los números sen x y cos x por la condición de que  $P_x = (\cos x, \sin x)$  es el único punto de la circunferencia unidad tal que la longitud del arco  $\widehat{UP}_x$  es igual a x. Es decir, sen x y cos x son el seno y el coseno del ángulo cuya medida en radianes es x.

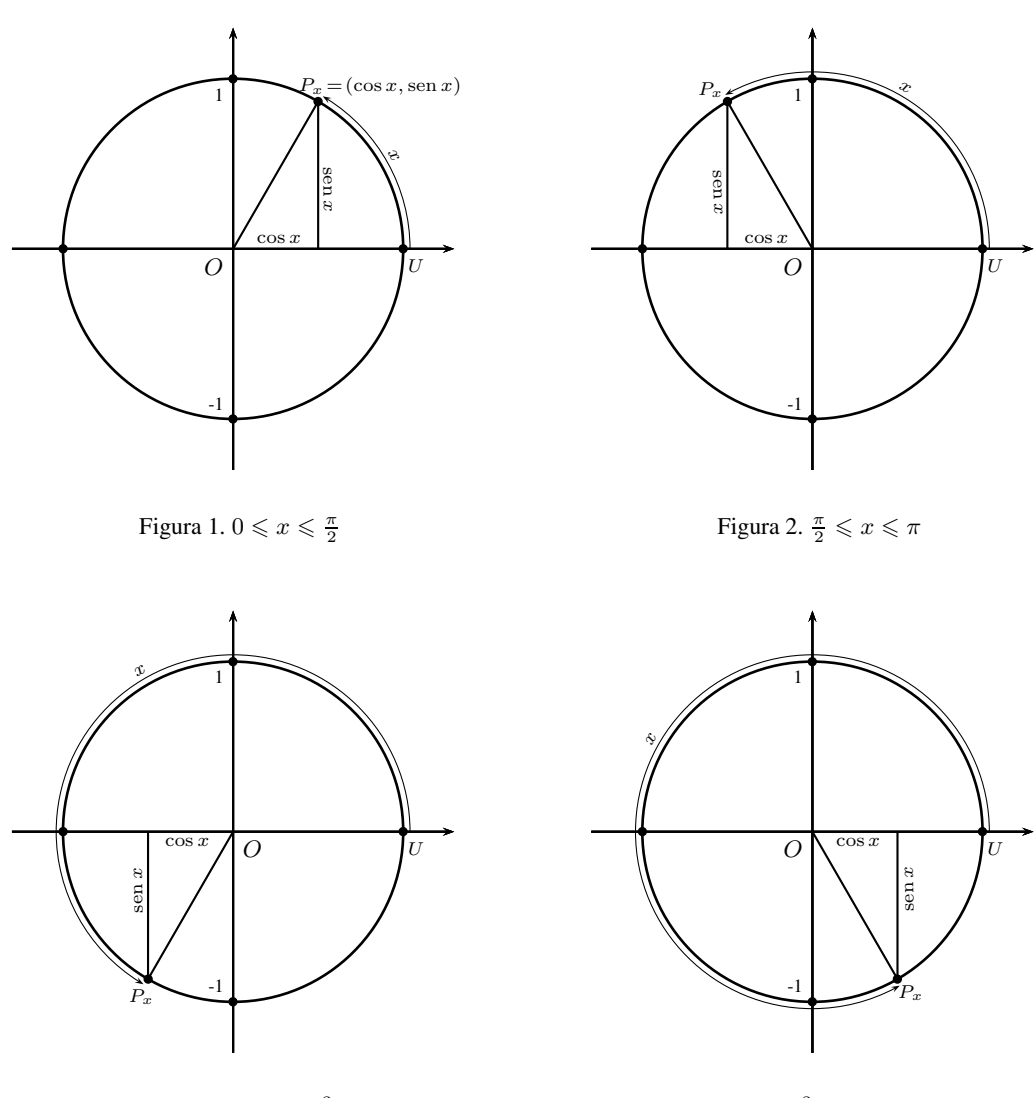

Figura 3.  $\pi \leqslant x \leqslant \frac{3\pi}{2}$ 

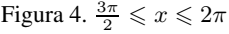

Observa que si  $0 \le x < 2\pi$  se verifica que sen  $x = -\operatorname{sen}(2\pi - x)$  y  $\cos x = \cos(2\pi - x)$ 

Dado  $x \in \mathbb{R}$  representemos por  $E(x)$  la parte entera de x, es decir  $E(x)$  es el único número entero que verifica que  $0 \le x - E(x) < 1$ . Es claro que si  $k \in \mathbb{Z}$  se tiene que  $E(x + k) = E(x) + k$ , y si  $x \notin \mathbb{Z}$  se tiene que  $E(-x) = -E(x) - 1$ .

Para  $x \in \mathbb{R}$ , teniendo en cuenta que  $0 \le x - 2\pi E\left(\frac{x}{2\pi}\right) < 2\pi$ , definimos

$$
\operatorname{sen} x = \operatorname{sen} \left( x - 2\pi E \left( \frac{x}{2\pi} \right) \right), \quad \cos x = \cos \left( x - 2\pi E \left( \frac{x}{2\pi} \right) \right)
$$

Es fácil comprobar que las funciones así definidas son periódicas de período  $2\pi$ , es decir, se verifica que

 $\text{sen}(x + 2k\pi) = \text{sen }x, \quad \cos(x + 2k\pi) = \cos x \quad (k \in \mathbb{Z})$ 

Claro está, para todo  $x \in \mathbb{R}$  se verifica que sen<sup>2</sup>  $x + \cos^2 x = 1$ .

La función seno es una función impar. Sea  $x \in \mathbb{R}$ . Si  $x = 2k\pi$  con  $k \in \mathbb{Z}$  tenemos que sen $(x)$  = sen(-x) = 0 por lo que, evidentemente, sen(-x) =  $-\text{sen}(x)$ . Supongamos que  $x \notin 2\pi\mathbb{Z}$ . En tal caso  $\frac{-x}{2\pi} \notin \mathbb{Z}$  y tenemos que

$$
\text{sen}(-x) = \text{sen}\left(-x - 2\pi E\left(\frac{-x}{2\pi}\right)\right) = -\text{sen}\left(2\pi + x + 2\pi E\left(\frac{-x}{2\pi}\right)\right) = -\text{sen}(x - 2\pi E\left(\frac{x}{2\pi}\right)) = -\text{sen}\,x
$$

Análogamente se prueba que la función coseno es una función par.

Para  $0 \le x \le 2\pi$ , hemos definido sen x como el seno del ángulo cuya medida en radianes es x; ¿cómo podemos interpretar sen x cuando  $-2\pi \le x \le 0$ ? Al igual que en el eje de abscisas representamos los números positivos a la derecha del cero y los negativos a su izquierda, en la circunferencia unidad el punto  $U = (1, 0)$  hace el papel del origen, y las longitudes de arcos en el sentido contrario a las agujas del reloj se consideran positivas, mientras que las longitudes de arcos en el sentido del reloj se consideran negativas. Los ángulos en la mitad inferior de la circunferencia unidad suelen medirse en el sentido de las agujas del reloj y, por tanto, sus medidas están comprendidas entre  $-\pi$  y 0. De esta forma a cada punto de la circunferencia unidad le podemos asociar un único número en el intervalo  $]-\pi,\pi].$ 

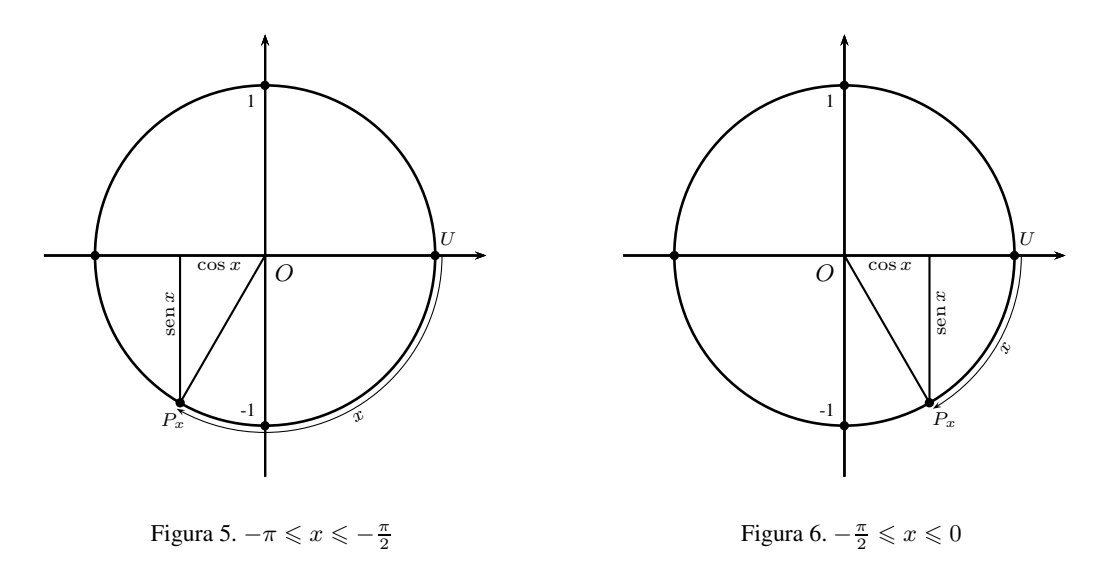

En la figura 7 se han representado en la circunferencia unidad dos ángulos con medidas en radianes x e y, uno a continuación del otro. Observa que  $\text{sen}(x + y) = \overline{ED} + \overline{DC}$  y

$$
\operatorname{sen} x = \frac{ED}{\overline{OD}} = \frac{ED}{\cos y} \Longrightarrow \overline{ED} = \operatorname{sen} x \cos y
$$

Observa que los ángulos  $\widehat{ODE} \vee \widehat{DBC}$  son iguales por lo que

$$
\cos x = \cos(\widehat{DBC}) = \frac{\overline{DC}}{\sin y} \Longrightarrow \overline{DC} = \cos x \operatorname{sen} y
$$

Por tanto

 $\text{sen}(x + y) = \text{sen } x \cos y + \cos x \operatorname{sen } y$  (x, y∈R)

Deducimos que  $\text{sen}(x + \pi/2) = \cos x$  y  $\text{sen}(x + \pi) = -\text{sen }x$  y también

$$
sen(x + \pi) = sen(x + \pi/2 + \pi/2) = cos(x + \pi/2)
$$

por lo que  $cos(x + \pi/2) = -sin x$  Usando estos resultados obtenemos

 $\cos(x+y) = \sin(x+y+\pi/2) = \sin(x+\pi/2) \cos y + \cos(x+\pi/2) \sin y = \cos x \cos y - \sin x \sin y$ 

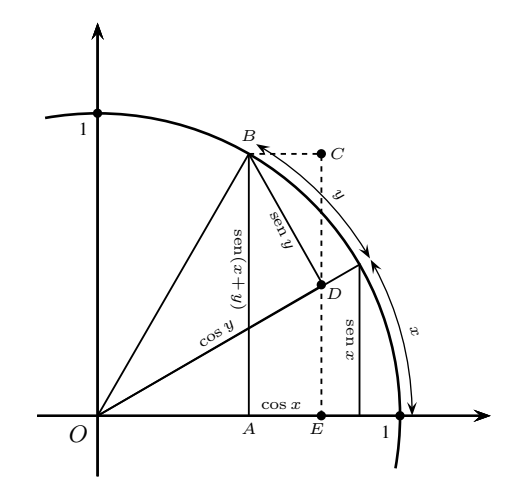

Figura 7.  $\operatorname{sen}(x + y) = \operatorname{sen} x \cos y + \cos x \operatorname{sen} y$ 

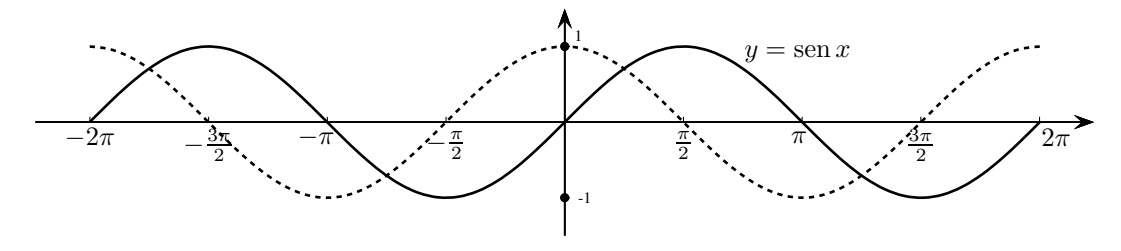

Figura 8. Las funciones seno y coseno

Aquí puedes ver la gráfica de la función seno y, en línea de trazos, la del coseno.

Te recuerdo que **la medida de un ángulo en radianes** es la medida del arco que dicho ángulo abarca en la circunferencia unidad. Así, la medida en radianes de un ángulo recto es π/2. **El seno de un ángulo se define como el seno de la medida en radianes de dicho ángulo**. En las figuras anteriores el seno del ángulo  $\overline{OUP_x}$  es precisamente sen x.

Dado un número  $x \in [-1, 1]$  hay un único número en el intervalo  $[-\pi/2, \pi/2]$  cuyo seno es igual a x, dicho número se llama *arco seno de* x y se representa por arc sen x. Por tanto se verifica que

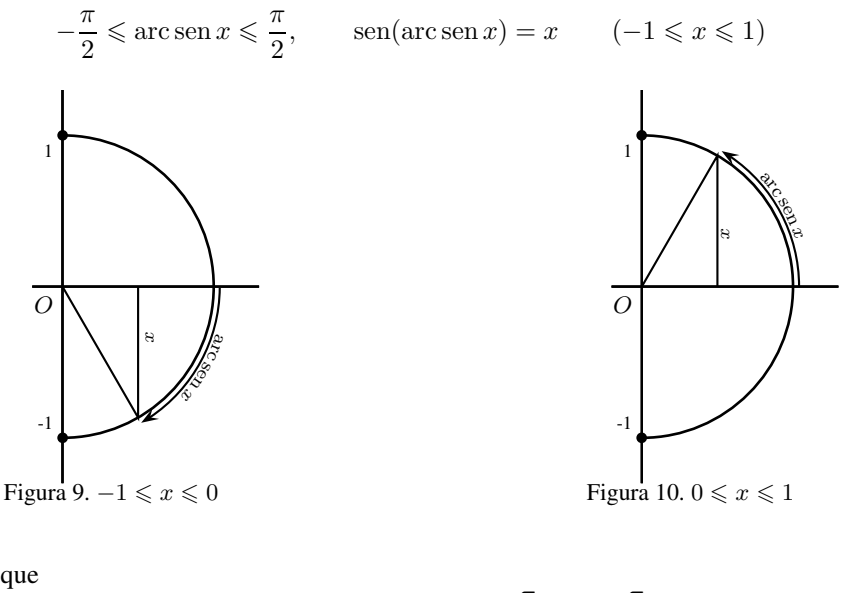

Observa que
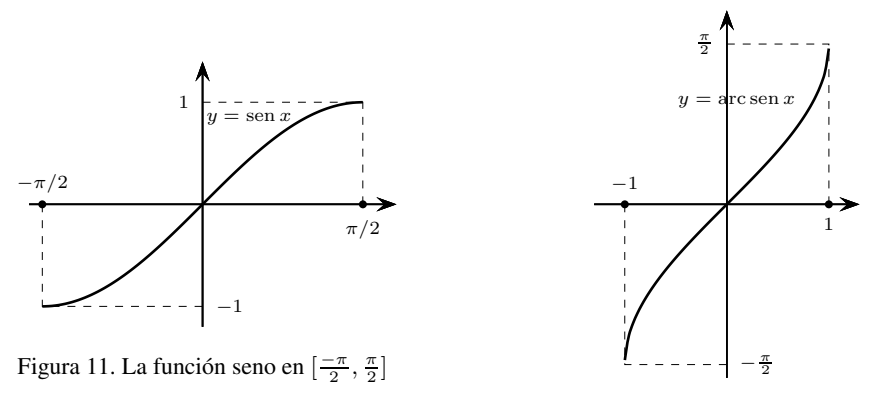

Figura 12. La función arcoseno

Dado un número  $x \in [-1, 1]$  hay un único número en el intervalo  $[0, \pi]$  cuyo coseno es igual a x, dicho número se llama *arco coseno de* x y se representa por arc cos x. Por tanto se verifica que

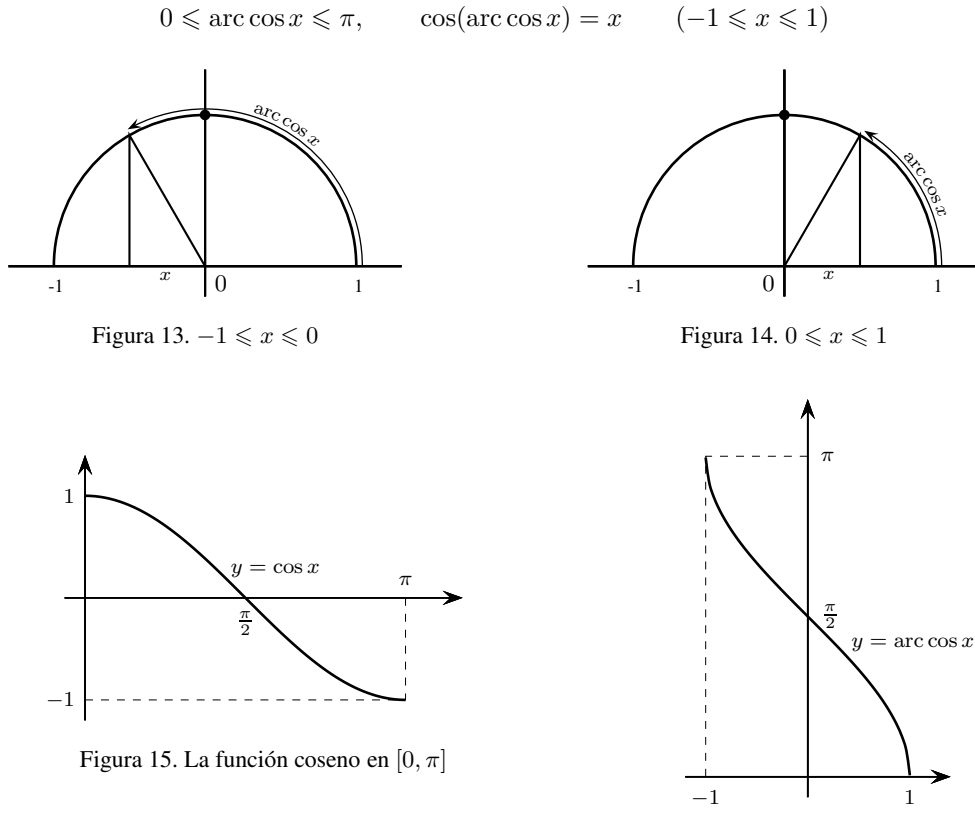

Figura 16. La función arcocoseno

Observa que

$$
\arccos(\cos x) = x \iff 0 \leqslant x \leqslant \pi
$$

La función seno se anula en los números de la forma  $k\pi$  donde  $k \in \mathbb{Z}$ . La función coseno se anula en los puntos de la forma  $k\pi + \pi/2$  donde  $k \in \mathbb{Z}$ .

# **Tangente, cotangente, secante y cosecante**

$$
tg x = \frac{\sec x}{\cos x}, \sec x = \frac{1}{\cos x}, \cot x = \frac{\cos x}{\sec x}, \csc x = \frac{1}{\sec x}
$$

Estas funciones están definidas en todo punto donde los denominadores respectivos no se anulan.

Las propiedades de estas funciones se deducen fácilmente de las propiedades del seno y del coseno. Por ejemplo,  $tg(x) = tg(x + \pi)$ ; esto es, la función tangente es periódica de período  $\pi$ .

En la siguiente gráfica puedes ver una representación de la tangente de un número  $x > 0$ .

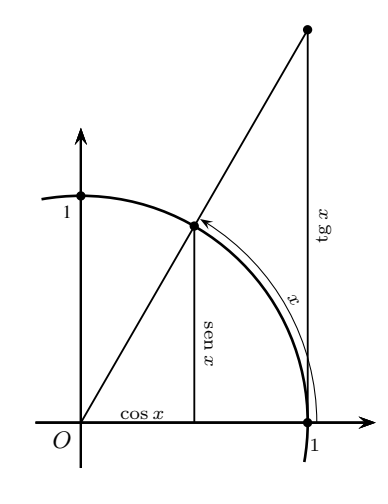

Figura 17. tg  $x = \frac{\sin x}{\cos x}$ 

Dado un número  $x \in \mathbb{R}$  hay un único número en el intervalo  $]-\pi/2, \pi/2[$  cuya tangente es igual a  $x$ , dicho número se llama *arco tangente* de  $x$  se representa por  $\arctan(x)$ .

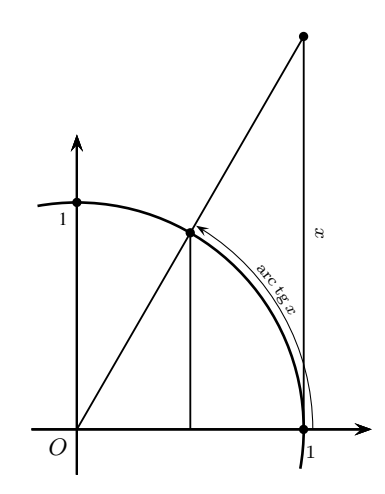

Figura 18. tg( $\arctan x = x$ )

Tenemos que

$$
-\pi/2 < \arctg x < \pi/2, \qquad \text{tg}(\arctg x) = x \qquad (x \in \mathbb{R})
$$

Observa que

$$
\operatorname{arc}{\operatorname{tg}}(\operatorname{tg} x) = x \iff -\pi/2 < x < \pi/2
$$

$$
\lim_{x \to -\infty} \arctg x = -\frac{\pi}{2}, \qquad \lim_{x \to +\infty} \arctg x = \frac{\pi}{2}
$$

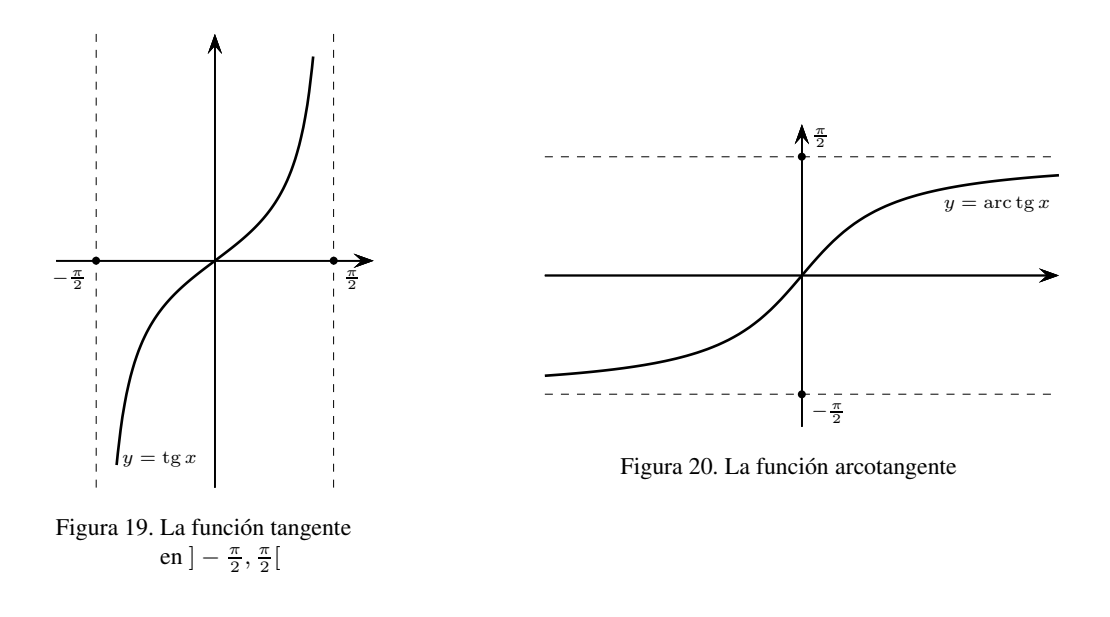

# **La función logaritmo natural**

Dado un número  $x > 0$  definimos el logaritmo natural o neperiano de x, representado por  $\ln x$ , como el área de la región del plano limitada por el eje de abscisas y la curva  $y = 1/t$  cuando la variable t recorre el intervalo de extremos 1 y x, con el convenio de que si  $x > 1$  el valor de dicha área es positivo, y si  $0 < x < 1$  el valor de dicha área se toma como negativo.

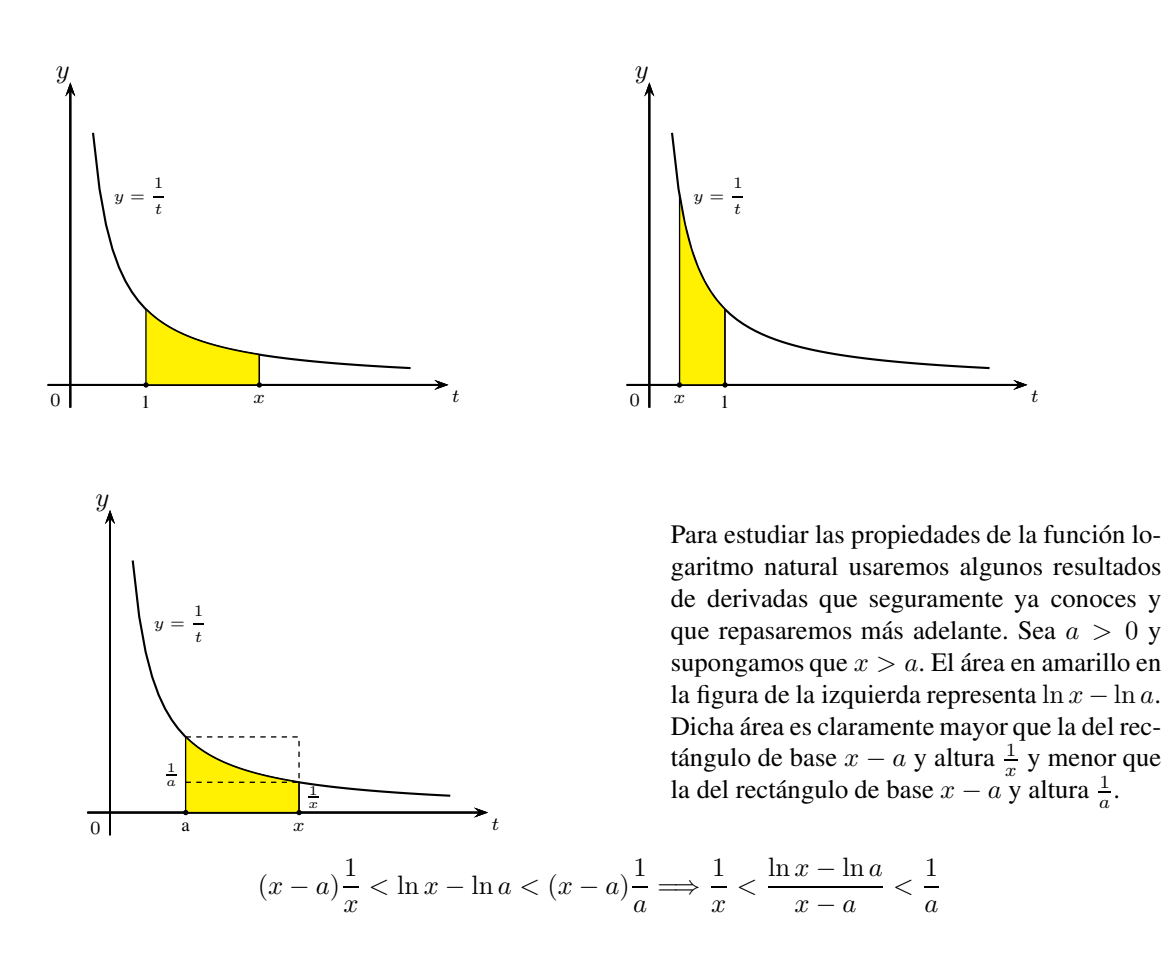

Análogamente, si  $0 < x < a$ , obtenemos que  $\frac{1}{a} < \frac{\ln x - \ln a}{x - a}$  $\frac{x - \ln a}{x - a} < \frac{1}{x}$  $\frac{1}{x}$ . De estas dos desigualdades se deduce que

$$
\lim_{x \to a} \frac{\ln x - \ln a}{x - a} = \frac{1}{a} \qquad (a > 0)
$$

Es decir  $\ln' a = \frac{1}{a}$ . Como esto es válido para cualquier número positivo, hemos probado que la función logaritmo natural es derivable en  $\mathbb{R}^+$  y su derivada viene dada por ln' $x = \frac{1}{\sqrt{2\pi}}$  $\frac{1}{x}$  para todo  $x > 0$ .

Como la derivada es positiva, deducimos que el logaritmo natural es una función estrictamente creciente. Sea ahora  $a > 0$  y consideremos la función f definida para todo  $x > 0$  por  $f(x) = \ln(ax)$ . Tenemos que

$$
f'(x) = \frac{a}{ax} = \frac{1}{x}
$$
  $(x > 0)$ 

Por tanto, la función  $f(x) - \ln x$  tiene derivada cero en  $\mathbb{R}^+$ , lo que nos dice que dicha función es constante. Luego  $f(x) - \ln x = f(1)$ . Hemos obtenido así que  $\ln(ax) = \ln x + \ln a$ . Igualdad que es válida cualesquiera sean los números  $a > 0$  y  $x > 0$ .

A partir de aquí deducimos con facilidad las siguientes propiedades del logaritmo natural

- ln $\ln(1/x) = -\ln x$  para todo  $x > 0$ .
- $ln(x^n) = n ln x$  para todo  $x > 0$  y todo  $n ∈ \mathbb{Z}$ . También  $\lim_{x \to 0} ln x = -\infty$ ,  $\lim_{x \to +\infty} ln x = +\infty$ .
- La función logaritmo es una biyección estrictamente creciente de  $\mathbb{R}^+$  sobre  $\mathbb{R}$ .
- $\ln(x^r) = r \ln x$  para todo  $x > 0$  y para todo  $r \in \mathbb{Q}$ .

Se define el número e como el único número positivo que verifica que  $\ln e = 1$ .

## **La función exponencial**

Dado  $x \in \mathbb{R}$ , notaremos exp(x) al un único número positivo cuyo logaritmo es igual a x. Queda así definida una función  $\exp : \mathbb{R} \to \mathbb{R}^+$  por la propiedad de que para todo  $x \in \mathbb{R}$  se verifica  $\ln(\exp(x)) = x$ . Puesto que para todo  $r \in \mathbb{Q}$  se verifica que  $\ln(e^r) = r$ , deducimos que  $\exp(r) = e^r$ , por lo que para todo  $x \in \mathbb{R}$  se usa la notación  $\exp(x) = e^x$ .

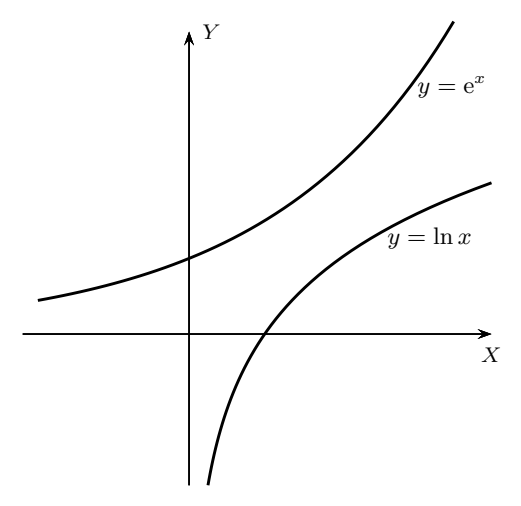

Figura 21. Las funciones exponencial y logaritmo naturales

Las propiedades de la función exponencial se deducen con facilidad de las propiedades del logaritmo natural.

- La función exponencial es una biyección estrictamente creciente de ℝ sobre ℝ<sup>+</sup>.  $\lim_{x\to -\infty} e^x = 0$ ,  $\lim_{x \to +\infty} e^x = +\infty.$
- Para todos  $x, y \in \mathbb{R}$  se verifica que  $e^{x+y} = e^x e^y$ .
- La función exponencial es derivable y su derivada es ella misma  $\exp'(x) = \exp(x)$ .

### **Potencias de base y exponente real**

Se define

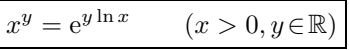

Dados  $a > 0$  con  $a \neq 1$  y  $x > 0$ , se define el logaritmo en base a de x por

$$
\log_a x = \frac{\ln x}{\ln a}
$$

Con ello se tiene que

$$
a^{\log_a x} = \exp(\log_a x \ln a) = \exp(\ln x) = x
$$

El logaritmo en base 10 se llama *logaritmo decimal*, no lo usaremos en este curso.

### **Derivabilidad de las funciones seno y coseno**

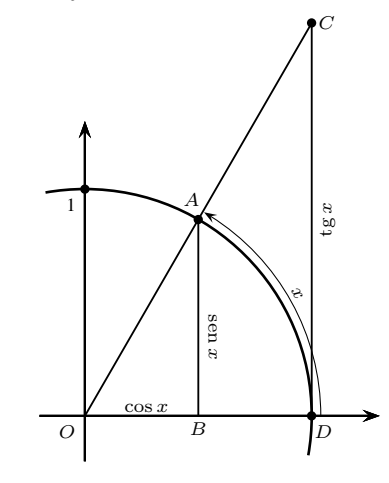

Supongamos que  $0 < x < \pi/2$ . Observa que, evidentemente, se verifica que el área del triángulo OAB es menor que el área del sector circular OAD y ésta es menor que el área del triángulo OCD. Teniendo en cuenta que el área de un sector circular en una circunferencia de radio  $r$  es  $\frac{1}{2}\vartheta r^2$  donde  $\vartheta$ es la medida en radianes de dicho sector, obtenemos:

$$
\frac{1}{2}\operatorname{sen} x \cos x < \frac{1}{2}x < \frac{1}{2}\operatorname{tg} x \Longrightarrow \cos x < \frac{x}{\operatorname{sen} x} < \frac{1}{\cos x}
$$

Esta desigualdad no cambia al sustituir x por  $-x$ , por lo que también es válida para  $-\pi/2 < x < 0$ . Tomando límites para  $x \to 0$  obtenemos que  $\lim_{x \to 0} \frac{x}{\text{sen}}$  $\frac{x}{\operatorname{sen} x} = 1$  y, por tanto,  $\lim_{x \to 0} \frac{\operatorname{sen} x}{x}$  $\frac{4x}{x} = 1.$ Teniendo en cuenta que  $\cos x = \cos^2(x/2) - \sin^2(x/2) = 1 - 2\sin^2(x/2)$ , deducimos que  $\cos x - 1$  $\frac{x}{x} = -2$  $\text{sen}^2(x/2)$  $\frac{(x/2)}{x}$  lo que implica que  $\lim_{x\to 0} \frac{\cos x - 1}{x}$  $\frac{x}{x} = 0$ . Sea  $a \in \mathbb{R}$ . Tenemos que  $\operatorname{sen}(a + x) - \operatorname{sen} a$  $\frac{x}{x}$  = sen  $a \frac{\cos x - 1}{x}$  $\frac{x-1}{x} + \cos a \frac{\sin x}{x}$  $\frac{\sin x}{x} \Longrightarrow \lim_{x \to 0}$  $\operatorname{sen}(a + x) - \operatorname{sen} a$  $\frac{x}{x} = \cos a$ 

Hemos probado que sen'(a) = cos a. Ahora, de la igualdad cos  $x = 1 - 2 \text{sen}^2(x/2)$ , deducimos que el coseno es derivable y  $\cos x = -2 \operatorname{sen}(x/2) \cos(x/2) = -\operatorname{sen} x$ .

# **Tema3. Números complejos**

El conjunto formado por todos los números de la forma  $a + ib$ , donde a y b son números reales, con las operaciones de adición y producto definidas por:

$$
(a+ib)+(c+id) = a+c+i(b+d)
$$
  

$$
(a+ib)(c+id) = ac-bd+i(ad+bc)
$$

se llama cuerpo de los números complejos y se representa por C.

Se dice que a es la *parte real* y b la *parte imaginaria* del número complejo a + ib. Dos números complejos son iguales cuando tienen igual parte real e igual parte imaginaria. Los números complejos con parte imaginaria cero,  $a = a + i0$ , son números reales. Los números complejos con parte real cero,  $ib = 0 + ib$ , se llaman *imaginarios puros*.

Es muy fácil comprobar las propiedades asociativa, conmutativa y distributiva de las operaciones así definidas. El elemento neutro de la suma es 0 y la unidad del producto es 1. Además, −a − ib es el opuesto de  $a + ib$ , y todo número  $a + ib \neq 0$  tiene inverso:

$$
(a+ib)\left(\frac{a}{a^2+b^2} - i\frac{b}{a^2+b^2}\right) = 1.
$$

Por la definición del producto de números complejos, se tiene que:  $i^2 = -1$ . El número complejo i se llama *"unidad imaginaria"*.

# **¿Es cierto que** <sup>1</sup> <sup>=</sup> <sup>−</sup>1**?**

Acabamos de ver que  $i^2 = -1$  pero eso no nos permite escribir así, sin más ni más, que  $i = \sqrt{-1}$ . Fíjate lo que ocurre si ponemos  $i = \sqrt{-1}$  y manejamos ese símbolo con las reglas a las que estamos acostumbrados:

$$
-1 = i^2 = i \, i = \sqrt{-1} \sqrt{-1} = \sqrt{(-1)(-1)} = \sqrt{1} = 1
$$

Luego 1 = −1. Por tanto, las matemáticas son contradictorias y aquí hemos acabado. ¿Dónde está el error? Al final de la lección lo sabrás.

**No hay un orden en** C **compatible con la estructura algebraica.** Al ampliar R a C ganamos mucho pero perdemos la relación de orden. No se puede definir un concepto de número complejo positivo de forma que la suma y el producto de complejos positivos sea positivo. Por ello no se define en  $\mathbb C$  ningún orden. Así que ya sabes: ¡nunca escribas desigualdades entre números complejos!.

# **Representación gráfica, complejo conjugado y módulo**

Se representa  $z = x + iy$  como el vector del plano  $(x, y)$  y, en ese sentido, se habla del *plano complejo*. El eje horizontal recibe el nombre de *eje real*, y el eje vertical recibe el nombre de *eje imaginario*.

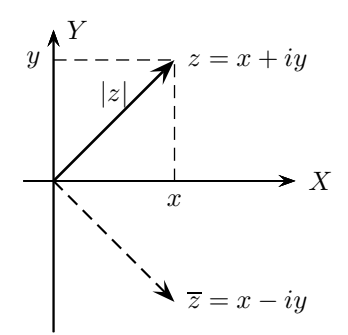

Si  $z = x + iy$  es un número complejo (con x e y reales), el **conjugado** de z se define como:

$$
\overline{z} = x - iy
$$

El conjugado de una suma es la suma de los conjugados y el conjugado de un producto es el producto de los conjugados.

$$
\overline{\overline{z}} = z, \quad \overline{z+w} = \overline{z} + \overline{w}, \quad \overline{zw} = \overline{z} \ \overline{w}
$$

El **módulo** o **valor absoluto** de z, se define como:

$$
|z| = \sqrt{x^2 + y^2}
$$

Cualesquiera sean los números complejos  $z, w \in \mathbb{C}$  se verifica que:

- $\blacksquare$  máx{ $|\text{Re } z|, |\text{Im } z| \leqslant |z| \leqslant |\text{Re } z| + |\text{Im } z|$
- El módulo de un producto es igual al producto de los módulos.

 $|zw| = |z||w|$ 

El módulo de una suma es menor o igual que la suma de los módulos.

 $|z + w| \le |z| + |w|$  (desigualdad triangular)

La desigualdad triangular es una igualdad si, y solamente si uno de ellos es un múltiplo positivo del otro; equivalentemente, están en una misma semirrecta a partir del origen.

Para expresar un cociente de complejos en forma cartesiana se multiplica numerador y denominador por el conjugado del denominador:

$$
\frac{u+iv}{x+iy} = \frac{(u+iv)(x-iy)}{x^2+y^2} = \frac{ux+vy}{x^2+y^2} + i\frac{vx-uy}{x^2+y^2}.
$$

# **Forma polar y argumentos de un número complejo**

Un número complejo  $z = x + iy$  distinto de 0 puede escribirse en la forma:

$$
z = |z|(\cos\vartheta + i\sin\vartheta)
$$

Donde debemos elegir  $\vartheta$  por las condiciones:

$$
\cos \vartheta = \frac{x}{|z|}, \qquad \operatorname{sen} \vartheta = \frac{y}{|z|}
$$

Cualquier número  $\vartheta \in \mathbb{R}$  que cumpla estas condiciones se llama **un argumento** de z. El conjunto de todos los argumentos de z es:

$$
\operatorname{Arg}(z)=\{t\!\in\!\mathbb{R}:z=|z|(\cos t+i\sin t)\}
$$

Este conjunto queda determinado cuando se conoce alguno de sus elementos, pues si  $t_0 \in \text{Arg}(z)$ cualquier otro es de la forma  $t_0 + 2k\pi$  para algún  $k \in \mathbb{Z}$ .

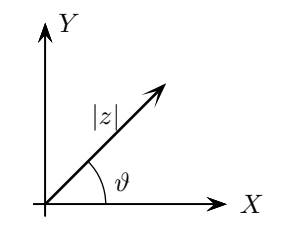

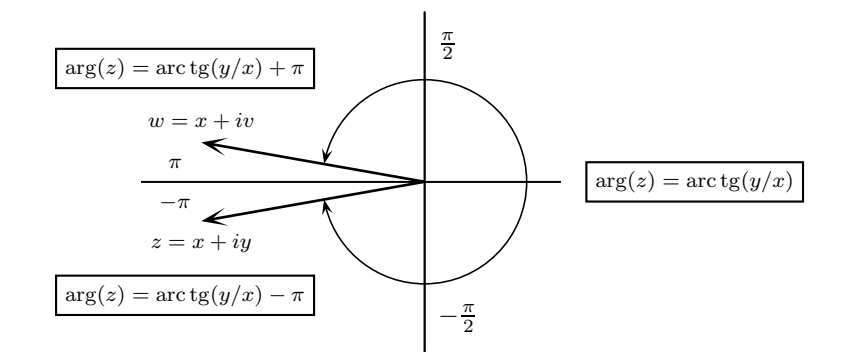

De entre todos los argumentos de un número complejo  $z \neq 0$  hay uno único que se encuentra en el intervalo ] − π, π], se representa por arg(z) y se le llama **argumento principal** de z. El argumento principal de  $z = x + iy \neq 0$  viene dado por:

$$
\arg(z) = \begin{cases} \arctg(y/x) - \pi \sin(y) < 0, x < 0 \\ -\pi/2 \sin(y) < 0, x = 0 \\ \arctg(y/x) & \sin(x) > 0 \\ \pi/2 \sin(y) > 0, x = 0 \\ \arctg(y/x) + \pi \sin(y) > 0, x < 0 \end{cases}
$$

La forma polar es muy útil para realizar productos de números complejos. Sean

$$
z = |z|(\cos \vartheta + i \operatorname{sen} \vartheta), \qquad w = |w|(\cos \varphi + i \operatorname{sen} \varphi)
$$

Tenemos que:

$$
zw = |z||w|(\cos \vartheta + i \operatorname{sen} \vartheta)(\cos \varphi + i \operatorname{sen} \varphi) =
$$
  
= |zw|[(\cos \vartheta \cos \varphi - \operatorname{sen} \vartheta \operatorname{sen} \varphi) + i(\operatorname{sen} \vartheta \cos \varphi + \cos \vartheta \operatorname{sen} \varphi)] =  
= |zw|(\cos (\vartheta + \varphi) + i \operatorname{sen} (\vartheta + \varphi))

Para multiplicar dos números complejos se multiplican sus módulos y se suman sus argumentos. Así pues, el producto de dos números complejos es geométricamente un giro seguido de una homotecia.

 $\vartheta \in \text{Arg}(z), \varphi \in \text{Arg}(w) \implies \vartheta + \varphi \in \text{Arg}(zw)$ 

En particular:  $\arg z + \arg w \in \text{Arg}(zw)$ . Por tanto:

$$
\arg z + \arg w = \arg(zw) \iff -\pi < \arg z + \arg w \leqslant \pi
$$

# **Fórmula de De Moivre**

Si  $z \neq 0$ ,  $\vartheta \in \text{Arg}(z)$  y  $n \in \mathbb{Z}$ , se verifica que  $n\vartheta \in \text{Arg}(z^n)$ . Es decir:

$$
z^{n} = (|z|(\cos \vartheta + i \, \sec \vartheta))^{n} = |z|^{n} (\cos(n\vartheta) + i \, \sec(n\vartheta))
$$

# **Raíces de un número complejo**

Dado un número natural  $n \geq 2$ , todo número complejo  $z \neq 0$  tiene n raíces complejas distintas que vienen dadas por:

$$
z_k = |z|^{1/n} \left( \cos \frac{\arg z + 2k\pi}{n} + i \operatorname{sen} \frac{\arg z + 2k\pi}{n} \right) \qquad k = 0, 1, 2, \dots, n - 1
$$

Geométricamente, son los vértices de un polígono regular de n lados centrado en el origen.

Se define la **raíz n-ésima principal** de z que se representa por  $\sqrt[n]{z}$  como:

$$
\sqrt[n]{z} = |z|^{1/n} \left( \cos \frac{\arg z}{n} + i \sin \frac{\arg z}{n} \right)
$$

Observa que  $\arg\left(\sqrt[n]{z}\right) = \frac{\arg z}{\ }$  $\frac{\log z}{n}$  y, por tanto:  $-\frac{\pi}{n}$  $\frac{\pi}{n} < \arg\left(\sqrt[n]{z}\right) \leqslant \frac{\pi}{n}$  $\frac{n}{n}$ .

*La raíz n-ésima principal de* z *es la única de las raíces n-ésimas de* z *cuyo argumento principal está en el intervalo*  $]-\pi/n, \pi/n$ .

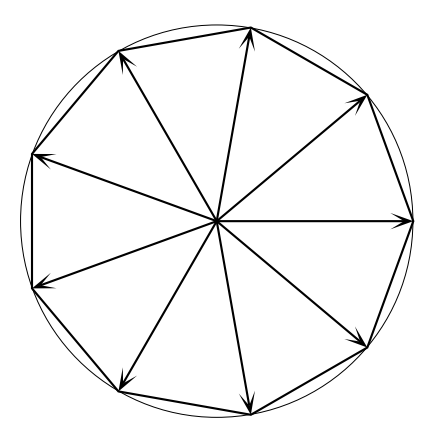

Figura 1: Raíces novenas de la unidad

**El número complejo** i **es la raíz cuadrada principal del número complejo** −1**.**

$$
i=\sqrt{-1}
$$

**Demostración**. Se tiene que  $\arg(-1) = \pi$ . Por tanto:

$$
\sqrt{-1} = \cos(\pi/2) + i\operatorname{sen}(\pi/2) = i
$$

**¿Se verifica la igualdad**  $\sqrt[n]{z} \sqrt[n]{w} = \sqrt[n]{zw}$  **;En general no!** porque  $\sqrt[n]{z} \sqrt[n]{w}$ , es *una* raíz n-ésima de zw *pero no tiene por qué ser la principal*. Se verifica que:

$$
\sqrt[n]{z}\sqrt[n]{w} = \sqrt[n]{zw} \iff -\pi < \arg(z) + \arg(w) \leq \pi
$$

Para  $n = 2$ ,  $z = w = -1$ , tenemos  $\arg(-1) + \arg(-1) = 2\pi$ , y no se cumple la condición anterior. En este caso:

$$
-1 = \sqrt{-1}\sqrt{-1} \neq \sqrt{(-1)(-1)} = \sqrt{1} = 1
$$

Es decir  $\sqrt{-1}\sqrt{-1} = -1$  es una raíz cuadrada de  $(-1)(-1) = 1$  pero no es la raíz cuadrada principal de 1. Ahora ya sabes dónde está el error en lo que sigue:

$$
-1 = i2 = i i = \sqrt{-1}\sqrt{-1} = \sqrt{(-1)(-1)} = \sqrt{1} = 1
$$

Para otro ejemplo de esto mismo, podemos tomar  $z = i$ ,  $w = -\frac{1}{2} + i\frac{\sqrt{3}}{2}$ , con lo que  $\arg(i) + \arg(w) = \frac{\pi}{2} + \frac{3\pi}{4} > \pi$  por lo que

$$
\sqrt{i\left(-\frac{1}{2}+i\frac{\sqrt{3}}{2}\right)} \neq \sqrt{i}\sqrt{-\frac{1}{2}+i\frac{\sqrt{3}}{2}}
$$

**Dpto. de Análisis Matemático Universidad de Granada**

Lo que puede comprobarse haciendo los cálculos

$$
\arg\left(i\left(-\frac{1}{2} + i\frac{\sqrt{3}}{2}\right)\right) = \arg\left(-\frac{\sqrt{3}}{2} - i\frac{1}{2}\right) = -\pi + \arctan\left(\frac{1}{\sqrt{3}}\right) = -\pi + \frac{\pi}{6} = -\frac{5\pi}{6}
$$

Por lo que

$$
\sqrt{i\left(-\frac{1}{2} + i\frac{\sqrt{3}}{2}\right)} = \cos(-\frac{5\pi}{12}) + i\operatorname{sen}(-\frac{5\pi}{12}) = \cos(\frac{5\pi}{12}) - i\operatorname{sen}(\frac{5\pi}{12})
$$

Y teniendo en cuenta que  $\frac{5\pi}{12} = \frac{\pi}{4} + \frac{\pi}{6}$  deducimos que

$$
\cos(\frac{5\pi}{12}) = \cos(\frac{\pi}{4})\cos(\frac{\pi}{6}) - \text{sen}(\frac{\pi}{4})\operatorname{sen}(\frac{\pi}{6}) = \frac{\sqrt{3}}{2\sqrt{2}} - \frac{1}{2\sqrt{2}} = \frac{\sqrt{3} - 1}{2\sqrt{2}}
$$

y

$$
\operatorname{sen}(\frac{5\pi}{12}) = \operatorname{sen}(\frac{\pi}{4})\cos(\frac{\pi}{6}) + \cos(\frac{\pi}{4})\operatorname{sen}(\frac{\pi}{6}) = \frac{\sqrt{3}}{2\sqrt{2}} + \frac{1}{2\sqrt{2}} = \frac{\sqrt{3}+1}{2\sqrt{2}}
$$

Por lo que

$$
\sqrt{i\left(-\frac{1}{2} + i\frac{\sqrt{3}}{2}\right)} = \frac{\sqrt{3} - 1}{2\sqrt{2}} - i\frac{\sqrt{3} + 1}{2\sqrt{2}}
$$

$$
\sqrt{i}\sqrt{-\frac{1}{2} + i\frac{\sqrt{3}}{2}} = \left(\frac{1}{\sqrt{2}} + i\frac{1}{\sqrt{2}}\right)\left(\frac{1}{2} + i\frac{\sqrt{3}}{2}\right) = \frac{1 - \sqrt{3}}{2\sqrt{2}} + i\frac{\sqrt{3} + 1}{2\sqrt{2}}
$$

$$
\sqrt{i\left(-\frac{1}{2} + i\frac{\sqrt{3}}{2}\right)} = -\sqrt{i}\sqrt{-\frac{1}{2} + i\frac{\sqrt{3}}{2}}
$$

es decir

$$
\sqrt{i\left(-\frac{1}{2} + i\frac{\sqrt{3}}{2}\right)} = -\sqrt{i}\sqrt{-\frac{1}{2} + i\frac{\sqrt{3}}{2}}
$$

También puede comprobarse gráficamente.

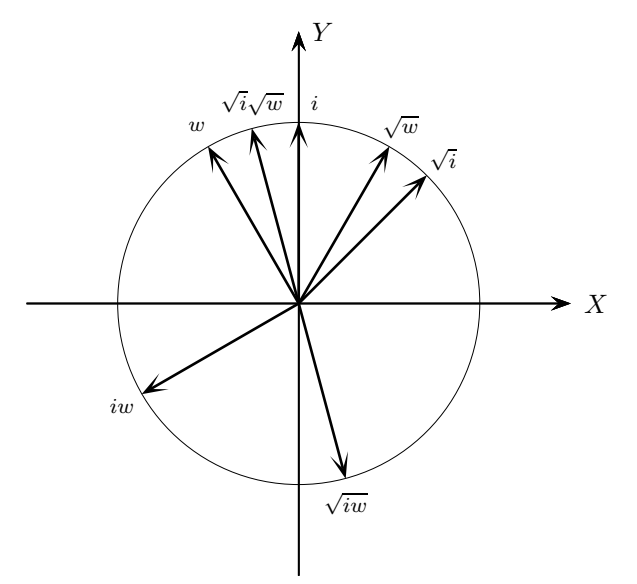

Si, por ejemplo, los números  $z$  y  $w$  están en el semiplano de la derecha,  $\text{Re } z > 0$ ,  $\text{Re } w > 0$ , entonces  $-\pi/2 < \arg(z) < \pi/2$  y  $-\pi/2 < \arg(w) < \pi/2$ ; por tanto en este caso  $\arg(z) + \arg(w) = \arg(zw)$ <br>por lo que  $\sqrt[n]{z} \sqrt[n]{w} = \sqrt[n]{zw}$ . En particular, esto es cierto cuando  $z, w \in \mathbb{R}^+$ . Por tanto, *no perdemos ninguna de las propiedades de las raíces reales positivas al extender las raíces a* C.

# **La función exponencial compleja**

$$
e^{x+iy} = \exp(x+iy) = e^x(\cos y + i\sin y)
$$

Es una *extensión* de la exponencial real a todo C. Observa que:

 $|e^z| = e^{\text{Re } z}$ , Im  $z \in \text{Arg}(e^z)$ 

En particular, obtenemos la llamada *fórmula de Euler*:

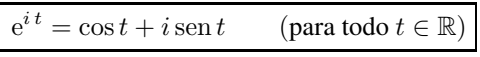

De la fórmula de Euler se deducen las *Ecuaciones de Euler*:

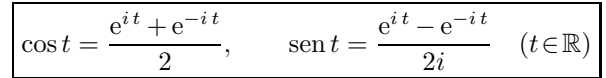

La exponencial compleja transforma sumas en productos.

$$
e^{z+w} = e^z e^w
$$
 para todos  $z, w \in \mathbb{C}$ 

La exponencial compleja es una función *periódica* con período 2πi.

$$
e^z = e^{z+2k\pi i}
$$
 para todo  $k \in \mathbb{Z}$ 

# **Tema 4. Continuidad, límites y derivadas**

Una función,  $f: A \to \mathbb{R}$ , definida en un conjunto  $A \subset \mathbb{R}$ , se dice que es **continua** en un punto *a*∈*A* cuando se verifica que:

$$
\forall \varepsilon \in \mathbb{R}^+ \; \exists \delta \in \mathbb{R}^+ : \begin{array}{c} a - \delta < x < a + \delta \\ x \in A \end{array} \bigg\} \Longrightarrow |f(x) - f(a)| < \varepsilon
$$

Esta definición puede interpretarse suponiendo que estás midiendo un valor *a* de una magnitud, y que vas a usar dicho valor para obtener, mediante una ley física dada por la función *f* , el valor de otra magnitud *f*(*a*). Como los errores de medida son inevitables, para que esa ley física sea útil, debe ocurrir que pequeños errores en las medidas no den lugar a grandes cambios en los valores de *f* , esto es lo que expresa la definición anterior. En ella, el número  $\varepsilon > 0$  es una cota de error en el resultado final que aceptamos como admisible, el número  $\delta > 0$  indica la precisión con la que tenemos que medir el dato *a* para que el error final sea menor que <sup>ε</sup>. Cuando *cualquiera* sea el <sup>ε</sup> > 0, siempre es posible medir *a* con suficiente precisión  $\delta > 0$  para que el error final sea menor que  $\varepsilon$ , se dice que la función es continua en *a*.

Si en la definición anterior sustituimos la condición  $a - \delta < x < a + \delta$  por  $a - \delta < x \le a$  (resp. por  $a \leq x < a + \delta$ , se dice que *f* es **continua por la izquierda** (resp. **por la derecha**) en *a*.

**Observación importante.** *Para poder hablar de la continuidad o de la no continuidad de una función en un punto, la función debe estar definida en dicho punto.*

Observa que en la definición de continuidad el conjunto *A* tiene mucho protagonismo: sólo se consideran los valores de *f* en *A*, lo que le pueda pasar a *f* fuera de *A* no nos interesa.

Se dice que *f* es continua en *A*, si *f* es continua en todo punto de *A*.

# **Propiedades de las funciones continuas**

- *Las funciones suma y producto y cociente de funciones continuas son funciones continuas.*
- *La composición de funciones continuas es una función continua.*
- *Todas las funciones elementales son continuas en sus dominios naturales de definición.*

**Teorema del valor intermedio.** *El rango o recorrido de una función continua en un intervalo es un intervalo.* Es decir, si *f* es una función *continua* definida en un *intervalo I*, *a* y *b* son puntos de *I*, entonces *f* toma todos los valores comprendidos entre  $f(a)$  y  $f(b)$ .

En particular, deducimos el **teorema de Bolzano**: si *f* es continua en un intervalo *I*, *a* y *b* son puntos de *I* tales que *f*(*a*)*f*(*b*) < 0, entonces *f* se anula en algún punto comprendido entre *a* y *b*.

Una consecuencia del teorema de Bolzano es que *toda función polinómica de grado impar tiene alguna raíz real.*

### **Extremos absolutos**

• Se dice que una función *<sup>f</sup>* : *<sup>A</sup>* <sup>→</sup> <sup>R</sup> alcanza en *<sup>A</sup>* un **máximo absoluto** si hay algún punto *<sup>v</sup>*∈*<sup>A</sup>* tal que  $f(x) \leq f(v)$  para todo  $x \in A$ .

• Se dice que una función *<sup>f</sup>* : *<sup>A</sup>* <sup>→</sup> <sup>R</sup> alcanza en *<sup>A</sup>* un **mínimo absoluto** si hay algún punto *<sup>u</sup>*∈*<sup>A</sup>* tal que  $f(u) \leq f(x)$  para todo  $x \in A$ .

**Teorema de Weierstrass de existencia de extremos absolutos.** *Toda función continua en un intervalo cerrado y acotado alcanza en dicho intervalo un máximo y un mínimo absolutos.*

*Equivalentemente, el recorrido de una función continua f en un intervalo cerrado y acotado* [ $a$ , $b$ ], *es también un intervalo cerrado y acotado:*  $f([a,b]) = [m,M].$ 

Una consecuencia del teorema de Weierstrass es que *una función polinómica de grado par cuyo coeficiente líder es positivo alcanza un mínimo absoluto en* R*, y si el coeficiente líder es negativo alcanza un máximo absoluto en* R*.*

**Idea intuitiva de límite de una función en un punto.** La función  $f(x) = \frac{\text{sen } x}{x}$  no está definida en  $x = 0$ , pero si damos a *x* valores próximos a cero obtenemos

 $f(0,04) = 0,999733, f(0,03) = 0,99985, f(0,02) = 0,999933, f(0,01) = 0,999983$ 

y comprobamos que cuanto más nos acercamos al valor  $x = 0$ , el valor de la función se acerca cada vez más a 1. Esto lo expresamos matemáticamente de la forma

$$
\lim_{x \to 0} \frac{\operatorname{sen} x}{x} = 1
$$

**Límite de una función en un punto.** Sea *I* un intervalo,  $a \in I$ , y f una función que suponemos definida en *<sup>I</sup>* \{*a*}. Se dice que *<sup>f</sup>* tiene límite en el punto *<sup>a</sup>* si existe un número *<sup>L</sup>*∈<sup>R</sup> tal que se verifica lo siguiente:

$$
\forall \varepsilon \in \mathbb{R}^+ \quad \exists \, \delta \in \mathbb{R}^+ \; : \; \begin{array}{c} a - \delta < x < a + \delta \\ x < I, \; x \neq a \end{array} \bigg\} \Longrightarrow |f(x) - L| < \varepsilon
$$

Dicho número se llama **límite de** *f* **en** *a* y escribimos  $\lim_{x \to a} f(x) = L$ .

Si en la definición anterior sustituimos la condición  $a - \delta < x < a + \delta$  por  $a - \delta < x < a$  (resp. por  $a < x < a + \delta$ ), se dice que *f* tiene **límite por la izquierda** (resp. **por la derecha**) en *a*. Dichos límites se representan simbólicamente por  $\lim_{\substack{x \to a \\ y \to a}} f(x) = L$  (resp.  $\lim_{\substack{x \to a \\ y \to a}} f(x) = L$ ).  $x \rightarrow a$ <br> $x < a$  $x \rightarrow a$ <br> $x > a$ 

**Relación entre límite y continuidad.** Sea  $f: I \to \mathbb{R}$  una función definida en un intervalo y sea  $a \in I$ . Se verifica que *f* es continua (por la derecha, por la izquierda) en *a* si, y sólo si, *f* tiene límite (por la derecha, por la izquierda) en *a* y dicho límite es igual a *f*(*a*).

**Clasificación de las discontinuidades.** Sea  $f: I \to \mathbb{R}$  una función definida en un intervalo y sea  $a \in I$ .

- Si *f* tiene límite en *a* y  $\lim_{x \to a} f(x) \neq f(a)$ , se dice que *f* tiene en el punto *a* una **discontinuidad evitable**.
- $\blacksquare$  Si los dos límites laterales de  $f$  en  $a$  existen y son distintos:  $\lim_{\substack{x\to a\\xa}}$ *f*(*x*)

se dice que *f* tiene en el punto *a* una **discontinuidad de salto**.

Si alguno de los límites laterales no existe se dice que *f* tiene en el punto *a* una **discontinuidad esencial**.

**Funciones divergentes en un punto (asíntotas verticales).** Se dice que *f* **es positivamente divergente** en *a* si se verifica lo siguiente:

$$
\forall M \in \mathbb{R}^+ \quad \exists \, \delta \in \mathbb{R}^+ \; : \; \begin{array}{c} a - \delta < x < a + \delta \\ x \in I, \; x \neq a \end{array} \bigg\} \Longrightarrow f(x) > M
$$

Simbólicamente, escribimos  $\lim_{x \to a} f(x) = +\infty$ .

Si en la definición anterior sustituimos la condición  $a - \delta < x < a + \delta$  por  $a - \delta < x < a$  (resp. por *a* < *x* < *a*+δ), se dice que *f* es **positivamente divergente por la izquierda** (resp. **por la derecha**) en *a*. Y simbólicamente escribimos  $\lim_{\substack{x \to a \\ x \to a}} f(x) = +\infty$  (resp.  $\lim_{\substack{x \to a \\ x \to a}} f(x) = +\infty$  $f(x) = +\infty$ .

Si en la definición anterior cambiamos +∞ por −∞ entonces tenemos las definiciones de **negativamente divergente** en *a* que se expresan simbólicamente por

$$
\lim_{x \to a} f(x) = -\infty, \qquad \lim_{\substack{x \to a \\ x < a}} f(x) = -\infty, \qquad \lim_{\substack{x \to a \\ x > a}} f(x) = -\infty
$$

**Límites en infinito (asíntotas horizontales).** Sea  $f: I \to \mathbb{R}$  una función definida en un intervalo  $I =$ [*c*,+∞[. Se dice que *<sup>f</sup>* tiene límite en <sup>+</sup><sup>∞</sup> si existe un número *<sup>L</sup>*∈<sup>R</sup> tal que se verifica lo siguiente:

$$
\forall \varepsilon \in \mathbb{R}^+ \quad \exists K \in \mathbb{R}^+ \; : \; \begin{array}{c} x > K \\ x \in I \end{array} \; \bigg\} \Longrightarrow \quad |f(x) - L| < \varepsilon
$$

Dicho número se llama **límite de**  $f$  **en** +∞, y escribimos  $\lim_{x \to +\infty} f(x) = L$ .

Análogamente se define el límite en −∞.

**Funciones divergentes en infinito.** Sea  $f: I \to \mathbb{R}$  una función definida en un intervalo  $I = [c, +\infty]$ . Se dice que *f* es positivamente divergente en  $+∞$  si se verifica lo siguiente:

$$
\forall M \in \mathbb{R}^+ \quad \exists K \in \mathbb{R}^+ \; : \; \begin{array}{c} x > K \\ x \in I \end{array} \bigg\} \Longrightarrow f(x) > M
$$

En cuyo caso escribimos  $\lim_{x \to +\infty} f(x) = +\infty$ .

Análogamente se define el significado de:

$$
\lim_{x \to +\infty} f(x) = -\infty, \quad \lim_{x \to -\infty} f(x) = +\infty, \quad \lim_{x \to -\infty} f(x) = -\infty
$$

**Álgebra de límites.** Supongamos que *f* y *g* tienen límite en *a* donde aceptamos que *a* puede ser un número real, o +∞, o −∞. Se verifica entonces que:

- i) Las funciones  $f + g$  y  $fg$  tienen límite en *a* y  $\lim_{x \to a} (f + g)(x) = \lim_{x \to a} f(x) + \lim_{x \to a} g(x), \quad \lim_{x \to a} (fg)(x) = \lim_{x \to a} f(x) \lim_{x \to a} g(x)$
- ii) Si  $\lim_{x \to a} f(x) \neq 0$ , entonces  $\lim_{x \to a}$ 1  $\frac{1}{f(x)} = \frac{1}{\lim j}$  $\lim_{x\to a} f(x)$
- iii) Si *f*(*x*) ≤ *g*(*x*) para todo *x* ∈ *I*, *x* ≠ *a*, entonces  $\lim_{x\to a} f(x)$  ≤  $\lim_{x\to a} g(x)$

**Funciones asintóticamente equivalentes.** Se dice que dos funciones *f* y *g* son **asintóticamente equivalentes** en un punto *a*∈R∪{−∞, +∞}, y escribimos  $f(x) \sim g(x)(x \to a)$ , cuando lím *f*(*x*)  $\frac{f(x)}{g(x)} = 1.$ 

**Para calcular el límite de un producto o de un cociente de dos funciones podemos sustituir una de ellas por otra asintóticamente equivalente.**

**Límites en** <sup>+</sup><sup>∞</sup> **y en** <sup>−</sup><sup>∞</sup> **de una función racional**

Sea  $P(x) = c_0 + c_1x + c_2x^2 + \cdots + c_{n-1}x^{n-1} + c_nx^n$  una función polinómica. De la igualdad

$$
\frac{P(x)}{x^n} = c_n + \frac{c_{n-1}}{x} + \frac{c_{n-2}}{x^2} + \dots + \frac{c_1}{x^{n-1}} + \frac{c_0}{x^n}
$$

Se deduce

$$
\lim_{x \to -\infty} \frac{P(x)}{x^n} = \lim_{x \to +\infty} \frac{P(x)}{x^n} = c_n
$$

*Y* por tanto  $P(x) \sim c_n x^n$  para  $x \to \pm \infty$ .

Sea  $Q(x) = b_m x^m + b_{m-1} x^{m-1} + \cdots + b_1 x + b_0$  otra función polinómica. Tenemos que

$$
\frac{P(x)}{Q(x)} \sim \frac{c_n x^n}{b_m x^m} = \frac{c_n}{b_m} x^{n-m} \quad (x \to \pm \infty)
$$

Suponiendo que  $\frac{c_n}{b_m} > 0$ , deducimos que:

$$
\lim_{x \to \infty} \frac{P(x)}{Q(x)} = \begin{cases}\n+\infty, & n > m \quad n - m \text{ par} \\
-\infty, & n > m \quad n - m \text{ impar} \\
\frac{C_n}{b_m}, & n = m \quad \text{if } \lim_{x \to \infty} \frac{P(x)}{Q(x)} = \begin{cases}\n+\infty, & n > m \\
\frac{C_n}{b_m}, & n = m \\
0, & m > n\n\end{cases}
$$

**Escala de infinitos**

$$
\lim_{x \to +\infty} \frac{(\ln x)^{\mu}}{x^{\alpha}} = 0 \text{ para todos } \alpha > 0 \text{ y } \mu \in \mathbb{R}.
$$

- lím *x*→0 *x*>0  $\left|\left| \ln x \right|\right|^{\mu} = 0$  para todos  $\alpha > 0$  y  $\mu \in \mathbb{R}$ .
- $\lim_{x \to +\infty}$ *x* α  $\frac{\partial}{\partial \theta}$  = 0 para todos  $\alpha > 0$  y  $\mu > 0$ .

# **Derivadas**

Muchas leyes de la Física, la Química, la Biología o la Economía, son funciones que relacionan una variable "dependiente" *y* con otra variable "independiente" *x*, lo que suele escribirse en la forma  $y = f(x)$ . Si la variable independiente cambia de un valor inicial *a* a otro *x*, la variable *y* lo hace de  $f(a)$ a  $f(x)$ . La *razón de cambio promedio* de  $y = f(x)$  con respecto a *x* en el intervalo [a, *x*] es:

Razón de cambio promedio = 
$$
\frac{f(x) - f(a)}{x - a}
$$

Con frecuencia interesa considerar la razón de cambio en intervalos cada vez más pequeños. Esto lleva a definir lo que podemos llamar *razón de cambio puntual* de *y* = *f*(*x*) con respecto a *x* en el punto *a* como:

$$
\lim_{x \to a} \frac{f(x) - f(a)}{x - a}.
$$

**Velocidad instantánea.** El ejemplo más conocido de esto que decimos es el de un móvil que se mueve en una recta en la que se ha señalado un origen, de modo que en el tiempo *t*, medido en segundos, su posición, medida en metros, viene dada por una función *f*(*t*). La velocidad media del móvil, medida en metros por segundo, en un intervalo de tiempo de *t* a  $t<sub>0</sub>$  viene dada por

$$
\frac{f(t) - f(t_0)}{t - t_0}
$$

Si consideramos intervalos de tiempo cada vez más pequeños llegamos al concepto de "velocidad instantánea",  $v(t_0)$ , que sería la velocidad que tiene el móvil en el *instante t*<sub>0</sub>. Se trata de un concepto teórico de gran utilidad para estudiar el movimiento, pero no puede medirse porque un instante no tiene duración. Su formulación matemática es

$$
v(t_0) = \lim_{t \to t_0} \frac{f(t) - f(t_0)}{t - t_0}
$$

Observa que el cociente *<sup>f</sup>*(*t*)<sup>−</sup> *<sup>f</sup>*(*t*0)  $\frac{f(t)}{t - t_0}$  no está definido para  $t = t_0$ .

### **Secantes y tangentes.**

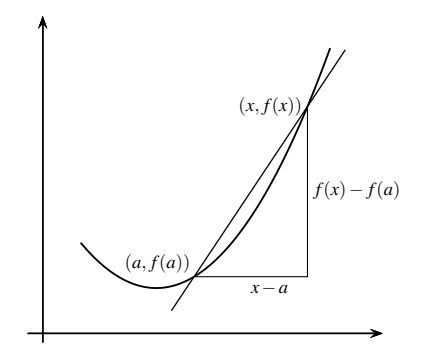

Supongamos que queremos hallar la recta tangente a una curva de ecuación cartesiana *y* = *f*(*x*) en el punto  $(a, f(a))$ . En principio, parece que nos falta un dato ya que una recta no queda determinada por un solo punto. Para determinar una recta necesitamos dos puntos o un punto y la pendiente. La estrategia consiste en aproximar la tangente por rectas secantes cuyas pendientes sí pueden calcularse directamente.

Consideremos la recta que une el punto (*a*, *f*(*a*)) con un punto cercano, (*x*, *f*(*x*)), de la gráfica de *f* . Esta recta se llama una secante (recta que corta a la curva, pero no es tangente a la curva). La pendiente de esta secante es

$$
\frac{f(x) - f(a)}{x - a}
$$

Cuando el punto *x* se aproxima *"infinitamente"* al punto *a*, la **pendiente de la tangente** vendrá dada por:

$$
\lim_{x \to a} \frac{f(x) - f(a)}{x - a}
$$

# **Derivada de una función en un punto**

En lo que sigue la letra *I* representará un intervalo de números reales. Se dice que una función *f* : *I* →  $\mathbb R$  es **derivable en un punto** *a* ∈ *I*, si existe el límite:

$$
\lim_{x \to a} \frac{f(x) - f(a)}{x - a}
$$

Dicho límite se llama **derivada de** *f* **en** *a* y lo representaremos por *f* ′ (*a*).

Dada una función  $f: I \to \mathbb{R}$  derivable en todo punto de *I*, la **función derivada** de *f* es la función *f*' : *I* → ℝ que a cada punto *x* ∈ *I* hace corresponder la derivada de *f* en dicho punto.

# **Toda función derivable en un punto es continua en dicho punto.**

**Rectas tangente y normal.** Supuesto que *f* es derivable en *a*, la recta de ecuación cartesiana:

$$
y = f(a) + f'(a)(x - a)
$$

se llama **recta tangente** a la gráfica de *f* en el punto (*a*, *f*(*a*)).

Cuando  $f'(a) \neq 0$ , la recta de ecuación:

$$
y = f(a) - \frac{1}{f'(a)}(x - a)
$$

es la **recta normal** a la gráfica de *f* en el punto (*a*, *f*(*a*)).

**Derivadas de sumas, productos y cocientes.** Las funciones suma,  $f + g$ , y producto,  $fg$ , son derivables en todo punto *a*∈*I* en el que *f* y *g* sean derivables, y sus derivadas respectivas vienen dadas por:

$$
(f+g)'(a) = f'(a) + g'(a);
$$
  $(fg)'(a) = f'(a)g(a) + f(a)g'(a)$ 

La función cociente  $f/g$  es derivable en todo punto  $a \in I$  en el que  $f \circ g$  sean derivables  $g(g(a) \neq 0,$ en cuyo caso se verifica que:

$$
\left(\frac{f}{g}\right)'(a) = \frac{f'(a)g(a) - f(a)g'(a)}{(g(a))^2}
$$

**Las funciones elementales son derivables en todo punto de su dominio natural de definición.**

**Derivación de una función compuesta o regla de la cadena.** Sean *f* ∶ *I* → R y  $g$  ∶ *J* → R con *f*(*I*) ⊂ *J*, y sea *<sup>h</sup>* <sup>=</sup> *<sup>g</sup>*◦ *<sup>f</sup>* : *<sup>I</sup>* <sup>→</sup> <sup>R</sup> la función compuesta. Supongamos que *<sup>f</sup>* es derivable en *<sup>a</sup>*∈*<sup>I</sup>* y que *<sup>g</sup>* es derivable en *f*(*a*). Entonces *h* es derivable en *a* y

$$
h'(a) = g'(f(a))f'(a).
$$

En particular, la composición de funciones derivables es una función derivable.

La regla práctica es que una composición de funciones se deriva de forma inversa a como se evalúa.

$$
(u \circ v \circ w)'(x) = u'(\nu(w(x))\nu'(w(x))w'(x))
$$

**Criterio de equivalencia logarítmica.** Este resultado es muy útil y permite resolver en muchos casos las indeterminaciones "1∞" y "0∞".

Supongamos que  $\lim_{x \to a} f(x) = 1$ . Entonces se verifica que:

$$
\lim_{x \to a} f(x)^{g(x)} = e^L \iff \lim_{x \to a} g(x)(f(x) - 1) = L
$$
\n
$$
\lim_{x \to a} f(x)^{g(x)} = +\infty \iff \lim_{x \to a} g(x)(f(x) - 1) = +\infty
$$
\n
$$
\lim_{x \to a} f(x)^{g(x)} = 0 \iff \lim_{x \to a} g(x)(f(x) - 1) = -\infty
$$

# **Derivación logarítmica**

Si *f* y *g* son derivables la función  $\psi(x) = g(x)^{f(x)}$  también es derivable. Derivando la función

$$
\ln(\psi(x)) = f(x)\ln(g(x))
$$

se obtiene:

$$
\Psi'(x) = \Psi(x) \left( \ln(g(x)) f'(x) + f(x) \frac{g'(x)}{g(x)} \right)
$$

# **Extremos relativos**

Dada una función cualquiera *<sup>f</sup>* : *<sup>I</sup>* <sup>→</sup> <sup>R</sup>, se dice que *<sup>f</sup>* tiene en un punto *<sup>a</sup>*∈*<sup>I</sup>* un **máximo relativo** si se cumplen las dos condiciones siguientes:

1) Hay algún número *r* > 0 tal que  $]$ *a*−*r*,*a*+*r*[⊂ *I*.

2) Para todo  $x \in ]a - r, a + r[$  se verifica que  $f(x) \le f(a)$ .

Si para todo  $x \in ]a - r, a + r[$  con  $x \neq a$  se verifica que  $f(x) < f(a)$  se dice que  $f$  tiene en  $a$  un **máximo relativo estricto**.

Análogamente se define el concepto de **mínimo relativo** y de **mínimo relativo estricto**.

La expresión **extremo relativo** se utiliza para referirse indistintamente a un máximo o a un mínimo relativo.

# **Condición necesaria de extremo relativo**

Sea  $f: I \to \mathbb{R}$ ,  $a \in I$  y supongamos que f tiene un *extremo relativo* en *a* y que f *es derivable en a*. Entonces se verifica que  $f'(a) = 0$ .

La función *f* :  $[-1,1]$  → ℝ dada por  $f(x) = x^3$ , es estrictamente creciente, es derivable en todo punto y su derivada solamente se anula en *x* = 0. Tiene un mínimo absoluto en −1 y un máximo absoluto en 1; dichos puntos no son extremos relativos de la función. Este ejemplo también muestra que *la condición necesaria de extremo relativo no es suficiente*.

Los puntos en los que se anula la derivada de una función se llaman **puntos críticos** de dicha función.

**Teorema del valor medio.** Sea  $f : [a,b] \to \mathbb{R}$  una función continua en  $[a,b]$  y derivable en  $[a,b]$ . Entonces existe algún punto  $c \in ]a,b[$  tal que

$$
f'(c) = \frac{f(b) - f(a)}{b - a}
$$

En particular, deducimos el **teorema de Rolle**: si *f*(*a*) = *f*(*b*) obtenemos que la derivada de *f* se anula en algún punto  $c \in ]a,b[$ .

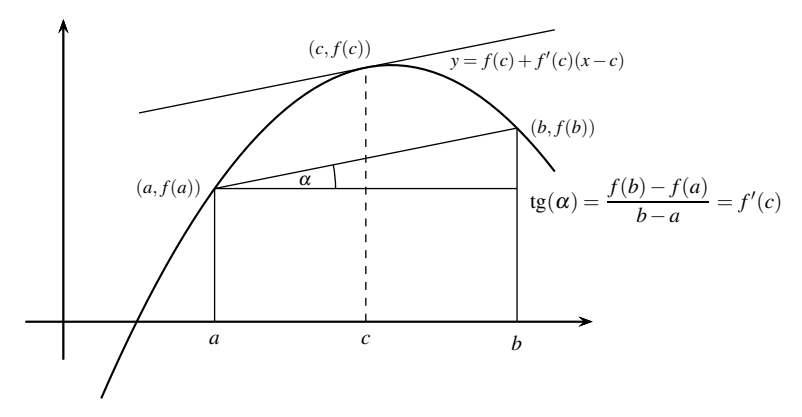

Figura 1: Teorema del valor medio

# **Consecuencias del teorema del valor medio**

Sea *f* una función **derivable en un intervalo** *I*, y supongamos que existe  $M \ge 0$  tal que  $|f'(x)| \le M$ para todo *x*∈*I*. Entonces para todos *x*,*y*∈*I* se verifica que

$$
|f(x) - f(y)| \le M|x - y|
$$

En particular, si  $f'(x) = 0$  para todo  $x \in I$  entonces  $f$  es constante en  $I$ .

**Derivabilidad y monotonía.** Sea *f* una función **derivable en un intervalo** *I*.

- Si para todo  $x \in I$  es  $f'(x) > 0$  entonces  $f$  es estrictamente creciente en  $I$ .
- Si para todo  $x \in I$  es  $f'(x) < 0$  entonces  $f$  es estrictamente decreciente en *I*.

**Criterio de extremo absoluto.** Sea *f* una función **derivable en un intervalo** *I*, **cuya derivada se anula en** *I* **en un único punto** *c*∈*I*. Supongamos que hay puntos *a*,*b*∈*I* tales que *a* < *c* < *b*. Entonces se verifica que

- Si  $f'(a) < 0$  y  $f'(b) > 0$ ,  $f$  alcanza en  $c$  un mínimo absoluto estricto en *I*.
- Si  $f'(a) > 0$  y  $f'(b) < 0$ , f alcanza en *c* un máximo absoluto estricto en *I*.

**Derivación de la función inversa.** Sea  $f : I \to \mathbb{R}$  **derivable en un intervalo** *I* **con**  $f'(x) \neq 0$  **para todo** *x*∈*I*. Entonces *f* **es una biyección** de *I* sobre el intervalo *J* = *f*(*I*), y la **función inversa** *f* −1 : *<sup>J</sup>* <sup>→</sup> <sup>R</sup> **es derivable** en *J* siendo para todo *y*∈*J*:

$$
(f^{-1})'(y) = \frac{1}{f'(f^{-1}(y))}
$$

La fórmula anterior se recuerda sin más que derivar la identidad:

$$
(f \circ f^{-1})(y) = y
$$

Como ejemplo podemos calcular las derivadas de las funciones trigonométricas "inversas".

$$
\arcsin'(x) = \frac{1}{\sqrt{1 - x^2}}
$$
  $(|x| < 1)$ ,  $\arctg'(x) = \frac{1}{1 + x^2}$   $(x \in \mathbb{R})$ 

**Reglas de L'Hôpital.** Sean  $-\infty \le a < b \le +\infty$ , *f* y *g* funciones derivables en  $]a, b[$  con  $g'(x) \ne 0$ , para todo  $x \in [a, b]$ . Sea  $\alpha \in \{a, b\}$  y supongamos que se verifica alguna de las dos condiciones siguientes:

- $\lim_{x \to \alpha} f(x) = \lim_{x \to \alpha} g(x) = 0$
- $\lim_{x\to\alpha}|g(x)|=+\infty$

Y además

$$
\lim_{x \to \alpha} \frac{f'(x)}{g'(x)} = L \in \mathbb{R} \cup \{+\infty, -\infty\}
$$

Entonces se verifica que

$$
\lim_{x \to \alpha} \frac{f(x)}{g(x)} = L
$$

**Derivadas de orden superior.** Si *n* es un número natural, *n* > 2, decimos que *f* es *n veces derivable en un punto a*∈*I*, si *f* es *n*−1 veces derivable en *I* y la función *f* (*n*−1 es derivable en *a*.

Se dice que *f* es una función de clase  $C^n$  en *I* si *f* es *n* veces derivable *I* y la función  $f^{(n)}$  es continua en *I*.

Se dice que *f* es una función de clase *C* <sup>∞</sup> en *I* si *f* tiene derivadas de todos órdenes en *I*.

Por convenio se define  $f^{(0)} = f$ .

**Condiciones suficientes de extremo relativo.** Sean *I* un intervalo, *a* un punto de *I* que no es extremo de *<sup>I</sup>* <sup>y</sup> *<sup>f</sup>* : *<sup>I</sup>* <sup>→</sup> <sup>R</sup> una función *<sup>n</sup>*>2 veces derivable en *<sup>a</sup>*. Supongamos que todas las derivadas de *<sup>f</sup>* hasta la de orden *n* − 1 inclusive se anulan en *a*, es decir,  $f^{(k)}(a) = 0$  para  $k = 1, 2, ..., n - 1$ , y que  $f^{(n)}(a) \neq 0$ . Entonces:

- Si *n* es par y  $f^{(n)}(a) > 0$ , f tiene un *mínimo relativo* estricto en *a*.
- Si *n* es par y *f* (*n* (*a*) < 0, *f* tiene un *máximo relativo estricto* en *a*.
- Si *n* es impar entonces *f* no tiene extremo relativo en *a*.

Este resultado es útil para estudiar extremos relativos pero *no proporciona condiciones suficientes de extremo absoluto*.

**Polinomios de Taylor.** Sea *f* una función *n* veces derivable en un punto *a*. La función polinómica *T*<sub>*n*</sub>(*f*,*a*) definida para todo *x* ∈ R por

$$
T_n(f,a)(x) = f(a) + \sum_{k=1}^n \frac{f^{(k)}(a)}{k!} (x - a)^k
$$

se llama el **polinomio de Taylor de orden** *n* **de** *f* **en** *a*.

**Teorema de Taylor.** Sea *f* una función *n* + 1 veces derivable en un intervalo *I*. Dados dos puntos cualesquiera *x*, *a* en *I* con  $x \neq a$ , se verifica que existe algún punto *c* en el intervalo abierto de extremos *a* y *x* tal que:

$$
f(x) - T_n(f,a)(x) = \frac{f^{(n+1)}(c)}{(n+1)!}(x-a)^{n+1}
$$

Suele llamarse *resto de Lagrange* al número:

$$
\left| \frac{f^{(n+1)}(c)}{(n+1)!} (x-a)^{n+1} \right|
$$

Si para una función dada y para valores concretos de *a*, *x*, *n* y  $\varepsilon > 0$ , podemos probar que para todo *t* comprendido entre *a* y *x* se verifica que

$$
\frac{|f^{(n+1)}(t)|}{(n+1)!}|x-a|^{n+1}\leqslant \varepsilon
$$

Entonces podemos asegurar que  $|f(x) - T_n(f, a)(x)| < \varepsilon$ , es decir, el error cometido al aproximar *f*(*x*) **por**  $T_n(f, a)(x)$  **es menor que**  $\varepsilon$ .

**Funciones convexas y funciones cóncavas.** Se dice que una función es **convexa** en un intervalo *I* si el segmento (la cuerda) que une dos puntos de la gráfica de *f* en *I* queda siempre por encima de la gráfica de *f* .

Se dice que una función es **cóncava** en un intervalo *I* si el segmento (la cuerda) que une dos puntos de la gráfica de *f* en *I* queda siempre por debajo de la gráfica de *f* .

Ejemplos típicos de funciones convexas son las parábolas "hacia arriba" y la exponencial. Ejemplos típicos de funciones cóncavas son las parábolas "hacia abajo" y el logaritmo.

**Condiciones suficientes de convexidad.** Supongamos que *f* es derivable en un intervalo *I*. Si la derivada de *f* es creciente (resp. estrictamente creciente) en *I* entonces *f* es convexa (resp. estrictamente convexa) en *I*.

En particular si *f* es dos veces derivable en *I* y se verifica que  $f''(x) \ge 0$  (resp.  $f''(x) > 0$ ) para todo  $x \in I$ , entonces *f* es convexa (resp. estrictamente convexa) en  $\overline{I}$ .

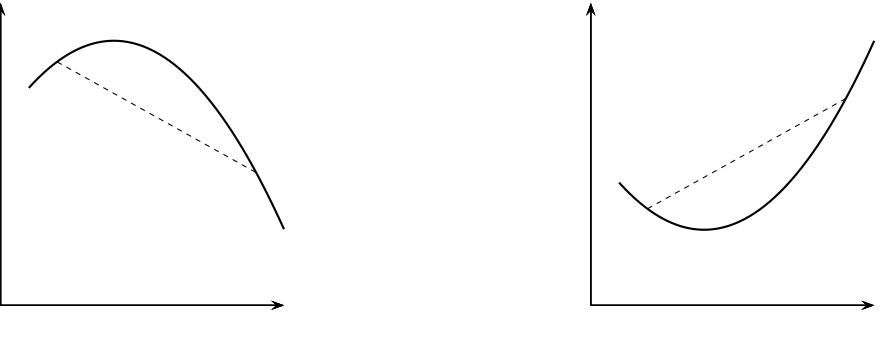

Figura 2: Función cóncava Figura 3: Función convexa

Interpretando la derivada primera como la velocidad y la derivada segunda como la aceleración, las curvas convexas aceleran y las cóncavas frenan.

**Puntos de inflexión.** Se dice que *a* es un **punto de inflexión** de una función *f*, si hay un número  $r > 0$ tal que *f* es cóncava en el intervalo  $[a - r, a]$  y *f* es convexa en el intervalo  $[a, a + r]$  (o al revés). Es decir, los puntos en los que una función pasa de cóncava a convexa o de convexa a cóncava se llaman puntos de inflexión.

Condición necesaria:

Si *f* tiene un punto de inflexión en *a* y es dos veces derivable en *a*, entonces  $f''(a) = 0$ .

Condición suficiente:

Si *f* es tres veces derivable en un punto *a* y se tiene que  $f''(a) = 0$  pero  $f'''(a) \neq 0$ , entonces *f* tiene un punto de inflexión en *a*.

# **Tema7. Integración de funciones continuas**

**Área del conjunto limitado por una gráfica.** Sea  $f : [a,b] \to \mathbb{R}$  notaremos por  $G(f,a,b)$  el conjunto limitado por la gráfica de *f*, el eje *OX* y las rectas  $x = a$ ,  $x = b$ .

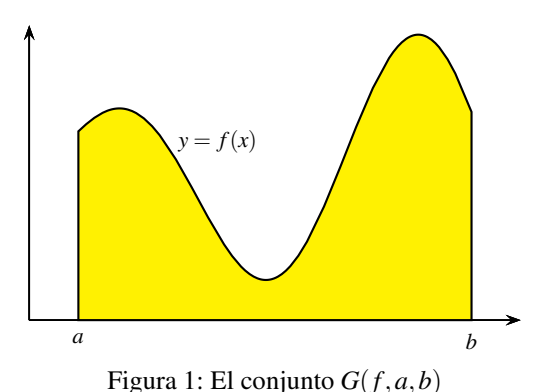

Queremos calcular el área de dicho conjunto. Para ello, primero se divide el intervalo [*a*,*b*] en un número finito de subintervalos[*xk*−1,*xk*], 1 6 *k* 6 *n*, cuyas longitudes pueden ser distintas y con la única condición de que no se solapen:

$$
a = x_0 < x_1 < x_2 < \dots < x_{n-1} < x_n = b
$$

Se dice que estos puntos constituyen una **partición** de [*a*,*b*].

Dada una partición  $P = \{a = x_0, x_1, x_2, \dots, x_{n-1}, x_n = b\}$  del intervalo  $[a, b]$ , definamos  $M_k = \max f[x_{k-1}, x_k]$ ,  $m_k = \min f[x_{k-1}, x_k]$ . Los números

$$
S(f, P) = \sum_{k=1}^{n} M_k(x_k - x_{k-1}), \quad I(f, P) = \sum_{k=1}^{n} m_k(x_k - x_{k-1})
$$

se llaman, respectivamente, **suma superior** y **suma inferior** de *f* para la partición *P*.

Cuando la función *f es positiva*, y las longitudes de todos los subintervalos de la partición son suficientemente pequeñas, el número *S*(*f*,*P*) es un *valor aproximado por exceso* del área de la región *G*(*f*,*a*,*b*), y el número *I*(*f*,*P*) es un *valor aproximado por defecto* del área de la región *G*(*f*,*a*,*b*).

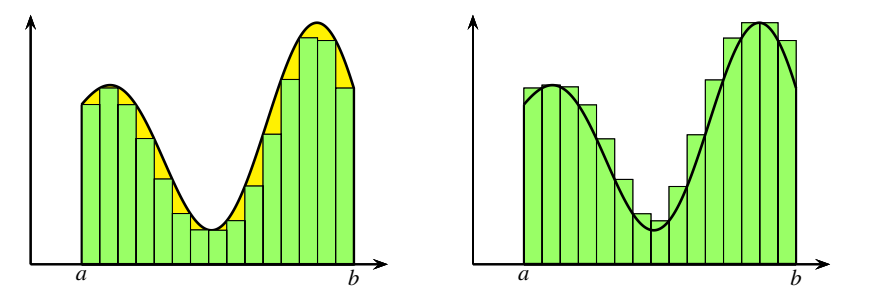

Figura 2: Aproximaciones del área por defecto y por exceso

**La integral como área.** Si  $f$  es una función *continua y positiva* en  $[a, b]$ , se verifica que las sumas superiores e inferiores se aproximan tanto como queramos a un valor común. Es decir, *hay un único número S* con la propiedad de que para toda partición *P* del intervalo [*a*,*b*] se verifica que

$$
I(f,P) \leqslant S \leqslant S(f,P)
$$

Dicho número es, por definición, el **valor del área** del conjunto *G*(*f*,*a*,*b*), y escribimos:

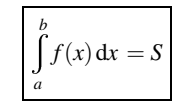

Cuando la función *f* toma valores positivos y negativos, el número *S*(*f*,*P*) es un *valor aproximado por exceso* del área de la parte de *G*(*f*,*a*,*b*) que está en el semiplano superior (donde *f* es positiva) menos el área de la parte de *G*(*f*,*a*,*b*) que está en el semiplano inferior (donde *f* es negativa), y el número *I*(*f*,*P*) es un *valor aproximado por defecto*.

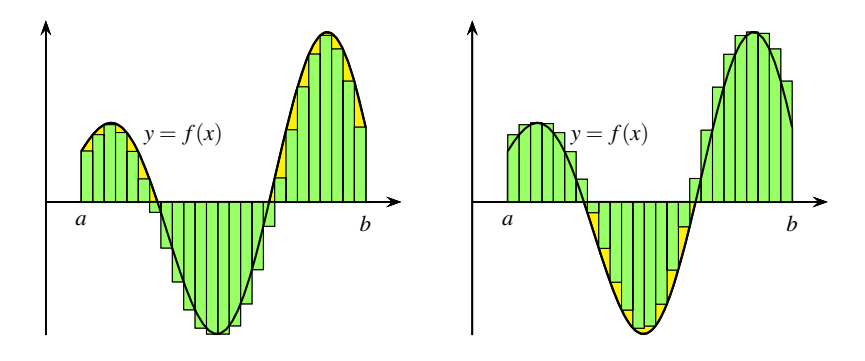

Figura 3: Aproximación del área por sumas inferiores y superiores

**Partes positiva y negativa de una función.** Cualquier función *f* puede escribirse como diferencia de dos funciones positivas:

$$
f^+(x) = \frac{|f(x)| + f(x)}{2} = \max \{f(x), 0\}
$$

$$
f^-(x) = \frac{|f(x)| - f(x)}{2} = \max \{-f(x), 0\}
$$

Es claro que  $f(x) = f^+(x) - f^-(x)$  y que  $f^+(x) \ge 0$ ,  $f^-(x) \ge 0$ .

La función *f* <sup>+</sup> se llama **parte positiva** de *f* , y la función *f* <sup>−</sup> se llama **parte negativa** de *f* . Como consecuencia de las definiciones dadas  $|f(x)| = f^+(x) + f^-(x)$ . Si *f* es continua también  $f^+$  y  $f^-$  son continuas.

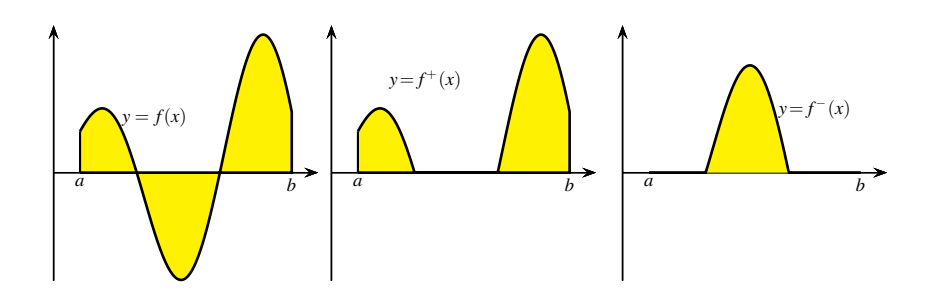

Figura 4: Partes positiva y negativa de una función

**La integral como área con signo.** En el caso general en que la función continua *f* tome valores positivos y negativos se define la integral de *f* en [*a*,*b*] como el número:

$$
\int_{a}^{b} f(x) dx = \int_{a}^{b} f^{+}(x) dx - \int_{a}^{b} f^{-}(x) dx
$$

**Propiedades básicas de la integral.**

**Linealidad**.

$$
\int_a^b (\alpha f(x) + \beta g(x)) dx = \alpha \int_a^b f(x) dx + \beta \int_a^b g(x) dx.
$$

**Conservación del orden**. Si *f*(*x*)  $\le g(x)$  para todo *x* ∈ [*a*,*b*] entonces  $\int_a^b f(x) dx \le$ *a* w*b a*  $g(x) dx$ .

En particular

$$
\left|\int_a^b f(x) \, \mathrm{d} x\right| \leqslant \int_a^b |f(x)| \, \mathrm{d} x
$$

**Sumas de Riemann.** Dada una partición  $P = \{a = x_0, x_1, x_2, \ldots, x_{n-1}, x_n = b\}$  del intervalo  $[a, b]$ , elegimos en cada subintervalo un punto  $t_k \in [x_{k-1}, x_k]$ , y se forma el rectángulo cuya base es el intervalo  $[x_{k-1}, x_k]$  y altura igual a  $f(t_k)$ . El número

$$
\sigma(f,P) = \sum_{k=1}^n f(t_k)(x_k - x_{k-1})
$$

se llama **una** *suma de Riemann* de *f* para la partición *P*.

Puesto que para todo  $t_k \in [x_{k-1}, x_k]$  es  $m_k \leq f(t_k) \leq M_k$ , deducimos que para toda suma de Riemann,  $\sigma(f, P)$ , de *f* para la partición *P* se verifica que

$$
I(f,P)\leqslant \sigma(f,P)\leqslant S(f,P)
$$

Por tanto, las sumas de Riemann sirven para aproximar la integral. Está claro que estas aproximaciones son tanto mejores cuanto más pequeños sean los intervalos de la partición.

**Teorema de convergencia de las sumas integrales.** Sea *<sup>f</sup>* : [*a*,*b*] <sup>→</sup> <sup>R</sup> una función continua. Para cada *<sup>n</sup>* <sup>∈</sup> <sup>N</sup> consideremos la partición  $P_n$  de [*a*,*b*] definida por los puntos  $x_k = a + k \frac{b - a}{b}$  $\frac{\pi}{n}$ ,  $k = 0, 1, 2, \dots, n$  y sea  $\sigma(f, P_n)$  una suma de Riemann para *Pn*. Entonces se verifica que

$$
\lim_{n \to \infty} I(f, P_n) = \lim_{n \to \infty} \sigma(f, P_n) = \lim_{n \to \infty} S(f, P_n) = \int_a^b f(x) dx
$$
\n(1)

Las sumas de Riemann proporcionan una estrategia para resolver problemas que puede resumirse así: **siempre que la solución aproximada de un cálculo venga dada por una suma de Riemann, la solución exacta será la integral correspondiente**.

**Convenio.** A veces hay que considerar integrales de la forma  $\int_{0}^{v}$ *u f*(*t*)d*t* donde *u* y *v* son puntos de un intervalo. El

convenio que se hace es que:

$$
\int\limits_u^v f(t) \, \mathrm{d}t = - \int\limits_v^u f(t) \, \mathrm{d}t
$$

**Teorema Fundamental del Cálculo.** Sea  $f: I \to \mathbb{R}$  una función continua en un intervalo *I*, *a* un punto de *I*, y definamos  $F: I \to \mathbb{R}$  por:

$$
F(x) = \int_{a}^{x} f(t) dt \qquad \forall x \in I
$$
 (2)

Entonces *F* es derivable en *I* y  $F'(x) = f(x)$  para todo  $x \in I$ .

**Observación importante.** *En la igualdad (2) la variable es x – el límite superior de la integral. Por eso, es obligado no usar la misma letra x como variable de la función f en el integrando. F*(*x*) *es la integral de la función f en el intervalo* [*a*, *x*]*.*

Dada un función  $f : [a,b] \to \mathbb{R}$ , cualquier función  $F : [a,b] \to \mathbb{R}$  que sea continua en  $[a,b]$ , derivable en  $[a,b]$ y verifique que  $F'(x) = f(x)$  para todo  $x \in ]a, b[$ , se llama una **primitiva** de  $f$  en el intervalo  $[a, b]$ .

El teorema fundamental del Cálculo nos dice que **toda función continua en un intervalo tiene primitivas en dicho intervalo**.

**Regla de Barrow.** Sea  $f : [a, b] \to \mathbb{R}$  y supongamos que *F* es una primitiva de *f* en [*a*,*b*]. Entonces:

$$
\int_a^b f(t) dt = F(b) - F(a)
$$

**Demostración**. Sea  $P_n = \{x_0, x_1, x_2, \ldots, x_n\}$  la partición de [*a*,*b*] en *n* intervalos de igual longitud. Aplicando el teorema de valor medio, tenemos que:

$$
F(b) - F(a) = \sum_{k=1}^{n} (F(x_k) - F(x_{k-1})) = \sum_{k=1}^{n} F'(t_k)(x_k - x_{k-1}) = \sum_{k=1}^{n} f(t_k)(x_k - x_{k-1}) = \sigma(f, P_n)
$$

Pero por (1) sabemos que  $\sigma(f, P_n) \to \int_a^b f$ , por lo que obtenemos que  $F(b) - F(a) = \int_a^b f(a)$  $f$ .  $\qquad \qquad \Box$ 

**Derivación de funciones definidas por integrales.** Para derivar funciones de la forma

$$
H(x) = \int_{a}^{g(x)} f(t) dt
$$

donde *f* es una función continua y *g* es una función derivable, se aplica el teorema fundamental del cálculo y la regla de la cadena para derivar la función compuesta *H*(*x*) = *F*(*g*(*x*)), donde

$$
F(x) = \int_{a}^{x} f(t) dt
$$

Tenemos que:

$$
H'(x) = F'(g(x))g'(x) = f(g(x))g'(x)
$$

**Integrales impropias de Riemann.** Sea  $f : |a, c| \to \mathbb{R}$  una función continua en el intervalo  $|a, c|$ , donde suponemos que *<sup>c</sup>*∈R, y que *<sup>a</sup>* un número real menor que *<sup>c</sup>* o bien *<sup>a</sup>* <sup>=</sup> <sup>−</sup>∞. Se define la integral impropia de Riemann de *<sup>f</sup>* en ]*a*, *c*] como el límite:

$$
\int_{a}^{c} f(x) dx = \lim_{t \to a} \int_{t}^{c} f(x) dx
$$

Supuesto, claro está, que dicho límite exista y sea un número real, en cuyo caso se dice también que la integral de *f* es convergente en  $|a, c|$ .

Sea  $f : [b,d] \to \mathbb{R}$  una función continua en el intervalo  $[b,d]$ , donde suponemos que  $b \in \mathbb{R}$ , y que *d* un número real mayor que *b* o bien  $d = +\infty$ . Se define la integral impropia de Riemann de *f* en [*b*,*d*] como el límite:

$$
\int_{b}^{d} f(x) dx = \lim_{t \to d} \int_{b}^{t} f(x) dx
$$

Supuesto, claro está, que dicho límite exista y sea un número real, en cuyo caso se dice también que la integral de *f* es convergente en [*b*,*d*[.

*Las integrales impropias de la forma* +w∞ *a P*(*x*)  $\frac{d^2(x)}{Q(x)}$  dx *donde P y Q son funciones polinómicas con*  $Q(x) \neq 0$  *para*  $\text{todo } x \geq a$  y grado $(Q) \geq \text{grado}(P) + 2$  *son convergentes.* 

# **Cálculo de primitivas**

Vamos a ver algunos tipos de funciones elementales cuyas primitivas también pueden expresarse por medio de funciones elementales y pueden calcularse con procedimientos más o menos sistemáticos.

Para representar una primitiva de una función  $f$ , se usa la notación  $\int f(x) dx$ . La integral de una función en

un intervalo  $\int_{a}^{b} f(x) dx$  se llama a veces *"integral definida"* de *f* (*y es un número*). El símbolo  $\int_{a}^{b} f(x) dx$  se llama *a* también *"integral indefinida"* o, simplemente, *"integral"* de *f* (y *representa una primitiva cualquiera* de *f*).

En los símbolos  $\int f(x) dx$  o  $\int_a^b f(x) dx$  la letra "*x*" puede sustituirse por cualquier otra, y el símbolo "d*x*" (que se lee *"diferencial x"*) sirve para indicar la variable de integración. Esto es muy útil si la función *f* contiene parámetros. Por ejemplo, son muy diferentes las integrales  $\int x^y dx$  y  $\int x^y dy$ .

Te recuerdo también que, si  $y = y(x)$  es una función de *x*, suele usarse la notación dy =  $y' dx$ , que es útil para mecanizar algunos cálculos, pero que no tiene ningún significado especial: es una forma de indicar que *y* ′ es la derivada de *y* respecto a *x*.

#### **Tabla de primitivas inmediatas**

$$
\int f(x)^{\alpha} f'(x) dx = \frac{f(x)^{\alpha+1}}{\alpha+1} \quad (\alpha \in \mathbb{R}, \alpha \neq -1)
$$
  

$$
\int \frac{f'(x)}{f(x)} dx = \begin{cases} \ln(f(x)), & \text{si } f(x) > 0; \\ \ln(-f(x)), & \text{si } f(x) < 0. \end{cases} = \ln(|f(x)|)
$$
  

$$
\int e^{f(x)} f'(x) dx = e^{f(x)}
$$
  

$$
\int \operatorname{sen}(f(x)) f'(x) dx = -\cos(f(x))
$$
  

$$
\int \cos(f(x)) f'(x) dx = \operatorname{sen}(f(x))
$$
  

$$
\int \operatorname{sec}(f(x)) f'(x) dx = \ln |\operatorname{sec}(f(x)) + \operatorname{tg}(f(x))|
$$
  

$$
\int \operatorname{cosec}(f(x)) f'(x) dx = \ln |\operatorname{cosec}(f(x)) - \operatorname{cotg}(f(x))|
$$
  

$$
\int \operatorname{cosec}^{2}(f(x)) f'(x) dx = \operatorname{tg}(f(x))
$$
  

$$
\int \operatorname{cosec}^{2}(f(x)) f'(x) dx = -\operatorname{cotg}(f(x))
$$
  

$$
\int \operatorname{tg}^{2}(f(x)) f'(x) dx = \operatorname{tg}(f(x)) - f(x)
$$
  

$$
\int \operatorname{cotg}^{2}(f(x)) f'(x) dx = -\operatorname{cotg}(f(x)) - f(x)
$$
  

$$
\int \frac{f'(x)}{f(x)^{2} + a^{2}} dx = \frac{1}{a} \operatorname{arcg} \frac{f(x)}{a}
$$
  

$$
\int \frac{f'(x)}{\sqrt{a^{2} - f(x)^{2}}} dx = \operatorname{arcse} \frac{f(x)}{a}
$$

**Integración por partes.**

$$
\int u(x)v'(x) dx = u(x)v(x) - \int v(x)u'(x) dx
$$

Lo que suele escribirse en la forma:

$$
\int u \, \mathrm{d}v = uv - \int v \, \mathrm{d}u
$$

Y para integrales definidas:

$$
\int_{a}^{b} u(x)v'(x) dx = u(x)v(x)|_{x=a}^{x=b} - \int_{a}^{b} v(x)u'(x) dx
$$

# **Casos en que se usa la integración por partes.**

• Para calcular una integral  $\int f(x) dx$  en la que la derivada de  $f(x)$  es más sencilla que la propia función, como es el caso de ln*x*, arcsen*x*, arctg*x*. Se elige  $u(x) = f(x)$ .

**Ejemplo.**

$$
\int \operatorname{arctg} x \, dx = \left[ u = \operatorname{arctg} x \to du = \frac{1}{1 + x^2} dx \right] = x \operatorname{arctg} x - \int \frac{x}{1 + x^2} dx =
$$

$$
= x \operatorname{arctg} x + \frac{1}{2} \log(1 + x^2)
$$

• Cuando  $f(x)$  es de la forma  $P(x)e^{ax}$ ,  $P(x)\text{sen}(ax)$ ,  $P(x)\text{cos}(ax)$ , donde  $P(x)$  es una función polinómica. En todos los casos se elige *u*(*x*) = *P*(*x*) y se obtiene una integral *del mismo tipo que la primera pero con el grado del polinomio rebajado en una unidad*. El proceso se repite tantas veces como sea necesario.

### **Ejemplo.**

$$
\int P(x) e^{ax} dx = \begin{bmatrix} u = P(x) \rightarrow du = P'(x) dx \\ dv = e^{ax} dx \rightarrow v = \frac{e^{ax}}{a} \end{bmatrix} = P(x) \frac{e^{ax}}{a} - \frac{1}{a} \int P'(x) e^{ax} dx
$$

• Cuando la integral  $\int v(x)u'(x)dx$  es parecida a la de partida, de forma que al volver a aplicar el proceso la integral de partida se repite y es posible despejarla de la igualdad obtenida.

## **Ejemplo.**

$$
\int \cos(\ln x) dx = \begin{bmatrix} u = \cos(\ln x) \rightarrow du = -\frac{1}{x} \sec(\ln x) dx \\ dv = dx \rightarrow v = x \end{bmatrix} =
$$
  
=  $x \cos(\ln x) + \int \sec(\ln x) dx = \begin{bmatrix} u = \sec(\ln x) \rightarrow du = \frac{1}{x} \cos(\ln x) dx \\ dv = dx \rightarrow v = x \end{bmatrix} =$   
=  $x \cos(\ln x) + x \sec(\ln x) - \int \cos(\ln x) dx$ 

deducimos que  $\int \cos(\ln x) dx = \frac{x}{2}$  $\frac{\pi}{2}(\cos(\ln x) + \sin(\ln x)).$ 

**Integración por recurrencia.** La técnica de integración por partes permite en algunas ocasiones relacionar una integral de la forma  $I_n = \int f(x, n) dx$  en la que interviene un **parámetro** *n* (con frecuencia un número natural) con otra del mismo tipo en la que el parámetro ha disminuido en una o en dos unidades.

Las expresiones así obtenidas se llaman **fórmulas de reducción o de recurrencia** y permiten el cálculo efectivo de la integral cuando se particularizan valores del parámetro. Los siguientes ejemplos son ilustrativos de esta forma de proceder.

#### **Ejemplo.**

$$
I_n = \int x^n e^{ax} dx = \begin{bmatrix} u = x^n \to du = nx^{n-1} \\ dv = e^{ax} dx \to v = \frac{e^{ax}}{a} dx \end{bmatrix} = \frac{1}{a} (x^n e^{ax} - nI_{n-1})
$$

**Integración por sustitución o cambio de variable.**

$$
\int_a^b f(x) dx = \left[ \begin{array}{l} x = g(t), dx = g'(t)dt \\ a = g(c), b = g(d) \end{array} \right] = \int_c^d f(g(t))g'(t) dt
$$

Para el caso de integrales indefinidas este proceso de sustitución se representa de forma menos precisa y se escribe simplemente

$$
\int f(x) dx = \begin{bmatrix} x = g(t) \\ dx = g'(t)dt \end{bmatrix} = \int f(g(t))g'(t) dt
$$

Pueden hacerse cambios de variable en integrales impropias. Incluso puede ocurrir que al hacer un cambio de variable en una *"integral corriente"* obtengamos una *"integral impropia"*.

**Ejemplo.** Con frecuencia se hacen cambios de variable para quitar radicales.

$$
\int_{2/\sqrt{3}}^{2} \frac{1}{x^2 \sqrt{x^2 + 4}} dx = \left[ \frac{x = 2 \text{tg } t, \ dx = \frac{2}{\cos^2 t}}{2/\sqrt{3} = 2 \text{tg } (\pi/6), 2 = 2 \text{tg } (\pi/4)} \right] = \frac{1}{4} \int_{\pi/6}^{\pi/4} \frac{\cos t}{\sin^2 t} dt =
$$

$$
= \frac{1}{4} \left[ \frac{-1}{\sin t} \right]_{\pi/6}^{\pi/4} = \frac{2 - \sqrt{2}}{4}
$$

**Ejemplo.**

$$
\int \frac{1}{(1+x^2)^2} dx = \begin{bmatrix} x = \frac{\tau g t}{\tau g} \\ dx = \frac{1}{\cos^2 t} dt \end{bmatrix} = \int \cos^2 t dt = \int \frac{1+\cos(2t)}{2} dt =
$$
  
=  $\frac{1}{2}t + \frac{1}{4} \sec(2t) = \frac{1}{2}t + \frac{1}{2} \sec t \cos t = \frac{1}{2}t + \frac{1}{2} \text{tg } t \cos^2 t =$   
=  $\frac{1}{2} \arctg x + \frac{1}{2} \frac{x}{1+x^2}$ 

Luego

$$
\int \frac{1}{(1+x^2)^2} dx = \frac{1}{2} \arctg x + \frac{1}{2} \frac{x}{1+x^2}
$$
 (3)

**Ejemplo.** Un cambio de variable en una integral impropia. Consideremos la integral:

$$
\int_{a}^{b} \frac{1}{\sqrt{(x-a)(b-x)}} \, \mathrm{d}x
$$

Suponemos que *a* < *b*. El cambio que hacemos consiste en llevar el intervalo ] − 1,1[ al ]*a*,*b*[ por una biyección del tipo *g*(*t*) = α*t* +β. Las condiciones *g*(−1) = *a*, *g*(1) = *b* nos dan que α = (*b*−*a*)/2, β = (*b*+*a*)/2. Con ello:

$$
\int_{a}^{b} \frac{1}{\sqrt{(x-a)(b-x)}} dx = \begin{bmatrix} x = g(t), & dx = \frac{b-a}{2} \\ a = g(-1), & b = g(1) \end{bmatrix} = \int_{-1}^{1} \frac{dt}{\sqrt{1-t^2}} = \pi
$$

**Integración de funciones racionales.** Dadas dos funciones polinómicas  $P(x)$  y  $Q(x)$ , queremos calcular  $\left(\frac{P(x)}{Q(x)}\right)$  $\frac{d^{2}(x)}{Q(x)}dx$ .

Si el grado de *P* es mayor o igual que el de *Q*, podemos dividir los dos polinomios obteniendo

$$
\frac{P(x)}{Q(x)} = H(x) + \frac{G(x)}{Q(x)}
$$

donde *H*(*x*) y *G*(*x*) son polinomios y el grado de *G* es menor que el grado de *Q*.

Por tanto, en lo que sigue *supondremos que el grado de P es menor que el grado de Q*. *Supondremos también que el coeficiente líder del polinomio Q es* 1, y que *P* y *Q* no tienen factores comunes, es decir, no se anulan simultáneamente.

La técnica para calcular la integral consiste en descomponer la fracción  $\frac{P(x)}{Q(x)}$  en otras más sencillas llamadas **fracciones simples**. Hay varias formas de hacerlo. Nosotros vamos a seguir el procedimiento de los **coeficientes indeterminados**.

Lo primero que hay que hacer es descomponer el denominador  $Q(x)$  en producto de factores irreducibles lineales  $x - \alpha$  y cuadráticos  $x^2 + bx + c$  sin raíces reales ( $b^2 - 4c < 0$ ). Estos factores puede aparecer repetidos. Cada raíz real α de orden o multiplicidad *k* da lugar a un factor del tipo (*x*−α) *k* . Cada raíz compleja junto con su conjugada de multiplicidad p dan lugar a un factor del tipo  $(x^2 + bx + c)^p$ .

Se iguala  $\frac{P(x)}{Q(x)}$  a una suma de fracciones simples.

Por cada raíz real α de *Q*(*x*) de multiplicidad *k* debemos poner una suma de *k* fracciones de la forma:

$$
\sum_{j=1}^k \frac{A_j}{(x-\alpha)^j}
$$

Para cada raíz compleja de multiplicidad *p* debemos poner una suma de *p* fracciones del tipo:

$$
\sum_{j=1}^p\frac{B_jx+C_j}{(x^2+bx+c)^j}\quad\left(b^2-4c<0\right)
$$

Los coeficientes  $A_j$ ,  $B_j$ ,  $C_j$  se calculan multiplicando por el denominador e identificando los coeficientes de las mismas potencias de *x*. Eso conduce a un sistema de ecuaciones lineales con tantas incógnitas como el grado del denominador *que siempre tiene solución única*.

Sólo nos queda calcular las integrales de las fracciones simples obtenidas.

- $\int \frac{A}{r}$  $\frac{d}{dx}$  dx = *A* ln |*x*−*a*|.
- $\int \frac{Bx+C}{x^2 + bx}$  $\frac{bx + c}{x^2 + bx + c}$  dx donde *b*<sup>2</sup> – 4*c* < 0. Siempre se puede escribir  $x^2 + bx + c = (x - d)^2 + k^2$  con *k* > 0, con lo

que descomponemos nuestra integral en dos:

$$
\int \frac{Bx+C}{x^2+bx+c} dx = \int \frac{Bx+C}{(x-d)^2+k^2} dx = \int \frac{B(x-d)+C+Bd}{(x-d)^2+k^2} dx =
$$

$$
= \int \frac{B(x-d)}{(x-d)^2+k^2} dx + \int \frac{C+Bd}{(x-d)^2+k^2} dx =
$$

$$
= \frac{B}{2} \ln ((x-d)^2+k^2) + (C+Bd) \int \frac{dx}{(x-d)^2+k^2}
$$

$$
= \frac{B}{2} \ln ((x-d)^2+k^2) + \frac{C+Bd}{k} \arctg \left(\frac{x-d}{k}\right).
$$

Cuando hay raíces múltiples, aparecen también otros dos tipos de fracciones elementales.

• Fracciones del tipo *<sup>A</sup>* (*x*−*a*) *k* donde *<sup>k</sup>*∈<sup>N</sup> <sup>y</sup> *<sup>k</sup>* <sup>&</sup>gt; 2, correspondientes a raíces reales múltiples, las cuales no ofrecen dificultad pues

• 
$$
\int \frac{A}{(x-a)^k} dx = -\frac{A}{k-1} \frac{1}{(x-a)^{k-1}}.
$$

• Fracciones del tipo  $\frac{Bx+C}{(x^2+bx+c)^k}$  donde  $k \in \mathbb{N}$  y  $k \ge 2$ , correspondientes a raíces imaginarias múltiples, la

integración de las cuales puede hacerse mediante una fórmula de recurrencia.

**Ejemplo.** Calcula la primitiva

$$
I = \int \frac{23x^2 - 42x - 5}{(x+2)(x-1)^2(x^2 - 4x + 7)} dx
$$

Y usa el resultado obtenido para calcular la integral:

$$
\int_{2}^{+\infty} \frac{23x^2 - 42x - 5}{(x+2)(x-1)^2(x^2 - 4x + 7)} dx
$$

Observa que ya nos dan hecha la descomposición en factores del denominador

$$
Q(x) = (x+2)(x-1)^2(x^2-4x+7)
$$

Tenemos que −2 es una raíz simple, 1 es una raíz doble, y el trinomio *x* <sup>2</sup> <sup>−</sup>4*x*+7 tiene discriminante *<sup>b</sup>* <sup>2</sup> <sup>−</sup>4*ac* <sup>=</sup> 16−28 = −12 negativo. La descomposición en fracciones simples es de la forma

$$
\frac{23x^2 - 42x - 5}{(x+2)(x-1)^2(x^2 - 4x + 7)} = \frac{A}{x+2} + \frac{B}{x-1} + \frac{C}{(x-1)^2} + \frac{Dx+E}{x^2 - 4x + 7}
$$

Multiplicamos por el denominador  $Q(x)$  para obtener

$$
23x^2 - 42x - 5 = A(x-1)^2(x^2 - 4x + 7) + B(x+2)(x-1)(x^2 - 4x + 7) + C(x+2)(x^2 - 4x + 7) + (Dx+E)(x+2)(x-1)^2
$$
 (4)

Aquí, tanto a la izquierda como a la derecha, tienes dos polinomios de grado 4 (los coeficientes de  $x^3$  y de  $x^4$ a la izquierda son 0). La forma de proceder es desarrollar el polinomio de la izquierda e identificar coeficientes, pero como eso es un trabajo molesto podemos intentar algunos atajos. Ten en cuenta que la igualdad (4) no es una ecuación sino una identidad, por lo que debe cumplirse hagas lo que hagas. Por ejemplo, podemos calcular directamente el valor de *A* haciendo *x* = −2, con lo que obtenemos *A* = 1. También podemos calcular directamente *C* haciendo  $x = 1$ , con lo que obtenemos  $C = -2$ . Para igualar los coeficientes de los términos independientes hacemos *x* = 0 y obtenemos −5 = 7*A* − 14*B* + 14*C* + 2*E*. Sustituyendo *A* = 1, *C* = −2, y simplificando, resulta 8 = −7*B*+*E*. El coeficiente de *x* 4 a la derecha se calcula fácilmente y es *A*+*B*+*D*, luego debe ser 0 = *A*+*B*+*D*, es decir *B*+*D* = −1. Nos falta una ecuación. Para obtenerla podemos dar a *x* cualquier valor distinto de los anteriores; por ejemplo, *x* = 2, con lo que, después de simplificar, obtenemos 6 = 3*B*+2*D*+*E*. Debemos, por tanto, resolver el sistema de ecuaciones lineales

$$
B+D = -1
$$

$$
-7B+E = 8
$$

$$
3B+2D+E = 6
$$

Fácilmente obtenemos  $B = 0$ ,  $D = -1$ ,  $E = 8$ . Por tanto

$$
\int \frac{23x^2 - 42x - 5}{(x+2)(x-1)^2(x^2 - 4x + 7)} dx = \int \frac{1}{x+2} dx - \int \frac{2}{(x-1)^2} dx + \int \frac{-x+8}{x^2 - 4x + 7} dx =
$$

$$
= \ln|x+2| + \frac{2}{x-1} + \int \frac{-x+8}{x^2 - 4x + 7} dx
$$

Para calcular la última integral, hacemos que en el numerador aparezca la derivada del denominador, para lo que hay que hacer algunos ajustes

$$
\int \frac{-x+8}{x^2 - 4x + 7} dx = -\frac{1}{2} \int \frac{(2x-4) - 12}{x^2 - 4x + 7} dx = -\frac{1}{2} \ln(x^2 - 4x + 7) + 6 \int \frac{1}{x^2 - 4x + 7} dx
$$

Para hacer esta última integral, escribimos  $x^2 - 4x + 7 = (x - 2)^2 + 3$  y obtenemos que

$$
\int \frac{1}{x^2 - 4x + 7} dx = \int \frac{1}{(x - 2)^2 + 3} dx = \frac{1}{\sqrt{3}} \arctan \left( \frac{x - 2}{\sqrt{3}} \right)
$$

Luego

$$
\int \frac{23x^2 - 42x - 5}{(x+2)(x-1)^2(x^2 - 4x + 7)} dx = \ln|x+2| + \frac{2}{x-1} - \frac{1}{2}\ln(x^2 - 4x + 7) + 2\sqrt{3}\arctan\left(\frac{x-2}{\sqrt{3}}\right)
$$

Observa que la integral

$$
J = \int_{2}^{+\infty} \frac{23x^2 - 42x - 5}{(x+2)(x-1)^2(x^2 - 4x + 7)} dx
$$

es convergente, pues el denominador no se anula para  $x \ge 2$ , el grado del denominador es 5 y el del numerador es 2, y 5−2 > 2. Definamos

$$
F(x) = \ln|x+2| + \frac{2}{x-1} - \frac{1}{2}\ln(x^2 - 4x + 7) + 2\sqrt{3}\arctan\left(\frac{x-2}{\sqrt{3}}\right)
$$

Tenemos que  $J = \lim_{x \to +\infty} F(x) - F(2)$ . Para calcular este límite debemos escribir la diferencia de logaritmos que aparece en *F*(*x*) de forma apropiada.

$$
\ln|x+2| - \frac{1}{2}\ln(x^2 - 4x + 7) = \ln\left(\frac{x+2}{\sqrt{x^2 - 4x + 7}}\right)
$$

Por tanto

$$
F(x) = \ln\left(\frac{x+2}{\sqrt{x^2 - 4x + 7}}\right) + \frac{2}{x-1} + 2\sqrt{3}\arctan\left(\frac{x-2}{\sqrt{3}}\right)
$$

Deducimos que

$$
J = \lim_{x \to +\infty} F(x) - F(2) = \sqrt{3}\pi - \ln\left(\frac{4}{\sqrt{3}}\right) + 2
$$

**Integración por racionalización.** Acabamos de ver que la primitiva de una función racional siempre puede expresarse mediante funciones elementales.

Nos vamos a ocupar ahora de algunos tipos de funciones no racionales cuyas integrales se pueden transformar, por medio de un cambio de variable, en integrales de funciones racionales. Se dice entonces que la integral de partida se ha *racionalizado* y esta técnica se conoce como *"integración por racionalización"*.

En lo que sigue, representaremos por  $R = R(x, y)$  una función racional de dos variables, es decir, un cociente de funciones polinómicas de dos variables.

**Integración de funciones "racionales–trigonométricas".** Las integrales del tipo

 $\overline{\phantom{a}}$ 

$$
\int R(\text{sen}x, \text{cos}x) dx
$$

donde  $R = R(x, y)$  una función racional de dos variables, se racionalizan con el cambio de variable  $t = \text{tg}(x/2)$ . Con lo que

$$
\text{sen} x = \frac{2t}{1+t^2}, \qquad \text{cos} x = \frac{1-t^2}{1+t^2}, \qquad dx = \frac{2dt}{1+t^2}
$$

Con ello resulta:

$$
\int R(\sec x, \cos x) dx = \left[ t = \text{tg}(x/2) \right] = \int R\left(\frac{2t}{1+t^2}, \frac{1-t^2}{1+t^2}\right) \frac{2dt}{1+t^2}
$$

Esta última es la integral de una función racional en la variable *t*, que ya se sabe calcular.

# **Ejemplo.**

$$
\int \frac{dx}{\operatorname{sen} x - \operatorname{tg} x} = \int \frac{\cos x dx}{\operatorname{sen} x \cos x - \operatorname{sen} x} = \left[ \operatorname{tg} x/2 = t \right] = \dots = \int \frac{t^2 - 1}{2t^3} dt
$$

$$
= \frac{1}{4t^2} + \frac{\log t}{2} = \frac{1}{4 \operatorname{tg}^2(x/2)} + \frac{1}{2} \log|\operatorname{tg}(x/2)|.
$$

Hay algunos casos particulares que son muy frecuentes en los que hay métodos más convenientes que el anterior.

• Cuando *R*(−sen*x*,−cos *x*) = *R*(sen*x*, cos *x*) se dice que *"R es par en seno y coseno"*. En este caso es preferible el cambio tg $x = t$ . Con lo que

$$
\operatorname{sen} x = \frac{t}{\sqrt{1+t^2}}, \qquad \cos x = \frac{1}{\sqrt{1+t^2}}, \qquad \operatorname{dx} = \frac{dt}{1+t^2}
$$

En el caso particular de tratarse de una integral del tipo

$$
\int \operatorname{sen}^n x \cos^m x \, dx
$$

con *n* y *m* números enteros *pares*, es preferible simplificar la integral usando las identidades

$$
\cos^2 x = \frac{1 + \cos 2x}{2} \qquad \text{sen}^2 x = \frac{1 - \cos 2x}{2}.
$$

• Cuando  $R(-\text{sen }x, \text{cos }x) = -R(\text{sen }x, \text{cos }x)$  se dice que *"R es impar en seno"* y el cambio cos  $x = t$  suele ser eficaz.

• Cuando  $R(\text{sen } x, -\text{cos } x) = -R(\text{sen } x, \text{cos } x)$  se dice que *"R es impar en coseno*" y el cambio sen $x = t$  suele ser eficaz.

**Ejemplo.** Calcular  $I = \int \mathrm{sen}^2 x \cos^2 x \, dx$ . Tenemos:

$$
\mathbf{I} = \int (1 - \cos^2 x) \cos^2 x \, dx = \int \cos^2 x \, dx - \int \cos^4 x \, dx =
$$
  
=  $\int \frac{1 + \cos 2x}{2} \, dx - \int \left(\frac{1 + \cos 2x}{2}\right)^2 \, dx =$   
=  $\frac{x}{2} + \frac{\sin 2x}{4} - \frac{1}{4} \int (1 + 2 \cos 2x + \cos^2 2x) \, dx =$   
=  $\frac{x + \sin 2x}{4} - \frac{x}{4} - \frac{1}{2} \int \cos 2x \, dx - \frac{1}{4} \frac{1 + \cos 4x}{2} \, dx$   
=  $\frac{x + \sin 2x}{4} - \frac{\sin 2x}{4} - \frac{x}{8} - \frac{\sin 4x}{32} = \frac{1}{8} \left(x - \frac{\sin 4x}{4}\right)$ 

**Ejemplo.**

$$
\int \frac{\cos^3 x}{\sec^2 x} dx = \int \frac{(1 - \sec^2 x) \cos x dx}{\sec^2 x} = \left[ \frac{t}{dt} = \frac{\sec x}{\csc x} \right] = \int \frac{1 - t^2}{t^2} dt
$$

$$
= \frac{-1}{t} - t = \frac{-1}{\sec t} - \sec t.
$$

**Ejemplo.** Sea  $I = \int \frac{\text{sen}^2 x \cos x}{1 + x^2}$  $\frac{\sin x \cos x}{\sin x + \cos x}$  dx. Se trata de una función par en seno y en coseno. Haciendo  $t = \text{tg }x$ , obtenemos:

$$
\mathbf{I} = \int \frac{t^2}{(t+1)(t^2+1)^2} dt
$$

El denominador tiene una raíz real *t* = −1 simple, y una raíz compleja *t* = *i* doble. La descomposición en fracciones simples es

$$
\frac{t^2}{(t+1)(t^2+1)^2} = \frac{A}{t+1} + \frac{Bt+C}{t^2+1} + \frac{Dt+E}{(t^2+1)^2}
$$

Multiplicando por el denominador

$$
t^{2} = A(t^{2} + 1)^{2} + (Bt + C)(t + 1)(t^{2} + 1) + (Dt + E)(t + 1)
$$

Haciendo *t* = −1 obtenemos *A* =  $\frac{1}{4}$ . Haciendo *t* = *i* obtenemos −1 =  $(Di + E)(i + 1) = -D + E + i(E + D)$ , por lo que  $-1 = -D + E$  y  $0 = E + D$ . Obtenemos así que  $D = -E = \frac{1}{2}$ . Igualando coeficientes de  $t^4$  se tiene  $0 = A + B$ , luego  $B = -\frac{1}{4}$ . Haciendo  $t = 0$  resulta  $0 = A + C + E$ , luego  $C = \frac{1}{4}$ . Por tanto

$$
\mathbf{I} = \frac{1}{4}\ln|1+t| - \frac{1}{8}\ln(1+t^2) + \frac{1}{4}\arctg t + \frac{1}{2}\int \frac{t-1}{(t^2+1)^2} dt
$$

La última integral se calcula fácilmente teniendo en cuenta la igualdad (3), y finalmente obtenemos

$$
\mathbf{I} = \frac{1}{4}\ln|t+1| - \frac{1}{8}\ln(t^2+1) - \frac{1}{4}\frac{1+t}{1+t^2} = \frac{1}{4}\ln|\sin x + \cos x| - \frac{1}{4}\cos x(\sin x + \cos x)
$$

# **Aplicaciones de la integral**

**Principio de Cavalieri.** *El área de una región plana es igual a la integral de las longitudes de sus secciones por rectas paralelas a una recta dada.*

**Cálculo de áreas planas. Regiones de tipo I.** Supongamos que *f* , *g* son funciones continuas y llamemos Ω a la región del plano comprendida entre las curvas *y* = *f*(*x*) e *y* = *g*(*x*) para *a* ≤ *x* ≤ *b*. Se dice que Ω es una región de tipo I. Su área viene dada por

$$
\lambda(\Omega) = \int_{a}^{b} |f(x) - g(x)| dx
$$

Cuando la función *f* −*g* no tiene signo constante en el intervalo [*a*,*b*], para calcular esta integral se descompone dicho intervalo en intervalos en los que la función *f* − *g* es siempre positiva o siempre negativa, lo que permite quitar el valor absoluto en el integrando.

**Cálculo de áreas planas. Regiones de tipo II.** Supongamos que *f* , *g* son funciones continuas y llamemos Ω a la región del plano comprendida entre las curvas *x* = *f*(*y*) y *x* = *g*(*y*) para *a* ≤ *y* ≤ *b*. Se dice que Ω es una región de tipo II. Su área viene dada por

$$
\int_{a}^{b} |f(y) - g(y)| \, dy
$$

La distinción entre regiones de tipo I y tipo II es una cuestión de conveniencia. No son conjuntos de distinta naturaleza sino formas distintas de describir un conjunto. Con frecuencia una región puede considerarse tanto de tipo I como de tipo II y hay que elegir la descripción que más facilite el cálculo de la correspondiente integral.

Basta cambiar la variable *x* por la variable *y* para convertir una región de tipo II en otra de tipo I. Geométricamente, lo que hacemos es una simetría respecto a la recta  $y = x$ , lo que deja invariante el área. Por tanto, si en un ejercicio resulta conveniente considerar la región cuya área quieres calcular como una región de tipo II y te encuentras más cómodo trabajando con regiones de tipo I, basta con que en todas partes cambies los nombres de las variables.

**Ejemplo.** Vamos a calcular el área de la región Ω comprendida entre la parábola *y* <sup>2</sup> <sup>=</sup> *<sup>x</sup>* y la recta *<sup>y</sup>* <sup>=</sup> *<sup>x</sup>*−2.

Calculamos los puntos de corte de la recta y la parábola resolviendo la ecuación  $x = (x-2)^2$ , cuyas soluciones son *a* = 1,  $b = 4$ . Puedes ver representada la región Ω en amarillo en la figura de la derecha. Podemos considerar Ω como una región de tipo I. La función cuya gráfica limita a  $\Omega$  por arriba es  $g(x) = \sqrt{x}$ . La función cuya gráfica limita a Ω por abajo viene dada por

$$
f(x) = \begin{cases} -\sqrt{x} & 0 \le x \le 1\\ x - 2 & 1 \le x \le 4 \end{cases}
$$

En consecuencia

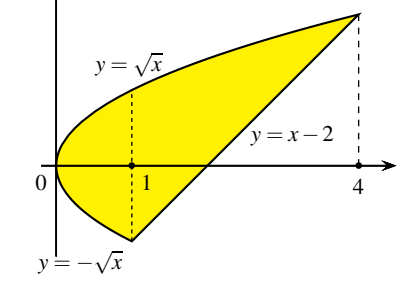

Figura 5: Ejemplo de región de tipo I

 $\lambda(\Omega) = \int_0^4$  $\int_{0}^{\infty} |g(x) - f(x)| dx =$ w1 0  $(\sqrt{x}-(\sqrt{x}))dx +$ w4 1  $(\sqrt{x} - (x - 2)) dx = \frac{9}{2}$ 2

Observa que podemos ver Ω como unión de dos regiones de tipo I como se indica en la figura de la derecha. Y lo que hemos hecho antes ha sido calcular el área de cada una de estas dos regiones.

También puedes considerar esta región como una región de tipo II. La curva que limita esta región por la derecha es la gráfica de la recta  $x = y + 2$  y la curva que limita esta región por la izquierda es la gráfica de la parábola *x* = *y* 2 . La variable *y* está comprendida entre −1 y 2.

$$
\Omega = \left\{ (x, y) : y^2 \leqslant x \leqslant y + 2, \ -1 \leqslant y \leqslant 2 \right\}
$$

Tenemos que:

$$
\lambda(\Omega) = \int_{-1}^{2} (y + 2 - y^2) dy = \frac{9}{2}
$$

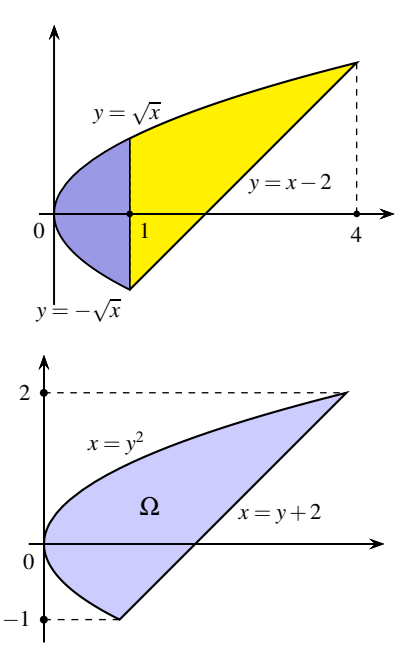

Figura 6: Ejemplo de región de tipo II

**Longitud de un arco de curva.** La longitud de una curva dada por  $\gamma(t) = (x(t), y(t)), a \le t \le b$  viene dada por

$$
\ell(\gamma) = \int_a^b \sqrt{x'(t)^2 + y'(t)^2} dt
$$

Para el caso particular de que la curva sea la gráfica de una función *y* = *f*(*x*), esto es γ(*x*) = (*x*, *f*(*x*)), entonces su longitud viene dada por

$$
\ell(\gamma) = \int_{a}^{b} \sqrt{1 + f'(x)^2} \, \mathrm{d}x
$$

# **Cálculo de volúmenes.**

**Cálculo de volúmenes por secciones planas.** *El volumen de una región en* R 3 *es igual a la integral del área de sus secciones por planos paralelos a uno dado.*

**Volumen de un cuerpo de revolución.** Los cuerpos de revolución son regiones de R <sup>3</sup> que se obtienen girando una región plana alrededor de una recta llamada eje de giro. Las secciones de un cuerpo de revolución por planos perpendiculares al eje de giro son círculos o coronas circulares.Vamos a considerar varios casos particulares.

**Método de los discos o de las arandelas.** En este método se consideran **secciones perpendiculares al eje de giro**. Sea  $f : [a,b] \to \mathbb{R}$  una función continua. Girando la región del plano comprendida entre la curva  $y = f(x)$ , el eje de abscisas y las rectas *x* = *a* y *x* = *b*, alrededor del eje *OX* obtenemos un sólido de revolución Ω cuyo volumen viene dado por:

$$
Vol(\Omega) = \pi \int_{a}^{b} f(x)^2 dx
$$

El volumen del sólido de revolución, Ω, obtenido girando alrededor del eje *OX* una región de tipo I definida por dos funciones continuas *f*,*g* : [*a*,*b*] → R tales que  $0 \leq f(x) \leq g(x)$  para todo  $x \in [a,b]$ , se obtiene integrando las áreas de las coronas circulares o arandelas de radio interior *f*(*x*) y radio exterior *g*(*x*), obtenidas al cortar Ω por un plano perpendicular al eje *OX* en el punto (*x*,0,0).

$$
Vol(\Omega) = \pi \int_{a}^{b} (g(x)^{2} - f(x)^{2}) dx
$$

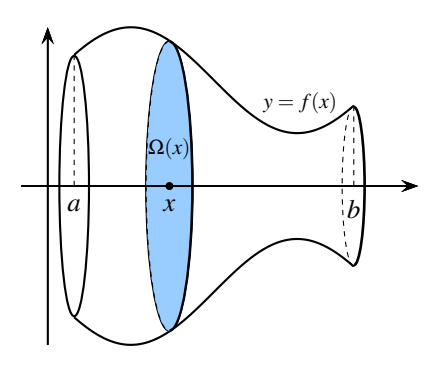

Figura 7: Método de los discos

Consideremos ahora un sólido de revolución obtenido girando alrededor del eje *OY* una región *R* de tipo II, definida por dos funciones continuas  $\varphi, \psi : [c, d] \to \mathbb{R}$  tales que  $0 \leq \varphi(y) \leq \psi(y)$  para todo  $y \in [c, d]$ , es decir, *R* es la región

$$
R = \{(x, y) : y \in [c, d], \varphi(y) \leq x \leq \psi(y)\}
$$

El volumen del sólido de revolución resultante, Ω, viene dado por:

$$
Vol(\Omega) = \pi \int_{c}^{d} (\psi(y)^2 - \varphi(y)^2) dy
$$

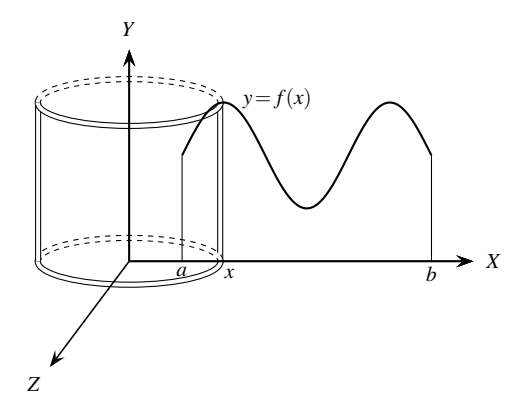

Figura 8: Método de las láminas o tubos

# **Método de las láminas o de los tubos.**

En este método **se consideran secciones paralelas al eje de giro.** Consideremos una función positiva  $f: [a, b] \to \mathbb{R}$ y la región *G*(*f*,*a*,*b*) limitada por la gráfica de dicha función y las rectas verticales *x* = *a*, *x* = *b*. Girando dicha región alrededor del eje *OY* obtenemos un sólido de revolución, Ω, cuyo volumen viene dado por

$$
Vol(\Omega) = 2\pi \int_{a}^{b} x f(x) dx.
$$

Esto es lo que se conoce como *método de las láminas o de las capas o de los tubos*. Puedes adaptar fácilmente esta expresión para el caso de que el eje de giro sea la recta vertical  $x = c$ . En general, si notamos por  $R(x)$  la distancia del punto  $(x,0)$  al eje de giro, entonces:

$$
Vol(\Omega) = 2\pi \int_{a}^{b} R(x) f(x) dx
$$

**Cálculo de áreas de superficies de revolución.** Sea  $f : [a,b] \to \mathbb{R}$  una función con derivada primera continua. Girando la gráfica de dicha función alrededor del eje *OX* obtenemos una superficie de revolución, Γ cuya área viene dada por:

$$
\lambda(\Gamma) = 2\pi \int_{a}^{b} f(x) \sqrt{1 + f'(x)^2} \, \mathrm{d}x
$$

# **Tema 8. Ecuaciones diferenciales y dinámica de poblaciones**

Como ya sabes, la derivada es la herramienta que permite estudiar matemáticamente el cambio de una magnitud respecto a otra, por ello es natural que las ecuaciones diferenciales sean el modelo por excelencia para representar las relaciones que hay entre las magnitudes que intervienen en un fenómeno y sus respectivos cambios. En consecuencia, las ecuaciones diferenciales son la herramienta apropiada para resolver multitud de problemas. Una gran cantidad de procesos de todo tipo: físicos, biológicos, económicos, químicos, . . . se modelan matemáticamente por medio de ecuaciones diferenciales. En este tema vamos a ver algunos de estos modelos.

Una *ecuación diferencial ordinaria* (EDO en lo sucesivo) es una ecuación en la que se relacionan derivadas de una función desconocida con otras funciones. El **orden** de una EDO es el orden de la derivada más alta que interviene en la misma. Las ecuaciones siguientes son ejemplos de EDOs.

$$
1) \ y' - x \operatorname{sen} x = 1;
$$

2)  $y'' + (x^2 - 1)y' + 3y \cos x - 4x = 2;$ 

3) 
$$
(x'')^2 + 3x' + e^t + t^2 - 1 = 0;
$$

En 1) y 2) se entiende que y es la función incógnita y la variable independiente es x. En 3) se entiende que la función incógnita es  $x$  y la variable independiente es  $t$ . La ecuación 1) es de primer orden, y 2) y 3) son de segundo orden.

Una solución de una ecuación diferencial en un intervalo  $I$  es cualquier función derivable en  $I$ , tal que al sustituirla a ella y a sus derivadas en la ecuación se obtiene una identidad válida en I. En general, la existencia de soluciones de una EDO no está garantizada y pueden darse gran diversidad de situaciones.

Suelen distinguirse tres tipos de soluciones de una ecuación diferencial.

- a) La **solución general** de una EDO de orden n es una solución en la que, además de la variable independiente, intervienen n parámetros o "constantes arbitrarias".
- b) Las **soluciones particulares** son las que se obtienen a partir de la solución general dando valores específicos a los parámetros.
- c) Las **soluciones singulares** son soluciones que no se deducen de la solución general dando valores a los parámetros.

La ecuación  $(y')^2 = y$  tiene como solución general  $y = \left(\frac{x+C}{2}\right)$ 2  $\bigg\}^2$ . Haciendo  $C = 0$  obtenemos la solución particular  $y = x^2/4$ ; mientras que  $y = 0$  es una solución singular.

Las soluciones de una EDO (o, más apropiadamente, sus gráficas) se llaman también **curvas integrales**.

Con frecuencia interesa obtener solamente una solución de una EDO que verifica unas determinadas condiciones. Cuando las condiciones que debe verificar la solución buscada se especifican para un único valor de la variable independiente, dichas condiciones reciben el nombre de *condiciones iniciales* y se dice que tenemos un **problema de valores iniciales** (PVI) para la EDO dada. El caso más usual de problema de valores iniciales para una EDO de orden n es el llamado **problema de Cauchy**, *que consiste en obtener una solución de dicha ecuación cuyo valor y el de sus primeras* n − 1 *derivadas en un punto*  $x_0$  *son dados.* 

# **Ejemplo.** La EDO

$$
y'' - 2y' + y = \operatorname{sen} x
$$
tiene como solución general  $y(x) = C_1 e^x + C_2 x e^x + \frac{1}{2}$  $\frac{1}{2}$  cos x. Donde  $C_1$  y  $C_2$  son constantes arbitrarias.

El problema de Cauchy

 $\int y'' - 2y' + y = \operatorname{sen} x$  $y'(0) = 1, y(0) = -1$ tiene como única solución  $y(x) = -\frac{3}{2}$  $\frac{3}{2}e^x + \frac{5}{2}$  $\frac{5}{2}x e^x + \frac{1}{2}$  $\frac{1}{2}$  cos x.

En el estudio de las ecuaciones diferenciales son fundamentales los llamados **teoremas de existencia y unicidad** de soluciones de una ecuación diferencial. **Supondremos en lo que sigue que el problema de Cauchy tiene solución única. Para el caso de una EDO de orden uno, esto significa que por cada punto** (x0, y0) **solamente puede pasar una única curva integral de la ecuación.**

Hay distintas maneras de estudiar una ecuación diferencial.

• **Analíticamente**. Se trata de encontrar soluciones de la ecuación diferencial de forma explícita. Algunas (pocas) EDOs pueden resolverse de esta forma. En muchos casos es imposible expresar las soluciones analíticas mediante funciones familiares.

• **Cualitativamente**. Los teoremas de existencia y unicidad de soluciones de EDOs implican que en la propia EDO están contenidas las propiedades de sus soluciones. Se trata, por tanto, de investigar las propiedades de las soluciones (monotonía, concavidad,...) a partir de la propia EDO, sin necesidad de resolverla. Con frecuencia este estudio permite describir el comportamiento a largo plazo de las soluciones.

• **Numéricamente**. Con ayuda del ordenador se pueden obtener con técnicas numéricas soluciones aproximadas que permiten hacer representaciones gráficas muy útiles para estudiar las soluciones de la ecuación.

Vamos a ver algunos ejemplos de dinámica de poblaciones modelados por ecuaciones diferenciales. Observarás que dichas EDOs son la versión en tiempo continuo de las correspondientes ecuaciones en diferencias finitas estudiadas en el tema 6.

# **1. Dinámica de poblaciones**

**Modelo maltusiano.** En los llamados procesos de crecimiento o decrecimiento exponencial (o maltusiano) se supone que el crecimiento de una población es proporcional al número de individuos. Sea  $x(t)$  el número de individuos de una población en el tiempo t. Sean f y m las tasas de fertilidad y de mortandad por individuo y por unidad de tiempo, las cuales suponemos constantes. En un intervalo de tiempo h tendremos que

$$
x(t+h) - x(t) = fx(t)h - mx(t)h \implies \frac{x(t+h) - x(t)}{h} = (f - m)x(t)
$$

Poniendo  $r = f - m$ , y tomando límites para  $h \to 0$ , obtenemos que

$$
x'(t) = rx(t) \tag{1}
$$

Realmente, esta ecuación es un modelo adecuado para la evolución en el tiempo de cualquier magnitud,  $x(t)$ , cuya razón de cambio puntual o tasa de variación instantánea,  $x'(t)$ , es en cada momento proporcional a su tamaño.

Es un modelo aceptable para la evolución inicial, durante un período de tiempo no muy largo, del número de individuos,  $x(t)$ , de una población en ausencia de factores limitantes. En tal caso, el número r se llama *tasa de crecimiento intrínseca*. Si r > 0 la población aumentará, y si r < 0 disminuirá.

También es un modelo adecuado para procesos de desintegración radiactiva en los que hay pérdida de masa,  $x(t)$ , de manera proporcional a la masa existente. En tal caso, el número r se llama *constante de decaimiento radiactivo*. Puesto que la masa  $x(t)$  disminuye, la ecuación adecuada es  $x'(t) = -rx(t).$ 

También es un modelo adecuado para la inversión a una tasa de interés anual continuo,  $r$ , expresada en tanto por uno, de un capital  $x(t)$ .

Las soluciones de la sencilla ecuación diferencial (1) son las funciones de la forma  $x(t) = C e^{rt}$ donde C es una constante arbitraria. Podemos determinar el valor de dicha constante si, por ejemplo, sabemos el valor inicial  $x(0)$ , pues es claro que  $C = x(0)$ . Si  $r > 0$  la población crecerá exponencialmente, y si  $r < 0$  decrecerá exponencialmente. En condiciones ideales este modelo se ajusta, al menos durante cortos períodos de tiempo, al estudio de algunas poblaciones.

**Modelo logístico.** El modelo de crecimiento maltusiano para una población tiene carencias importantes ya que no tiene en cuenta los posibles factores limitantes del mismo. En dicho modelo se supone que la *tasa de crecimiento intrínseca*,  $x'(t)/x(t)$ , es constante; lo usual es que dicha tasa no sea constante y dependa de la población y de las condiciones ambientales. Es razonable esperar que el habitat tenga una *capacidad de alojamiento*, K, que representa la cantidad máxima de individuos que puede albergar. Inicialmente, cuando hay pocos individuos y muchos recursos, la población tendrá un crecimiento exponencial que se irá amortiguando hasta llegar a K, y por encima de dicho valor decrecerá. La siguiente ecuación, propuesta por el matemático y biólogo belga P. F. Verhulst hacia 1840, tiene en cuenta estas observaciones.

$$
x'(t) = rx(t)\left(1 - \frac{x(t)}{K}\right) \tag{2}
$$

Esta ecuación se conoce como **ecuación logística**. Observa que para valores pequeños de  $x(t)$  se tiene que  $x'(t) \approx rx(t)$ , además para  $0 < x(t) < K$  es  $x'(t) > 0$ , lo que indica que la población crece, y para  $x(t) > K$  es  $x'(t) < 0$  lo que indica que la población decrece.

Se ha comprobado que la ecuación logística predice con bastante exactitud el crecimiento de ciertos tipos de bacterias, protozoarios, pulgas de agua y moscas de la fruta.

**Dinámica de crecimiento restringido de un individuo.** Se trata de un modelo de crecimiento individual que suele aplicarse a peces de distintas especies. Fue propuesto por el biólogo austriaco L. von Bertalanffy (1901-1972). Sea  $L(t)$  la longitud de un pez de edad t, y A la talla máxima de su especie. En este modelo se supone que la velocidad de crecimiento es proporcional a la diferencia entre la longitud actual y la longitud máxima.

$$
L'(t) = k(A - L(t))
$$
\n(3)

siendo  $k > 0$ , la constante de proporcionalidad, propia de cada especie. La velocidad de crecimiento es siempre positiva pero disminuye también con el tiempo.

Curiosamente, este modelo tiene la misma estructura que la ley de enfriamiento/calentamiento de Newton, que dice que la rapidez con la que cambia la temperatura,  $T$ , de un cuerpo es proporcional a la diferencia entre la temperatura del cuerpo y la temperatura ambiente  $T_0$ . Es decir,

$$
T'(t) = r(T(t) - T_0)
$$

Esta ley, fue determinada experimentalmente por Isaac Newton y se considera que proporciona aproximaciones válidas cuando la diferencia  $T - T_0$  es pequeña.

**Modelo logístico modificado.** En el modelo logístico se supone que la población aumenta cuando hay pocos individuos. Pero no siempre ser pocos resulta ventajoso. Poblaciones muy pequeñas pueden tener dificultades para defenderse de los depredadores, encontrar pareja o localizar comida. Todo esto se traduce en un menor éxito reproductivo o una mayor tasa de mortalidad, lo que puede conducir a las poblaciones hacia valores críticos de extinción. Esto es lo que se conoce como **efecto Allee**. Una modificación del modelo logístico que tiene en cuenta este fenómeno es la siguiente.

$$
x'(t) = rx(t)\left(\frac{x(t)}{K_0} - 1\right)\left(1 - \frac{x(t)}{K}\right)
$$
\n(4)

Donde K es la capacidad de alojamiento del medio, y  $K_0$  es una constante que representa el valor mínimo de la población por debajo del cual se extingue.

### **1.1. Ecuaciones diferenciales autónomas (estudio cualitativo)**

Las ecuaciones diferenciales consideradas en los cuatro modelos anteriores son todas del tipo  $x'(t) = F(x(t))$ , donde  $F : I \to \mathbb{R}$  es una función **definida en un intervalo** I que supondremos **con derivada continua**. Esta hipótesis garantiza la existencia y unicidad de la solución que pasa por un punto dado. Son ecuaciones diferenciales (de orden uno) en que la derivada de la función solamente depende de la propia función y no depende de forma explícita de la variable independiente  $t$ , que suele interpretarse como el tiempo. Dicho de otra forma, representan sistemas cuya evolución solo depende de su estado actual. Tales ecuaciones diferenciales se llaman **autónomas**. El estudio cualitativo de las ecuaciones autónomas se centra en los *puntos de equilibrio* y su *estabilidad*.

Los **puntos de equilibrio** de una EDO autónoma  $x' = F(x)$  son las soluciones constantes de la misma. Si una función constante,  $x(t) = \alpha$ , es solución, debe verificar que  $F(\alpha) = 0$ . Los puntos de equilibrio son, por tanto, las soluciones de la ecuación  $F(x) = 0$  y representan estados estables que no cambian con el tiempo.

*Las soluciones constantes correspondientes a los puntos de equilibrio dividen el plano en franjas horizontales. Cualquier solución no constante es estrictamente monótona y está contenida en una de estas franjas*. En efecto, si no hay ningún punto de equilibrio es porque la función F es siempre positiva, y las soluciones serán estrictamente crecientes, o siempre negativa, y las soluciones serán estrictamente decrecientes. Si hay puntos de equilibrio y  $\varphi$  es una solución no constante, entonces dicha función no puede tomar ningún valor que sea igual a un punto de equilibrio, pues si  $\varphi(c)$  es un punto de equilibrio, por el punto  $(c, \varphi(c))$  pasarían las soluciones:  $\varphi$  y la solución constante  $x = \varphi(c)$ , lo que contradice la unicidad de la solución que pasa por un punto. En consecuencia los valores de  $\varphi$  deben permanecer siempre en alguno de los *intervalos abiertos* determinados por los puntos de equilibrio, y en dichos intervalos la función  $F$  no se anula por lo que será siempre positiva o siempre negativa, y por tanto, como  $\varphi'(t) = F(\varphi(t)), \varphi$  será estrictamente monótona.

Sea I uno de los intervalos abiertos determinados por los puntos de equilibrio y sean  $u, v$  soluciones de  $x' = F(x)$  tales que  $u(t_1) = v(t_2) \in I$ . Entonces la función  $x(t) = u(t + t_1 - t_2)$  es también solución de la ED  $x' = F(x)$  y verifica que  $x(t_2) = u(t_1) = v(t_2)$ , por lo que, en virtud de la unicidad de la solución que pasa por  $(t_2, v(t_2))$ , debe verificarse que  $x(t) = v(t)$  para todo  $t \in \mathbb{R}$ , es decir,  $v(t) = u(t + t_1 - t_2)$ . Gráficamente esto significa que la gráfica de v se obtiene trasladando horizontalmente la gráfica de  $u$ . Por tanto conocida una solución  $u$  que toma valores en  $I$ , las demás soluciones que toman valores en I son de la forma  $v(t) = u(t + h)$  donde  $h \in \mathbb{R}$ , es decir, se obtienen por una traslación de la variable.

Recuerda que las funciones monótonas siempre tienen límites laterales en todo punto aunque pueden ser infinitos. Sea  $\varphi : \mathbb{R} \to \mathbb{R}$  una solución no constante de la ecuación autónoma  $x' = F(x)$ , y supongamos que ϕ toma valores en el intervalo ]α, β[ donde α y β son puntos de equilibrio *consecutivos*. En tal caso, los límites  $\lim_{t\to\pm\infty}\varphi(t)$  existen y son finitos. Supongamos que  $\lim_{t\to+\infty}\varphi(t)=L$ . Deberá ser  $\alpha \le L \le \beta$ . Como F es continua, se verificará que  $\lim_{t \to +\infty} \varphi'(t) = F(L)$ . Vamos a probar que  $F(L) = 0$  lo que implica que  $L = \alpha$  o  $L = \beta$ . En efecto, aplicando el teorema del valor medio a  $\varphi$ en el intervalo  $[n, n+1]$  tenemos que  $\varphi(n+1) - \varphi(n) = \varphi'(c_n)$ , donde  $n < c_n < n+1$ . Tomando límites deducimos que  $\overline{L} - \overline{L} = F(L)$ , es decir,  $F(L) = 0$ . Por tanto, *las soluciones no constantes*, y definidas en R, de la ecuación autónoma x ′ = F(x) *tienden asintóticamente a puntos de equilibrio de dicha ecuación o bien a* ±∞.

Sea  $\alpha$  un punto de equilibrio de la ecuación autónoma  $x' = F(x)$ . Teniendo en cuenta el signo de F a la izquierda y a la derecha de  $\alpha$  pueden darse las siguientes situaciones.

 $\bullet$  F es negativa a la izquierda y a la derecha de  $\alpha$ . En tal caso una solución que empiece en un valor

un poco menor que  $\alpha$  será decreciente y se alejará de  $\alpha$ . Una solución que empiece en un valor un poco mayor que α será decreciente y tenderá asintóticamente a α. Se dice que α es un *punto de equilibrio semiestable*.

• F es positiva a la izquierda y a la derecha de  $\alpha$ . Es un caso parecido al anterior.

 $\bullet$  F es negativa a la izquierda y positiva a la derecha de  $\alpha$ . En tal caso cualquier solución que empiece en un valor cercano a α se alejará de α. Se dice que α es un *punto de equilibrio inestable*.

• F es positiva a la izquierda y negativa a la derecha de  $\alpha$ . En tal caso cualquier solución que empiece en un valor cercano a α tenderá asintóticamente a α. Se dice que α es un *punto de equilibrio estable*.

Suele hacerse una representación gráfica, que recibe el nombre de **diagrama de fases**, que pone de manifiesto la estabilidad o inestabilidad de los puntos de equilibrio. Para ello se procede como sigue: se dibuja una línea vertical (u horizontal, eso va en gustos) y se marcan en ella los puntos de equilibrio. En los intervalos en que  $F(x) > 0$  dibujamos flechas hacia arriba y en los intervalos en que  $F(x) < 0$ dibujamos flechas hacia abajo. También se entiende por diagrama de fases la representación gráfica en el plano  $(x, x')$  de la función  $x' = F(x)$ . Los cortes de dicha gráfica con el eje x son los puntos de equilibrio de la ED  $x' = F(x)$ , y, a la vista de la gráfica, es fácil clasificarlos.

Puesto que en un punto de equilibrio  $\alpha$  se tiene que  $F(\alpha) = 0$ , el conocimiento del signo de  $F'(\alpha)$ permite clasificar el punto de equilibrio.

• Si  $F'(\alpha) < 0$ , entonces F es decreciente en un intervalo abierto que contiene a  $\alpha$ , por lo que F es positiva a la izquierda de  $\alpha$  y negativa a la derecha de  $\alpha$ , por tanto  $\alpha$  es un punto de equilibrio estable.

• Si  $F'(\alpha) > 0$ , entonces F es creciente en un intervalo abierto que contiene a  $\alpha$ , por lo que F es negativa a la izquierda de  $\alpha$  y positiva a la derecha de  $\alpha$ , por tanto  $\alpha$  es un punto de equilibrio inestable.

Para estudiar la *concavidad y convexidad* de las soluciones de la ED  $x' = F(x)$ , tenemos en cuenta que  $x'' = F'(x)x' = F'(x)F(x)$ . Por tanto en los intervalos en los que  $F'(x)F(x) > 0$ , las soluciones serán convexas y en los intervalos en que  $F'(x)F(x) < 0$  serán cóncavas.

Las soluciones de la ecuación  $F'(x) = 0$  que *no sean puntos de equilibrio* en las que  $F'(x)F(x)$ cambia de signo determinan **niveles de inflexión** para las soluciones. Observa que x ′′ tiene signo constante en los intervalos determinados por los puntos de equilibrio y los niveles de inflexión.

**Ejemplo 1.** Consideremos la ED de Malthus  $x'(t) = rx(t)$  o, simplemente,  $x' = rx$ , donde suponemos que  $r > 0$ , que es una ED autónoma  $x' = F(x)$  con  $F(x) = rx$ . Puesto que la función F es derivable con derivada continua se verifica el teorema de existencia y unicidad para el problema de Cauchy.

1) Puntos de equilibrio. La única solución de  $F(x) = 0$  es  $x = 0$  que es el único punto de equilibrio de la ecuación.

2) Estabilidad de los puntos de equilibrio. Como  $F'(x) = r > 0$  y, en particular,  $F'(0) = r > 0$ , el punto de equilibrio  $x=0$  es inestable.

3) Intervalos de monotonía y comportamiento asintótico de las soluciones. El punto  $x = 0$  determina dos intervalos abiertos  $\mathbb{R}^- = ]-\infty, 0[$  y  $\mathbb{R}^+ = ]0, +\infty[$ ; en cada uno de ellos  $\tilde{F}$  tiene signo constante. Tenemos que F es positiva en  $\mathbb{R}^+$  y negativa en  $\mathbb{R}^-$ . Por tanto, las soluciones de la ecuación, distintas de la solución  $x = 0$ , o bien son siempre positivas y estrictamente crecientes o bien son negativas y estrictamente decrecientes.

Si x es una solución positiva (resp. negativa) se tiene que  $\lim_{t\to-\infty} x(t) = 0$  y  $\lim_{t\to+\infty} x(t) = +\infty$ (resp.  $\lim_{t \to -\infty} x(t) = 0$  y  $\lim_{t \to +\infty} x(t) = -\infty$ ).

4) Concavidad y convexidad de las soluciones. Como  $x'' = r^2x$ , las soluciones positivas son convexas y las negativas son cóncavas. No hay niveles de inflexión.

Podemos resumir toda esta información en la siguiente gráfica.

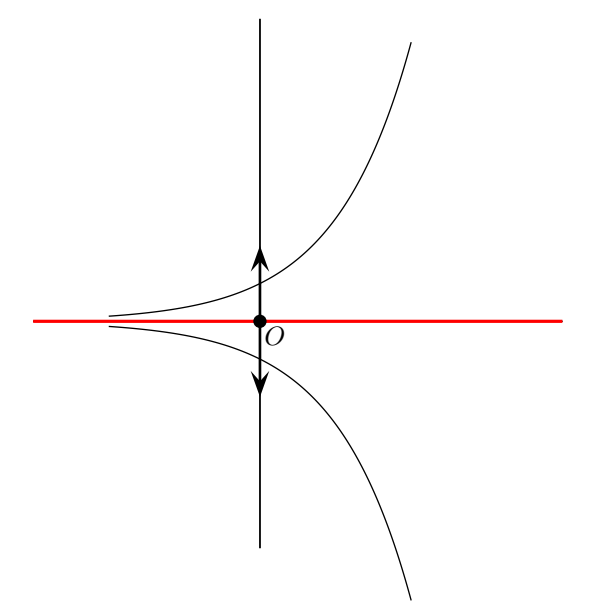

**Ejemplo 2.** Consideremos la ecuación logística

$$
x'(t) = rx(t)\left(1 - \frac{x(t)}{K}\right) \qquad (r > 0, K > 0)
$$
\n(5)

o, simplemente,  $x' = rx \left(1 - \frac{x}{k}\right)$ K ), que es una ED autónoma  $x' = F(x)$  con  $F(x) = rx \left(1 - \frac{x}{x}\right)$ K . Puesto que la función  $F$  es derivable con derivada continua se verifica el teorema de existencia y unicidad para el problema de Cauchy.

1) Puntos de equilibrio. La soluciones de la ecuación  $F(x) = 0$  son  $x = 0$  y  $x = K$  que son los únicos puntos de equilibrio de la ecuación.

2) Estabilidad de los puntos de equilibrio. Como  $F'(x) = r - \frac{2rx}{\sqrt{x}}$  $\frac{2rx}{K} = r \left( 1 - \frac{2x}{K} \right)$ K y, en particular,  $F'(0)=r>0$ , el punto de equilibrio  $x=0$  es inestable. Como  $F'(K)=-r<0$ , el punto de equilibrio  $x=K$  es estable.

3) Intervalos de monotonía y comportamiento asintótico de las soluciones. Los punto  $x = 0$  y  $x = K$ determinan tres intervalos abiertos  $I_1 = ]-\infty, 0[, I_2 = ]0, K[ y I_3 = ]K, +\infty[$ ; en cada uno de ellos F tiene signo constante. Tenemos que F es negativa en  $I_1$ , positiva en  $I_2$  y negativa en  $I_3$ . Por tanto, las soluciones de la ecuación con valores en  $I_1$  son negativas y estrictamente decrecientes, las soluciones de la ecuación con valores en  $I_2$  son positivas y estrictamente crecientes, y las soluciones de la ecuación con valores en  $I_3$  son positivas y estrictamente decrecientes.

4) Concavidad y convexidad de las soluciones. Como

$$
x'' = F'(x)x' = F'(x)F(x) = r^{2}x \left(1 - \frac{2x}{K}\right)\left(1 - \frac{x}{K}\right)
$$

Las soluciones con valores en  $I_1$  son cóncavas, las soluciones con valores en  $I_3$  son convexas y las soluciones con valores en  $I_2$  pasan de convexas a cóncavas en un punto t para el que  $x(t) = K/2$ . Deducimos que hay un nivel de inflexión  $x = K/2$ . Es el único nivel de inflexión ya que los demás valores que anulan a  $x''$  son los puntos de equilibrio.

Podemos resumir toda esta información en la siguiente gráfica.

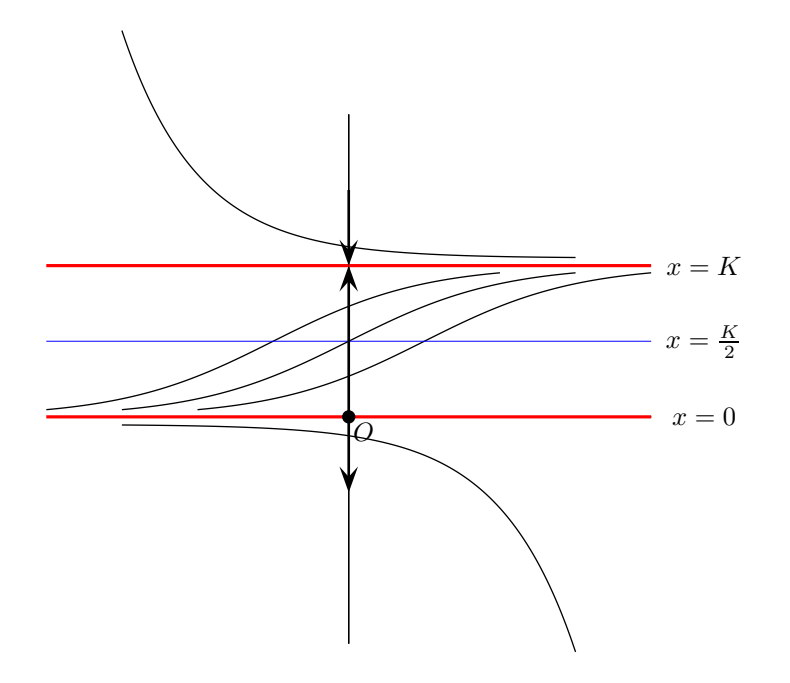

# **2. Técnicas analíticas**

### **2.1. Ecuaciones de variables separadas**

Se llaman así las ecuaciones que pueden escribirse en la forma

$$
P(t) + Q(y)y' = 0 \Longleftrightarrow P(t) dt + Q(y) dy = 0
$$
\n(6)

Es decir, el coeficiente de dt es sólo función de x, el de dy es sólo función de y. Sean  $G(t) \vee H(y)$ primitivas de  $P(t)$  y  $Q(y)$  respectivamente. Definamos  $F(t, y) = G(t) + H(y)$ . La solución general de (6) es la familia de curvas definidas implícitamente por  $F(t, y) = C$  donde C es una constante. Pues si  $y = \varphi(t)$  es una curva de esta familia se tendrá que

$$
F(x, \varphi(t)) = C \Longrightarrow 0 = \frac{\mathrm{d}}{\mathrm{d}t} F(x, \varphi(t)) = \frac{\mathrm{d}}{\mathrm{d}t} (G(t) + H(\varphi(t))) = G'(t) + H'(\varphi(t))\varphi'(t) =
$$
  
=  $P(t) + Q(\varphi(t))\varphi'(t)$ 

lo que prueba que  $y = \varphi(t)$  es solución de (6).

Recíprocamente, supongamos que  $y = \psi(t)$  es una solución de (6) definida en un intervalo I. Se tiene entonces que

$$
0 = P(t) + Q(\psi(t))\psi'(t) = \frac{\mathrm{d}}{\mathrm{d}t}F(x,\psi(t)) \quad \forall x \in I \implies F(x,\psi(t)) = C \quad \forall x \in I
$$

Si la función  $Q(y)$  no se anula en su intervalo de definición, entonces la función  $H(y)$  es inyectiva por lo que existe su inversa  $H^{-1}$  y (en teoría) podemos despejar y en la igualdad  $H(y) = C - G(t)$ obteniendo  $y = H^{-1}(C - G(t)).$ 

En la práctica se sobreentiende todo lo anterior y la solución general de (6) se expresa simplemente por

$$
\int P(t) dt + \int Q(y) dy = C
$$

que es otra forma de escribir  $F(t, y) = G(t) + H(y) = C$ .

Observa que las ecuaciones autónomas son ecuaciones de variables separadas.

**Ejemplo 3.** Vamos a calcular la velocidad crítica de escape de la Tierra de un objeto de masa m (en kilogramos) suponiendo que la única fuerza que actúa sobre dicho cuerpo es la atracción gravitatoria de la Tierra. Tomaremos como valor del radio de la Tierra  $R = 6371$  Km.

Se trata de calcular la velocidad  $v_0$  con la que hay disparar verticalmente dicho objeto para que permanezca alejándose de la Tierra indefinidamente.

Como el movimiento y la acción de la fuerza tienen lugar en una recta que pasa por el centro de la Tierra, elegimos un sistema de referencia con origen en el centro de la Tierra de manera que el movimiento tiene lugar en el eje OZ de dicho sistema. De esta forma podemos prescindir del carácter vectorial de las magnitudes implicadas y trabajar solamente con sus módulos.

Cuando el objeto se halla a una distancia  $h$  (en metros) del centro de la Tierra la fuerza de atracción gravitatoria que la Tierra ejerce sobre el mismo es proporcional a su masa e inversamente proporcional a  $h^2$ , es decir, de la forma  $F(h) = km/h^2$ . Como  $F(R) = m g$  (el peso del cuerpo en la superficie de la Tierra), deducimos que  $k = gR^2$  y, por tanto,  $F(h) = m gR^2/h^2$ , donde suponemos  $R$  expresado en metros. Sean  $h(t)$  la distancia del objeto al centro de la Tierra y  $v(t) = h'(t)$  su velocidad en el momento t.

Teniendo en cuenta que la aceleración es la derivada de la velocidad respecto al tiempo y que la fuerza ejercida se opone al movimiento, la segunda ley de Newton nos dice que

$$
m\frac{\mathrm{d}v}{\mathrm{d}t} = -\frac{m\,gR^2}{(h(t))^2} \Longrightarrow v\,\frac{\mathrm{d}v}{\mathrm{d}t} = -gR^2 \frac{h'(t)}{(h(t))^2} \Longrightarrow v\,\mathrm{d}v = -gR^2 \frac{h'(t)}{(h(t))^2}\,\mathrm{d}t
$$

que es una ecuación de variables separadas cuya solución viene dada por

$$
\int v dv = -gR^2 \int \frac{h'(t)}{(h(t))^2} dt + C
$$

y deducimos que

$$
v^2 = 2gR^2 \frac{1}{h(t)} + C
$$

Como para  $t = 0$  es  $h(0) = R y v(0) = v_0$ , se sigue que  $C = v_0^2 - 2gR$ . Luego

v

$$
(v(t))^{2} = 2gR^{2} \frac{1}{h(t)} + v_{0}^{2} - 2gR
$$

Puesto que debe verificarse  $\lim_{t\to+\infty} h(t) = +\infty$ , deducimos que  $\lim_{t\to+\infty} (v(t))^2 = v_0^2 - 2gR$ , lo que implica que  $v_0^2 - 2gR \ge 0$ , es decir,  $v_0 \ge \sqrt{2gR} \approx 11180 \text{ m/s} = 11,18 \text{ Km/s}.$ 

# **2.2. Ecuaciones lineales**

Son de la forma

$$
y'(x) + a(x)y(x) = b(x)
$$
 (7)

donde a y b son funciones reales (o complejas) continuas definidas en un intervalo I. Vamos a probar que dados  $x_0 \in I$ ,  $y_0 \in \mathbb{R}$ , hay una única función derivable  $y : I \to \mathbb{R}$  que es solución de la ecuación (7) y verifica que  $y(x_0) = y_0$ .

Notemos A la primitiva de  $\alpha$  que se anula en  $x_0$ :

$$
A(x) = \int_{x_0}^{x} a(s) \, ds \qquad (x \in I)
$$

Multiplicando los dos miembros de la ecuación (7) por  $e^{A(x)}$  obtenemos:

$$
y'(x) e^{A(x)} + a(x) e^{A(x)} y(x) = e^{A(x)} b(x)
$$

ecuación que, poniendo  $\varphi(x) = y(x) e^{A(x)}$ , puede escribirse  $\varphi'(x) = e^{A(x)} b(x)$  y, como debe ser  $\varphi(x_0) = y(x_0) = y_0$ , se tiene que:

$$
\varphi(x) = y_0 + \int_{x_0}^x e^{A(t)} b(t) dt.
$$

Concluimos que la función

$$
y(x) = e^{-A(x)} \left( y_0 + \int_{x_0}^x e^{A(t)} b(t) dt \right)
$$
 (8)

es una solución de la ecuación (7) que verifica la condición  $y(x_0) = y_0$ . La unicidad es consecuencia inmediata de la forma en que hemos obtenido dicha solución.

Otra forma de resolver esta ecuación es el método conocido como *variación de constantes*. Consiste en lo siguiente.

Primero se calcula la solución general de la ecuación  $y' + a(x)y = 0$ , que es  $C e^{-\int a(x) dx}$ , donde C es una constante arbitraria. Seguidamente se forma la función  $y(x) = C(x) e^{-\int a(x) dx}$  donde hemos sustituido la constante C por una función desconocida,  $C(x)$ , que se calcula imponiendo que  $y(x)$  sea solución de la ecuación dada. De esta forma se obtiene

$$
C(x) = \int b(x) e^{\int a(x) dx} dx + C
$$

lo que nos vuelve a dar como solución general de la ecuación lineal

$$
y(x) = e^{-\int a(x) dx} \left( \int b(x) e^{\int a(x) dx} dx + C \right)
$$

**Ejemplo 4.** Consideremos un depósito que inicialmente contiene un volumen igual a  $V_0$  litros de agua. A partir de ese instante, en el depósito entran L litros por minuto de agua contaminada con  $\rho$  miligramos de mercurio por litro y salen M litros por minuto. Se supone que en cada instante la concentración de mercurio en el depósito es uniforme. Queremos calcular la cantidad de mercurio que hay en el depósito en cada momento.

En cada tiempo t (en minutos) sea  $V(t)$  el volumen de agua (en litros) e  $y(t)$  la cantidad de mercurio (en miligramos) que hay en el depósito. Tenemos que  $V(t) = V_0 + t(L - M)$ . Para calcular  $y(t)$ debemos tener en cuenta que la concentración de mercurio en la entrada es constante igual a  $\rho$  pero no así en la salida. La concentración de mercurio en el depósito en el tiempo t es igual a  $y(t)/V(t)$ ;

por tanto, la cantidad de mercurio que ha salido del depósito en el tiempo t es igual a  $M \stackrel{t}{\mid}$ 0  $y(s)$  $\frac{g(s)}{V(s)} ds$ .

Deducimos que

$$
y(t) = \rho L t - M \int_{0}^{t} \frac{y(s)}{V(s)} ds
$$

y derivando obtenemos

$$
y'(t) + \frac{M}{V_0 + t(L-M)}y(t) = \rho L
$$

Se trata de una ecuación lineal con  $a(t) = \frac{M}{V_0 + t(L-M)}$  y  $b(t) = \rho L$ . Supuesto que  $L \neq M$  se tiene

$$
A(t) = \int_{0}^{t} \frac{M}{V_0 + t(L-M)} dt = \frac{M}{L-M} \left( \ln (V_0 + t(L-M)) - \ln(V_0) \right) = \ln \left( 1 + t \frac{L-M}{V_0} \right)^{\frac{M}{L-M}}
$$

y teniendo en cuenta (8) y haciendo unos sencillos cálculos, obtenemos que la solución que verifica  $y(0) = 0$  viene dada por

$$
y(t) = \rho V_0 \left( 1 + t \frac{L - M}{V_0} \right) \left( 1 - \left( 1 + t \frac{L - M}{V_0} \right)^{\frac{L}{M - L}} \right)
$$

Si es  $L = M$  se obtiene

$$
y(t) = \rho V_0 (1 - e^{-L t/V_0})
$$

# **Tema 6. Funciones de varias variables**

# **1.1.** Producto escalar y norma en  $\mathbb{R}^n$

Como sabes,  $\mathbb{R}^n$  es un espacio vectorial en el que suele destacarse la llamada base canónica formada por los vectores {**e1**,**e2**,...,**en**} donde **e<sup>k</sup>** es el vector cuyas componentes son todas nulas excepto la que ocupa el lugar *k* que es igual a 1. Dados dos vectores  $\mathbf{x} = (x_1, x_2, \dots, x_n) \mathbf{y} = (y_1, y_2, \dots, y_n)$  se define su **producto escalar** por:

$$
\langle \mathbf{x} | \mathbf{y} \rangle = \sum_{k=1}^{n} x_k y_k = x_1 y_1 + x_2 y_2 + \dots + x_n y_n
$$

Observa que el producto escalar de dos vectores no es un vector sino un número real. La notación **x**.**y** es frecuentemente usada en los libros de Física para representar el producto escalar de los vectores **x** e **y**.

Las siguientes propiedades del producto escalar se deducen fácilmente de la definición:

- $\langle \mathbf{x} | \mathbf{y} \rangle = \langle \mathbf{y} | \mathbf{x} \rangle$  para todos  $\mathbf{x}, \mathbf{y} \in \mathbb{R}^n$  (simetría).
- **•**  $\langle \alpha x + \beta y | z \rangle = \alpha \langle x | z \rangle + \beta \langle y | z \rangle$  para todos  $\alpha, \beta \in \mathbb{R}$  y para todos  $x, y, z \in \mathbb{R}^n$  (linealidad).

La **norma** (**euclídea**) de un vector **x** se define por

$$
\|\mathbf{x}\| = \sqrt{\langle \mathbf{x} | \mathbf{x} \rangle} = \sqrt{\sum_{k=1}^{n} x_k^2}
$$

Observa que para *<sup>n</sup>* <sup>=</sup> 1 el producto escalar de dos números *<sup>x</sup>*,*y*∈<sup>R</sup> es su producto usual, y que  $\int \frac{1}{x^2} \cos x \, dx$  =  $\int \frac{1}{x} \sin x \, dx$  =  $\int \frac{1}{x^2} \cos x \, dx$  =  $\int x \sin x \, dx$ 

### **Desigualdad de Cauchy-Schwarz.**

 $\mathbf{P}$ ara todos  $\mathbf{x}, \mathbf{y} \in \mathbb{R}^n$  se verifica que  $|\langle \mathbf{x} | \mathbf{y} \rangle| \leq ||\mathbf{x}|| ||\mathbf{y}||$ . Además, supuesto que  $\mathbf{x}$  e  $\mathbf{y}$  no son nulos, la  $i$ gualdad  $|\langle \mathbf{x} | \mathbf{y} \rangle| = \| \mathbf{x} \| \| \mathbf{y} \|$  equivale a que hay un número  $\lambda$ ∈ $\mathbb R$  tal que  $\mathbf{x} = \lambda \mathbf{y}$  (es decir, los vectores **x** *e* **y** *están en una misma recta que pasa por el origen)*.

Supuesto que **x** e **y** son vectores no nulos, la desigualdad de Cauchy-Schwarz nos dice que

$$
-1 \leqslant \frac{\langle \mathbf{x} | \mathbf{y} \rangle}{\|x\| \|y\|} \leqslant 1
$$

Por tanto, existe un único número  $t \in [0, \pi]$  tal que

$$
\cos t = \frac{\langle \mathbf{x} | \mathbf{y} \rangle}{\|x\| \|y\|}
$$

Se dice que dicho número *t* es la *medida en radianes del ángulo que forman los vectores* **x** e **y**. Naturalmente, de la definición dada se deduce que  $\langle \mathbf{x} | \mathbf{y} \rangle = ||x|| ||y|| \cos t$ .

Se dice que los vectores **x** e **y** son **ortogonales**, y escribimos **x** ⊥ **y**, cuando su producto escalar es cero.

#### **Desigualdad triangular.**

*Para todos* **<sup>x</sup>**,**y**∈<sup>R</sup> *n se verifica que* k**x**+**y**k 6 k**x**k+k**y**k*. Además, supuesto que* **x** *e* **y** *no son nulos, la igualdad*  $\|\mathbf{x} + \mathbf{y}\| = \|\mathbf{x}\| + \|\mathbf{y}\|$  equivale a que hay un número  $\lambda > 0$  *tal que*  $\mathbf{x} = \lambda \mathbf{y}$  *(es decir, los*  *vectores* **x** *e* **y** *están en una misma semirrecta que pasa por el origen).*

Dados dos vectores **x** e **y**, el número  $\|\mathbf{x} - \mathbf{y}\|$  se llama la **distancia** (euclídea) entre **x** e **y**.

Para  $\mathbf{a} \in \mathbb{R}^n$  y  $r > 0$ , definimos

$$
B(\mathbf{a},r) = \{\mathbf{x} \in \mathbb{R}^n : ||\mathbf{x} - \mathbf{a}|| < r\}
$$

Para **a** =  $(α, β) ∈ ℝ<sup>2</sup>$ , tenemos que

$$
B((\alpha,\beta),r) = \left\{ (x,y) \in \mathbb{R}^2 : (x-\alpha)^2 + (y-\beta)^2 < r^2 \right\}
$$

es un círculo de centro (α,β) y radio *r* sin incluir la circunferencia que lo limita.

Para  $\mathbf{a} = (\alpha, \beta, \gamma) \in \mathbb{R}^3$ , tenemos que

$$
B((\alpha, \beta, \gamma), r) = \left\{ (x, y, z) \in \mathbb{R}^3 : (x - \alpha)^2 + (y - \beta)^2 + (z - \gamma)^2 < r^2 \right\}
$$

es una bola esférica de centro  $(α, β, γ)$  y radio *r* sin incluir la esfera que la limita.

### **1.2. Conceptos topológicos**

Dado un conjunto no vacío,  $E \subset \mathbb{R}^n$ , podemos clasificar los puntos de  $\mathbb{R}^n$  con respecto al conjunto *<sup>E</sup>* como sigue. Un punto **<sup>x</sup>**∈<sup>R</sup> *n* se dice que es:

- **Interior** de *E* si *existe algún r* > 0 tal que  $B(\mathbf{x}, r) \subset E$ .
- Exterior a  $E$ , si es interior al complemento de  $E$ .
- **Frontera** de  $E$ , si no es interior ni exterior a  $E$ .

El conjunto de todos los puntos interiores de *E* se representa por int(*E*). El conjunto de todos los puntos exteriores de  $E$  se representa por  $ext(E)$ . El conjunto de todos los puntos frontera de  $E$  se representa por Fr(*E*). Es claro que R *<sup>n</sup>* <sup>=</sup> int(*E*)∪Fr(*E*)∪ext(*E*) donde la unión es disjunta. Es evidente que int $(E) \subset E$ .

Se dice que el conjunto *E* es **abierto** si  $int(E) = E$ . Se dice que el conjunto *E* es **cerrado** si *E* = int(*E*)∪Fr(*E*). Puesto que ext(*E*) = int( $\mathbb{R}^n \backslash E$ ) se verifica que *E* es cerrado si, y sólo si, su complemento  $\mathbb{R}^n \backslash E$  es abierto.

Para todos **<sup>x</sup>**∈<sup>R</sup> *<sup>n</sup>* y *r* > 0, se verifica que el conjunto *B*(**x**,*r*) es abierto y se llama la **bola abierta de centro a y radio** *r*.

Dados **<sup>a</sup>**∈<sup>R</sup> *<sup>n</sup>* y *r* > 0, se verifica que el conjunto

$$
\overline{B}(\mathbf{a},r) = \{\mathbf{x} \in \mathbb{R}^n : ||\mathbf{x} - \mathbf{a}|| \leqslant r\}
$$

es cerrado. Dicho conjunto se llama **bola cerrada de centro a y radio** *r*. Para el caso en que *n* = 2, las bolas cerradas suelen llamarse **discos** y se usa la notación  $\overline{B}((a,b),r) = D((a,b),r)$ .

Se dice que un conjunto  $E \subset \mathbb{R}^n$  es **acotado** cuando hay un número  $M > 0$  tal que  $\|\mathbf{x}\| \leq M$  para todo **<sup>x</sup>**∈*E*. Se dice que un conjunto *<sup>K</sup>* <sup>⊂</sup> <sup>R</sup> *n* es **compacto** cuando es cerrado y acotado.

### **1.3. Campos escalares**

Un campo escalar de *n* variables es una función,  $f: E \to \mathbb{R}$ , definida en un subconjunto no vacío *<sup>E</sup>* <sup>⊂</sup> <sup>R</sup> *<sup>n</sup>* que toma valores reales. La gráfica de dicho campo escalar es el subconjunto de *R n*+1

$$
G(f) = \{ (\mathbf{x}, f(\mathbf{x})) : \mathbf{x} \in E \} \subset \mathbb{R}^{n+1}
$$

Para  $n = 1$ , dicha gráfica es una curva en  $\mathbb{R}^2$ , para  $n = 2$  es una superficie en  $\mathbb{R}^3$ . En estos dos casos podemos visualizar la gráfica. Para campos escalares de tres o más variables su gráfica es una *hipersuperficie* en  $\mathbb{R}^n$  con  $n \geq 4$  que no se puede visualizar.

Las funciones siguientes:

a)  $f: \mathbb{R}^2 \to \mathbb{R}, \quad f(x, y) = xy + x^3y^2 + y^3.$ b)  $f: \Omega_1 \to \mathbb{R}, \quad f(x, y) = \frac{x^2y + xy + xy^2}{x^3 + x^2y^2 + y^3}$  $x^3 + x^2y^2 + y^3$ . c)  $f: \mathbb{R}^+ \times \mathbb{R}^+ \to \mathbb{R}, \quad f(x, y) = \text{sen}(\sqrt{x + y}).$ d)  $f: \mathbb{R}^3 \to \mathbb{R}, \quad f(x, y, z) = xyz + z^2 x^3 y^2 + y^3.$ e)  $f: \Omega_2 \to \mathbb{R}, \quad f(x, y, z) = \frac{x^2yz + z^2xy + xzy^2}{x^3z^2 + x^2y^2z + y^3}$  $x^3z^2 + x^2y^2z + y^3$ . f)  $f: \mathbb{R}^+ \times \mathbb{R}^+ \times \mathbb{R}^+ \to \mathbb{R}, \quad f(x, y, z) = \ln(x + y + z).$ 

son ejemplos de campos escalares. Las tres primeras son campos escalares de dos variables y las tres últimas de tres variables. Los campos escalares en a) y en d) vienen dados por funciones polinómicas en dos y tres variables respectivamente. Los campos escalares en b) y en e) vienen dados por funciones racionales de dos y tres variables respectivamente, y están definidos donde el denominador es distinto de cero, es decir, en los conjuntos  $\Omega_1 = \{(x, y) \in \mathbb{R}^2 : x^3 + x^2y^2 + y^3 \neq 0\}$  y  $\Omega_2 = \{(x, y, z) \in \mathbb{R}^3 : x^3 z^2 + x^2 y^2 z + y^3 \neq 0\}$ . Muchos campos escalares, como los definidos en c) y en d), se obtienen componiendo funciones elementales de una variable con funciones polinómicas o racionales de varias variables.

**1.1 Definición.** Sea *<sup>f</sup>* un campo escalar definido en un conjunto *<sup>E</sup>* <sup>⊂</sup> <sup>R</sup> *<sup>n</sup>* y sea **<sup>a</sup>**∈*E*. Se dice que *<sup>f</sup>* es **continuo** en **a** si para todo  $\epsilon > 0$  existe un  $\delta > 0$  tal que se verifica  $||f(\mathbf{x}) - f(\mathbf{a})|| < \epsilon$  siempre que  $\mathbf{x} \in E$  y  $\|\mathbf{x} - \mathbf{a}\| < \varepsilon$ .

Se dice que *f* es continuo en *E* si es continuo en todo punto de *E*.

**1.2 Teorema** (**de Weierstrass**)**.** *Todo campo escalar continuo en un conjunto compacto alcanza en dicho conjunto un valor máximo absoluto y un valor mínimo absoluto.*

Dicho de otra forma, si  $K \subset \mathbb{R}^n$  es un conjunto compacto y  $f$  es un campo escalar continuo en  $K$ , entonces hay puntos  $\mathbf{a} \in K$ ,  $\mathbf{b} \in K$  tales que  $f(\mathbf{a}) \leq f(\mathbf{x}) \leq f(\mathbf{b})$  para todo  $\mathbf{x} \in K$ .

# **1.4.** Curvas en  $\mathbb{R}^n$

Una curva en ℝ<sup>*n*</sup> es una aplicación continua γ : [a, b] → ℝ<sup>*n*</sup>. El punto γ(a) se llama *origen* y el punto <sup>γ</sup>(*b*) *extremo* de la curva. Naturalmente, como <sup>γ</sup>(*t*)∈<sup>R</sup> *<sup>n</sup>* podremos expresarlo por medio de sus componentes en la base canónica que serán funciones de *t*.

$$
\gamma(t)=(\gamma_1(t),\gamma_2(t),\ldots,\gamma_n(t))
$$

Las funciones γ*k*(*t*) se llaman funciones componentes de γ. Se dice que γ es derivable en un punto *t* cuando todas sus funciones componentes son derivables en dicho punto, en cuyo caso la derivada de γ en *t* es, por definición, el vector

$$
\gamma'(t)=(\gamma_1'(t),\gamma_2'(t),\ldots,\gamma_n'(t))
$$

Dado un punto  $\mathbf{a} = \gamma(t_0)$  tal que  $\gamma'(t_0) \neq \mathbf{0}$ , se define la **recta tangente** a  $\gamma$  en el punto **a** (aunque es más apropiado decir *en el punto t*0) como la recta de ecuación paramétrica **x** = **a**+*t* γ ′ (*t*0), es decir, la recta que pasa por **a** con vector de dirección γ ′ (*t*0).

## **1.5. Derivadas parciales. Vector gradiente**

1.3 Definición. Una dirección en  $\mathbb{R}^n$  es un vector de norma 1.

• Dados un punto **<sup>a</sup>**∈<sup>R</sup> *<sup>n</sup>* y una dirección **u**, la recta que pasa por **a** con dirección **u** es la imagen de la aplicación  $\gamma : \mathbb{R}^n \to \mathbb{R}$  dada por  $\gamma(t) = \mathbf{a} + t\mathbf{u}$ , es decir, es el conjunto de puntos  $\{\mathbf{a} + t\mathbf{u} : t \in \mathbb{R}\}.$ 

• Sea *<sup>f</sup>* un campo escalar definido en un conjunto abierto *<sup>E</sup>* <sup>⊂</sup> <sup>R</sup> *n* , sea **a**∈*E* y **u** una dirección. Se define la **derivada de** *f* **en a en la dirección u** como el límite

$$
D_{\mathbf{u}}f(a) = \lim_{t \to 0} \frac{f(\mathbf{a} + t\mathbf{u}) - f(\mathbf{a})}{t}
$$
 (1)

La derivada direccional de un campo escalar  $f$  en un punto  $\bf{a}$  en la dirección del vector  $\bf{e}_k$  de la base canónica, se llama **derivada parcial** de *f* en **a** respecto a la variable *k*-ésima. Está definida por

$$
D_{\mathbf{e}_{k}}f(a) = \lim_{t \to 0} \frac{f(\mathbf{a} + t\mathbf{e}_{k}) - f(\mathbf{a})}{t} = \lim_{t \to 0} \frac{f(a_{1}, \dots, a_{k} + t, \dots, a_{n}) - f(a_{1}, \dots, a_{k}, \dots, a_{n})}{t}
$$
  
= 
$$
\lim_{x_{k} \to a_{k}} \frac{f(a_{1}, \dots, a_{k}, \dots, a_{n}) - f(a_{1}, \dots, a_{k}, \dots, a_{n})}{x_{k} - a_{k}}
$$
(2)

y se representa con los símbolos  $D_k f(\mathbf{a})$  y  $\frac{\partial f}{\partial x}$  $\frac{\partial f}{\partial x_k}(\mathbf{a}).$ 

Observa que las derivadas que acabamos de definir son derivadas de funciones reales de una variable real pues, para calcular la derivada de un campo escalar *f* en un punto **a** en la dirección **u** lo que se hace es derivar en  $t = 0$  la función  $t \mapsto f(\mathbf{a} + t\mathbf{u})$  que es una función real de una variable real.

Observa que la segunda igualdad de (2) nos dice que, *para calcular la derivada parcial*  $D_k f(\mathbf{a})$ , *lo que se hace es derivar f respecto a la variable k-ésima considerando fijas las demás variables*. Por eso se llaman derivadas *parciales*.

Por tanto, si derivamos un campo escalar respecto de cada una de sus variables considerando que las demás variables permanecen constantes obtenemos las derivadas parciales del mismo. Las derivadas parciales respecto a las variables *x*, *y*, *z*, de un campo escalar *f* de tres variables suelen representarse con los símbolos  $\frac{\partial f}{\partial x}$ ,  $\frac{\partial f}{\partial y}$ ∂*f*<br>∂y<sup>,</sup> ∂z  $\frac{\partial^2 f}{\partial z^2}$  y también *D*<sub>1</sub>*f*, *D*<sub>2</sub>*f*, *D*<sub>3</sub>*f*, respectivamente.

Por ejemplo, para el campo escalar  $f(x, y, z) = xyz + z^2x^3y^2 + y^3$  tenemos que

∂ *f*  $\frac{\partial J}{\partial x}(x, y, z) = D_1 f(x, y, z) = yz + 3z^2 x^2 y^2.$ ∂ *f*  $\frac{\partial y}{\partial y}(x, y, z) = D_2 f(x, y, z) = xz + 2z^2 x^3 y + 3y^2.$ 

∂ *f*  $\frac{\partial f}{\partial z}(x, y, z) = D_3 f(x, y, z) = xy + 2zx^3y^2.$ 

Naturalmente, si en estas igualdades se dan valores particulares a cada variable, digamos  $x = a$ ,  $y = b$ ,  $z = c$ , se obtienen los valores de las derivadas parciales en el punto  $(a, b, c)$ .

# **1.6. Interpretación geométrica de las derivadas parciales**

Para interpretar gráficamente el significado de las derivadas parciales, consideremos un campo escalar *<sup>f</sup>* de dos variables definido en un conjunto *<sup>E</sup>* <sup>⊂</sup> <sup>R</sup> 2 . Fijemos un punto (*a*,*b*)∈Ω. La derivada parcial  $D_1 f(a,b)$  es la derivada de la función  $x \mapsto f(x,b)$  en el punto  $x = a$ , y la derivada parcial *D*<sub>2</sub> *f*(*a*,*b*) es la derivada de la función  $y \mapsto f(a, y)$  en el punto  $y = b$ .

La gráfica de *f*, es decir, el conjunto  $S = \{(x, y, f(x, y)) : (x, y) \in E\}$  es una superficie en  $\mathbb{R}^3$ . Las funciones

$$
\gamma_1(x) = (x, b, f(x, b)), \quad \gamma_2(y) = (a, y, f(a, y))
$$

son curvas contenidas en dicha superficie que pasan por el punto (*a*,*b*, *f*(*a*,*b*)). Dichas curvas se obtienen cortando la superficie *S* por los planos *y* = *b* y *x* = *a* respectivamente. Los vectores tangentes a dichas curvas en el punto  $(a,b, f(a,b)) = \gamma_1(a) = \gamma_2(b)$  son, respectivamente

$$
\gamma_1'(a) = (1,0,D_1f(a,b)), \quad \gamma_2'(b) = (0,1,D_2f(a,b))
$$

En la siguiente figura se ha representado la gráfica de *f* y las curvas obtenidas cortándola por los planos  $x = a e y = b$  junto a sus vectores tangentes en el punto  $(a, b, f(a, b))$ .

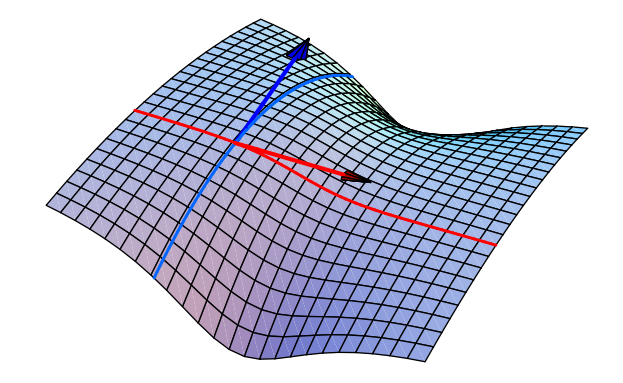

**1.4 Definición.** Sea *f* un campo escalar. Se define el **vector gradiente** de *f* en un punto **a** como el vector

$$
\nabla f(\mathbf{a}) = (D_1 f(\mathbf{a}), D_2 f(\mathbf{a}), \ldots, D_n f(\mathbf{a}))
$$

Por ejemplo, el vector gradiente del campo escalar  $f(x, y) = \text{sen}(x^3y) + e^{y^3x}$  en un punto genérico (*x*,*y*) es el vector

$$
\nabla f(x, y) = (3x^2 y \cos(x^3 y) + y^3 e^{y^3 x}, x^3 \cos(x^3 y) + 3y^2 x e^{y^3 x}).
$$

**1.5 Definición.** Sea *f* un campo escalar con derivadas parciales continuas en un punto **a**. El hiper-

plano en R *<sup>n</sup>*+<sup>1</sup> de ecuación cartesiana

$$
x_{n+1} = f(\mathbf{a}) + \langle \nabla f(\mathbf{a}) | \mathbf{x} - \mathbf{a} \rangle \tag{3}
$$

se llama hiperplano tangente a *f* en **a** o **hiperplano tangente** a la gráfica de *f* en el punto (**a**, *f*(**a**)).

En particular, la ecuación del plano tangente a la gráfica de un campo escalar de dos variables en un punto  $(a, b, f(a, b))$  es:

$$
z = f(a,b) + D_1 f(a,b)(x-a) + D_2 f(a,b)(y-b)
$$
\n(4)

En lo que sigue consideraremos campos escalares que tienen derivadas parciales continuas.

**1.6 Proposición.** *Sean f* : *<sup>E</sup>* <sup>→</sup> <sup>R</sup> *un campo escalar,* **<sup>a</sup>**∈*E y* **<sup>u</sup>** *una dirección en* <sup>R</sup> *n , se verifica que*

$$
D_{\mathbf{u}}f(\mathbf{a}) = \langle \nabla f(\mathbf{a}) | \mathbf{u} \rangle
$$

**1.7 Corolario.** *Sea f un campo escalar con vector gradiente*  $\nabla f(\mathbf{a}) \neq \mathbf{0}$  *en un punto* **a**.

*a) La dirección en la que la derivada direccional de f en a es máxima es la dirección dada por el gradiente, es decir, la dirección*  $\mathbf{u} = \frac{\nabla f(\mathbf{a})}{\|\nabla f(\mathbf{a})\|}$  $\frac{\partial f(\mathbf{a})}{\partial \nabla f(\mathbf{a})}$ 

*b) La dirección en la que la derivada direccional de f en a es mínima es la dirección opuesta a la dada por el gradiente, es decir, la dirección*  $\mathbf{v} = -\frac{\nabla f(\mathbf{a})}{\|\nabla f(\mathbf{a})\|}$  $\frac{\partial f(\mathbf{a})}{\partial \nabla f(\mathbf{a})}$ 

## **1.7. Curvas y superficies de nivel. Rectas y planos tangentes**

Recuerda que la ecuación de una recta en  $\mathbb{R}^2$  es de la forma  $ax + by = c$  donde  $a, b$  no son ambos nulos. Si dicha recta pasa por un punto  $(x_0, y_0)$  entonces  $ax_0 + by_0 = c$  y la ecuación de la recta puede escribirse en la forma  $a(x-x_0) + b(y-y_0) = 0$ , es decir  $\langle (a,b) | (x-x_0, y-y_0) \rangle = 0$ . El vector  $(a,b)$ es ortogonal a la recta.

Sea *<sup>f</sup>* : *<sup>A</sup>* <sup>→</sup> <sup>R</sup> un campo escalar de dos variables. Dado un número *<sup>c</sup>*<sup>∈</sup> *<sup>f</sup>*(*A*), el conjunto <sup>Γ</sup>*<sup>c</sup>* <sup>=</sup> {(*x*,*y*)∈*A* : *f*(*x*,*y*) = *c*} es una curva en el plano que se llama **curva de nivel** de *f* . Dicha curva es la proyección en el plano *XY* de la curva que se obtiene cortando la gráfica de *f* por el plano *z* = *c*. Se dice que dicha curva está **implícitamente definida** por la ecuación *f*(*x*,*y*)− *c* = 0. Observa que las curvas de nivel no se cortan. Las curvas de nivel son las que se representan en los mapas topográficos.

*Se verifica que el vector gradiente de un campo escalar de dos variables, f , con derivadas parciales continuas es ortogonal en todo punto en el que no se anula a la tangente a la curva de nivel que pasa por dicho punto.* En consecuencia, supuesto que  $f(u, v) = c$  y que  $\nabla f(u, v) \neq (0, 0)$ , la ecuación de la tangente a la curva de nivel  $\Gamma_c$  en  $(u, v)$  es  $\langle \nabla f(u, v) |(x - u, y - v) \rangle = 0$ .

**1.8 Ejemplos.** Esta forma de calcular tangentes es muy sencilla y generaliza lo que ya sabes para el caso particular de la tangente a la gráfica  $y = g(x)$  de una función derivable  $g: I \to \mathbb{R}$ . En efecto, definiendo  $f(x, y) = y - g(x)$  para  $(x, y) ∈ I × ℝ$ , tenemos que la curva de nivel

$$
\Gamma_0 = \{(x,y) \!\in\! I \times \mathbb{R} : f(x,y) = 0\} = \{(x,g(x)) : x \!\in\! I\}
$$

es la gráfica de *g*. Si  $u \in I$  y  $v = g(u)$ , entonces  $(u, v) \in \Gamma_0$  y la tangente a la gráfica de *g* en  $(u, v)$  viene

dada por

$$
0 = \langle \nabla f(u, v) | (x - u, y - v) \rangle = \langle (-g'(u), 1) | (x - u, y - g(u)) \rangle = -g'(u)(x - u) + y - g(u) \Longleftrightarrow
$$
  
\n
$$
y = g(u) + g'(u)(x - u)
$$

que es la conocida ecuación de la recta tangente a la gráfica de *g* en el punto (*u*,*g*(*u*)).

Consideremos una elipse dada por

$$
\frac{x^2}{a^2} + \frac{y^2}{b^2} = 1
$$

Dicha elipse es una curva de nivel del campo  $f(x, y) = \frac{x^2}{a^2}$  $rac{x^2}{a^2} + \frac{y^2}{b^2}$  $\frac{y}{b^2}$ ; concretamente, es la curva de nivel  $\frac{2u}{2}$ dada por  $f(x, y) = 1$ . Sea  $(u, v)$  un punto de la elipse, es decir  $f(u, v) = 1$ . Tenemos que  $\nabla f(u, v) =$  $\frac{2u}{a^2}, \frac{2v}{b^2}$  $\frac{2v}{b^2}$ . Claramente  $\nabla f(u,v) \neq (0,0)$ . Por tanto el vector  $\nabla f(u,v)$  es ortogonal a la tangente a la elipse en (*u*,*v*), por lo que la ecuación de dicha tangente es

$$
0 = \left\langle \left(\frac{u}{a^2}, \frac{v}{b^2}\right) \left| (x - u, y - v) \right\rangle \right\rangle = \frac{ux}{a^2} + \frac{vy}{b^2} - \frac{u^2}{a^2} - \frac{v^2}{b^2} = \frac{ux}{a^2} + \frac{vy}{b^2} - 1
$$

Esto es, la ecuación de la tangente a la elipse en el punto (*u*,*v*) es

$$
\frac{ux}{a^2} + \frac{vy}{b^2} = 1
$$

La ecuación de un plano en  $\mathbb{R}^3$  es de la forma  $ax + by + cz = d$  donde  $a, b, c$  no son todos nulos. Si dicho plano pasa por  $(x_0, y_0, z_0)$  entonces  $ax_0 + by_0 + cz_0 = d$  y la ecuación del plano puede escribirse en la forma  $a(x - x_0) + b(y - y_0) + c(z - z_0) = 0$ , es decir  $\langle (a, b, c) | (x - x_0, y - y_0, z - z_0) \rangle = 0$ . El vector (*a*,*b*,*c*) es ortogonal al plano.

Sea *f* : *A* → R un campo escalar de tres variables. Dado un número *c* ∈ *f*(*A*), el conjunto

$$
S_c = \{(x, y, z) \in A : f(x, y, z) = c\}
$$

es una superficie en el espacio que se llama **superficie de nivel** de *f* . Se dice que dicha superficie está **implícitamente definida** por la ecuación  $f(x, y, z) - c = 0$ . Observa que las superficies de nivel no se cortan.

*Se verifica que el vector gradiente de un campo escalar de tres variables, f , con derivadas parciales continuas es ortogonal en todo punto en el que no se anula al plano tangente a la superficie de nivel que pasa por dicho punto.* En consecuencia, supuesto que  $f(u, v, w) = c$  y que  $\nabla f(u, v, w) \neq (0, 0, 0)$ , la ecuación del plano tangente a la superficie de nivel  $S_c$  en  $(u, v, w)$  es  $\langle \nabla f(u, v, w) | (x - u, y - v, z - w) \rangle = 0$ .

**1.9 Ejemplos.** Esta forma de calcular planos tangentes es muy sencilla y generaliza lo que ya sabemos para el caso particular del plano tangente a la gráfica  $z = g(x, y)$  de un campo escalar de dos variables  $g : A \to \mathbb{R}$ . En efecto, definiendo  $f(x, y, z) = z - g(x, y)$  para  $(x, y, z) \in A \times \mathbb{R}$ , tenemos que la superficie de nivel  $S_0 = \{(x, y, z) \in A \times \mathbb{R} : f(x, y, z) = 0\} = \{(x, y, g(x)) : (x, y) \in A\}$  es la gráfica de *g*. Si  $(u, v) ∈ A y w = g(u, v)$ , entonces  $(u, v, w) ∈ S<sub>0</sub> y$  la tangente a la gráfica de *g* en  $(u, v, w)$  viene dada por

$$
0 = \langle \nabla f(u, v, w) | (x - u, y - v, z - w) \rangle = \langle (-D_1 g(u, v), -D_2 g(u, v), 1) | (x - u, y - v, z - g(u, v)) \rangle \Longleftrightarrow
$$
  
\n
$$
0 = -D_1 g(u, v) (x - u) - D_2 g(u, v) (y - v) + z - g(u, v) \Longleftrightarrow
$$
  
\n
$$
z = g(u, v) + D_1 g(u, v) (x - u) + D_2 g(u, v) (y - v)
$$

que es la misma ecuación (4) del plano tangente a la gráfica de *g* en el punto  $(u, v, g(u, v))$ .

Consideremos un elipsoide dado por

$$
\frac{x^2}{a^2} + \frac{y^2}{b^2} + \frac{z^2}{c^2} = 1
$$

Dicho elipsoide es una superficie de nivel del campo  $f(x, y, z) = \frac{x^2}{a^2}$  $rac{x^2}{a^2} + \frac{y^2}{b^2}$  $\frac{y^2}{b^2} + \frac{z^2}{c^2}$  $\frac{z^2}{c^2}$ ; concretamente, es la superficie de nivel dada por  $f(x, y, z) = 1$ . Sea  $(u, v, w)$  un punto del elipsoide, es decir  $f(u, v, w) = 1$ . Tenemos que  $\nabla f(u, v, w) = \left(\frac{2u}{a^2}\right)$  $rac{2u}{a^2}, \frac{2v}{b^2}$  $\frac{2v}{b^2}, \frac{2w}{c^2}$  $\left(\frac{2w}{c^2}\right)$ . Claramente  $\nabla f(u,v,w) \neq (0,0,0)$ . Por tanto el vector  $\nabla f(u,v,w)$ es ortogonal al plano tangente al elipsoide en (*u*,*v*,*w*), por lo que la ecuación de dicho plano tangente es

$$
0 = \left\langle \left(\frac{u}{a^2}, \frac{v}{b^2}, \frac{w}{c^2}\right) \left| (x - u, y - v, z - w) \right\rangle = \frac{ux}{a^2} + \frac{vy}{b^2} + \frac{wz}{c^2} - \frac{u^2}{a^2} - \frac{v^2}{b^2} - \frac{w^2}{c^2} = \frac{ux}{a^2} + \frac{vy}{b^2} + \frac{wz}{c^2} - 1
$$

Esto es, la ecuación del plano tangente al elipsoide en el punto (*u*,*v*,*w*) es

$$
\frac{ux}{a^2} + \frac{vy}{b^2} + \frac{wz}{c^2} = 1
$$

Cuando una curva Γ en R <sup>3</sup> viene dada como intersección de dos superficies *S*<sup>1</sup> y *S*2, la tangente en un punto (*a*,*b*,*c*)∈Γ a la curva Γ es la recta intersección de los planos tangentes a las superficies en dicho punto. Por ejemplo, si las superficies vienen dadas por sus ecuaciones implícitas.

$$
\begin{cases}\nS_1 = \{(x, y, z) \in \mathbb{R}^3 : f(x, y, z) = 0\} \\
S_2 = \{(x, y, z) \in \mathbb{R}^3 : g(x, y, z) = 0\}\n\end{cases}\n\qquad\n\Gamma = S_1 \cap S_2 = \{(x, y, z) \in \mathbb{R}^3 : g(x, y, z) = f(x, y, z) = 0\}
$$

Entonces, las ecuaciones implícitas de la recta tangente a  $\Gamma$  en un punto  $(a, b, c) \in \Gamma$  son

$$
\begin{cases} \langle \nabla f(a,b,c) | (x-a,y-b,z-c) \rangle = 0 \\ \langle \nabla g(a,b,c) | (x-a,y-b,z-c) \rangle = 0 \end{cases}
$$

Donde se supone que los vectores gradiente  $\nabla f(a,b,c)$ ,  $\nabla g(a,b,c)$  son linealmente independientes pues, en otro caso, la recta tangente a la curva Γ en (*a*,*b*,*c*) no está definida.

#### **1.8. Derivadas parciales de orden superior**

Supongamos un campo escalar *f* que tiene derivadas parciales  $D_k f$  en un conjunto  $E \subset \mathbb{R}^n$ . Las funciones  $D_k f$  son también campos escalares que podemos, cuando se dejen, volver a derivar parcialmente en puntos de *E*. Obtenemos de esta forma las *derivadas parciales de segundo orden* de  $f$ , es decir las funciones  $D_j(D_k f)$ , que se representan simbólicamente de las formas

$$
D_{jk}f(\mathbf{x}), \quad \frac{\partial^2 f}{\partial x_j \partial x_k}(\mathbf{x}), \quad \frac{\partial^2 f}{\partial x_k^2}(\mathbf{x})
$$

De forma análoga se definen las derivadas parciales de tercer orden de *f* como las derivadas parciales de las derivadas parciales de segundo orden de *f* y se representan por

$$
D_{jkm}f(\mathbf{x}), \quad \frac{\partial^3 f}{\partial x_j \partial x_k \partial x_m}(\mathbf{x}); \quad \frac{\partial^3 f}{\partial x_k^3}(\mathbf{x}); \quad \frac{\partial^3 f}{\partial x_k^2 \partial x_j}(\mathbf{x})
$$

Es natural preguntarse si el orden en que se realizan las derivadas debe ser o no tenido en cuenta. Afortunadamente, en la mayoría de los casos podemos olvidarlo porque se verifica el siguiente resultado.

**1.10 Definición.** Se dice que un campo escalar *f* es de clase  $C^k$  en un abierto  $E \subset \mathbb{R}^n$  si *f* tiene derivadas parciales de orden *k* continuas en *E*.

**1.11 Teorema.** *Las derivadas parciales de orden menor o igual que k de un campo escalar de clase C k solamente dependen del número de veces que se deriva parcialmente respecto de cada variable, pero el orden en que se realicen dichas derivaciones no afecta para nada al resultado final.*

### **1.9. Extremos relativos**

**1.12 Definición.** Sea *<sup>f</sup>* un campo escalar definido en un conjunto *<sup>E</sup>* <sup>⊂</sup> <sup>R</sup> *n* . Se dice que *f* tiene un **máximo relativo** (resp. **mínimo relativo**) en un punto **a**∈*E*, si **a** es un punto interior de *E* y existe un número *r* > 0 tal que *B*( $\mathbf{a}, r$ ) ⊂ *E* y  $f(\mathbf{x}) \leq f(\mathbf{a})$  (resp.  $f(\mathbf{a}) \leq f(\mathbf{x})$ ) para todo  $\mathbf{x} \in B(\mathbf{a}, r)$ . Cuando estas desigualdades se verifican de forma estricta se dice que el máximo o el mínimo relativo es estricto.

Los puntos en los que *f* tiene un máximo o un mínimo relativos se llaman **extremos relativos** de *f* .

**1.13 Proposición** (**Condición necesaria de extremo relativo**)**.** *Sea f un campo escalar definido en un conjunto E* <sup>⊂</sup> <sup>R</sup> *n y supongamos que f tiene un extremo relativo en un punto* **a**∈*E y además que el vector gradiente de f en* **a** *está definido. Entonces se verifica que* ∇*f*(**a**) = **0***. Es decir, las derivadas parciales de primer orden de f en* **a** *son todas nulas.*

**1.14 Definición.** Los puntos donde se anula el gradiente de un campo escalar *f* se llaman **puntos críticos** de *f* . Los puntos críticos de un campo escalar que no son extremos relativos se llaman **puntos de silla**.

Si *f* es un campo escalar diferenciable, en los puntos críticos el hiperplano tangente es "horizontal".

La condición necesaria de extremo relativo no es suficiente. Por ejemplo, el campo escalar  $f(x, y)$  = *x*<sup>2</sup> − *y*<sup>2</sup> tiene un punto crítico en (0,0), pero no tiene extremo relativo en dicho punto pues en toda bola centrada en (0,0) toma valores positivos y negativos.

Al igual que para funciones de una variable, la derivada segunda proporciona una condición suficiente de extremo relativo, para campos escalares de varias variables las derivadas parciales de segundo orden nos van a permitir dar una condición suficiente de extremo relativo.

**1.15 Definición.** Sea *f* un campo escalar de *n* variables que tiene derivadas parciales de segundo orden continuas en un punto **a**. La matriz *n*×*n*

$$
H(f, \mathbf{a}) = (D_{ij}f(\mathbf{a}))_{1 \leq i, j \leq n}
$$

se llama **matriz hessiana** de *f* en **a**.

Observa que la matriz hessiana es simétrica porque  $D_{ij} f(\mathbf{a}) = D_{ij} f(\mathbf{a})$ . Dicha matriz define una forma cuadrática, que representaremos por  $Q(f, \mathbf{a})$ , que viene dada para todo  $\mathbf{x} = (x_1, x_2, \dots, x_n) \in \mathbb{R}^n$ por

$$
Q(f, \mathbf{a})(\mathbf{x}) = \mathbf{x}.H(f, \mathbf{a}).\mathbf{x}^t = \sum_{j=1}^n \sum_{k=1}^n D_{jk}f(\mathbf{a})x_kx_j
$$

donde el punto "." indica producto matricial y **x** *t* es el vector columna **x**.

**1.16 Definición.** Una forma cuadrática  $Q(\mathbf{x}) = \sum_{i,j=1}^{n} \alpha_{ij} x_i x_j$  se llama:

- **Definida positiva** si  $Q(x) > 0$  para todo  $x \in \mathbb{R}^n$  con  $x \neq 0$ .
- **Definida negativa** si  $Q(x) < 0$  para todo  $x \in \mathbb{R}^n$  con  $x \neq 0$ .

• **No definida o indefinida** si hay vectores **x** para los que  $Q(x) > 0$  y hay vectores **x** para los que  $Q(x) < 0.$ 

**1.17 Teorema.** *Sea f un campo escalar definido en un conjunto E* <sup>⊂</sup> <sup>R</sup> *n y supongamos que f tiene derivadas parciales de segundo orden continuas en un punto* **a** *interior de E que además es un punto crítico de f . Sea Q*(*f*,**a**) *la forma cuadrática asociada a la matriz hessiana de f en* **a***.*

$$
Q(f, \mathbf{a})(\mathbf{x}) = \mathbf{x}.H(f, \mathbf{a}).\mathbf{x}^t = \sum_{j=1}^n \sum_{k=1}^n D_{jk}f(\mathbf{a})x_kx_j
$$

*a) Si la forma cuadrática Q*(*f*,**a**) *es definida positiva entonces f tiene en* **a** *un mínimo relativo estricto.*

*b) Si la forma cuadrática Q*(*f*,**a**) *es definida negativa entonces f tiene en* **a** *un máximo relativo estricto.*

*c) Si la forma cuadrática Q*(*f*,**a**) *es no definida entonces f tiene un punto de silla en* **a***.*

Para poder usar el resultado anterior hay que saber clasificar una forma cuadrática. Hay varios procedimientos sencillos para ello. Los dos que siguen a continuación son los que me parecen más cómodos.

#### **Clasificación de formas cuadráticas**

Sean  $A = (a_{ij})_{1 \le i,j \le n}$  una matriz simétrica de números reales y

$$
Q_{\mathcal{A}}(\mathbf{x}) = \mathbf{x} \cdot \mathcal{A} \cdot \mathbf{x}^{t} = \sum_{i,j=1}^{n} a_{ij} x^{i} x^{j}
$$
 (5)

la forma cuadrática definida por A. Los *valores propios* de A son las raíces del polinomio característico  $p(\lambda)$ , que se define como el determinante de la matriz  $A - \lambda I$ :

$$
p(\lambda) = |A - \lambda I|
$$

Se verifica que, en la situación que estamos considerando, las raíces de dicho polinomio son todas reales.

• La forma cuadrática *<sup>Q</sup>*<sup>A</sup> es definida positiva si, y sólo si, todos los valores propios de <sup>A</sup> son positivos.

• La forma cuadrática  $Q_A$  es definida negativa si, y sólo si, todos los valores propios de A son negativos.

• La cuadrática  $Q_A$  es no definida si, y sólo si, A tiene valores propios positivos y negativos.

Otro criterio para estudiar el carácter de la forma cuadrática (5) se basa en la sucesión de signos de los *menores principales* de la matriz A. El menor principal de orden *k* de la matriz A es el determinante  $\Delta_k = |a_{ij}|_{1 \le i,j \le k}$  de la matriz formada por las primeras *k* filas y *k* columnas de la matriz A. Se verifica que:

• *La forma cuadrática es definida positiva si, y sólo si, todos los menores principales son positivos .*

• *La forma cuadrática es definida negativa si, y sólo si, los menores principales de orden par son positivos y los menores principales de orden impar son negativos.*

• *Si los menores principales son nulos a partir de uno de ellos en adelante y los no nulos son positivos o van alternando signo siendo el primero de ellos negativo, no puede afirmarse nada.*

• *En los demás casos la forma cuadrática es no definida.*

Observa que cuando la dimensión *n* es par, si el determinante de la matriz A es negativo entonces la forma cuadrática es no definida.

Podemos particularizar este criterio para el caso de dos dimensiones.

Sea *<sup>A</sup>* <sup>⊂</sup> <sup>R</sup> <sup>2</sup> un conjunto abierto y sea *f* un campo escalar definido en *A* que tiene derivadas parciales de segundo orden continuas. Supongamos que (*a*,*b*)∈*A* es un punto crítico de *f* y sea

$$
H(f,(a,b)) = \begin{pmatrix} \frac{\partial^2 f}{\partial x^2}(a,b) & \frac{\partial^2 f}{\partial x \partial y}(a,b) \\ \frac{\partial^2 f}{\partial x \partial y}(a,b) & \frac{\partial^2 f}{\partial y^2}(a,b) \end{pmatrix}
$$

la matriz hessiana de *f* en  $(a,b)$  y notemos det $H(f,(a,b))$  su determinante.

- Si det $H(f,(a,b)) > 0$  y  $\frac{\partial^2 f}{\partial^2}$  $\frac{\partial^2 f}{\partial x^2}(a,b) > 0$  entonces *f* tiene en  $(a,b)$  un mínimo relativo estricto.
- Si det $H(f,(a,b)) > 0$  y  $\frac{\partial^2 f}{\partial^2}$  $\frac{\partial^2 f}{\partial x^2}(a,b) < 0$  entonces *f* tiene en  $(a,b)$  un máximo relativo estricto.
- Si det $H(f, (a, b)) < 0$  entonces f no tiene extremo relativo en  $(a, b)$ . Se dice que  $(a, b)$  es un punto de silla de *f* .
- Cuando det $H(f,(a,b)) = 0$  el conocimiento de la matriz hessiana no permite decidir si hay o no hay extremo relativo en (*a*,*b*). Cuando esto sucede puede ser interesante estudiar el comportamiento de las curvas  $f(a,t+b)$  y  $f(a+t,b)$ . Si alguna de dichas curvas no tiene extremo relativo o tienen extremos relativos de distinta naturaleza en  $t = 0$ , podemos concluir que en  $(a,b)$  no hay extremo relativo de  $f$ .

#### **1.10. Cálculo de extremos absolutos en conjuntos compactos**

Como consecuencia del teorema de Weierstrass, y de que todo campo escalar con derivadas parciales continuas es continuo, se verifica que todo campo escalar con derivadas parciales continuas en un conjunto compacto  $K \subset \mathbb{R}^2$  alcanza en dicho conjunto un valor máximo absoluto y un valor mínimo absoluto. Dichos valores o bien se alcanzan en el interior de *K*, en cuyo caso deben ser puntos críticos de *f* , o bien se alcanzan en la frontera. Cuando la frontera de *K* está formada por curvas conocidas es fácil calcular los puntos de la frontera en los que el campo puede alcanzar sus extremos absolutos. Una vez calculados todos estos puntos, se evalúa en ellos el campo para saber en cuales se alcanzan los extremos absolutos. El siguiente ejemplo indica la forma de proceder.

**1.18 Ejemplo.** Calcula los extremos absolutos de la función  $f(x,y) = 4x^2 + y^2 - 4x - 3y$  en el conjunto

$$
M = \left\{ (x, y) \in \mathbb{R}^2 : y \geq 0, \ 4x^2 + y^2 \leq 4 \right\}
$$

**Solución.** El conjunto  $M = \left\{ (x, y) \in \mathbb{R}^2 : y \ge 0, x^2 + \frac{y^2}{4} \right\}$  $\left\{\frac{\varphi^2}{4} \leq 1\right\}$  es la parte de la elipse centrada en el origen de semiejes 1 y 2 que queda en el semiplano superior. Se trata de un conjunto compacto

(cerrado porque incluye a su frontera y acotado) y, como la función *f* es continua, el teorema de Weierstrass asegura que *f* alcanza un máximo y un mínimo absolutos en *M*. Dichos extremos deben alcanzarse o bien en el interior de *M* o en la frontera de *M*. Los puntos del interior de *M* que sean extremos relativos de *f* tienen que ser puntos críticos de *f* , es decir, deben ser puntos de *M* donde se anule el gradiente de *f* .

$$
\frac{\partial f}{\partial x}(x,y) = 8x - 4 = 0, \qquad \frac{\partial f}{\partial y}(x,y) = 2y - 3 = 0
$$

Por tanto, *f* tiene un único punto crítico que es (1/2,3/2) el cual, efectivamente, está en *M*.

Los extremos absolutos de *f* en *M* pueden alcanzarse en la frontera de *M*. La frontera de *M* está formada por la parte superior de la elipse  $4x^2 + y^2 = 4$  y por el segmento  $\{(x, 0), -1 \le x \le 1\}$ .

Los extremos de *f* en el segmento son fáciles de calcular pues son los extremos de la función *h*(*x*) = *f*(*x*, 0) = 4*x*<sup>2</sup> − 4*x* donde *x* ∈ [−1, 1]. Como *h'*(*x*) = 8*x* − 4, los únicos posibles valores extremos de *f* en el segmento son *h*(1/2) = *f*(1/2,0), *h*(−1) = *f*(−1,0) y *h*(1) = *f*(1,0).

Finalmente, calculemos los valores extremos de *f* en la parte superior de la elipse  $4x^2 + y^2 = 4$ . Nuestro problema, pues, es calcular los extremos de  $f$  cuando  $f$  toma valores en el conjunto  $E =$  $\{(x,y)\in\mathbb{R}^2: 4x^2 + y^2 = 4, y \ge 0\}.$ 

Para  $(x, y) \in E$  se tiene que

$$
f(x, y) = 4x2 + y2 - 4x - 3y = 4 - 4x - 3y = 4 - 4x - 3\sqrt{4 - 4x2}
$$

Por tanto, los valores de la restricción de *f* a *E* están dados por la función  $g(x) = 4 - 4x - 3\sqrt{4 - 4x^2}$ donde −1 6 *x* 6 1. La derivada de *g* se anula en un único punto *x*<sup>0</sup> = 2/ √ 13 que está en ]−1,1[. Por tanto, los extremos de *f* en *E* han de alcanzarse en alguno de los puntos  $(-1,0)$ ,  $(2/\sqrt{13},6/\sqrt{13})$ , (1,0). Los extremos absolutos de *f* en *M* han de alcanzarse en alguno de dichos puntos o en los puntos (1/2,0), (1/2,3/2). Tenemos que

$$
f(1,0) = 0
$$
,  $f(-1,0) = 8$ ,  $f(2/\sqrt{13}, 6/\sqrt{13}) = 4 - 2\sqrt{13}$ ,  $f(1/2,3/2) = -\frac{13}{4}$ ,  $f(1/2,0) = -1$ 

El valor máximo absoluto de *f* en *M* es igual a 8 y se alcanza en el punto (−1,0). El valor mínimo absoluto de *f* en *M* es  $= -\frac{13}{4}$  $\frac{12}{4}$  y se alcanza en el punto  $(1/2,3/2)$ .

# **1.11. Integrales dobles**

Sea  $f : A \to \mathbb{R}$  un campo escalar de dos variables definido en un rectángulo  $A = [a,b] \times [c,d]$ . Sean

$$
P = \{a = x_0, x_1, x_2, \dots, x_{p-1}, x_p = b\}, \qquad Q = \{c = y_0, y_1, y_2, \dots, y_{q-1}, y_q = d\}
$$

particiones de los intervalos [ $a$ , $b$ ] y [ $c$ , $d$ ] respectivamente. Dichas particiones determinan una partición, que notamos *P* × *Q*, del rectángulo *A* = [*a*,*b*] × [*c*,*d*] en subrectángulos [*xi*−1,*x<sup>i</sup>* ] × [*yj*−1,*y<sup>j</sup>* ], donde  $1 \leq i \leq p, 1 \leq j \leq q$ .

Una **suma de Riemann** de *f* para la partición  $P \times Q$  es un número que se obtiene eligiendo puntos  $(x_i, t_j) ∈ [x_{i-1}, x_i] × [y_{j-1}, y_j]$  y calculando la suma

$$
\sum_{\substack{1 \le i \le p \\ 1 \le j \le q}} f(s_i, t_j)(x_i - x_{i-1})(y_j - y_{j-1}) \tag{6}
$$

Se verifica que cuando la mayor de las longitudes de los intervalos de las particiones *P* y *Q* se hace arbitrariamente pequeña (o sea, tiende a 0), las sumas de Riemann de *f* se aproximan tanto como se quiera a un número real que es, por definición, la integral de Riemann de *f* en el rectángulo  $[a,b] \times [c,d]$ , que se representa por

$$
\iint\limits_{[a,b]\times[c,d]} f(x,y) \, \mathrm{d}(x,y)
$$

#### **Interpretaciones de las integrales dobles**

Sea  $f : A \to \mathbb{R}$  un campo escalar de dos variables definido en un conjunto  $A \subset \mathbb{R}^2$ . Supongamos que *<sup>f</sup>*(*x*,*y*) <sup>&</sup>gt; 0 para todo (*x*,*y*)∈*A*. Consideremos el "cilindro" en <sup>R</sup> <sup>3</sup> que tiene como base el conjunto *A* y como tapadera la gráfica de *f* , es decir el conjunto

$$
C(f, A) = \{(x, y, z) \in \mathbb{R}^3 : (x, y) \in A, 0 \le z \le f(x, y)\}.
$$

Las siguientes figuras muestran este conjunto para la función  $f(x, y) = 4 - x^2 - y^2$  y los conjuntos *A* = [−1, 1] × [−1, 1] y *A* = {(*x*,*y*) : *x*<sup>2</sup> + *y*<sup>2</sup> ≤ 2}. En esta situación, una suma de Riemann del tipo

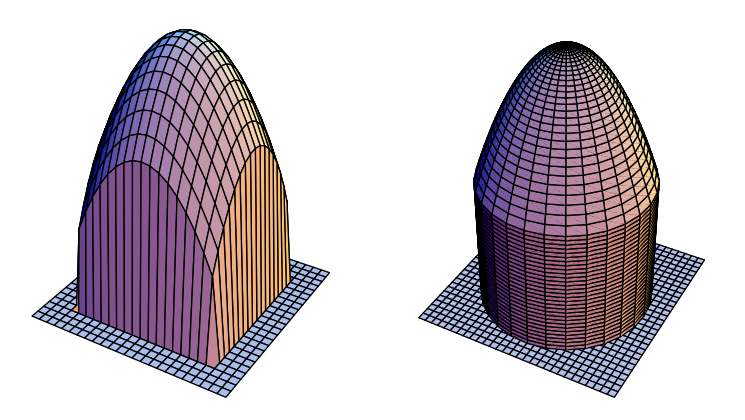

(6) representa una aproximación del volumen del conjunto *C*(*f*,*A*). Pues lo que hacemos en (6) es sumar los volúmenes de pequeños ortoedros de base los rectángulos  $R_{ij} = [x_{i-1}, x_i] \times [y_{j-1}, y_j]$  y altura *f*(*s<sup>i</sup>* ,*tj*). Es claro que la suma de todos estos volúmenes es una aproximación del volumen del conjunto *C*(*f*,*A*). La aproximación es tanto mejor cuanto más pequeños sean los lados de los rectángulos  $R_i$ *j* y, en el límite, el volumen del conjunto  $C(f, A)$  viene dado por la integral doble de *f* en *A*.

$$
\iint_{A} f(x, y) d(x, y) = \text{volume}(\mathcal{C}(f, A))
$$
\n(7)

Las siguientes figuras muestran aproximaciones al volumen del primero de los dos conjuntos representados en la figura anterior.

Naturalmente, pueden darse otras muchas interpretaciones. Por ejemplo, la función *f* puede representar una densidad superficial de masa o de carga eléctrica en una lámina plana *A*. En tal caso la integral doble <sup>x</sup> *f*(*x*,*y*)d(*x*,*y*) proporciona, respectivamente, la masa o la carga total de la lámina *A*. *A*

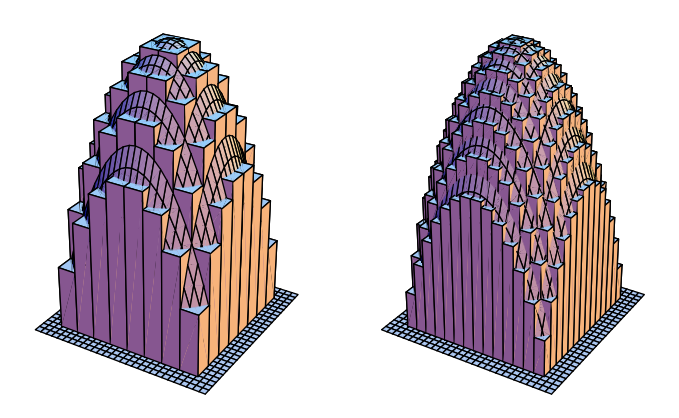

# **Cálculo de integrales dobles**

El cálculo de una integral doble se reduce al cálculo de dos integrales simples gracias al siguiente resultado:

$$
\iint\limits_{[a,b]\times[c,d]} f(x,y) d(x,y) = \int\limits_a^b \left[ \int\limits_c^d f(x,y) dy \right] dx = \int\limits_c^d \left[ \int\limits_a^b f(x,y) dx \right] dy \tag{8}
$$

Las integrales que figuran a la derecha en esta igualdad se llaman *integrales iteradas*. Observa que las integrales iteradas son dos integrales simples. Para calcular <sup>w</sup> *d c* respecto a la variable *y* considerando *x* fija. Para ello lo que se hace es obtener una primitiva de la *f*(*x*,*y*)d*y* lo que se hace es integrar función  $y \mapsto f(x, y)$  y usar la regla de Barrow. Análogo procedimiento se sigue para calcular la otra integral iterada.

Con frecuencia el campo escalar está definido en un conjunto *A* de tipo I o de tipo II. Esto es

$$
A = \{(x, y) : a \le x \le b, g(x) \le y \le h(x)\}
$$
 (tipo I)  

$$
A = \{(x, y) : c \le y \le d, \varphi(y) \le x \le \psi(y)\}
$$
 (tipo II)

En tales casos tenemos que

$$
\iint\limits_A f(x,y) \, \mathrm{d}(x,y) \quad = \quad \int\limits_a^b \left[ \int\limits_{g(x)}^{h(x)} f(x,y) \, \mathrm{d}y \right] \, \mathrm{d}x \tag{9}
$$

$$
\iint\limits_A f(x,y) \, \mathrm{d}(x,y) \quad = \quad \int\limits_c^d \left[ \int\limits_{\phi(y)}^{\psi(y)} f(x,y) \, \mathrm{d}x \right] \, \mathrm{d}y \tag{10}
$$

#### **Cambio a coordenadas polares**

#### **Coordenadas polares**

El par de números  $(\rho, \vartheta)$  dados por  $x = \rho \cos \vartheta$ , *y* =  $\rho$  sen  $\theta$  donde  $\rho > 0$  *y*  $-\pi < \theta \le \pi$  se llaman coordenadas polares del punto de coordenadas cartesianas  $(x, y)$ .

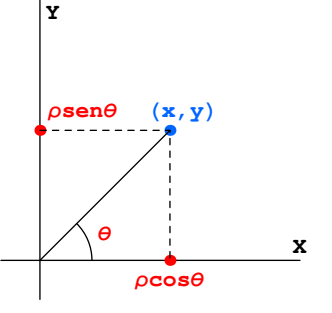

Se verifica que

$$
\iint\limits_{A} f(x, y) d(x, y) = \iint\limits_{B} f(\rho \cos \vartheta, \rho \sin \vartheta) \rho d(\rho, \vartheta)
$$
\n(11)

Para aplicar esta fórmula hay que determinar el conjunto *B*. Dicho conjunto viene dado por

$$
B = \left\{ (\rho, \vartheta) \in \mathbb{R}^+ \times ]-\pi, \pi \right\} : (\rho \cos \vartheta, \rho \operatorname{sen} \vartheta) \in A \right\}
$$

Si, por ejemplo, el conjunto *A* es de tipo I,  $A = \{(x, y) : a \le x \le b, g(x) \le y \le h(x)\}$ , entonces  $B = \{(\rho, \vartheta) \in \mathbb{R}^+ \times ]-\pi, \pi] : a \leq \rho \cos \vartheta \leq b, g(\rho \cos \vartheta) \leq \rho \sin \vartheta \leq h(\rho \cos \vartheta)\}.$  Es importante describir bien el conjunto *B* porque para calcular la integral  $\iint f(\rho \cos \vartheta, \rho \sin \vartheta) \rho d(\rho, \vartheta)$  tienes que calcular las integrales iteradas. Si, por ejemplo,  $B = \{(\rho, \vartheta) : \alpha \leq \vartheta \leq \beta, g(\vartheta) \leq \rho \leq h(\vartheta)\}$ , entonces

$$
\iint\limits_A f(x, y) \, \mathrm{d}(x, y) = \iint\limits_B f(\rho \cos \vartheta, \rho \sin \vartheta) \rho \, \mathrm{d}(\rho, \vartheta) = \int\limits_\alpha^\beta \left[ \int\limits_{g(\vartheta)}^{h(\vartheta)} f(\rho \cos \vartheta, \rho \sin \vartheta) \rho \, \mathrm{d}\vartheta \right] \, \mathrm{d}\rho \tag{12}
$$

Las coordenadas polares son especialmente útiles cuando el conjunto *A* es un círculo, o un sector circular o una corona circular, pues en estos casos el conjunto *B* es muy sencillo. Si, por ejemplo, *A* es el disco  $D((0,0),R)$  de centro el origen y radio  $R$ ,  $D((0,0),R) = \{(x,y) : x^2 + y^2 \le R^2\}$ , entonces

$$
B = \left\{ (\rho, \vartheta) \in \mathbb{R}^+ \times ]-\pi, \pi] : \rho \leqslant R \right\} = ]0, R] \times ]-\pi, \pi]
$$

Por tanto

$$
\iint_{D((0,0),R)} f(x,y) d(x,y) = \int_{0}^{R} \left[ \int_{-\pi}^{\pi} f(\rho \cos \vartheta, \rho \sin \vartheta) \rho d\vartheta \right] d\rho = \int_{-\pi}^{\pi} \left[ \int_{0}^{R} f(\rho \cos \vartheta, \rho \sin \vartheta) \rho d\rho \right] d\vartheta
$$
\n(13)

# **Tema10. Integrales múltiples**

En esta lección vamos a estudiar la integración de funciones reales de dos o más variables. Estas integrales suelen llamarse *integrales múltiples*. Aunque, por su mayor interés práctico, nos vamos a limitar a funciones de dos y de tres variables, los resultados que expondremos se generalizan con facilidad para funciones reales de cualquier número de variables. Como ya es usual en estas notas, eludiremos los aspectos teóricos para centrarnos en las técnicas de cálculo de integrales dobles y triples. Vamos a ver que el cálculo de dichas integrales se reduce al cálculo de dos o tres integrales simples lo que suele hacerse calculando las correspondientes primitivas. En todo lo que sigue consideramos campos escalares continuos y acotados.

# **1. Integrales dobles y triples**

Sea  $f : A \to \mathbb{R}$  un campo escalar de dos variables definido en un conjunto  $A \subset \mathbb{R}^2$ . Supongamos que *<sup>f</sup>*(*x*,*y*) <sup>&</sup>gt; 0 para todo (*x*,*y*)∈*A*. Consideremos el "cilindro" en <sup>R</sup> <sup>3</sup> que tiene como base el conjunto *A* y como tapadera la gráfica de *f* , es decir el conjunto

$$
C(f, A) = \{(x, y, z) \in \mathbb{R}^3 : (x, y) \in A, 0 \le z \le f(x, y)\}.
$$

Las siguientes figuras muestran este conjunto para la función  $f(x, y) = 4 - x^2 - y^2$  y los conjuntos  $A = [-1, 1] \times [-1, 1]$  y  $A = \{(x, y) : x^2 + y^2 \le 2\}.$ 

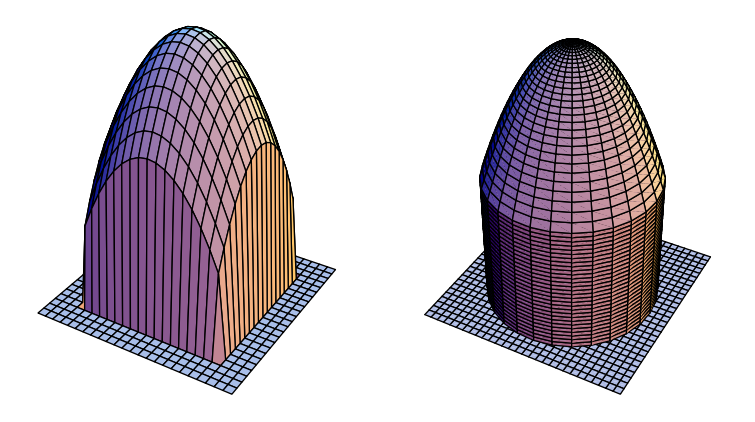

El valor de integral doble  $\iint f(x, y) d(x, y)$  nos da el volumen de dicho cilindro. Naturalmente, *A* pueden darse otras muchas interpretaciones. Por ejemplo, la función *f* puede representar una densidad superficial de masa o de carga eléctrica en una lámina plana *A*. En tal caso la integral doble proporciona, respectivamente, la masa o la carga total de la lámina *A*.

Podemos interpretar al "estilo de Leibnitz", como se hacía en el siglo XVIII, la expresión d(*x*,*y*) como el área de un pequeño rectángulo, un rectángulo *infinitesimal* de lados d*x* y d*y*. El producto  $f(x, y) d(x, y)$  podemos interpretarlo como el volumen de un ortoedro cuya base es dicho rectángulo infinitesimal y altura dada por *f*(*x*,*y*). Siguiendo esta idea, interpretamos la integral como una suma. Esta interpretación *heurística* permite considerar la integral como un límite de aproximaciones al volumen del cilindro en cuestión. La siguientes figura muestra aproximaciones al volumen del primero de los dos conjuntos representados en la figura anterior.

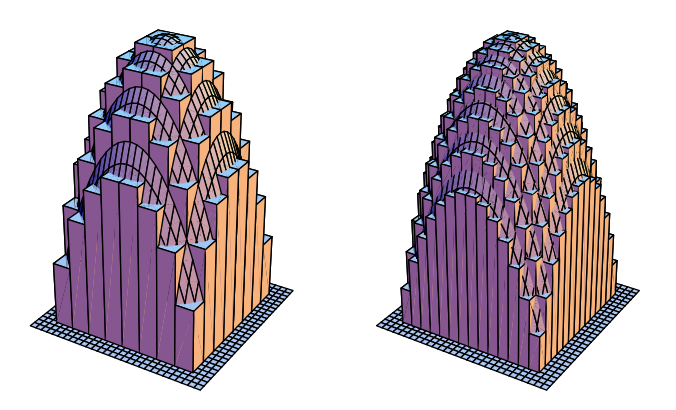

Las aproximaciones son tanto mejores cuanto más pequeños sean los rectángulos en que dividimos el conjunto *A*. Observa que esta situación es muy parecida a las sumas de Riemann que vimos al estudiar las integrales simples. De hecho, las integrales dobles y triples pueden definirse también, al igual que la integral simple, como límites de sumas de Riemann pero esa definición no sirve para calcularlas que es lo que a nosotros nos interesa.

Las integrales dobles también permiten calcular áreas planas. En efecto, basta tener en cuenta que si *f* es la función constante igual a 1, esto es  $f(x, y) = 1$  para todo  $(x, y) \in A$ , entonces se tiene que volumen $(C(f,A)) = \text{area}(A)$ , pues el volumen de un cilindro de altura constante igual a 1 es numéricamente igual al área de su base.

$$
\iint\limits_A \mathrm{d}(x, y) = \text{área}(A) \tag{1}
$$

Las integrales triples tienen análogas interpretaciones. Si  $f : A \to \mathbb{R}$  es un campo escalar de tres variables definido en un conjunto  $A \subset \mathbb{R}^3$  y consideramos el "cilindro" en  $\mathbb{R}^4$  que tiene como base el conjunto *A* y como tapadera la gráfica de *f* , es decir el conjunto

$$
C(f, A) = \{(x, y, z, w) \in \mathbb{R}^4 : (x, y, z) \in A, 0 \leq w \leq f(x, y, z)\}.
$$

El valor de la integral triple  $\iiint f(x, y, z) d(x, y, z)$  nos da el volumen de dicho cilindro. Naturalmente, *A* pueden darse otras muchas interpretaciones. Por ejemplo, la función *f* puede representar una densi-

dad volumétrica de masa o de carga eléctrica en un sólido *A*. En tal caso la integral triple proporciona, respectivamente, la masa o la carga total del sólido *A*.

Si integramos la función constante igual a 1 en un sólido  $A \subset \mathbb{R}^3$ , obtenemos el volumen de *A*.

$$
\iiint\limits_A \mathrm{d}(x, y, z) = \text{volumen}(A) \tag{2}
$$

El siguiente resultado, que ya utilizamos para calcular volúmenes de cuerpos de revolución, permite calcular volúmenes integrando áreas de secciones planas, y en consecuencia permite calcular una integral doble mediante dos integrales simples.

**1.1 Teorema** (Cálculo de volúmenes por secciones planas)**.** *El volumen de una región en* R 3 *es igual a la integral del área de sus secciones por planos paralelos a uno dado.*

Consideremos una función positiva, f, definida en el rectángulo  $A = [a, b] \times [c, d]$ . Pongamos

$$
\Omega = \left\{ (x, y, z) \in \mathbb{R}^3 : (x, y) \in A, \ 0 \leq z \leq f(x, y) \right\}.
$$

Para calcular el volumen del conjunto Ω podemos proceder como sigue. Para cada *x*<sup>0</sup> ∈ [*a*,*b*] *fijo* calculamos el área de la sección,  $\Omega(x_0)$ , que se obtiene cortando  $\Omega$  con el plano de ecuación *X* = *x*<sub>0</sub>. Fíjate que Ω(*x*0) es una sección de Ω perpendicular al eje *OX* y, por tanto, paralela al plano *Y Z*. Como

$$
\Omega(x_0) = \{(x_0, y, z) : y \in [c, d], 0 \le z \le f(x_0, y)\}
$$

se tiene que  $\Omega(x_0)$  es la región del plano  $X = x_0$  comprendida entre la curva  $z = f(x_0, y)$ , el eje *OY* y las rectas  $y = c$ ,  $y = d$ . Como sabes, el área de dicha región viene dada por  $\int_{a}^{d}$ *c* Para calcular el volumen de Ω hay que integrar las áreas de las secciones Ω(*x*) cuando *x*∈[*a*,*b*], y  $f(x_0, y) dy$ . obtenemos finalmente que

$$
\iint\limits_{t,b] \times [c,d]} f(x,y) d(x,y) = \text{volumen}(\Omega) = \int\limits_{a}^{b} \left[ \int\limits_{c}^{d} f(x,y) dy \right] dx \tag{3}
$$

Razonando de forma análoga, considerando secciones Ω(*y*) de Ω paralelas al plano *XZ*, se obtiene la igualdad

$$
\iint\limits_{[a,b]\times[c,d]} f(x,y) d(x,y) = \text{volumen}(\Omega) = \int\limits_{c}^{d} \left[ \int\limits_{a}^{b} f(x,y) dx \right] dy \tag{4}
$$

De las igualdades (3) y (4) se deduce que

[*a*,*b*]×[*c*,*d*]

$$
\iint\limits_{[a,b]\times[c,d]} f(x,y) d(x,y) = \int\limits_a^b \left[ \int\limits_c^d f(x,y) dy \right] dx = \int\limits_c^d \left[ \int\limits_a^b f(x,y) dx \right] dy \tag{5}
$$

*b*<br>Las integrales  $\int_a^b$ *a*  $\left[\begin{array}{c} d \\ 0 \end{array}\right]$ *c f*(*x*,*y*)d*y* 1  $\frac{d}{dx}$  y  $\int_{0}^{d}$ *c*  $\begin{bmatrix} b \\ f \end{bmatrix}$ *a*  $f(x, y) dx$ 1 d*y* se llaman *integrales iteradas* y, en las hipótesis hechas al principio de esta lección, son iguales y su valor común es igual a la integral doble

 $\iint f(x, y) d(x, y)$ . Observa que las integrales iteradas son dos integrales simples. Para calcular  $[a,b] \times [c,d]$ *d*

 $\int f(x, y) dy$  lo que se hace es integrar respecto a la variable *y* considerando *x* fija. Para ello lo que *c*

se hace es obtener una primitiva de la función  $y \mapsto f(x, y)$  y usar la regla de Barrow. Fíjate que una primitiva de la función  $y \mapsto f(x, y)$  puede describirse como una *primitiva parcial* de  $f(x, y)$  con respecto a *y*. ¿Te recuerda esto a la derivación parcial?

La representación gráfica siguiente puede ayudarte a entender lo que se hace. La función representada es *f*(*x*,*y*) =  $\sqrt{36-3x^2-6y^2}$  en el rectángulo [−2,2] × [−2,2]. Puedes ver el "cilindro" Ω bajo la gráfica de la función, la sección del mismo por el plano *X* = 0 y la proyección de dicha sección sobre el plano *Y Z*.

Para calcular una integral  $\iiint$ *A*  $f(x, y) d(x, y)$  cuando el recinto de integración, *A*, no es un rectángulo, se procede de la misma forma. La única diferencia es que ahora tenemos que empezar por determinar los valores de *x* tales que el plano *X* = *x* corta al "cilindro" bajo la gráfica de *f* , es decir,

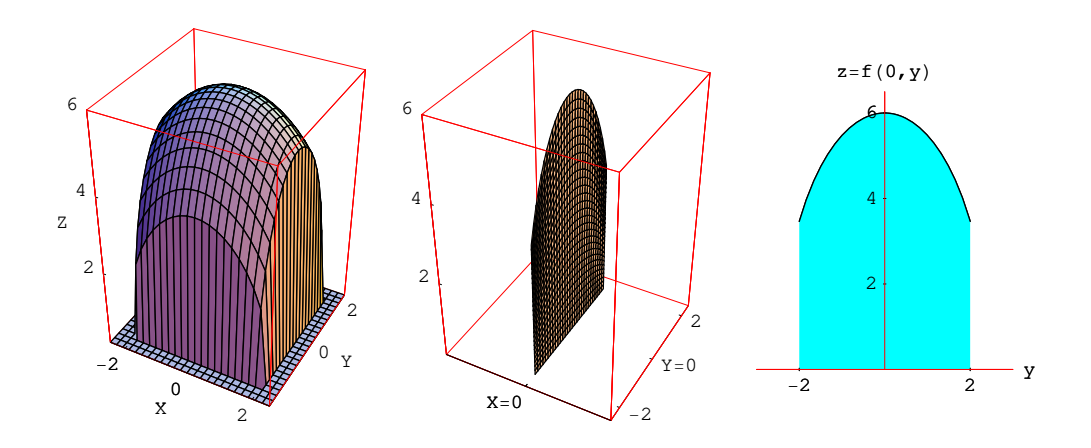

*tenemos que determinar la proyección de A sobre el eje OX*. Supongamos que dicha proyección sea un intervalo [*a*,*b*]. Ahora, para cada *x*∈[*a*,*b*] hay que calcular el área de la sección Ω(*x*) o, lo que es igual, el área de la región en el plano *Y Z* comprendida entre el eje *OY* y la curva *z* = *f*(*x*,*y*) *donde la variable y está en el conjunto A(x)* = {*y* : (*x*,*y*)∈*A*}. Supongamos que *A*(*x*) sea un intervalo (tampoco pasa nada si es unión de varios intervalos). Entonces tenemos que

$$
\iint\limits_A f(x, y) \, \mathrm{d}(x, y) = \int\limits_a^b \left[ \int\limits_{A(x)} f(x, y) \, \mathrm{d}y \right] \, \mathrm{d}x \tag{6}
$$

Análogamente se obtiene que

$$
\iint\limits_A f(x, y) \, \mathrm{d}(x, y) = \int\limits_c^d \left[ \int\limits_{A(y)} f(x, y) \, \mathrm{d}x \right] \, \mathrm{d}y \tag{7}
$$

Donde hemos supuesto que [*c*,*d*] es *la proyección de A sobre el eje OY*, y para cada *y*∈[*c*,*d*] es  $A(y) = \{x : (x, y) \in A\}.$ 

En los casos más corrientes el conjunto *A* suele ser un conjunto de tipo I o de tipo II (recuerda que los vimos al estudiar las aplicaciones de la integral simple). Esto es

$$
A = \{(x, y) : a \leq x \leq b, g(x) \leq y \leq h(x)\}
$$
 (tipo I)  

$$
A = \{(x, y) : c \leq y \leq d, \varphi(y) \leq x \leq \psi(y)\}
$$
 (tipo II)

En tales casos tenemos que

$$
\iint\limits_A f(x,y) d(x,y) = \int\limits_a^b \left[ \int\limits_{g(x)}^{h(x)} f(x,y) dy \right] dx
$$
\n(8)

$$
\iint\limits_A f(x,y) \, \mathrm{d}(x,y) \quad = \quad \int\limits_c^d \left[ \int\limits_{\phi(y)}^{\Psi(y)} f(x,y) \, \mathrm{d}x \right] \, \mathrm{d}y \tag{9}
$$

Observa que para el caso en que  $f(x, y) = 1$  recuperamos las fórmulas ya conocidas para el cálculo de áreas de regiones planas de tipo I y tipo II.

Aunque hemos supuesto inicialmente, para poder aplicar el teorema (1.1), que la función *f* es positiva, las igualdades obtenidas son válidas para campos escalares continuos y acotados.

De forma análoga a lo antes visto, podemos calcular integrales triples sin más que calcular tres integrales simples. Para el caso de una función *f* definida en el rectángulo de  $\mathbb{R}^3$  *A* = [*a*,*b*] × [*c*,*d*] × [*u*,*v*] se tiene que

$$
\iiint\limits_{[a,b]\times[c,d]\times[u,v]} f(x,y,z) d(x,y,z) = \int\limits_a^b \left[ \int\limits_c^d \left[ \int\limits_u^v f(x,y,z) dz \right] dy \right] dx
$$

Observa que ahora hay seis integrales iteradas pero el valor de todas ellas es el mismo. Naturalmente, cuando *A* es un subconjunto de R <sup>3</sup> hay más posibilidades. Una forma de proceder es expresar el conjunto *A* por medio de sus secciones por planos paralelos a uno de los planos coordenados.

Por ejemplo, cortando *A* por planos paralelos al plano *XY* podemos descomponer *A* en secciones paralelas a dicho plano. Si la proyección de *A* sobre el eje *OZ* es un intervalo *J* = [*u*,*v*], y para cada *z*∈*J* es *A*(*z*) = {(*x*,*y*) : (*x*,*y*,*z*)∈*A*} (la proyección sobre el plano *XY* de la sección de *A* por el plano paralelo al plano *XY* de cota *z*), entonces

$$
\iiint\limits_A f(x,y,z) \, \mathrm{d}(x,y,z) = \int\limits_u^v \left[ \iint\limits_{A(z)} f(x,y,z) \, \mathrm{d}(x,y) \right] \, \mathrm{d}z
$$

Otra forma de proceder es proyectar *A* sobre uno de los planos coordenados para describir *A* como un conjunto de tipo I. Por ejemplo, si *A* puede representarse en la forma

$$
A = \{(x, y, z) : (x, y) \in \Omega, g(x, y) \leq z \leq h(x, y)\}
$$

donde Ω es la proyección de *A* sobre el plano *XY*, y *g*, *h*, son funciones reales definidas en Ω, entonces tenemos que

$$
\iiint\limits_A f(x,y,z) \, \mathrm{d}(x,y,z) = \iint\limits_{\Omega} \left[ \int\limits_{g(x,y)}^{h(x,y)} f(x,y,z) \, \mathrm{d}z \right] \, \mathrm{d}(x,y)
$$

**1.2 Ejemplo.** Vamos a calcular el volumen de la mitad superior del elipsoide de ecuación

$$
\frac{x^2}{a^2} + \frac{y^2}{b^2} + \frac{z^2}{c^2} = 1
$$

donde  $a > 0, b > 0, c > 0$  son las longitudes de los semiejes del elipsoide.

Se trata, pues, de calcular el volumen del conjunto  $\Omega = \left\{ (x, y, z) : \frac{x^2}{2} \right\}$  $rac{x^2}{a^2} + \frac{y^2}{b^2}$  $rac{y^2}{b^2} + \frac{z^2}{c^2}$  $\left[\frac{z^2}{c^2} \leqslant 1, z \geqslant 0\right]$ . La proyección de Ω sobre el plano *XY* es el conjunto  $A = \left\{ (x, y) : \frac{x^2}{2} \right\}$  $rac{x^2}{a^2} + \frac{y^2}{b^2}$  $\left\{\frac{y^2}{b^2} \leqslant 1\right\}$ . Podemos escribir

$$
\Omega = \left\{ (x, y, z) : (x, y) \in A, \ 0 \le z \le c \sqrt{1 - \frac{x^2}{a^2} - \frac{y^2}{b^2}} \right\}
$$

Por tanto

$$
\text{volumen}(\Omega) = \iint\limits_A c \sqrt{1 - \frac{x^2}{a^2} - \frac{y^2}{b^2}} \, \mathrm{d}(x, y)
$$

Para calcular esta integral doble observamos que  $A$  es una región de tipo I en  $\mathbb{R}^2$  pues

$$
A = \left\{ (x, y) : -a \le x \le a, \ -b\sqrt{1 - x^2/a^2} \le y \le b\sqrt{1 - x^2/a^2} \right\}
$$

Por tanto

$$
\iint\limits_A c\sqrt{1-\frac{x^2}{a^2}-\frac{y^2}{b^2}}\,d(x,y) = \int\limits_{-a}^{a} \left[\int\limits_{-b\sqrt{1-x^2/a^2}}^{b\sqrt{1-x^2/a^2}} c\sqrt{1-\frac{x^2}{a^2}-\frac{y^2}{b^2}}\,dy\right]dx
$$

Tenemos que

$$
\int_{-b\sqrt{1-x^2/a^2}}^{b\sqrt{1-x^2/a^2}} \sqrt{1-\frac{x^2}{a^2}-\frac{y^2}{b^2}} dy = \left[ y = b\sqrt{1-x^2/a^2} \operatorname{sent} \right] = bc(1-x^2/a^2) \int_{-\pi/2}^{\pi/2} \cos^2 t dt = \frac{1}{2}bc\pi(1-x^2/a^2)
$$

Finalmente

$$
volumen(\Omega) = \frac{1}{2}bc\pi \int_{-a}^{a} (1 - x^2/a^2) dx = \frac{2}{3}abc\pi
$$

El volumen del elipsoide completo es  $\frac{4}{3}abc\pi$ . En particular, si el elipsoide es una esfera de radio *r*, esto es  $a = b = c = r$ , deducimos que el volumen de la esfera es  $\frac{4}{3}$  $rac{1}{3}\pi r^3$ .

En lugar de proyectar sobre el plano *XY* podemos proyectar Ω sobre el eje *OZ*. Dicha proyección es el intervalo [0,*c*]. Para cada *z*∈[0,*c*] tenemos que el conjunto de puntos de Ω que se proyectan en *z*, es decir, la sección de Ω por el plano *Z* = *z*, es el conjunto

$$
\Omega(z) = \left\{ (x, y, z) : \frac{x^2}{a^2} + \frac{y^2}{b^2} \leq 1 - \frac{z^2}{c^2} \right\}
$$

Como

$$
\frac{x^2}{a^2} + \frac{y^2}{b^2} \leqslant 1 - \frac{z^2}{c^2} \Longleftrightarrow \frac{x^2}{u^2} + \frac{y^2}{v^2} \leqslant 1
$$

donde  $u = a$ <sup>1</sup>  $1-\frac{z^2}{c^2}$  $\frac{\infty}{c^2}$ ,  $v = b$ <sup>1</sup>  $1-\frac{z^2}{c^2}$  $\frac{\partial}{\partial c^2}$ . Deducimos que Ω(*z*) es una elipse contenida en el plano *Z* = *z* de semiejes *u*, *v*. Sabemos que el área de dicha elipse es igual a π*uv* = π*ab*  $\left(1 - \frac{z^2}{c^2}\right)$ *c* 2 . En consecuen-

cia, el volumen de Ω viene dado por

$$
\int_{0}^{c} \pi ab \left( 1 - \frac{z^2}{c^2} \right) dz = \frac{2}{3}abc\pi
$$

En la siguiente figura se ha representado el semi-elipsoide abierto para que pueda apreciarse mejor una sección por un plano de altura constante.

Observa que a los cálculos anteriores también se llega si tratamos de calcular directamente el volumen de Ω por medio de una integral triple. Sabemos que

$$
volumen(\Omega) = \iiint_{\Omega} d(x, y, z)
$$

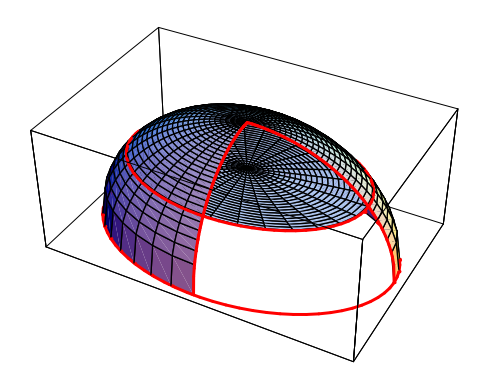

Para calcular esta integral podemos hacerlo proyectando Ω sobre el plano *XY*, y tenemos que:

$$
\iiint_{\Omega} d(x, y, z) = \iint_{A} \left[ \int_{0}^{c\sqrt{1 - x^{2}/a^{2} - y^{2}/b^{2}}} dz \right] d(x, y) = \iint_{A} c\sqrt{1 - \frac{x^{2}}{a^{2}} - \frac{y^{2}}{b^{2}}} d(x, y)
$$

O también proyectando Ω sobre el eje *OZ*, y tenemos que:

$$
\iiint\limits_{\Omega} d(x, y, z) = \int\limits_{0}^{c} \left[ \iint\limits_{\Omega(z)} d(x, y) \right] dz = \int\limits_{0}^{c} \pi ab \left( 1 - \frac{z^2}{c^2} \right) dz
$$

#### **1.1. Cambio de variable a coordenadas polares**

La dificultad en el cálculo de una integral doble puede proceder de la función que se integra o del recinto de integración. Con frecuencia el recinto de integración se simplifica expresándolo en coordenadas polares.

Las coordenadas polares de un punto  $(x, y)$  del plano son el par de números  $(\rho, \vartheta)$  dados por

$$
x = \rho \cos \vartheta, \ \ y = \rho \operatorname{sen} \vartheta \ \ (\rho > 0, \ -\pi < \vartheta \leq \pi)
$$

Observa que las coordenadas polares de (*x*,*y*) se corresponden con el módulo y el argumento principal del complejo  $x + iy$ .

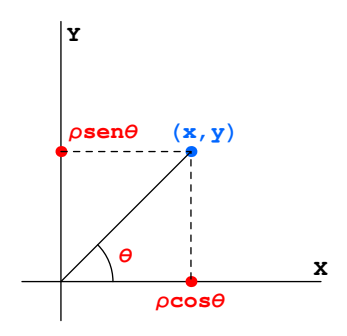

La fórmula del cambio de variables a coordenadas polares se expresa por

$$
\iint\limits_{A} f(x, y) \, \mathrm{d}(x, y) = \iint\limits_{B} f(\rho \cos \vartheta, \rho \sin \vartheta) \rho \, \mathrm{d}(\rho, \vartheta) \tag{10}
$$

Donde el conjunto *B* es la expresión de *A* en coordenadas polares, es decir

$$
\mathit{B} = \left\{(\rho, \vartheta) \!\in\! \mathbb{R}^+ \!\times\! ]-\pi, \pi] : (\rho \cos \vartheta, \rho \operatorname{sen} \vartheta) \!\in\! \mathit{A} \right\}
$$

Si, por ejemplo, el conjunto *A* es de tipo I,  $A = \{(x, y) : a \le x \le b, g(x) \le y \le h(x)\}$ , entonces  $B = \{(\rho, \vartheta) \in \mathbb{R}^+ \times ]-\pi, \pi] : a \leq \rho \cos \vartheta \leq b, g(\rho \cos \vartheta) \leq \rho \sin \vartheta \leq h(\rho \cos \vartheta)\}.$  Es importante describir bien el conjunto *B* porque para calcular la integral x *f*(ρcosϑ,ρsenϑ)ρd(ρ,ϑ) tienes que *B*

calcular dos integrales simples como ya hemos visto anteriormente. Si, por ejemplo

$$
B = \{(\rho, \vartheta) : \alpha \leq \vartheta \leq \beta, g(\vartheta) \leq \rho \leq h(\vartheta)\}
$$

entonces

$$
\iint\limits_A f(x,y) \, \mathrm{d}(x,y) = \iint\limits_B f(\rho \cos \vartheta, \rho \sin \vartheta) \rho \, \mathrm{d}(\rho, \vartheta) = \int\limits_\alpha^\beta \left[ \int\limits_{g(\vartheta)}^{h(\vartheta)} f(\rho \cos \vartheta, \rho \sin \vartheta) \rho \, \mathrm{d}\rho \right] \, \mathrm{d}\vartheta
$$

Las coordenadas polares son especialmente útiles cuando el conjunto *A* es un círculo, o un sector circular o una corona circular, pues en estos casos el conjunto *B* es muy sencillo. Si, por ejemplo, *A* es el disco  $D((0,0),R)$  de centro el origen y radio  $R$ ,  $D((0,0),R) = \{(x,y) : x^2 + y^2 \le R^2\}$ , entonces

$$
B = \left\{ (\rho, \vartheta) \in \mathbb{R}^+ \times ]-\pi, \pi] : \rho \leqslant R \right\} = ]0, R] \times ]-\pi, \pi]
$$

Por tanto

$$
\iint_{D((0,0),R)} f(x,y) d(x,y) = \int_{0}^{R} \left[ \int_{-\pi}^{\pi} f(\rho \cos \vartheta, \rho \sin \vartheta) \rho d\vartheta \right] d\rho = \int_{-\pi}^{\pi} \left[ \int_{0}^{R} f(\rho \cos \vartheta, \rho \sin \vartheta) \rho d\rho \right] d\vartheta
$$

**1.3 Ejemplo.** Calcula

$$
\iint\limits_{D((1,0),1)} \exp\left((x^2+y^2)/2x\right) d(x,y)
$$

donde  $D((1,0),1) = \{(x,y) \in \mathbb{R}^2 : (x-1)^2 + y^2 \leq 1\}$  es el disco de centro  $(1,0)$  y radio 1. **Solución.**

Como el dominio de integración es un disco y en la función que queremos integrar figura la expresión  $x^2 + y^2$ , para calcular la integral pasamos a coordenadas polares. Tenemos que

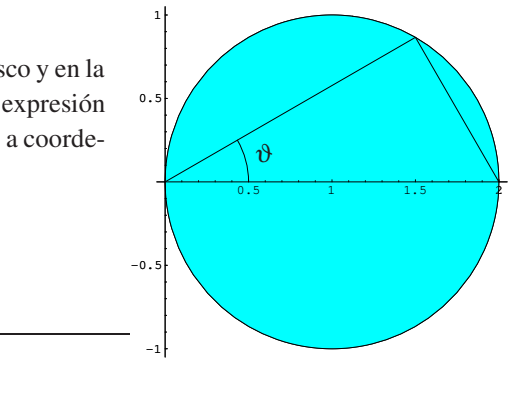

$$
\iint\limits_{D((1,0),1)} \exp\left((x^2+y^2)/2x\right) d(x,y) = \iint\limits_B \rho \exp\left(\frac{\rho}{2\cos\vartheta}\right) d(\rho,\vartheta)
$$

Donde

$$
B = \{(\rho, \vartheta) \in \mathbb{R}^+ \times [-\pi, \pi] : (\rho \cos \vartheta, \rho \sin \vartheta) \in D((1,0),1)\} =
$$
  
=  $\{(\rho, \vartheta) \in \mathbb{R}^+ \times [-\pi, \pi] : (\rho \cos \vartheta - 1)^2 + \rho^2 \sin^2 \vartheta \le 1\} =$   
=  $\{(\rho, \vartheta) \in \mathbb{R}^+ \times [-\pi, \pi] : \rho \le 2\cos \vartheta, -\pi/2 \le \vartheta \le \pi/2\}$ 

Descomponiendo en dos integrales simples resulta:

$$
\iint_{B} \rho \exp\left(\frac{\rho}{2\cos\vartheta}\right) d(\rho, \vartheta) = \int_{-\pi/2}^{\pi/2} \left[ \int_{0}^{2\cos\vartheta} \rho \exp\left(\frac{\rho}{2\cos\vartheta}\right) d\rho \right] d\vartheta
$$

$$
= \int_{-\pi/2}^{\pi/2} 4\cos^2\vartheta d\vartheta = 2 \int_{-\pi/2}^{\pi/2} (1 + \cos(2\vartheta)) d\vartheta = 2\pi
$$

Donde, integrando por partes, hemos calculado que  $e^{p/\lambda}(\lambda p - \lambda^2)$  es una primitiva de  $\rho e^{p/\lambda}$ , por lo ∧<br>∫ que  $\boldsymbol{0}$  $\rho e^{\rho/\lambda} d\rho = \lambda^2$ . Naturalmente, en nuestro caso es  $\lambda = 2\cos\vartheta$ .

**1.4 Ejemplo.** Sea  $a > 0$ . Calcula el volumen del sólido interior al cilindro  $x^2 + y^2 = ax$ , que está comprendido entre el plano  $z = 0$  y el cono  $x^2 + y^2 = z^2$ .

Se trata de calcular el volumen del sólido

$$
A = \left\{ (x, y, z) \in \mathbb{R}^3 : (x - a/2)^2 + y^2 \leq a^2/4, \ 0 \leq z \leq \sqrt{x^2 + y^2} \right\}
$$

Dicho sólido es la parte de  $\mathbb{R}^3$  que queda dentro del cilindro circular recto de base la circunferencia en el plano *XY* de centro (*a*/2,0) y radio *a*/2 y que está limitado superiormente por la gráfica del cono de ecuación  $z = \sqrt{x^2 + y^2}$ . Puedes ver el cono y el cilindro en la gráfica de la derecha.

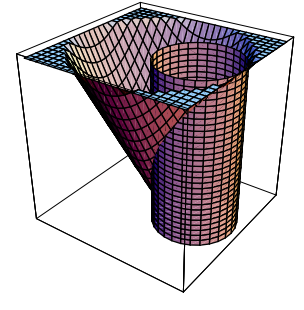

Se trata de una región de las llamadas de tipo I, cuyo volumen vienen dado por

$$
Vol(A) = \iint_D \sqrt{x^2 + y^2} \, d(x, y)
$$

donde

$$
D = \{(x, y) : x^2 + y^2 \le ax\} = \{(x, y) : (x - a/2)^2 + y^2 \le a^2/4\}
$$

es el disco de centro (*a*/2,0) y radio *a*/2. La simetría polar de la función a integrar indica que es conveniente hacer un cambio de variable a polares  $x = \rho \cos t$ ,  $y = \rho \sin t$ .

$$
\text{Vol}(A) = \iint\limits_D \sqrt{x^2 + y^2} \, \mathrm{d}(x, y) = \iint\limits_B \rho^2 \, \mathrm{d}(\rho, t)
$$

donde

$$
B = \{(\rho, t) : (\rho \cos t, \rho \sin t) \in D\} = \{(\rho, t) : \rho \leq a \cos t\} = \{(\rho, t) : -\pi/2 \leq t \leq \pi/2, \rho \leq a \cos t\}
$$

Tenemos que

$$
\text{Vol}(A) = \iint\limits_B \rho^2 \, \mathrm{d}(\rho, t) = \int\limits_{-\pi/2}^{\pi/2} \left[ \int\limits_0^{a \cos t} \rho^2 \, \mathrm{d}\rho \right] \, \mathrm{d}t = \frac{a^3}{3} \int\limits_{-\pi/2}^{\pi/2} \cos^3 t \, \mathrm{d}t = \frac{a^3}{3} \int\limits_{-\pi/2}^{\pi/2} \cos t (1 - \sin^2 t) \, \mathrm{d}t = \frac{4a^3}{9}
$$

**1.5 Ejemplo.** Calcula  $\iiint$ *A*  $(x^2 + y^2)^{-3/2} d(x, y)$  donde  $A = \{(x, y) \in \mathbb{R}^2 : x^2 + y^2 \le 1, x + y \ge 1, y \ge x\}.$ 

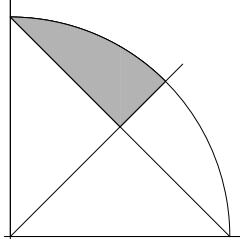

La región *A* se muestra sombreada en la figura de la izquierda. La función que hay que integrar sugiere un cambio a coordenadas polares. La descripción de *A* en coordenadas polares es fácil:

$$
A = \left\{ (\rho \cos \theta, \rho \operatorname{sen} \theta) : \pi/4 \leqslant \theta \leqslant \pi/2, \ \frac{1}{\cos \theta + \operatorname{sen} \theta} \leqslant \rho \leqslant 1 \right\}
$$

Por tanto:

$$
\iint\limits_{A} (x^2 + y^2)^{-3/2} d(x, y) = \int\limits_{\pi/4}^{\pi/2} \left[ \int\limits_{\frac{1}{\cos\theta + \sin\theta}}^{1} \frac{1}{\rho^2} d\rho \right] d\theta = \int\limits_{\pi/4}^{\pi/2} (\cos\theta + \sin\theta - 1) d\theta = 1 - \frac{\pi}{4}
$$

**1.6 Ejemplo.** Calcula  $\iiint$ *A*  $e^{\sqrt{x^2+y^2}}$  $\frac{1}{\sqrt{x^2 + y^2}} d(x, y, z)$  donde *A* es el recinto limitado inferiormente por el paraboloide  $z = x^2 + y^2$  y superiormente por el plano  $z = 4$ .

A la derecha se ha representado el paraboloide cortado por el plano *z* = 4. Observa que *A* es un conjunto de *tipo I* en R 3 . De hecho, como la proyección de *A* sobre el plano *XY* es el disco, *D*((0,0),2). Por tanto, tenemos que  $A = \{(x, y, z) : x^2 + y^2 \leq 4, x^2 + y^2 \leq z \leq 4\}.$  En consecuencia:

$$
\iiint\limits_A \frac{e^{\sqrt{x^2+y^2}}}{\sqrt{x^2+y^2}} d(x,y,z) = \iint\limits_{D((00),2)} \left[ \int\limits_{x^2+y^2}^4 \frac{e^{\sqrt{x^2+y^2}}}{\sqrt{x^2+y^2}} dz \right] d(x,y) =
$$

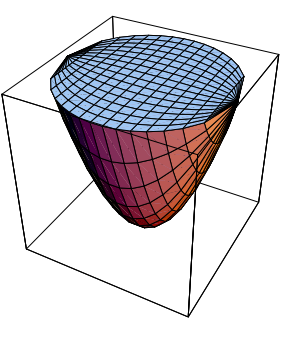

$$
= \iint\limits_{D((0,0),2)} \left( \frac{e^{\sqrt{x^2+y^2}}}{\sqrt{x^2+y^2}} (4 - (x^2+y^2)) \right) d(x,y) =
$$

(pasando a coordenadas polares e integrando por partes para calcular una primitiva de  $\rho^2 e^{\rho}$ )

$$
= \int_{-\pi}^{\pi} \left[ \int_{0}^{2} \frac{e^{\rho}}{\rho} (4 - \rho^{2}) \rho d\rho \right] d\theta = 2\pi \int_{0}^{2} (4 e^{\rho} - \rho^{2} e^{\rho}) d\rho = 4\pi (e^{2} - 1)
$$

**1.7 Ejemplo.** Calcula la integral  $\iiint$  $e^z d(x, y, z)$  donde

*A*

$$
A = \left\{ (x, y, z) \in \mathbb{R}^3 : x^2 + y^2 \le 2xz, x^2 + y^2 \le 2x, 0 \le z \le 2 \right\}
$$

**Solución.** Observa que

$$
A = \{(x, y, z) \in \mathbb{R}^3 : x^2 + y^2 \le 2x, x^2 + y^2 \le 2xz, 0 \le z \le 2\}
$$
  
=  $\{(x, y, z) \in \mathbb{R}^3 : (x - 1)^2 + y^2 \le 1, (x^2 + y^2)/2x \le z \le 2\}$ 

Representando por  $D((1,0),1)$  el disco en  $\mathbb{R}^2$  de centro en  $(1,0)$  y radio 1, tenemos que:

$$
A = \left\{ (x, y, z) \in \mathbb{R}^3 : (x, y) \in D((1, 0), 1), \ (x^2 + y^2)/2x \le z \le 2 \right\}
$$

Por tanto, *A* es un conjunto de tipo I en  $\mathbb{R}^3$ , por lo que

$$
\iiint\limits_{A} e^{z} d(x, y, z) = \iint\limits_{D((1,0),1)} \left[ \int\limits_{(x^{2}+y^{2})/2x}^{2} e^{z} dz \right] d(x, y) = \iint\limits_{D((1,0),1)} (e^{2} - \exp((x^{2}+y^{2})/2x)) d(x, y)
$$

$$
= e^{2} \pi - \iint\limits_{D((1,0),1)} \exp((x^{2}+y^{2})/2x) d(x, y)
$$

Donde hemos tenido en cuenta que  $\iiint$ *D*((1,0),1)  $d(x,y) = \pi$  (área del círculo  $D((1,0),1)$ ).

Para calcular la última integral pasamos a coordenadas polares. Tenemos

$$
\iint\limits_{D((1,0),1)} \exp\left((x^2+y^2)/2x\right) d(x,y) = \iint\limits_B \rho \exp\left(\frac{\rho}{2\cos\vartheta}\right) d(\rho,\vartheta)
$$

Donde

$$
B = \{(\rho, \vartheta) \in \mathbb{R}^+ \times [-\pi, \pi] : (\rho \cos \vartheta, \rho \sin \vartheta) \in D((1,0),1)\} =
$$
  
=  $\{(\rho, \vartheta) \in \mathbb{R}^+ \times [-\pi, \pi] : (\rho \cos \vartheta - 1)^2 + \rho^2 \sin^2 \vartheta \le 1\} =$   
=  $\{(\rho, \vartheta) \in \mathbb{R}^+ \times [-\pi, \pi] : \rho \le 2\cos \vartheta, -\pi/2 \le \vartheta \le \pi/2\}$ 

Por tanto *B* es una región de tipo I, por lo que

$$
\iint\limits_B \rho \exp\left(\frac{\rho}{2\cos\vartheta}\right) d(\rho, \vartheta) = \int\limits_{-\pi/2}^{\pi/2} \left[ \int\limits_0^{2\cos\vartheta} \rho \exp\left(\frac{\rho}{2\cos\vartheta}\right) d\rho \right] d\vartheta
$$

$$
= \int\limits_{-\pi/2}^{\pi/2} 4\cos^2\vartheta d\vartheta = 2 \int\limits_{-\pi/2}^{\pi/2} (1 + \cos(2\vartheta)) d\vartheta = 2\pi
$$

Donde, integrando por partes, hemos calculado que  $e^{p/\lambda}(\lambda p - \lambda^2)$  es una primitiva de  $\rho e^{p/\lambda}$ , por lo ∧<br>∫ que  $\mathbf{0}$  $\rho e^{\rho/\lambda} d\rho = \lambda^2$ . Naturalmente,  $\lambda = 2 \cos \vartheta$ . Concluimos finalmente que:

$$
\iiint\limits_{A} e^{z} d(x, y, z) = e^{2} \pi - 2\pi = (e^{2} - 2)\pi
$$

Alternativamente, podemos calcular la integral integrando las áreas de secciones de altura fija. Tenemos que

$$
A = \left\{ (x, y, z) \in \mathbb{R}^3 : (x, y) \in A(z), \ 0 \leq z \leq 2 \right\}
$$

donde

$$
A(z) = \{(x, y) \in \mathbb{R}^2 : (x - 1)^2 + y^2 \leq 1, (x - z)^2 + y^2 \leq z^2\} = D((1, 0), 1) \cap D((z, 0), z)
$$

Por tanto:

$$
\iiint_A e^z d(x, y, z) = \int_0^2 \left[ \iint_{A(z)} e^z d(x, y) \right] dz = \int_0^1 \left[ \iint_{D((z, 0), z)} e^z d(x, y) \right] dz + \int_1^2 \left[ \iint_{D((1, 0), 1)} e^z d(x, y) \right] dz =
$$
  
= 
$$
\int_0^1 \pi z^2 e^z dz + \int_1^2 \pi e^z dz = \pi(e - 2) + \pi(e^2 - e) = (e^2 - 2)\pi
$$